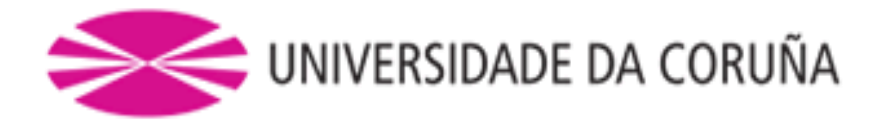

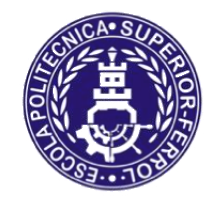

Escola Politécnica Superior

**Trabajo Fin de Grado CURSO 2019/2020**

# *PETROLERO SUEZMAX 150000 TPM*

**Grado en Ingeniería Naval y Oceánica**

**ALUMNO**

**TUTOR**

Julián Rodríguez Cortegoso

Fernando Lago Rodríguez

**FECHA**

Septiembre, 2019

<span id="page-1-0"></span>8.1. RPA

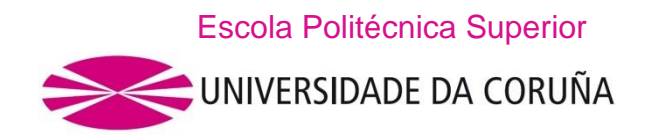

## **GRADO EN INGENIERÍA NAVAL Y OCEÁNICA TRABAJO FIN DE GRADO**

*CURSO 2019-2020*

**PROYECTO NÚMERO: GENO-1920-04.**

**TIPO DE BUQUE:** Petrolero Suezmax 150000 TPM.

**CLASIFICACIÓN, COTA Y REGLAMENTOS DE APLICACIÓN:** DNV GL, MARPO, SOLAS.

**CARACTERÍSTICAS DE LA CARGA:** Crudo de densidad máxima 0,86 t/m<sup>3</sup> .

**VELOCIDAD Y AUTONOMÍA:** 15 nudos (85 % MCR – 10 % MM) y 10000 millas.

**SISTEMAS Y EQUIPOS DE CARGA / DESCARGA:** Cámara de bombas.

**PROPULSIÓN:** Diésel eléctrica.

**TRIPULACIÓN Y PASAJE:** 25 personas con camarotes individuales.

**OTROS EQUIPOS E INSTALACIONES:** Los habituales en este equipo.

Ferrol, 10 septiembre 2019

ALUMNO: **D. JULIÁN RODRÍGUEZ CORTEGOSO**

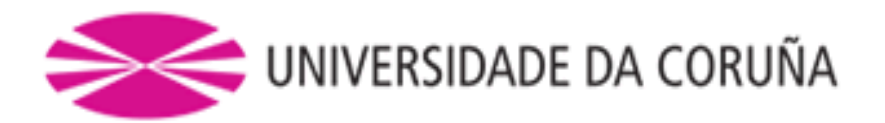

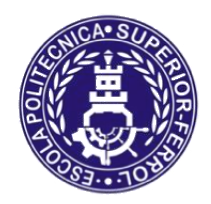

Escola Politécnica Superior

**TRABAJO FIN DE GRADO CURSO 2019/2020**

*PETROLERO SUEZMAX 150000 TPM*

**Grado en Ingeniería Naval y Oceánica**

**Cuaderno 8**

**CUADERNA MAESTRA**

# ÍNDICE

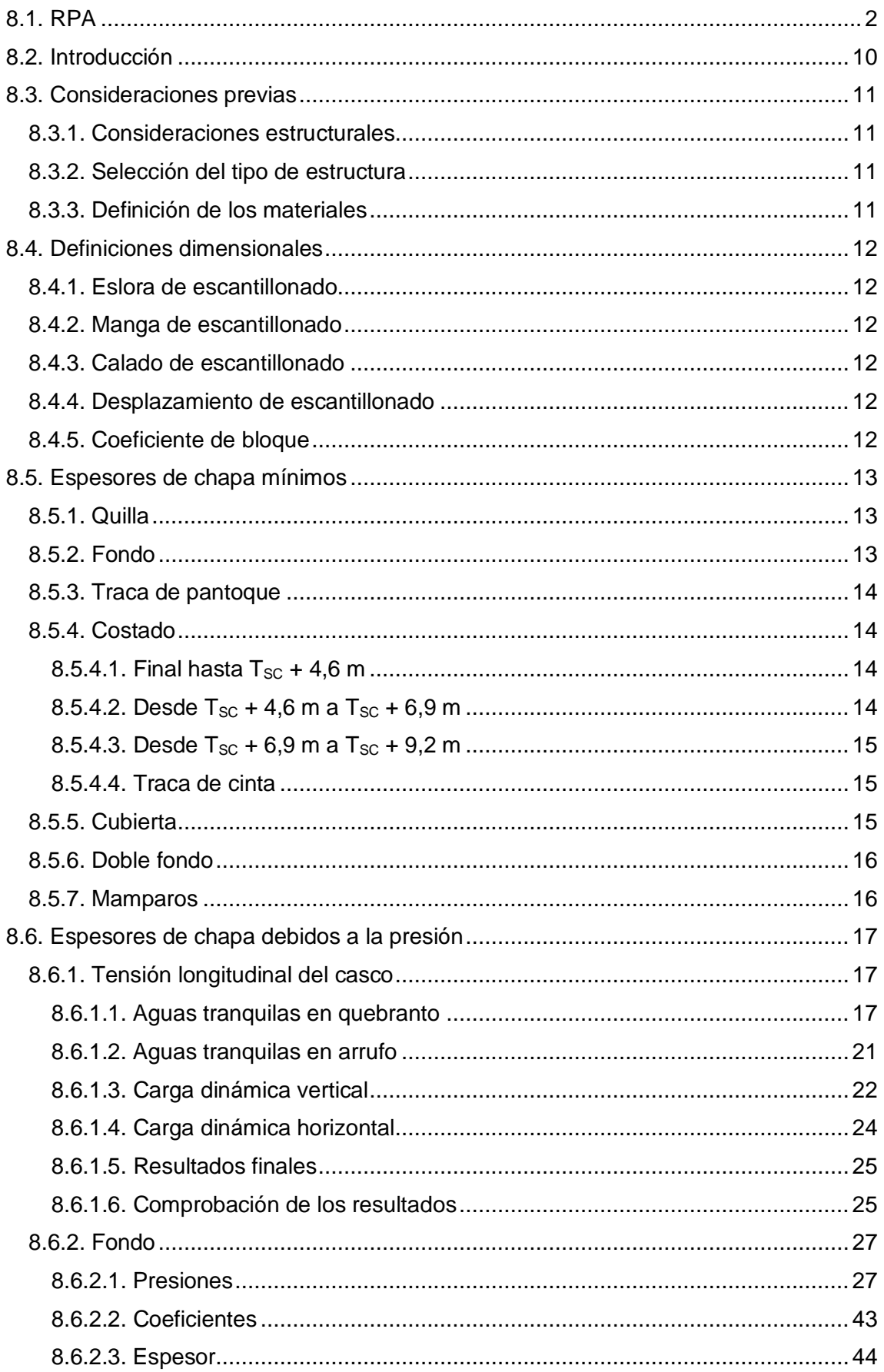

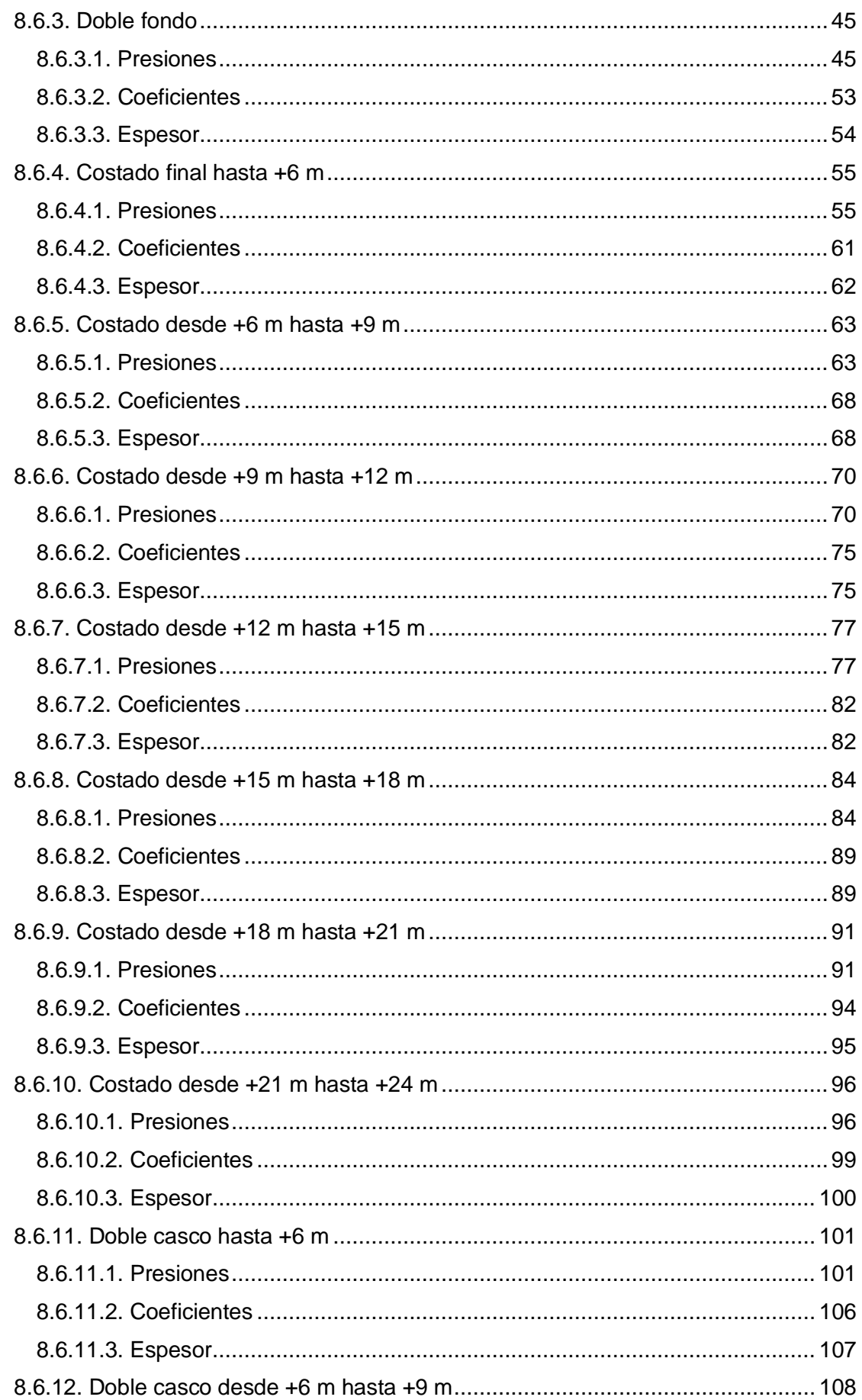

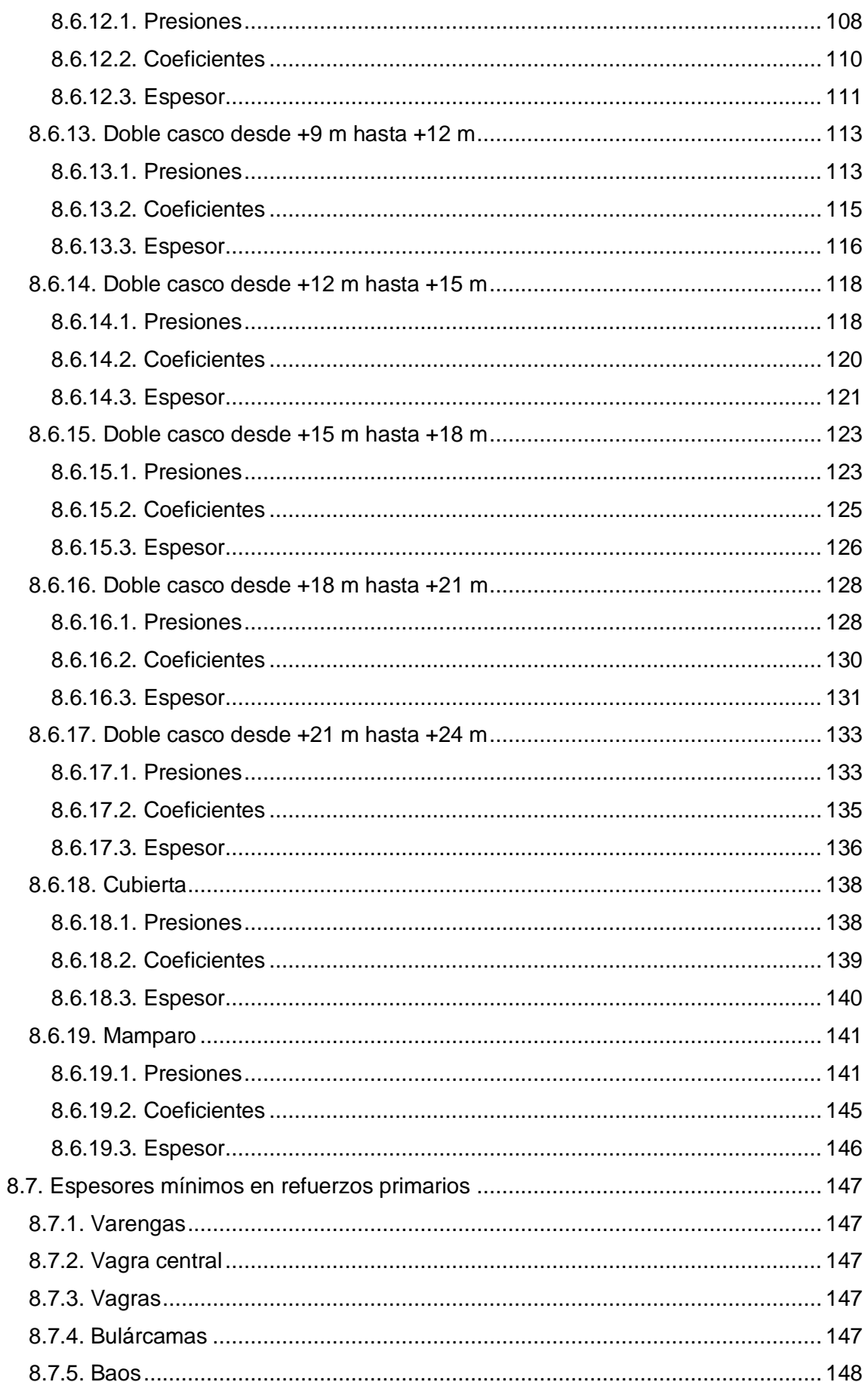

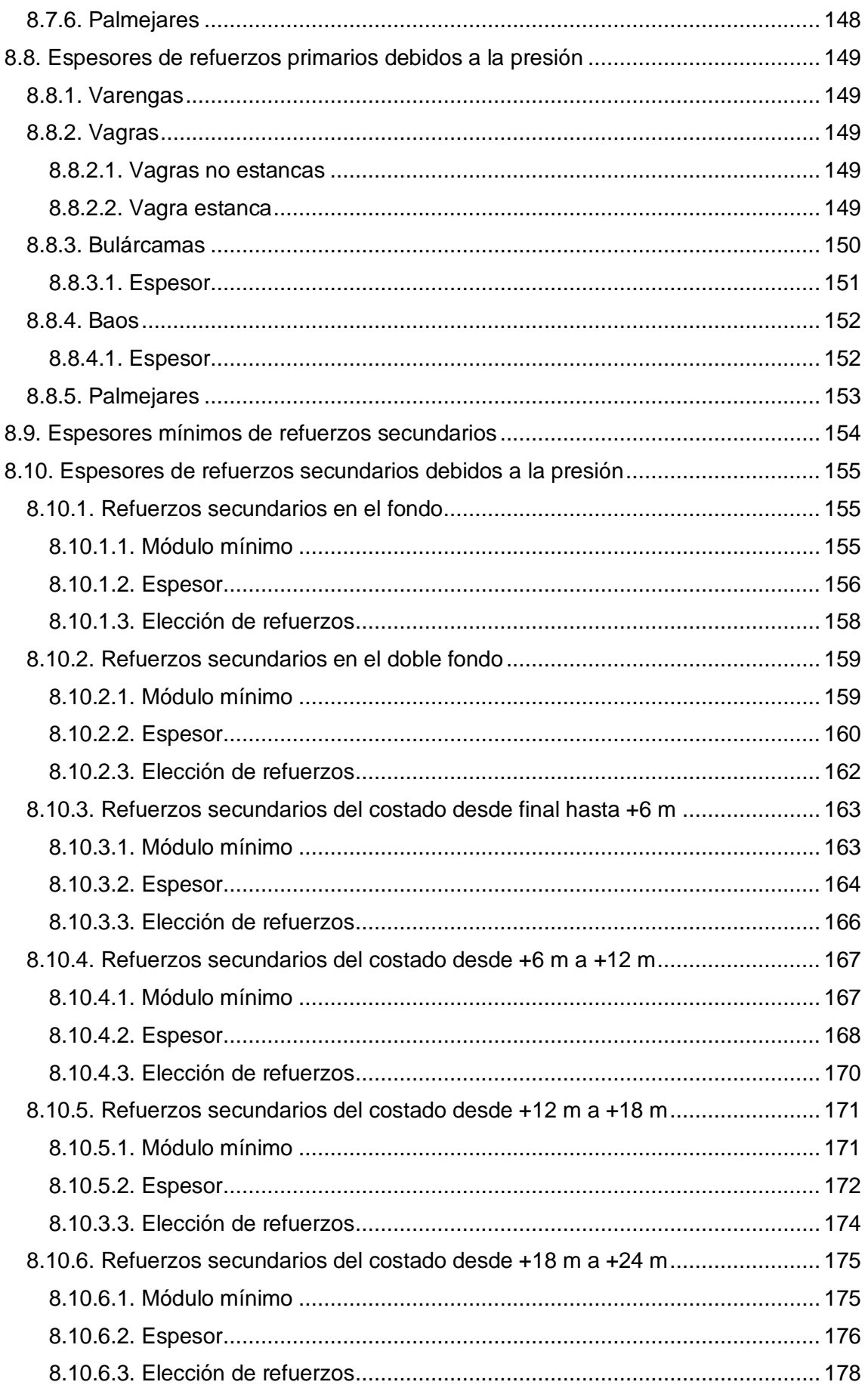

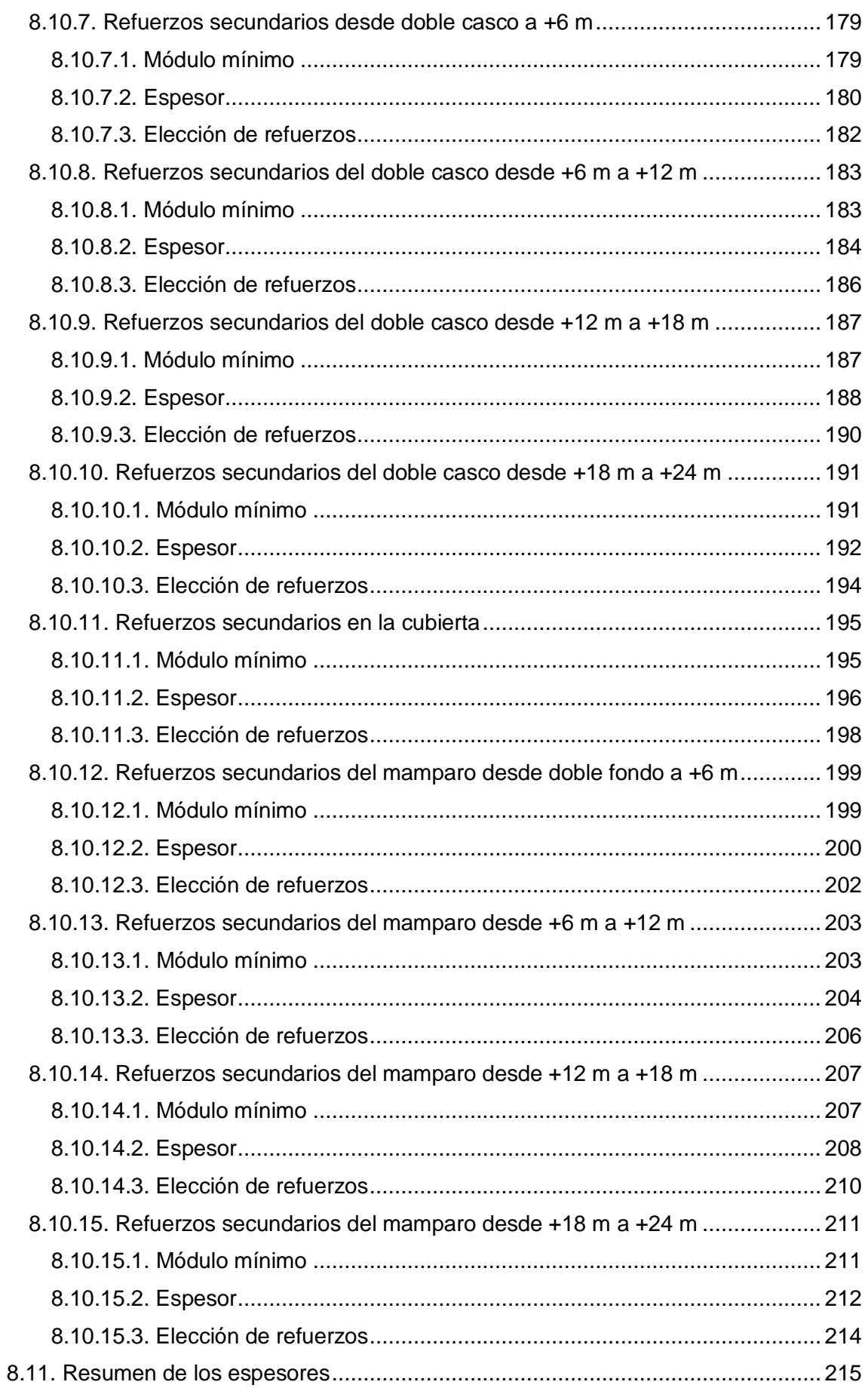

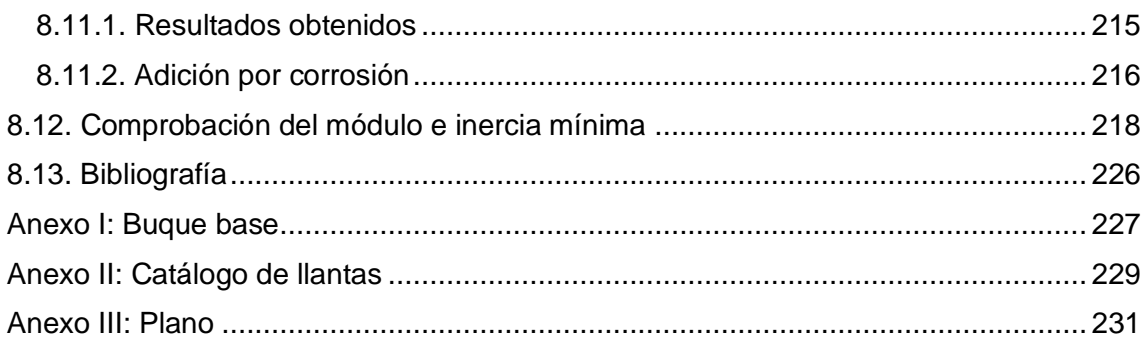

## <span id="page-9-0"></span>8.2. INTRODUCCIÓN

El objetivo de este cuaderno es realizar el escantillonado de la estructura del barco siguiendo el reglamento de la sociedad de clasificación *DNV GL.*

Las dimensiones y coeficientes principales obtenidas en el Cuaderno 3: *Diseño de formas* se muestran en la siguiente tabla:

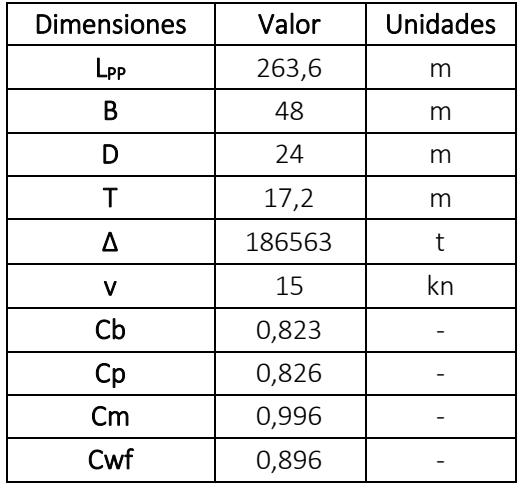

## <span id="page-10-0"></span>8.3. CONSIDERACIONES PREVIAS

En este apartado se establecerá el punto de partida para el desarrollo del *Cuaderno 8* recogiendo toda la información establecida en cuadernos anteriores.

## <span id="page-10-1"></span>8.3.1. CONSIDERACIONES ESTRUCTURALES

De acuerdo con la reglamentación aplicable, el barco del proyecto cuenta con un doble fondo con una altura de dos metros y medio que se extiende desde el primer tanque de carga hasta el pique de popa.

Del mismo modo, este buque dispone de un doble casco que recorre longitudinalmente el barco a lo largo de toda la zona de carga. Está situado a dos metros y medio con respecto al costado del buque.

La separación entre cuadernas fijada en el *Cuaderno 4: Cálculos de arquitectura naval* es de 800 mm y la separación de bulárcamas es de 3 claras de cuadernas (2400 mm) en las zonas de proa y popa y 3200 mm, cada 4 claras de cuadernas, a lo largo de la zona central (zona de carga). Debido a que la cuaderna maestra se encuentra en la zona central, se tomará 3200 mm como clara de bulárcamas para los cálculos del presente cuaderno.

### <span id="page-10-2"></span>8.3.2. SELECCIÓN DEL TIPO DE ESTRUCTURA

A la hora de decidir el tipo de estructura consideramos dos tipos de configuraciones estructurales: estructuras transversales y estructuras longitudinales.

Se ha optado por disponer de una estructura longitudinal para el barco del proyecto por tratarse de un buque de elevada extensión longitudinal y buscándose con este tipo de estructura una solución más resistente y ligera.

## <span id="page-10-3"></span>8.3.3. DEFINICIÓN DE LOS MATERIALES

El barco del proyecto se construirá con acero de *grado A* y sus principales características vienen definidas en la *Parte 3, Capítulo 3, Sección 1* de la sociedad de clasificación.

El valor de la tensión elástica en función del grado del acero se muestra en la siguiente tabla:

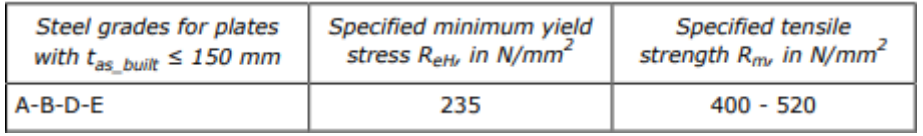

#### *ReH = 235 N/mm<sup>2</sup>*

El factor del material, *k*, se toma en función del valor del límite elástico como:

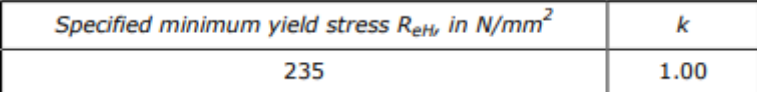

*k = 1*

El módulo de Young *E* en el acero es:

*E = 206000 N/mm2*

## <span id="page-11-0"></span>8.4. DEFINICIONES DIMENSIONALES

La sociedad de clasificación *DNV GL* en la *Parte 3, Capítulo 1, Sección 1, Parte B* recoge las definiciones de los siguientes parámetros:

### <span id="page-11-1"></span>8.4.1. ESLORA DE ESCANTILLONADO

*L* es la eslora del barco en metros definida como la distancia al calado de verano desde la parte de proa de la roda hasta la mecha del timón.

$$
L=263,65\;m
$$

*L* no será menor que el 96 %, y no es necesario que sea mayor que el 97 %, de la eslora de flotación al calado de verano.

$$
L_{WL} = 268 \, m
$$
\n
$$
L_{WLmin} = 0.96 \cdot L_{WL} = 0.96 \cdot 268 \, m = 257,28 \, m
$$
\n
$$
L_{WLmax} = 0.97 \cdot L_{WL} = 0.97 \cdot 268 \, m = 259,96 \, m
$$
\n
$$
L_{WL} = 259,96 \, m
$$

## <span id="page-11-2"></span>8.4.2. MANGA DE ESCANTILLONADO

*B* es la manga máxima en metros, medida en el calado de verano:

*B = 48 m*

## <span id="page-11-3"></span>8.4.3. CALADO DE ESCANTILLONADO

*T* es el calado de verano en metros. Tomaremos un margen de seguridad de medio metro al calado de verano quedando:

*T = 17,7 m*

#### <span id="page-11-4"></span>8.4.4. DESPLAZAMIENTO DE ESCANTILLONADO

Es el desplazamiento en agua salada ( $ρ = 1,025$  t/m<sup>3</sup>) al calado *T*. Entrando con este valor en *Maxsurf* obtenemos la siguiente tabla de hidrostáticas:

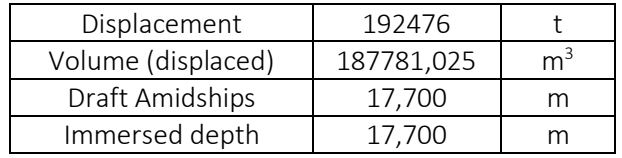

### *∆ = 192476 t*

### <span id="page-11-5"></span>8.4.5. COEFICIENTE DE BLOQUE

Se calcula con las dimensiones y el desplazamiento de escantillonado:

$$
Cb = \frac{\Delta}{1,025 \cdot L \cdot B \cdot T} = \frac{192476 \, t}{1,025 \cdot 259,96 \, m \cdot 48 \, m \cdot 17,7 \, m} = 0,85
$$

$$
Cb = 0,85
$$

## <span id="page-12-0"></span>8.5. ESPESORES DE CHAPA MÍNIMOS

La sociedad de clasificación *DNV GL* define en la *Parte 3, Capítulo 6, Sección 3* los espesores mínimos de las chapas con la siguiente ecuación:

$$
t = a + bL_2\sqrt{k}
$$

where:

 $a =$  coefficient as defined in Table 1

 $b =$  coefficient as defined in Table 1.

Tanto *L<sup>2</sup>* como *k* vienen definidos por la sociedad de clasificación en la *Parte 3, Capítulo 1, Sección 4:*

 $L<sub>2</sub>$ rule length, L, but need not be taken greater than 300 m  $\mathbf{m}$ 

En nuestro caso *L<sup>2</sup>* es la eslora de escantillonado (*L*) definida anteriormente, por ser esta inferior a 300 m:

*L<sup>2</sup> = L = 259,96 m*

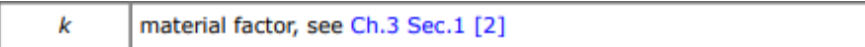

*K* es el factor de material que para el acero empleado en el barco tomará el siguiente valor:

*k = 1*

## <span id="page-12-1"></span>8.5.1. QUILLA

Los coeficientes para la quilla tomarán los siguientes valores:

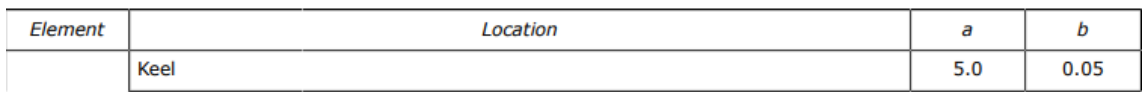

*a = 5*

*b = 0,05*

El espesor mínimo de esta chapa será:

$$
t = 5 + 0.05 \cdot 259.96 \, m \cdot \sqrt{1} = 18.00 \, mm
$$

*t = 18 mm*

## <span id="page-12-2"></span>8.5.2. FONDO

Los valores de *a* y *b* para la chapa del fondo son los siguientes:

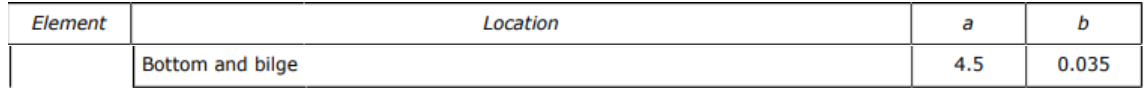

# *a = 4,5*

$$
b=0.035
$$

Por tanto, el espesor mínimo del fondo:

$$
t = 4.5 + 0.035 \cdot 259.96 \, m \cdot \sqrt{1} = 13.60 \, mm
$$

$$
t=14\;mm
$$

## <span id="page-13-0"></span>8.5.3. TRACA DE PANTOQUE

Es la plancha que une el costado y el fondo. Sus coeficientes coinciden con los de la plancha del fondo:

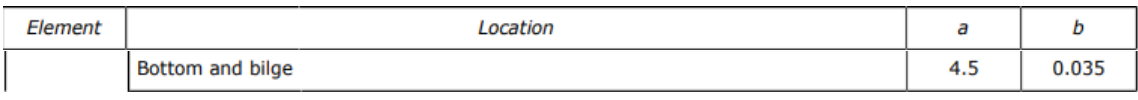

*a = 4,5 b = 0,035*

Obteniendo el mismo espesor mínimo:

 $t = 4.5 + 0.035 \cdot 259.96 m \cdot \sqrt{1} = 13.60 mm$ *t = 14 mm*

## <span id="page-13-1"></span>8.5.4. COSTADO

El espesor del costado varía a lo largo del puntal diferenciando las siguientes partes:

<span id="page-13-2"></span>8.5.4.1. FINAL HASTA  $T_{SC}$  + 4,6 M

Son las planchas que unen el costado con el pantoque y los coeficientes tendrán el siguiente valor:

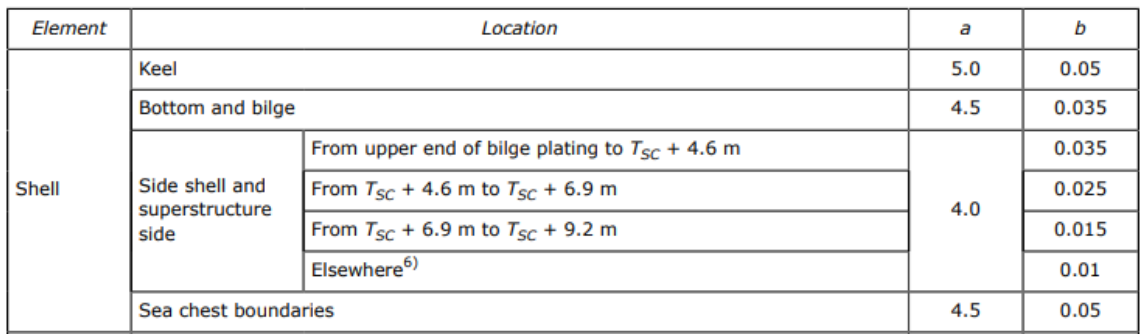

 $a = 4$ 

#### *b = 0,035*

Obteniendo el siguiente espesor mínimo:

 $t = 4 + 0.035 \cdot 259.96 m \cdot \sqrt{1} = 13.10 mm$ 

#### *t = 14 mm*

### <span id="page-13-3"></span>8.5.4.2. DESDE  $T_{SC}$  + 4,6 M A  $T_{SC}$  + 6,9 M

Para esta altura tendremos los siguientes valores de *a* y *b*:

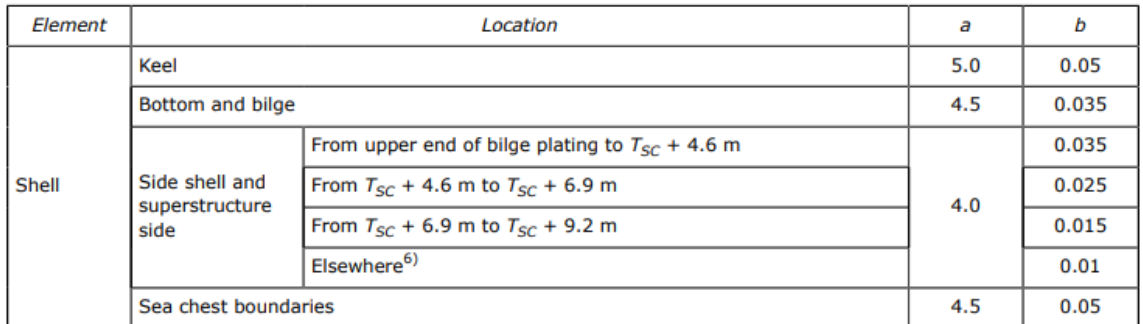

 $a = 4$ 

#### *b = 0,025*

El espesor mínimo en esta parte será de:

$$
t = 4 + 0.025 \cdot 259.96 \, m \cdot \sqrt{1} = 10.50 \, mm
$$

*t = 11 mm*

### <span id="page-14-0"></span>8.5.4.3. DESDE  $T_{SC}$  + 6,9 M A  $T_{SC}$  + 9,2 M

A esta parte le corresponden los siguientes valores:

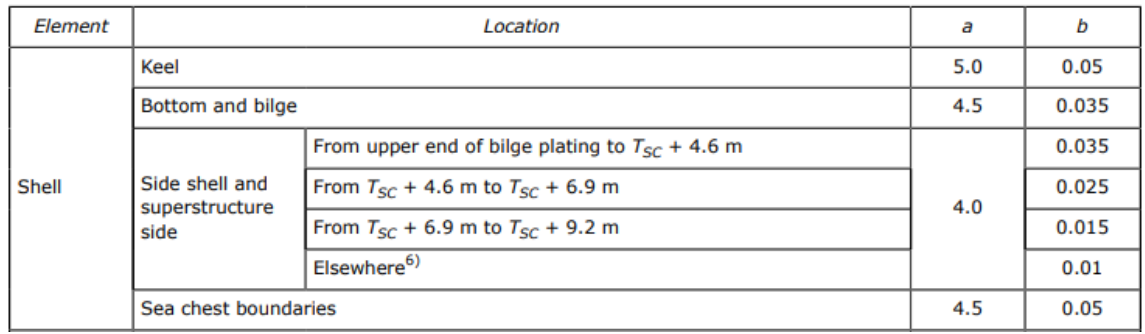

 $a = 4$ 

$$
b=0,015
$$

El espesor mínimo será de:

 $t = 4 + 0.015 \cdot 259.96 m \cdot \sqrt{1} = 7.90 mm$ 

*t = 8 mm*

#### <span id="page-14-1"></span>8.5.4.4. TRACA DE CINTA

Es la parte más alta del costado y tanto los coeficientes como el espesor serán más pequeños:

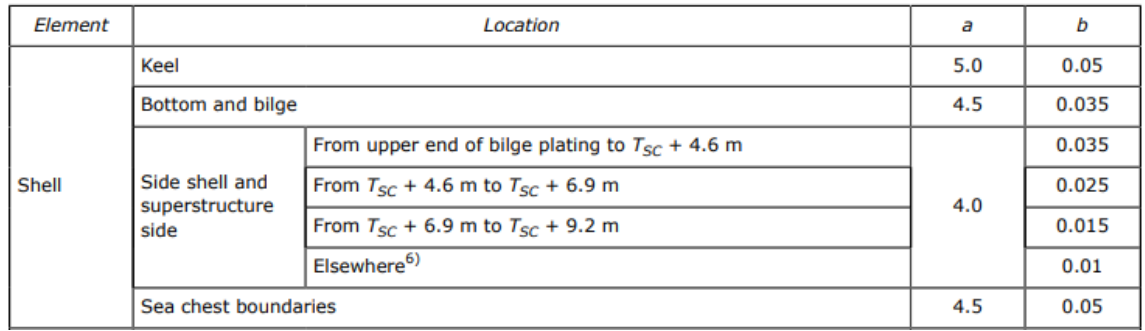

*a = 4*

#### *b = 0,01*

 $t = 4 + 0.01 \cdot 259.96 m \cdot \sqrt{1} = 6.60 mm$ 

*t = 7 mm*

## <span id="page-14-2"></span>8.5.5. CUBIERTA

La chapa de cubierta en barcos con tanques de carga tiene los siguientes coeficientes:

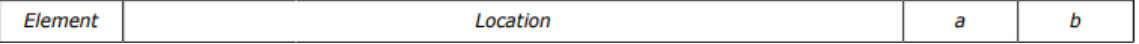

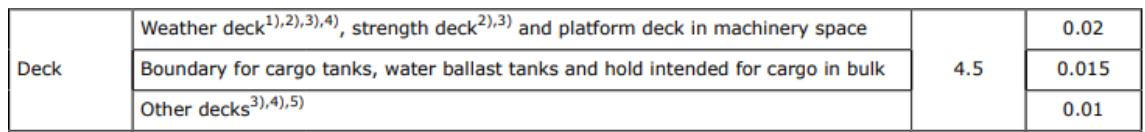

*a = 4,5*

*b = 0,015*

La chapa tiene el siguiente espesor mínimo:

$$
t = 4.5 + 0.015 \cdot 259.96 \, m \cdot \sqrt{1} = 8.40 \, mm
$$

$$
t=9\;mm
$$

## <span id="page-15-0"></span>8.5.6. DOBLE FONDO

Para esta chapa los coeficientes *a* y *b* son:

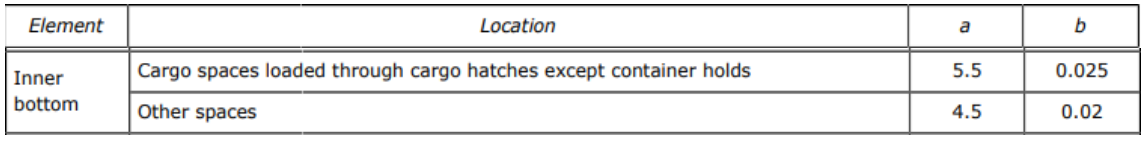

$$
a=4,5
$$

$$
b=0,02
$$

El doble fondo tendrá un espesor que será como mínimo de:

 $t = 4.5 + 0.02 \cdot 259.96 m \cdot \sqrt{1} = 9.70 mm$ 

#### *t = 10 mm*

## <span id="page-15-1"></span>8.5.7. MAMPAROS

Los mamparos en este barco son los encargados de dividir longitudinal y transversalmente los tanques de carga. Los mamparos tienen los siguientes valores de *a* y *b*:

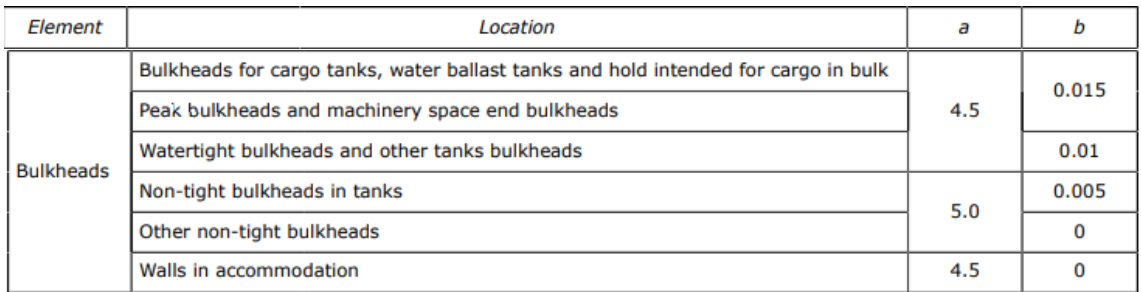

$$
a=4,5
$$

#### *b = 0,015*

El espesor mínimo de los mamparos es de:

$$
t = 4.5 + 0.015 \cdot 259.96 \, m \cdot \sqrt{1} = 8.40 \, mm
$$

$$
t=9~mm
$$

## <span id="page-16-0"></span>8.6. ESPESORES DE CHAPA DEBIDOS A LA PRESIÓN

Una vez calculados los espesores mínimos se procede a calcular el espesor de cada chapa debido a la presión ejercida. Para ello *DNV GL* en la *Parte 3, Capítulo 6, Sección 4* define que el espesor, en mm, se obtiene de la siguiente fórmula:

$$
t=0.0158\alpha_p b\sqrt{\frac{|P|}{C_\alpha R_{eH}}}
$$

where:

 $C_a$ = permissible bending stress coefficient for plate taken equal to:

$$
C_a = \beta_a - \alpha_a \frac{\left| \sigma_{hg} \right|}{R_{eH}}
$$
 not to be taken greater than  $C_{a-max}$ 

 $=$  coefficient as defined in Table 1  $\beta_{\alpha}$ 

 $\overline{a}$ 

 $=$  coefficient as defined in Table 1  $\alpha_a$ 

$$
C_{a\text{-}max}
$$
 = maximum permissible bending stress coefficient as defined in Table 1.

= correction factor for the panel aspect ratio to be taken as follows but not to be taken greater than  $\alpha_p$  $1.0:$ 

$$
\alpha_p=1.2-\tfrac{b}{21\,a}
$$

- = length of plate panel, in mm, as defined in Ch.3 Sec.7 [2.1.1]  $\overline{a}$
- = breadth of plate panel, in mm, as defined in  $Ch.3$  Sec. 7  $[2.1.1]$ h
- = design pressure for the considered design load set, see Sec.2 [2], calculated at the load calculation P point defined in Ch.3 Sec.7 [2.2], in kN/m<sup>4</sup>
- $\sigma_{hg}$  = hull girder longitudinal stress, in N/mm<sup>2</sup>, as defined in Sec.2 [1], calculated at the load calculation point as defined in Ch.3 Sec.7 [2.2].

## <span id="page-16-1"></span>8.6.1. TENSIÓN LONGITUDINAL DEL CASCO

La tensión longitudinal viene definida por la sociedad de clasificación en la *Parte 3, Capítulo 5, Sección 3* según la siguiente ecuación:

$$
\sigma_{hg} = \sigma_{hg - sw} + \sigma_{hg - dyn}
$$

Donde:

$$
\begin{array}{rcl} \sigma_{hg\text{-}sw} & = & \begin{cases} \sigma_{sw-h} \\ \sigma_{sw-s} \end{cases} \\ \sigma_{hg\text{-}dyn} & = & \sigma_{wv\text{-}LC} + \sigma_{wh\text{-}LC} \end{array}
$$

La tensión longitudinal se divide a su vez en aguas tranquilas y la debida a cargas dinámicas. La primera a su vez está compuesta por dos escenarios que son arrufo y quebranto.

#### <span id="page-16-2"></span>8.6.1.1. AGUAS TRANQUILAS EN QUEBRANTO

Esta tensión es definida en la *Parte 3, Capítulo 5, Sección 3* con la siguiente fórmula:

$$
\sigma_{sw-h} = \frac{M_{sw-h}}{I_{y-n50}} (z - z_{n-n50}) 10^{-3}
$$

#### 8.6.1.1.1. MOMENTOS FLECTORES

El momento, en kNm, para la condición de quebranto se toma como:

$$
M_{sw-h-\min} = f_{sw} \left( 171 C_w L^2 B \left( C_B + 0.7 \right) 10^{-3} - M_{wv-h-\text{mid}} \right)
$$

El momento vertical en el centro del barco, *Mwv-h-mid,* es:

 $=$  vertical wave bending moment for strength assessment amidships in hogging condition, as  $M_{wv-h\text{-mid}}$ defined in [3.1.1] using  $f_p$  and  $f_m$  equal to 1.0

$$
M_{wv-h} = 0.19 f_{n\ell - vh} f_m f_p C_w L^2 B C_B
$$

Con:

$$
f_p = 1
$$
  

$$
f_m = 1
$$

= coefficient considering non-linear effects applied to hogging, shall be taken as:  $f_{n\ell \text{-}vh}$  $f_{nt-h}$  = 1.0 for strength and fatigue assessment

$$
f_{nl\text{-}vh}=1
$$

El coeficiente de ola, en m, para barcos con una eslora entre 90 y 300 metros es:

= wave coefficient, in m, shall be taken as:  $c_{w}$ 

$$
C_w = 0.0856L \qquad \text{for} \quad L < 90
$$
\n
$$
C_w = 10.75 - \left(\frac{300 - L}{100}\right)^{1.5} \qquad \text{for} \quad 90 \le L \le 300
$$
\n
$$
C_w = 10.75 - \left(\frac{L - 350}{150}\right)^{1.5} \qquad \text{for} \quad 350 < L \le 500
$$
\n
$$
C_W = 10.75 - \left(\frac{300 - L}{100}\right)^{1.5} = 10.75 - \left(\frac{300 - 259,96 \, m}{100}\right)^{1.5} = 10.50 \, m
$$

$$
C_w=10,50~m
$$

La tabla siguiente recoge los valores para poder calcular el momento vertical en el centro del barco:

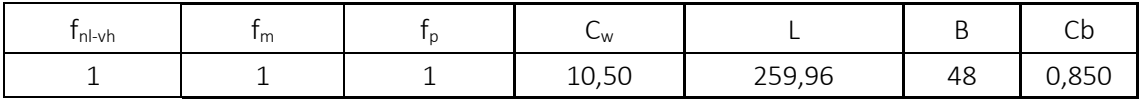

El momento vertical en el centro del barco:

 $M_{wv-h} = 0.19 \cdot f_{nl-vh} \cdot f_m \cdot f_p \cdot C_w \cdot L^2 \cdot B \cdot C_b =$  $= 0.19 \cdot 1 \cdot 1 \cdot 1 \cdot 10.50 \, m \cdot 259.96^2 \, m^2 \cdot 48 \, m \cdot 0.850 = 5500343 \, kNm$ 

#### *Mwv-h-mid = Mwv-h = 5500343 kNm*

El factor de distribución *fsw* depende de la coordenada *x*, que es el punto donde se realiza el cálculo. En nuestro caso se situará en mitad de la eslora:

#### *x = 0,5·L*

= distribution factor along the ship length, shall be taken as, see Figure 1:  $f_{\rm cw}$ 

$$
f_{sw} = 0.0 \quad \text{for} \quad x \le 0
$$
  

$$
f_{sw} = 0.15 \text{ at} \quad x = 0.1 L
$$

 $f_{sw} = 1.0$  for  $0.3 L \le x \le 0.7 L$  $f_{sw} = 0.15$  at  $x = 0.9 L$  $f_{sw} = 0.0$  for  $x \geq L$ 

Intermediate values of  $f_{sw}$  may be obtained by linear interpolation.

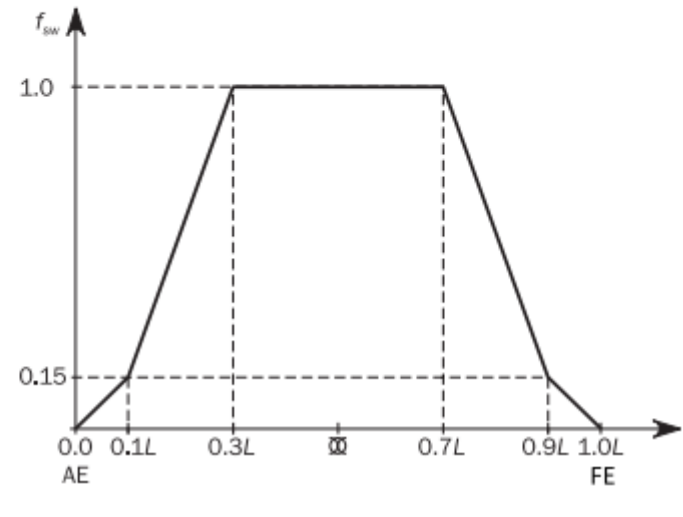

$$
f_{sw}=1
$$

Ahora ya disponemos de todos los datos para poder calcular el momento mínimo:

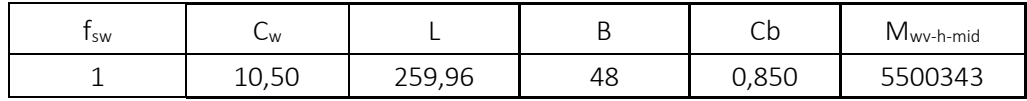

El momento mínimo es:

$$
M_{sw-h-min} = f_{sw} \cdot (171 \cdot C_w \cdot L^2 \cdot B \cdot (C_b + 0.7) \cdot 10^{-3} - M_{wv-h-mid}) =
$$
  
= 1 ·  
 (171 · 10.50 m · 259.96<sup>2</sup> m<sup>2</sup> · 48 · (0.850 + 0.7) · 10<sup>-3</sup> - 5500343 kNm)  
= 3661400 kNm

$$
M_{\rm sw\text{-}h\text{-}min} = M_{\rm sw\text{-}h} = 3525632 \text{ kNm}
$$

#### 8.6.1.1.2. INERCIA

Como primera aproximación para el cálculo de la inercia se empleará la inercia mínima, definida en la *Parte 3, Capítulo 5, Sección 2:*

$$
I_{yR-gr}=3f_rC_wL^3B\big(C_B+0.7\big)10^{-8}
$$

Donde:

 $f_r$ = reduction factor related to service restrictions as defined in Pt.1 Ch.2 Sec.5:

1.0 for service area notation RO (No reduction)

0.9 for service area notation R1 (10% reduction)

0.8 for service area notation R2 (20% reduction)

La siguiente tabla muestra las distintas restricciones:

#### **Table 1 Service area restrictions**

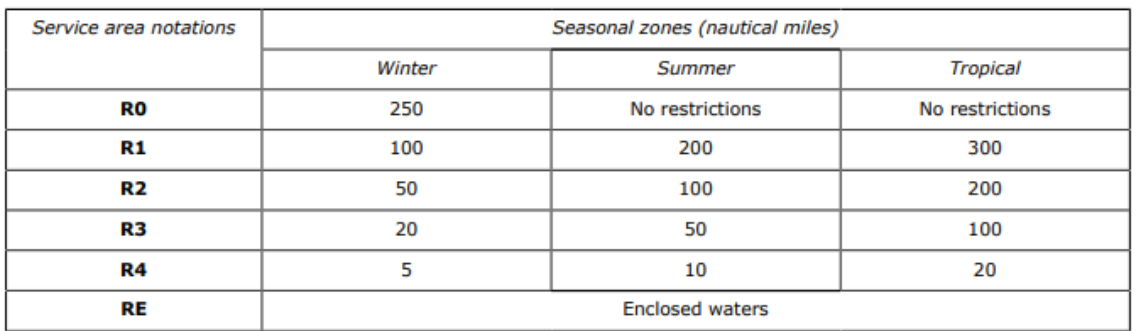

En nuestro caso no tenemos restricciones por lo que el factor de reducción será:

 $f_r = 1$ 

La siguiente tabla muestra los valores de los datos empleados en el cálculo de la inercia mínima:

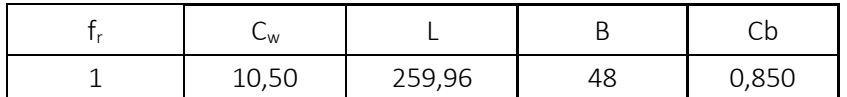

La inercia horizontal mínima, en m<sup>4</sup>, será:

$$
I_{yR-gr} = 3 \cdot f_r \cdot C_w \cdot L^3 \cdot B \cdot (C_b + 0.7) \cdot 10^{-8} =
$$
  
= 3 \cdot 1 \cdot 10.50 m \cdot 259.96<sup>3</sup> m<sup>3</sup> \cdot 48 m \cdot (0.850 + 0.7) \cdot 10^{-8} = 411.6 m<sup>4</sup>

Como primera aproximación consideraremos la inercia mínima pero escalando la manga:

$$
I_{yR-gr} = 411.6 \, m^4 \cdot \frac{B^2}{D^2} = 411.6 \, m^4 \cdot \frac{48^2 \, m^2}{24^2 \, m^2} = 1646.6 \, m^4
$$
\n
$$
I_{yR-gr} = 1646.6 \, m^4
$$

#### 8.6.1.1.3. COORDENADAS

La coordenada *z* es el punto del cálculo, que en este caso es la cubierta:

$$
z=24\;m
$$

La coordenada *zn-50* es el eje neutro que se considerará como el 40 % del puntal:

$$
z_{n-50} = 24 \, m \cdot \frac{40}{100} = 9,6 \, m
$$
\n
$$
z_{n-50} = 9,6 \, m
$$

#### 8.6.1.1.4. RESULTADO TENSIÓN

Ahora ya disponemos de todos los datos para poder realizar el cálculo de la tensión longitudinal en aguas tranquilas para la condición de quebranto:

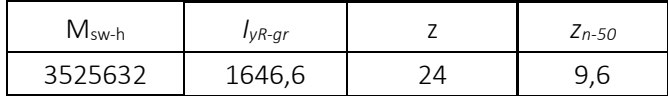

La tensión en N/mm<sup>2</sup> en la condición de quebranto es:

$$
\sigma_{sw-h} = \frac{M_{sw-h}}{I_{y-n50}} \cdot (z - z_{n-50}) \cdot 10^{-3} = \frac{3525632 \text{ kNm}}{1646,6 \text{ m}^4} \cdot (24 \text{ m} - 9,6 \text{ m}) \cdot 10^{-3} =
$$
  
= 30,8  $\frac{N}{mm^2}$ 

#### *σsw-h = 30,8 N/mm<sup>2</sup>*

#### <span id="page-20-0"></span>8.6.1.2. AGUAS TRANQUILAS EN ARRUFO

La tensión se calcula con la siguiente fórmula descrita en la *Parte 3, Capítulo 5, Sección 3*:

$$
\sigma_{sw-s} = \frac{M_{sw-s}}{I_{y-n50}} \left( z - z_{n-n50} \right) 10^{-3}
$$

#### 8.6.1.2.1. MOMENTOS FLECTORES

Para el cálculo del momento en aguas tranquilas se puede tomar como primera aproximación, en kNm, la siguiente fórmula:

$$
M_{sw-s-\min} = -0.85 f_{sw} \left( 171 C_w L^2 B \left( C_B + 0.7 \right) 10^{-3} + M_{wv-s-\text{mid}} \right)
$$

Donde:

= vertical wave bending moment for strength assessment amidships in sagging condition, as  $M_{\rm wv-s-mid}$ defined in [3.1.1] using  $f_p$  and  $f_m$  equal to 1.0

El momento vertical citado se puede calcular como:

$$
M_{wv - s} = -0.19 f_{n\ell - vs} f_m f_p C_w L^2 BC_B
$$

Usando:

$$
f_p = 1
$$
  

$$
f_m = 1
$$

El coeficiente f<sub>nl-vs</sub> se obtiene de la siguiente expresión:

= coefficient considering non-linear effects applied to sagging, shall be taken as:  $f_{n\ell\text{-}vs}$ 

$$
f_{n\ell-s} = 0.58 \left( \frac{c_B + 0.7}{c_B} \right)
$$
 for strength  
assessment  

$$
f_{n\ell-s} = 1.0
$$
 for fatigue assessment

Para el caso que nos ocupa:

$$
f_{nl-s} = 0.58 \cdot \left(\frac{Cb + 0.7}{Cb}\right) = 0.58 \cdot \left(\frac{0.850 + 0.7}{0.850}\right) = 1.06
$$

Conocidos los valores de todos los coeficientes según recoge la tabla que se muestra a continuación:

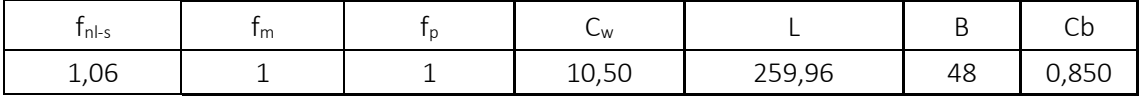

El momento vertical obtenido es:

$$
M_{wv-s} = -0.19 \cdot f_{nl-vs} \cdot f_m \cdot f_p \cdot C_w \cdot L^2 \cdot B \cdot C_b =
$$
  
= -0.19 \cdot 1.06 \cdot 1 \cdot 1 \cdot 10.50 m \cdot 259.96<sup>2</sup> m<sup>2</sup> \cdot 48 m \cdot 0.850 =  
= -5816740 kNm

$$
M_{\text{wv-s-mid}} = M_{\text{wv-s}} = -5816740 \text{ kNm}
$$

El valor de f<sub>sw</sub> ya se ha calculado para la condición de quebranto y no varía, por lo tanto:

$$
f_{sw}=1
$$

Ahora ya disponemos de todos los datos para poder calcular el momento mínimo:

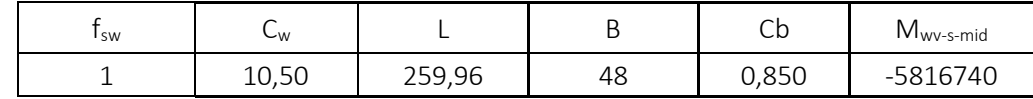

El momento mínimo es:

$$
M_{sw-s-min} = -0.85 \cdot f_{sw} \cdot (171 \cdot C_w \cdot L^2 \cdot B \cdot (C_b + 0.7) \cdot 10^{-3} - M_{wv-s-mid}) =
$$
  
= -0.85 \cdot 1 \cdot  
 (171 \cdot 10.50 m \cdot 259.96<sup>2</sup> m<sup>2</sup> \cdot 48 \cdot (0.850 + 0.7) \cdot 10^{-3} - 5816740 kNm)  
= -2727851 kNm

*Msw-s-min = Msw-s = -2727851 kNm*

#### 8.6.1.2.2. INERCIA

Como primera aproximación consideraremos la inercia mínima pero escalando la manga:

$$
I_{yR-gr} = 411.6 \, m^4 \cdot \frac{B^2}{D^2} = 411.6 \, m^4 \cdot \frac{48^2 \, m^2}{24^2 \, m^2} = 1646.6 \, m^4
$$
\n
$$
I_{yR-gr} = 1646.6 \, m^4
$$

#### 8.6.1.2.3. COORDENADAS

La coordenada *z* es el punto del cálculo, que en este caso es el fondo:

$$
z=0\;m
$$

La coordenada *zn-50* es el eje neutro que se considerará como el 40 % del puntal:

$$
z_{n-50} = 24 \, m \cdot \frac{40}{100} = 9,6 \, m
$$

$$
z_{n-50} = 9,6 \, m
$$

#### 8.6.1.2.4. RESULTADO

Ahora ya disponemos de todos los datos para poder realizar el cálculo de la tensión longitudinal en aguas tranquilas para la condición de quebranto:

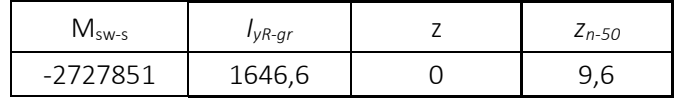

La tensión en N/mm<sup>2</sup> en la condición de quebranto es:

$$
\sigma_{sw-s} = \frac{M_{sw-s}}{I_{y-n50}} \cdot (z - z_{n-50}) \cdot 10^{-3} = \frac{-2727851 \, \text{kNm}}{1646,6 \, m^4} \cdot (0 \, m - 9,6 \, m) \cdot 10^{-3} = 15,9 \, \frac{N}{mm^2}
$$

$$
\sigma_{\rm sw\text{-}s}=15.9\ \text{N/mm}^2
$$

#### <span id="page-21-0"></span>8.6.1.3. CARGA DINÁMICA VERTICAL

En cuanto a las cargas dinámicas por acción vertical la definición se obtiene en la *Parte 3, Capítulo 5, Sección 3:*

$$
\sigma_{wv-LC} = \frac{M_{wv-LC}}{I_{y-n50}} (z-z_{n-n50}) 10^{-3}
$$

#### 8.6.1.3.1. MOMENTOS FLECTORES

El momento vertical, *Mwv-LC,* en kNm, viene definido por la siguiente tabla:

#### Table 3 Vertical wave bending moment for dynamic load cases

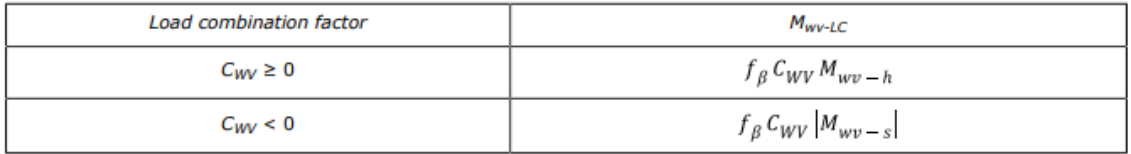

Donde:

 $C_{WV}$ 

- = load combination factor for vertical wave bending moment, shall be taken as specified in Sec.<sub>2</sub>
- = hogging and sagging vertical wave bending moment taking into account the considered  $M_{wv-h}$ ,  $M_{wv-s}$ design load scenario, as defined in [3.1.1].

#### *Cwv* es un factor que depende la combinación de carga según la siguiente tabla:

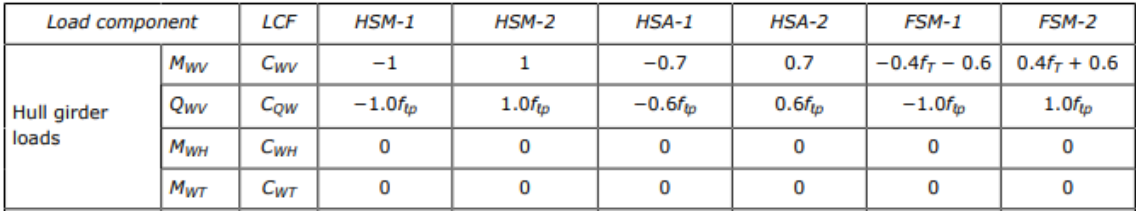

Los casos de carga dinámica son definidos a continuación:

- HSM load cases:

HSM-1 and HSM-2: head sea EDWs that minimise and maximise the vertical wave bending moment amidships respectively.

Considerando la situación *HSM-2* obtenemos el siguiente factor:

$$
C_{WV}=1\geq 0
$$

El momento vertical en quebranto ha sido calculado anteriormente y tiene el siguiente valor:

#### *Mwv-h = 5500343 kNm*

El factor  $f_\beta$  es definido para las siguientes situaciones:

= heading correction factor, shall be taken as: fß for strength assessment:  $f_{\scriptscriptstyle R}$  = 1.0 in general  $f_\beta$  = 0.8 for BSR and BSP load cases for the extreme sea loads design load scenario for fatigue assessment:  $f_{\beta} = 1.0$ 

En nuestro caso tiene un valor de:

$$
f_{\beta}=1
$$

Conocidos todos los valores como muestra la siguiente tabla:

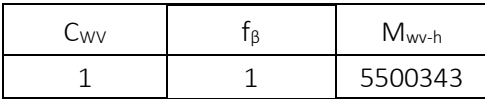

Ya se puede calcular el momento vertical siguiendo la definición dada anteriormente:

 $M_{wv-LC} = f_{\beta} \cdot C_{WV} \cdot M_{wv-h} = 1 \cdot 1 \cdot 5500343$  kNm = 5500343 kNm

#### *Mwv-LC = 5500343 kNm*

#### 8.6.1.3.2. INERCIA

Como primera aproximación consideraremos la inercia mínima pero escalando la manga:

$$
I_{yR-gr} = 411,6 \, m^4 \cdot \frac{B^2}{D^2} = 411,6 \, m^4 \cdot \frac{48^2 \, m^2}{24^2 \, m^2} = 1646,6 \, m^4
$$
\n
$$
I_{yR-gr} = 1646,6 \, m^4
$$

#### 8.6.1.3.3. COORDENADAS

La coordenada *z* es el punto del cálculo, que en este caso es la cubierta:

$$
z=24\;m
$$

La coordenada *zn-50* es el eje neutro que se considerará como el 40 % del puntal:

$$
z_{n-50} = 24 m \cdot \frac{40}{100} = 9,6 m
$$
  

$$
z_{n-50} = 9,6 m
$$

Ahora ya disponemos de todos los datos para poder realizar el cálculo de la tensión longitudinal en aguas tranquilas para la condición de quebranto:

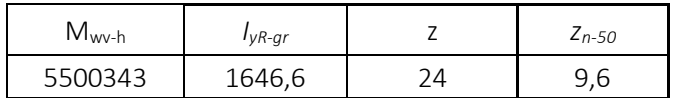

La tensión vertical en N/mm<sup>2</sup>:

$$
\sigma_{wv-LC} = \frac{M_{wv-h}}{I_{y-n50}} \cdot (z - z_{n-50}) \cdot 10^{-3} = \frac{5500343 \text{ kNm}}{1646,6 \text{ m}^4} \cdot (24 \text{ m} - 9,6 \text{ m}) \cdot 10^{-3} = 48,1 \frac{\text{N}}{\text{mm}^2}
$$

$$
\sigma_{\text{wv-LC}} = 48.1 \text{ N/mm}^2
$$

#### <span id="page-23-0"></span>8.6.1.4. CARGA DINÁMICA HORIZONTAL

Esta tensión es definida en el *DNV GL* como:

$$
\sigma_{wh-LC} = -\frac{M_{wh-LC}}{I_{z-n50}}y \cdot 10^{-3}
$$

#### 8.6.1.4.1. MOMENTOS FLECTORES

El momento horizontal, *Mwh-LC,* en kNm, viene definido como:

$$
M_{wh-LC} = f_{\beta} C_{WH} M_{wh}
$$

Donde:

- $C_{WH}$  = load combination factor for horizontal wave bending moment, shall be taken as specified in Sec. 2
- $M_{wh}$  = horizontal wave bending moment taking into account the appropriate design load scenario, as defined in  $[3.3.1]$ .

El coeficiente C*WH* viene definido por la siguiente tabla:

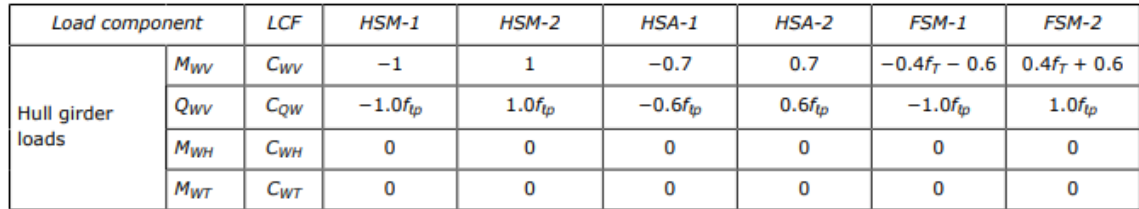

En el caso que nos ocupa, el valor del coeficiente C<sub>WH</sub> es nulo:

 $C_{WH} = 0$ 

Y como multiplica al momento horizontal y al factor fβ, el momento horizontal *Mwh-LC*  también será nulo:

$$
M_{wh\text{-}LC}=0
$$

#### 8.6.1.4.2. RESULTADOS

Finalmente, la tensión horizontal valdrá cero:

*σwh-LC = 0 N/mm<sup>2</sup>*

#### <span id="page-24-0"></span>8.6.1.5. RESULTADOS FINALES

La siguiente tabla recoge los valores de las tensiones calculadas anteriormente:

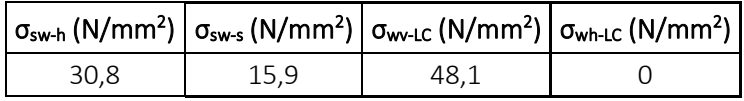

La tensión del buque viga se calcula como muestra la sociedad de clasificación:

$$
\sigma_{hg} = \sigma_{hg - sw} + \sigma_{hg - dyn}
$$

Donde:

$$
\begin{array}{lcl} \sigma_{hg\text{-}sw} & = & \begin{cases} \sigma_{sw-h} \\ \sigma_{sw-s} \end{cases} \\ \sigma_{hg\text{-}dyn} & = & \sigma_{wv\text{-}LC} + \sigma_{wh\text{-}LC} \end{array}
$$

Es decir, se considera la peor de las situaciones entre quebranto y arrufo y se les suma la tensión debido a cargas dinámicas. En nuestro caso, el peor escenario se produce en quebranto, por tanto:

$$
\sigma_{hg} = \sigma_{hg-h} + \sigma_{wv-LC} + \sigma_{wh-LC} = 30.8 \frac{N}{mm^2} + 48.1 \frac{N}{mm^2} + 0 \frac{N}{mm^2} = 78.9 \frac{N}{mm^2}
$$

$$
\sigma_{hg} = 78.9 \text{ N/mm}^2
$$

#### <span id="page-24-1"></span>8.6.1.6. COMPROBACIÓN DE LOS RESULTADOS

La tensión longitudinal ( $\sigma_{hg}$ ), en N/mm<sup>2</sup>, debe cumplir con el siguiente criterio:

$$
\Big|\sigma_{hg}\Big|\leq \sigma_{hg-perm}
$$

Donde:

 $\sigma_{ha\text{-}perm}$  = permissible longitudinal stress, in N/mm<sup>2</sup>, to be taken as:

$$
\sigma_{hg-perm} = \frac{205}{k}
$$

*K* es el factor de material que para el acero empleado en el barco tomará el siguiente valor:

### *k = 1*

Por lo tanto, la tensión máxima permitida será de:

$$
\sigma_{hg-perm} = \frac{205}{k} = \frac{205}{1} = 205 \frac{N}{mm^2}
$$

$$
\sigma_{hg-perm} = 205 \text{ N/mm}^2
$$

El valor de la tensión longitudinal del barco del proyecto es bastante menor por lo que cumplimos holgadamente con este criterio:

$$
78.9 \frac{N}{mm^2} < 205 \frac{N}{mm^2}
$$

## <span id="page-26-0"></span>8.6.2. FONDO

Conocida la tensión se procede a realizar los siguientes cálculos que serán específicos para cada chapa:

### <span id="page-26-1"></span>8.6.2.1. PRESIONES

A la hora de realizar el cálculo de las presiones distinguimos dos tipos: presión externa y presión interna.

8.6.2.1.1. PRESIÓN EXTERNA

La presión externa en el casco, en kN/m<sup>2</sup>, se toma como la suma de las presiones estáticas y dinámicas y nunca serán menor que cero como indica la siguiente fórmula:

 $P_{ex} = P_S + P_W$  but not less than 0.

Donde:

= hydrostatic pressure, in  $kN/m^2$ , defined in [1.2]  $P_{S}$  $P_W$  = wave pressure, in kN/m<sup>2</sup>, is defined in [1.3].

#### **PRESIÓN HIDROSTÁTICA**

La presión hidrostática se obtiene de la siguiente tabla:

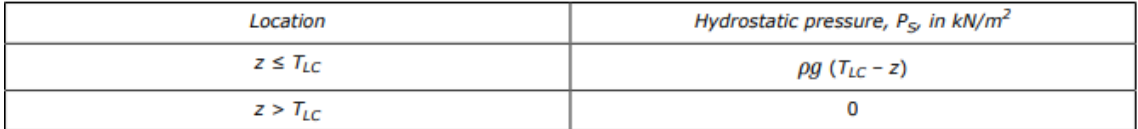

En el caso de la chapa del fondo tenemos que:

$$
z = 0
$$
 m  $\leq T_{LC} = 17.7$  m

Por lo que la presión hidrostática se calcula según:

$$
P_S = \rho \cdot g \cdot (T_{LC} - z) = 1,025 \frac{t}{m^3} \cdot 9,81 \frac{m}{s^2} \cdot (17,7 m - 0 m) = 178 \frac{kN}{m^2}
$$
  

$$
P_S = 178 \text{ kN/m}^2
$$

#### **PRESIÓN HIDRODINÁMICA**

La presión hidrodinámica depende de las condiciones de carga. En nuestro caso, para *HSM-2* sería:

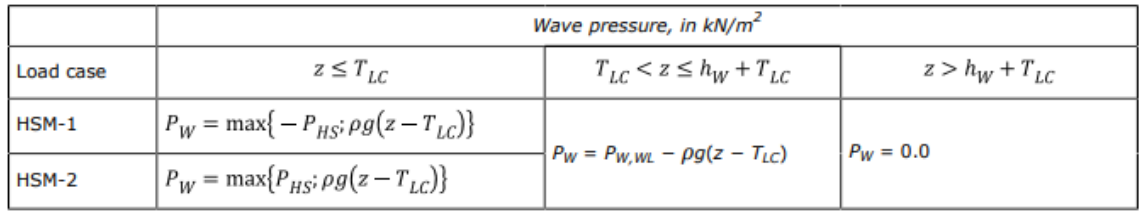

Es decir, la presión hidrodinámica es la mayor de las siguientes presiones:

 $\bullet$  P<sub>HS</sub>

$$
P_{HS}=C_{f_T}f_{ps}f_{n\ell}f_h k_a\,k_p\,f_{yz}\,C_w\sqrt{\frac{L_0+\lambda-125}{L}}
$$

Donde:

 $C_{fT}$  =  $f_T$  + 0.5 - (0.7 $f_T$  - 0.2) $C_B$ 

- = coefficient considering non-linear effects, to be taken as:  $f_{n\ell}$ for extreme sea loads design load scenario:  $f_{nt} = 0.7$  at  $f_{xL} = 0$  $f_{nt} = 0.9$  at  $f_{xl} = 0.3$  $f_{nl} = 0.9$  at  $f_{xL} = 0.7$  $f_{nt} = 0.6$  at  $f_{xl} = 1$ for ballast water exchange design load scenario:  $f_{nt} = 0.85$  at  $f_{xL} = 0$  $f_{nt} = 0.95$  at  $f_{xl} = 0.3$  $f_{nt} = 0.95$  at  $f_{xt} = 0.7$  $f_{nt} = 0.80$  at  $f_{xl} = 1$ Intermediate values are obtained by linear interpolation
- = girth distribution coefficient, to be taken as:  $f_{yz}$

$$
f_{yz}=C_x\cdot \frac{z}{T_{LC}}+\Big(2-C_x\Big)f_{yB}+1
$$

 $C_x$  $=$  coefficient to be taken as:

$$
C_x = 1.5 - \frac{|x - 0.5L|}{L}
$$

 $=$  coefficient to be taken as:  $f_h$ 

$$
f_h = 3.0(1.21 - 0.66f_T)
$$

= amplitude coefficient in the longitudinal direction of the ship, to be taken as:  $k_a$ 

$$
k_a = (0.5 + f_T)[(3 - 2\sqrt{f_{yB}}) - \frac{20}{9}f_{xL}(7 - 6\sqrt{f_{yB}})] + \frac{2}{3}(1 - f_T)
$$
 for  $f_{xL} < 0.15$   
\n
$$
k_a = 1.0
$$
 for  $0.15 \le f_{xL} < 0.7$   
\n
$$
k_a = 1 + (f_{xL} - 0.7)\left(\left(\frac{40}{3}f_T - 5\right) + 2\left(1 - f_{yB}\right)\right)\left[\frac{18}{c_B}f_T(f_{xL} - 0.7) - 0.25(2 - f_T)\right]
$$
 for  $f_{xL} \ge 0.7$ 

λ = wave length of the dynamic load case, in m, to be taken as:  $\lambda = 0.6(1 + f_7)L$ 

#### Para el cálculo del coeficiente  $C_fT$  es necesario antes definir el valor de  $f_T$  que:

$$
f_T = \text{ratio between drag} \text{ht at a loading condition and scanning drag} \text{th, shall be taken as:}
$$
\n
$$
f_T = \frac{r_{LC}}{r_{SC}}
$$
\n, but shall not be taken less than 0.5

Tomaremos el caso más desfavorable que se produce con:

$$
f_T=1
$$

Entonces:

$$
C_{fT} = f_T + 0.5 - (0.7 \cdot f_T - 0.2) \cdot Cb = 1 + 0.5 - (0.7 \cdot 1 - 0.2) \cdot 0.850 = 1.075
$$
  

$$
C_{fT} = 1.075
$$

#### El siguiente coeficiente:

$$
f_{ps}
$$
 = coefficient for strength assessments which is dependent on the applicable design load scenario specified in Sec.7, and shall be taken as:

 $f_{os} = 1.0$  for extreme sea loads design load scenario

 $f_{os} = f_r$  for extreme sea loads design load scenario for vessels with service restriction

 $f_{\text{os}} = 0.8$  for the ballast water exchange design load scenario

 $f_{as} = 0.8$  ·  $f_r$  for the ballast water exchange design load scenario for vessels with service restriction

$$
f_{ps}=1
$$

Antes de calcular *fnl* se ha de definir *fxL*:

 $=$  ratio between X-coordinate of the load point and  $L$ , to be taken as:  $f_{xL}$ 

 $f_{xL} = \frac{x}{L}$ , but shall not be taken less than 0.0 or greater than 1.0

Por estar situados en el centro del barco el coeficiente *fxL* valdrá:

 $f_{xL} = 0,5$ 

Para el escenario de carga que nos ocupa tendremos el siguiente valor de *fnl*:

$$
f_{nl}=0,9
$$

El coeficiente *f<sup>h</sup>* depende de *f<sup>T</sup>* según la siguiente ecuación:

$$
f_h = 3 \cdot (1,21 - 0,66 \cdot f_T) = 3 \cdot (1,21 - 0,66 \cdot 1) = 1,65
$$

$$
f_h=1,65
$$

El valor de  $k_a$  para  $f_{xL} = 0.5$  es:

$$
k_a=1
$$

Para el cálculo del coeficiente *k<sup>p</sup>* se empleará la siguiente tabla:

= phase coefficient to be obtained from Table 3. Intermediate values shall be interpolated.  $k_{p}$ 

#### Table 3  $k_p$  values for HSM load cases

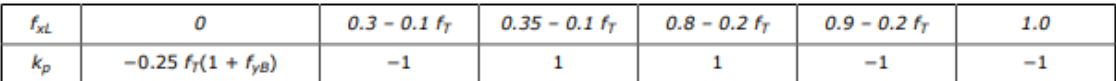

En nuestro caso, como  $f_{xL} = 0.5$ , el coeficiente será:

$$
k_p=1
$$

Antes de calcular  $f_{yz}$  se deben obtener los coeficientes  $C_x$  y  $f_{yB}$ :

$$
C_x = 1.5 - \frac{|x - 0.5 \cdot L|}{L} = 1.5
$$

$$
C_x = 1.5
$$

= ratio between Y-coordinate of the load point and  $B_{x}$ , to be taken as:  $f_{yB}$ 

$$
f_{yB} = \frac{|2y|}{B_x}
$$
 but not greater than 1.0.

$$
f_{\text{yB}}=0
$$

Por tanto:

$$
f_{yz} = C_x \cdot \frac{z}{T_{LC}} + (2 - C_x) \cdot f_{yB} + 1 = 1.5 \cdot \frac{0 \, m}{17.7 \, m} + (2 - 1.5) \cdot 0 + 1 = 1
$$
\n
$$
f_{yz} = 1
$$

El coeficiente de ola, en m, para barcos con una eslora entre 90 y 300 metros es:

 $C_w$  = wave coefficient, in m, shall be taken as:

$$
C_{w} = 0.0856L \t\t for L < 90
$$
  
\n
$$
C_{w} = 10.75 - \left(\frac{300 - L}{100}\right)^{1.5} \t\t for 90 \le L \le 300
$$
  
\n
$$
C_{w} = 10.75 - \left(\frac{L - 350}{150}\right)^{1.5} \t\t for 300 < L \le 500
$$

$$
C_W = 10,75 - \left(\frac{300 - L}{100}\right)^{1.5} = 10,75 - \left(\frac{300 - 259,96 \text{ m}}{100}\right)^{1.5} = 10,50 \text{ m}
$$
  

$$
C_W = 10,50 \text{ m}
$$

La eslora L<sup>0</sup> viene definida en el *DNV GL* en la *Parte 3, Capítulo 1, Sección 4*:

 $L_0$ rule length, L, but not to be taken less than 110 m  $m$ 

Por lo tanto, como la eslora de escantillonado es superior a 110 m:

$$
L_0 = L = 259,96 \, \text{m}
$$

La longitud de onda se calcula con la siguiente expresión:

$$
\lambda = 0.6 \cdot (1 + f_T) \cdot L = 0.6 \cdot (1 + 1) \cdot 259.96 \, m = 312.0 \, m
$$
\n
$$
\lambda = 312.0 \, m
$$

La siguiente tabla recoge los valores de los datos obtenidos:

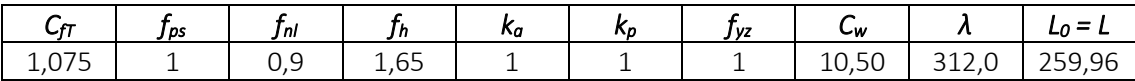

Disponemos de todos los valores para poder realizar el cálculo de la presión hidrodinámica:

$$
P_{HS} = C_{fT} \cdot f_{ps} \cdot f_{nl} \cdot f_h \cdot k_a \cdot k_p \cdot f_{yz} \cdot C_w \cdot \sqrt{\frac{L_0 + \lambda - 125}{L}} =
$$
  
= 1,075 \cdot 1 \cdot 0,9 \cdot 1,65 \cdot 1 \cdot 1 \cdot 1 \cdot 10,50 \cdot \sqrt{\frac{259,96 \text{ m} + 312,0 \text{ m} - 125}{259,96 \text{ m}}} =  
= 22,0 \frac{kN}{m^2}

$$
P_{\text{HS}}=22,0\text{ kN/m}^2
$$

 $\cdot$   $\rho \cdot g \cdot (z-T_{LC})$ 

En el caso de la chapa del fondo tenemos que:

$$
z = 0 m
$$
  

$$
T_{LC} = 17.7 m
$$

Por lo que la presión hidrostática se calcula según:

$$
\rho \cdot g \cdot (z - T_{LC}) = 1,025 \frac{t}{m^3} \cdot 9,81 \frac{m}{s^2} \cdot (0 \cdot m - 17,7 \cdot m) = -178 \frac{kN}{m^2}
$$

$$
\rho \cdot g \cdot (z - T_{LC}) = -178 \text{ kN/m}^2
$$

La presión hidrodinámica es la mayor de las dos presiones calculadas:

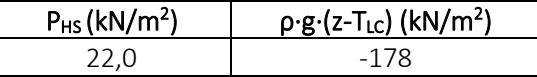

Por lo tanto:

$$
P_W=22.0~kN/m^2
$$

Las presiones hidrostática e hidrodinámicas quedarían:

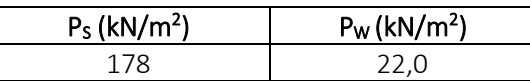

Finalmente, la presión externa es:

$$
P_{ex} = P_S + P_W = 178.0 \frac{kN}{m^2} + 22.0 \frac{kN}{m^2} = 199.9 \frac{kN}{m^2}
$$

$$
P_{ex} = 199.9 \text{ kN/m}^2
$$

#### 8.6.2.1.2. PRESIÓN INTERNA

La presión interna debida a la acción de un líquido en un tanque, en  $kN/m^2$ , en condiciones estáticas y dinámicas se calcula con la fórmula expuesta en *DNV GL* en la *Parte 3, Capítulo 4 y Sección 6*:

$$
P_{in} = P_{ts} + P_{td}
$$
 but not less than 0

Donde:

 $P_{\ell s}$  = static pressure due to liquid in tanks and ballast holds, in kN/m<sup>2</sup>, as defined in [1.2.1] to [1.2.6]  $P_{\ell d}$  = dynamic inertial pressure due to liquid in tanks and ballast holds, in kN/m<sup>2</sup>, as defined in [1.3].

#### **PRESIÓN ESTÁTICA**

La presión estática en tanques se calcula con la siguiente expresión:

$$
P_{\ell s-1} = \rho_L g (z_{top} - z)
$$

Donde:

 $\rho_L$ 

= density of liquid in the tank and ballast hold, in  $t/m^3$ , normally not to be taken less than: for strength assessment:

 $\rho_1$  = 1.025 for all liquids including oil and product cargoes. If a tank filled at 98% is intended to carry heavier liquid cargoes than 1.025 (i.e.  $\rho_{max-LM} > 1.025$ ), then  $\rho_L = \rho_{max-LM}$ for fatigue assessment:

 $\rho_L$  = 0.9 for oil and oil product cargoes

 $\rho_l$  = 1.025 for ballast tanks

For the cargo tank intended to carry liquid other than oil or oil products and with a cargo density between 0.9 and 1.025 t/m<sup>3</sup>, then  $\rho_L = \rho_{max-LM}$ .

The liquid cargo density for liquified gas is given in Pt.5 Ch.7.

Como el fondo estará lleno de tanque de lastre, la densidad será:

#### *ρ<sup>L</sup> = 1,025 t/m<sup>3</sup>*

 $z<sub>top</sub>$ 

= Z coordinate of the highest point of tank, excluding small hatchways, in m

En nuestro caso, la altura del tanque es de:

$$
z_{top}=24\;m
$$

Una vez que disponemos de todos los valores necesarios:

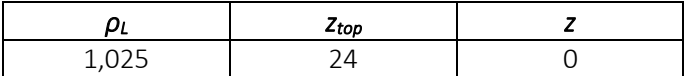

Se procede a realizar el cálculo de la presión estática debida a los líquidos:

$$
P_{ls-1} = \rho_L \cdot g \cdot (z_{top} - z) = 1,025 \frac{t}{m^3} \cdot 9,81 \frac{m}{s^2} \cdot (24 \, m - 0 \, m) = 241,3 \, \frac{kN}{m^2}
$$
\n
$$
P_{ls-1} = 241,3 \, kN/m^2
$$

#### **PRESIÓN DINÁMICA**

La presión dinámica se calcula con la siguiente expresión:

$$
P_{\ell d} = f_{cd} \rho_L [a_Z(z_0 - z) + f_{ull - \ell} a_x(x_0 - x) + f_{ull - t} a_y(y_0 - y)]
$$

The reference point shall be taken as the point with the highest value of  $V_i$ , calculated for all points that define the upper boundary of the tank or ballast hold as follows:

$$
V_j = a_X(x_j - x_G) + a_Y(y_j - y_G) + (a_Z + g)(z_j - z_G)
$$

where:

 $=$  X coordinate, in m, of the point j on the upper boundary of the tank or ballast hold  $X_i$ 

 $=$  Y coordinate, in m, of the point j on the upper boundary of the tank or ballast hold  $y_i$ 

 $=$  Z coordinate, in m, of the point j on the upper boundary of the tank or ballast hold.  $Z_i$ 

The following simplified method of determination of the reference point assuming a rectangular shape with area equal  $\tilde{A}_{top}$  of the top of the tank or the ballast hold hatch coaming is acceptable, see Figure 1:

$$
x_j = x_{top} \pm 0.5 \t f_{fs}
$$

$$
y_j = y_{top} \pm 0.5b_{top}
$$

where

- X coordinate, in m, of the centre of the rectangular area  $A_{top}$  at the top of the tank or the ballast  $\equiv$ Xtop hold hatch coaming
- Y coordinate, in m, of the centre of the rectangular area  $A_{top}$  at the top of the tank or the ballast  $y_{top}$ hold hatch coaming
- $A_{top}$  $= \ell_{fs} \cdot b_{top}$ : The area of an rectangular shape at the top of the tank or the ballast hold hatch coaming, in  $m<sup>2</sup>$ .

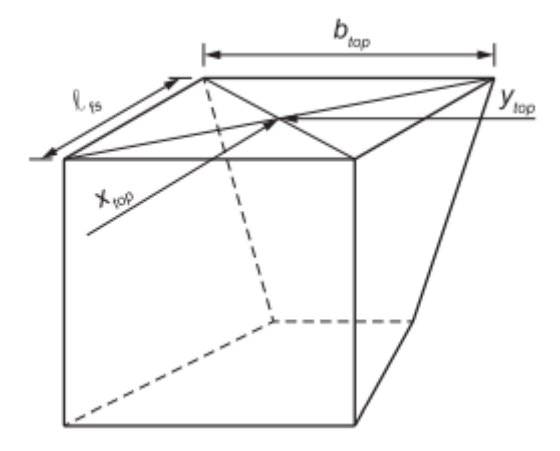

Para el caso de la chapa del fondo tenemos las siguientes coordenadas en los tanques de lastre:

$$
x_{top} = 16 \text{ m}
$$
  

$$
y_{top} = 1,25 \text{ m}
$$
  

$$
I_{fs} = 32 \text{ m}
$$
  

$$
b_{top} = 24 \text{ m}
$$

Entonces:

$$
x_j = x_{top} \pm 0.5 \cdot l_{fs}
$$
  

$$
x_{j1} = 16 \, m + 0.5 \cdot 32 \, m = 32 \, m
$$
  

$$
x_{i1} = 32 \, m
$$

$$
x_{j2} = 16 \, m - 0.5 \cdot 32 \, m = 0 \, m
$$
\n
$$
x_{j2} = 0 \, m
$$
\n
$$
y_j = y_{top} \pm 0.5 \cdot b_{top}
$$
\n
$$
y_{j1} = 1.25 \, m + 0.5 \cdot 2.5 \, m = 2.5 \, m
$$
\n
$$
y_{j1} = 2.5 \, m
$$
\n
$$
y_j = 1.25 \, m - 0.5 \cdot 2.5 \, m = 0 \, m
$$
\n
$$
y_{j2} = 0 \, m
$$
\n
$$
z_j = 24 \, m
$$

El centro de gravedad de los tanques de lastre:

$$
x_g = 16 \text{ m}
$$
  

$$
y_g = 125 \text{ m}
$$
  

$$
z_g = 12 \text{ m}
$$

Ahora calcularemos el valor de las aceleraciones:

#### **ACELERACIÓN LONGITUDINAL**

La aceleración longitudinal viene definida por la sociedad de clasificación en la *Parte 3, Capítulo 4, Sección 3:*

$$
a_X = f_\beta \left[ \left( -C_{XG} g \sin \varphi \right) + C_{XS} a_{surge} + C_{XP} a_{pitch}(z - R) \right]
$$

Donde:

 $f_{\beta}$ = heading correction factor, shall be taken as: for strength assessment:  $f_B = 1.0$  in general  $f_\beta$  = 0.8 for BSR and BSP load cases for the extreme sea loads design load scenario for fatigue assessment:  $f_{\beta} = 1.0$ 

$$
f_{\beta}=1
$$

Los coeficientes *CXS*, *CXP* y *CXG* dependen de la condición:

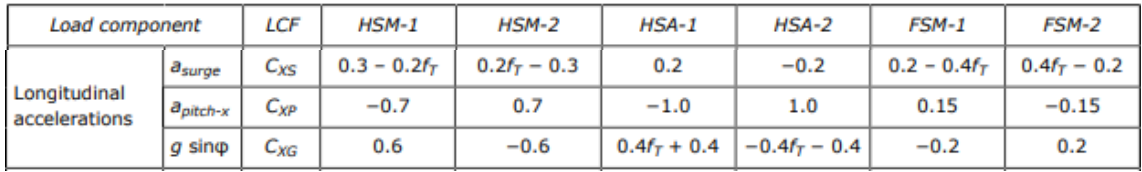

En el caso que nos ocupa y teniendo en cuenta que el valor de  $f<sub>T</sub>$  es en la condición más desfavorable, es decir, cuando vale: *f<sup>T</sup> = 1*

$$
r_{\tau} = 1
$$
  
\n
$$
C_{XS} = 0.2 \cdot f_T - 0.3 = 0.2 \cdot 1 - 0.3 = -0.1
$$
  
\n
$$
C_{XS} = -0.1
$$
  
\n
$$
C_{XS} = -0.6
$$
  
\n
$$
C_{XP} = 0.7
$$

La coordenada vertical *R*, del centro de rotación del barco se toma como la menor de:

$$
R = \min\left(\frac{D}{4} + \frac{T_{LC}}{2}, \frac{D}{2}\right)
$$
  

$$
\frac{D}{4} + \frac{T_{LC}}{2} = \frac{24 \, m}{4} + \frac{17,7 \, m}{2} = 14,85 \, m
$$
  

$$
\frac{D}{2} = \frac{24 \, m}{2} = 12 \, m
$$
  

$$
R = 12 \, m
$$

El valor de la coordenada *z* se toma como la diferencia de los centros de gravedad del buque y de la cuaderna maestra:

#### *z = -1 m*

Como vemos la aceleración longitudinal depende a su vez de la aceleración de avance y de la aceleración de cabeceo. La primera se toma como:

$$
a_{surge}=0.2\Big(1.6+\tfrac{1.5}{\sqrt{gL}}\Big)f_pa_0g
$$

Donde:

 $=$  coefficient shall be taken as:  $f_n$ 

 $f_p = f_{ps}$  for strength assessment

$$
f_p = f_{fa}[(0.27 - 0.02f_T) - (13 - 5f_T) \cdot L \cdot 10^{-5}]
$$
 for fatigue assessment.

= coefficient for strength assessments which is dependant on the applicable design load scenario  $f_{ps}$ specified in Sec.7, and shall be taken as:

 $f_{ps}$  = 1.0 for extreme sea loads design load scenario

 $f_{\rho s} = f_r$  for extreme sea loads design load scenario for vessels with service restriction

 $f_{ps}$  = 0.8 for the ballast water exchange design load scenario

 $f_{ps} = 0.8 \cdot f_r$  for the ballast water exchange design load scenario for vessels with service restriction

$$
f_{\rm p} = f_{\rm ps} = 1
$$

La aceleración *a<sup>0</sup>* definida como:

$$
a_0 = \left(1.58 - 0.47C_B\right) \left(\frac{2.4}{\sqrt{L}} + \frac{34}{L} - \frac{600}{L^2}\right)
$$

$$
a_0 = (1,58 - 0,47 \cdot 0,850) \cdot \left(\frac{2,4}{\sqrt{259,96 \text{ m}} + \frac{34}{259,96 \text{ m}} - \frac{600}{259,96^2 \text{ m}^2}\right) = 0,32 \frac{\text{m}}{\text{s}^2}
$$

$$
a_0 = 0,32 \text{ m/s}^2
$$

Ahora ya se puede calcular la aceleración de avance:

$$
a_{\text{surface}} = 0.2 \cdot \left( 1.6 + \frac{1.5}{\sqrt{g \cdot L}} \right) \cdot f_p \cdot a_0 \cdot g =
$$
  
= 0.2 \cdot \left( 1.6 + \frac{1.5}{\sqrt{9.81 \frac{m}{s^2} \cdot 259.96 m}} \right) \cdot 1 \cdot 0.32 \frac{m}{s^2} \cdot 9.81 \frac{m}{s^2} = 1.02 \frac{m}{s^2}  
**a**<sub>surge</sub> = 1.02 m/s<sup>2</sup>

La segunda aceleración necesaria para calcular la aceleración longitudinal es la aceleración de cabeceo, que en barcos con una eslora superior a 150 metros se obtiene con la siguiente expresión:

$$
a_{pitch} = f_p \left( 1.75 - \frac{22}{\sqrt{gL}} \right) \varphi \frac{\pi}{180} \left( \frac{2\pi}{T_{\varphi}} \right)^2
$$

Donde:

 $f_p$ 

= coefficient shall be taken as:  
\n
$$
f_p = f_{ps}
$$
 for strength assessment  
\n
$$
f_p = f_{fa}[(0.27 - 0.02f_T) - (13 - 5f_T) \cdot L \cdot 10^{-5}]
$$
 for fatigue assessment.

 $f_p = f_{ps} = 1$ 

Para el cálculo del ángulo del cabeceo usaremos la expresión:

$$
\varphi=920f_pL^{-0.84}\Big\{1.0+\Big(\tfrac{2.57}{\sqrt{gL}}\Big)^{1.2}\Big\}
$$

Teniendo en cuenta:

= pitch angle in deg, using  $f_p$  equal to 1.0  $\varphi$ 

Por tanto, el ángulo será:

$$
\varphi = 920 \cdot 1 \cdot 259,96^{-0.84} m^{-0.84} \cdot \left\{ 1 + \left( \frac{2,57}{\sqrt{9,81 \frac{m}{s^2} \cdot 259,96 m}} \right)^{1,2} \right\} = 8,85^{\circ}
$$
  

$$
\varphi = 8,85^{\circ}
$$

El período de cabeceo:

$$
T_\varphi=\sqrt{\frac{2\pi\lambda_\varphi}{g}}
$$

Con:

$$
\lambda_{\varphi} = 0.6(1 + f_T)L
$$

El valor de *f<sup>T</sup>* es en la condicion más desfavorable, es decir, cuando vale:

 $f_T = 1$ 

Quedando:

$$
\lambda_{\varphi} = 0.6 \cdot (1 + 1) \cdot 259,96 \, m = 312,0 \, m
$$

*λ<sup>φ</sup> = 312,0 m*

Ahora ya se puede calcular el período de cabeceo:

$$
T_{\varphi} = \sqrt{\frac{2 \cdot \pi \cdot \lambda_{\varphi}}{g}} = \sqrt{\frac{2 \cdot \pi \cdot 312.0 \, m}{9.81 \, \frac{m}{s^2}}} = 14.1 \, s
$$

$$
T_{\varphi} = 14.1 \, s
$$

Por lo tanto la aceleración de cabeceo se puede calcular como:

$$
a_{pitch} = f_p \cdot \left(1,75 - \frac{22}{\sqrt{g \cdot L}}\right) \cdot \varphi \cdot \frac{\pi}{180} \cdot \left(\frac{2 \cdot \pi}{T_{\varphi}}\right)^2 =
$$
  
=  $1 \cdot \left(1,75 - \frac{22}{\sqrt{9,81 \frac{m}{s^2} \cdot 259,96 m}}\right) \cdot 8,85 \circ \frac{\pi}{180} \cdot \left(\frac{2 \cdot \pi}{14,1 s}\right)^2 = 0,04 \frac{rad}{s^2}$ 

*apitch = 0,04 rad/s<sup>2</sup>*

La siguiente tabla muestra un resumen de todos los valores necesarios para realizar el cálculo de la aceleración longitudinal:

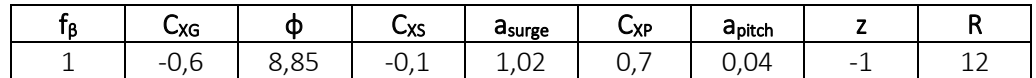

Ya podemos calcular la aceleración longitudinal:

$$
a_{X} = f_{\beta} \cdot [(-C_{XG} \cdot g \cdot \sin \varphi) + C_{XS} \cdot a_{surge} + C_{XP} \cdot a_{pitch} \cdot (z - R)] =
$$
  
\n= 1 ·  
\n
$$
\cdot [(0.6 \cdot 9.81 \frac{m}{s^{2}} \cdot \sin 8.85^{\circ}) - 0.1 \cdot 1.02 \frac{m}{s^{2}} + 0.7 \cdot 0.04 \frac{rad}{s^{2}} \cdot (-1 m - 12 m)] = 0.44 \frac{m}{s^{2}}
$$
  
\n
$$
a_{X} = 0.44 m/s^{2}
$$

#### **ACELERACIÓN TRANSVERSAL**

La aceleración transversal se define con la siguiente fórmula:

$$
a_Y = f_\beta \Big[ C_{YG} g \sin \theta + C_{YS} a_{sway} - C_{YR} a_{roll} (z - R) \Big]
$$

Los siguientes valores ya se han definido cuando hemos realizado el cálculo de la aceleración longitudinal:

$$
f_{\beta} = 1
$$
  
R = 12 m  

$$
z = -1 m
$$

Los coeficientes *CYG*, *CYS* y *CYR* dependen de la condición:

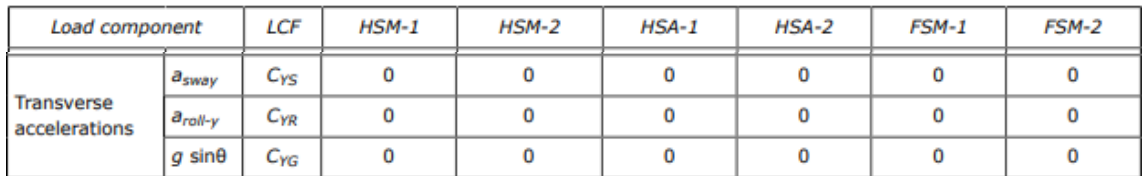

En el caso que nos ocupa:

$$
C_{\text{yg}} = 0
$$

$$
C_{\text{YR}} = 0
$$

$$
C_{\text{YG}} = 0
$$

La aceleración transversal depende a su vez de la aceleración de abatimiento y de la aceleración de escora. La primera se toma como:

$$
a_{sway}=0.3\Big(2.25-{20\over \sqrt{gL}}\Big)f_pa_0g
$$
#### Donde:

 $f_{\rm D}$ = coefficient shall be taken as:

$$
f_p = f_{ps}
$$
 for strength assessment

= coefficient for strength assessments which is dependant on the applicable design load scenario  $f_{ps}$ specified in Sec.7, and shall be taken as:

 $f_{os}$  = 1.0 for extreme sea loads design load scenario

 $f_{\text{DS}} = f_r$  for extreme sea loads design load scenario for vessels with service restriction

 $f_{ps}$  = 0.8 for the ballast water exchange design load scenario

 $f_{ps} = 0.8 \cdot f_r$  for the ballast water exchange design load scenario for vessels with service restriction

$$
f_p = f_{ps} = 1
$$

La aceleración *a<sup>0</sup>* ya ha sido definida en el cálculo de la aceleración longitudinal y su valor es de:

$$
a_0 = \left(1.58 - 0.47 \text{C}_B\right) \left(\frac{2.4}{\sqrt{L}} + \frac{34}{L} - \frac{600}{L^2}\right)
$$

$$
a_0 = (1,58 - 0,47 \cdot 0,850) \cdot \left(\frac{2,4}{\sqrt{259,96 \, m}} + \frac{34}{259,96 \, m} - \frac{600}{259,96^2 \, m^2}\right) = 0,32 \, \frac{m}{s^2}
$$

$$
a_0 = 0,32 \, \text{m/s}^2
$$

Ahora ya se puede calcular la aceleración de abatimiento:

$$
a_{sway} = 0.3 \cdot \left(2.25 - \frac{20}{\sqrt{g \cdot L}}\right) \cdot f_p \cdot a_0 \cdot g =
$$
  
= 0.3 \cdot \left(2.25 - \frac{20}{\sqrt{9.81 \frac{m}{s^2} \cdot 259.96 m}}\right) \cdot 1 \cdot 0.32 \frac{m}{s^2} \cdot 9.81 \frac{m}{s^2} = 1.74 \frac{m}{s^2}

*asway = 1,74 m/s<sup>2</sup>*

La segunda aceleración necesaria para calcular la aceleración transversal es la aceleración de escora:

$$
a_{roll} = f_p \theta \frac{\pi}{180} \left(\frac{2\pi}{T_{\theta}}\right)^2
$$

Donde:

 $f_{p}$ 

 $=$  coefficient shall be taken as:  $f_p = f_{ps}$  for strength assessment  $f_p = f_{fa} [(0.27 - 0.02f_T) - (13 - 5f_T) \cdot L \cdot 10^{-5}]$  for fatigue assessment.

$$
f_{\rm p}=f_{\rm ps}=1
$$

El período de escora se calcula con la siguiente expresión:

$$
T_{\theta} = \frac{2.3\pi k_r}{\sqrt{g\;GM}}
$$

Con:

 $k_r$ = roll radius of gyration, in m, in the considered loading condition. In case  $k_r$  has not been calculated, the following values may be used

 $k_r = 0.39 B$  in general

 $k_r$  = 0.35 B for tankers in ballast

$$
k_r = 0.39 \cdot B = 0.39 \cdot 48 \text{ m} = 18.72 \text{ m}
$$
  
 $k_r = 18.72 \text{ m}$ 

37

- $GM$  = metacentric height, in m, in the considered loading condition, minimum 0.05 B. In case GM has not been calculated, the following values may be adopted:
	- $GM = 0.07 B$  in general  $GM = 0.12 B$  for tankers

 $GM = 0.05 B$  for container ship with  $B \le 32.2 m$ 

$$
GM = 0.12 \cdot B = 0.12 \cdot 48 m = 5.76 m
$$

*GM = 5,76 m*

Entonces el período de escora es:

$$
T_{\theta} = \frac{2,3 \cdot \pi \cdot kr}{\sqrt{g \cdot GM}} = \frac{2,3 \cdot \pi \cdot 18,72 \text{ m}}{\sqrt{9,81 \frac{m}{s^2} \cdot 5,76 \text{ m}}} = 18 \text{ s}
$$

$$
T_{\theta} = 18 \text{ s}
$$

El ángulo de escora:

$$
\theta = \frac{9000(1.4 - 0.035T_{\theta})f_{p}f_{BK}}{(1.15B + 55)\pi}
$$

Teniendo en cuenta:

 $\theta$ = roll angle in deg, using  $f_p$  equal to 1.0

 $f_p = 1$ 

 $f_{RK}$  = shall be taken as:

 $f_{BK}$  = 1.2 for ships without bilge keel  $f_{BK}$  = 1.0 for ships with bilge keel

$$
f_{BK}=1,2
$$

$$
\theta = \frac{9000 \cdot (1.4 - 0.035 \cdot T_{\theta}) \cdot f_{p} \cdot f_{BK}}{(1.15 \cdot B + 55) \cdot \pi} = \frac{9000 \cdot (1.4 - 0.035 \cdot 18 \text{ s}) \cdot 1 \cdot 1.2}{(1.15 \cdot 48 \text{ m} + 55) \cdot \pi} = 24 \text{ g}
$$

$$
\theta = 24^{\circ}
$$

Por lo tanto la aceleración de escora se puede calcular como:

$$
a_{roll} = f_p \theta \frac{\pi}{180} \left(\frac{2\pi}{T_\theta}\right)^2
$$

$$
a_{roll} = f_p \cdot \theta \cdot \frac{\pi}{180} \cdot \left(\frac{2\cdot \pi}{T_\theta}\right)^2 = 1 \cdot 24^{\circ} \cdot \frac{\pi}{180} \cdot \left(\frac{2\cdot \pi}{18 \, s}\right)^2 = 0.051 \frac{rad}{s^2}
$$

$$
a_{roll} = 0.051 \, \text{m/s}^2
$$

La siguiente tabla muestra un resumen de todos los valores necesarios para realizar el cálculo de la aceleración transversal:

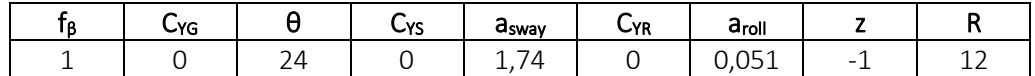

Ya podemos calcular la aceleración transversal:

$$
a_Y = f_\beta \Big[ C_{YG} g \sin \theta + C_{YS} a_{sway} - C_{YR} a_{roll} (z - R) \Big]
$$

$$
a_Y = f_\beta \cdot [C_{YG} \cdot g \cdot \sin \theta + C_{YS} \cdot a_{sway} - C_{YR} \cdot a_{roll} \cdot (z - R)] =
$$
  
=  $1 \cdot [(0 \cdot 9.81 \frac{m}{s^2} \cdot \sin 24^\circ) + 0 \cdot 1.74 \frac{m}{s^2} - 0 \cdot 0.051 \frac{m}{s^2} \cdot (-1 m - 12 m)] =$   
=  $0 \frac{m}{s^2}$ 

### $a_v = 0$  *m/s<sup>2</sup>*

#### **ACELERACIÓN VERTICAL**

La aceleración vertical se tomará como:

$$
a_Z = f_\beta \Big[ C_{ZH} a_{heave} + C_{ZR} a_{roll} y - C_{ZP} a_{pitch}(x - 0.45L) \Big]
$$

El siguiente valor ya ha sido definido en el cálculo de la aceleración longitudinal:

$$
f_{\beta}=1
$$

Los coeficientes *CZH*, *CZR* y *CZP* dependen de la condición:

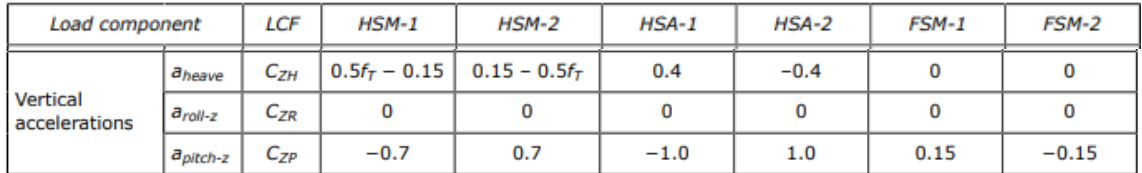

En el caso que nos ocupa y teniendo en cuenta que el valor de  $f<sub>T</sub>$  es en la condición más desfavorable:

$$
f_T = 1
$$
  
\n
$$
C_{ZH} = 0.15 \cdot f_T - 0.5 = 0.15 \cdot 1 - 0.5 = -0.35
$$
  
\n
$$
C_{ZH} = -0.35
$$
  
\n
$$
C_{ZR} = 0
$$
  
\n
$$
C_{ZP} = 0.7
$$

El valor de la coordenada *x* se toma como la diferencia de los centros de gravedad del buque y de la cuaderna maestra:

## *x = 12,02 m*

El valor de la coordenada *y* se toma como la diferencia de los centros de gravedad del buque y de la cuaderna maestra:

*y = 0 m*

La aceleración vertical depende a su vez de la aceleración de cabeceo, de la aceleración de escora y de la aceleración de arfada. Las dos primeras ya han sido calculadas en la aceleración longitudinal y en la aceleración transversal respectivamente, obteniendo los siguientes valores:

# *apitch = 0,04 rad/s<sup>2</sup> aroll = 0,051 rad/s<sup>2</sup>*

El valor de la aceleración de arfada se obtiene con la siguiente expresión apta para buques de una eslora superior a 150 metros:

$$
a_{heave} = \Big(1.15 - \tfrac{6.5}{\sqrt{gL}}\Big)f_{p}a_{0}g
$$

Donde:

 $=$  coefficient shall be taken as:  $f_n$ 

$$
f_p = f_{ps}
$$
 for strength assessment  
\n
$$
f_p = f_{fa}[(0.27 + 0.02f_T) - 17L \cdot 10^{-5}]
$$
 for fatigue assessment.  
\n
$$
f_p = f_{ps} = 1
$$

La aceleración *a<sup>0</sup>* ya ha sido definida en el cálculo de la aceleración longitudinal y su valor es de:

$$
a_0 = \left(1.58 - 0.47c_B\right) \left(\frac{2.4}{\sqrt{L}} + \frac{34}{L} - \frac{600}{L^2}\right)
$$
  

$$
a_0 = (1.58 - 0.47 \cdot 0.850) \cdot \left(\frac{2.4}{\sqrt{259,96}m} + \frac{34}{259,96m} - \frac{600}{259,96^2 m^2}\right) = 0.32 \frac{m}{s^2}
$$
  

$$
a_0 = 0.32 \text{ m/s}^2
$$

Entonces la aceleración de arfada será:

$$
a_{heave} = \left(1,15 - \frac{6,5}{\sqrt{g \cdot L}}\right) \cdot f_p \cdot a_0 \cdot g =
$$
\n
$$
= \left(1,15 - \frac{6,5}{\sqrt{9,81\frac{m}{s^2} \cdot 259,96 \, m}}\right) \cdot 1 \cdot 0,32 \, \frac{m}{s^2} \cdot 9,81 \frac{m}{s^2} = 3,2 \, \frac{m}{s^2}
$$

*aheave = 3,2 m/s<sup>2</sup>*

En la siguiente tabla se recogen los valores necesarios para realizar el cálculo de la aceleración vertical:

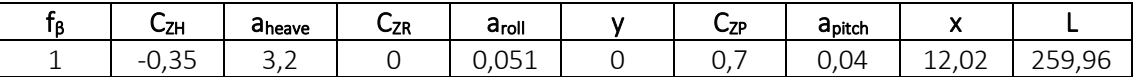

Por lo tanto el valor de la aceleración vertical será:

$$
a_Z = f_\beta \cdot [C_{ZH} \cdot a_{heave} + C_{ZR} \cdot a_{roll} \cdot y - C_{ZP} \cdot a_{pitch} \cdot (x - 0.45 \cdot L)] =
$$
  
= 1 ·  

$$
\cdot [-0.35 \cdot 3.2 \frac{m}{s^2} + 0 \cdot 0.051 \frac{rad}{s^2} \cdot 0 m - 0.7 \cdot 0.04 \frac{rad}{s^2} \cdot (12.02 m - 0.45 \cdot 0.051 \frac{rad}{s^2})
$$
  

$$
\cdot 259.96 m) = 1.83 \frac{m}{s^2}
$$
  

$$
a_Z = 1.83 m/s^2
$$

Una vez que han sido calculadas todas las aceleraciones se tomará el punto de referencia del mayor valor de *V<sup>j</sup>* tal y como indica la sociedad de clasificación *DNV GL* en su *Parte 3, Capítulo 4, Sección 6*:

The reference point shall be taken as the point with the highest value of  $V_i$ , calculated for all points that define the upper boundary of the tank or ballast hold as follows:

$$
V_j = a_X(x_j - x_G) + a_Y(y_j - y_G) + (a_Z + g)(z_j - z_G)
$$

where:

- $=$  X coordinate, in m, of the point j on the upper boundary of the tank or ballast hold  $X_i$
- $=$  Y coordinate, in m, of the point j on the upper boundary of the tank or ballast hold  $y_i$
- $=$  Z coordinate, in m, of the point j on the upper boundary of the tank or ballast hold.  $Z_i$

The following simplified method of determination of the reference point assuming a rectangular shape with area equal  $A_{top}$  of the top of the tank or the ballast hold hatch coaming is acceptable, see Figure 1:

$$
x_j = x_{top} \pm 0.5 \t f_{fs}
$$

$$
y_j = y_{top} \pm 0.5b_{top}
$$

where

- = X coordinate, in m, of the centre of the rectangular area  $A_{top}$  at the top of the tank or the ballast Xtop hold hatch coaming
- $=$  Y coordinate, in m, of the centre of the rectangular area  $A_{top}$  at the top of the tank or the ballast **y**top hold hatch coaming

$$
A_{top} = \ell_{fs} \cdot b_{top}
$$
: The area of an rectangular shape at the top of the tank or the ballast hold hatch coaming, in m<sup>2</sup>.

Recordamos en esta tabla los valores obtenidos:

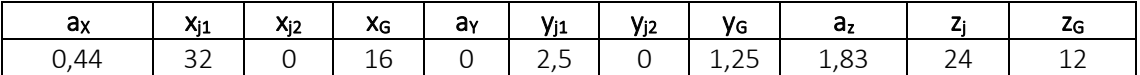

Los dos valores de *V<sup>j</sup>* serán:

$$
V_{j1} = 0,44 \frac{m}{s^2} \cdot (32 m - 16 m) + 0 \frac{m}{s^2} \cdot (2,5 m - 1,25 m) + (1,83 \frac{m}{s^2} + 9,81 \frac{m}{s^2}) \cdot (24 m - 12 m) = 146,7
$$
  
\n
$$
V_{j1} = 146,7
$$
  
\n
$$
V_{j2} = 0,44 \frac{m}{s^2} \cdot (0 m - 16 m) + 0 \frac{m}{s^2} \cdot (0 m - 1,25 m) + (1,83 \frac{m}{s^2} + 9,81 \frac{m}{s^2}) \cdot (24 m - 12 m) = 132,6
$$
  
\n
$$
V_{j2} = 132,6
$$

Tomamos los puntos del mayor *V<sup>j</sup>* como referencia.

Retomando la fórmula de la presión dinámica debida a líquidos en tanques:

$$
P_{\ell d} = f_{cd} \rho_L [a_Z (z_0 - z) + f_{ull - \ell} a_x (x_0 - x) + f_{ull - t} a_y (y_0 - y)]
$$

Donde las aceleraciones ya han sido calculadas previamente y los siguientes valores son:

 $f_{cd}$ 

= factor for joint probability of occurrence of liquid cargo density and maximum sea state in 25 years design life, to be taken as:

 $f_{cd} = 0.88$ for strength assessment with FE analysis of cargo tanks filled with for oil or oil products cargo

 $f_{cf} = 1.0$ for other cases

Como estamos ante un tanque de lastre:

$$
f_{cd}=1
$$

El siguiente valor:

= density of liquid in the tank and ballast hold, in  $t/m<sup>3</sup>$ , normally not to be taken less than:  $\rho_L$ for strength assessment:

> $\rho_L$  = 1.025 for all liquids including oil and product cargoes. If a tank filled at 98% is intended to carry heavier liquid cargoes than 1.025 (i.e.  $\rho_{max-LM} > 1.025$ ), then  $\rho_L = \rho_{max-LM}$ for fatigue assessment:

 $\rho_L$  = 0.9 for oil and oil product cargoes

 $\rho_L$  = 1.025 for ballast tanks

$$
\rho_L=1,025~t/m^3
$$

El factor *full-l y full-t* para tanques de lastre:

 $f_{\text{uII-}\ell}$  = longitudinal acceleration correction factor for the ullage space above the liquid in tanks and ballast holds, taken as:

for strength assessment:

 $f_{\text{null-}\ell} = 0.62$  for cargo tanks filled with any liquids inclusive water ballast

 $f_{\text{off-}t} = 1.0$  for other cases

for fatique assessment:

$$
f_{ull - \ell} = 0.5 + \frac{|z_0 - z|}{\ell_{fs}} \frac{180}{\varphi \pi}
$$
 for cargo tanks and ballast holds

$$
f_{\text{ull-1}}=0.62
$$

 $f_{\text{ull-}t}$  = transverse acceleration correction factor to account for the ullage space above the liquid in tanks and ballast holds, taken as:

for strength assessment:

 $f_{\text{ull-}t}$  = 0.67 for cargo tanks filled with any liquids inclusive water ballast

 $f_{\text{ull-t}} = 1.0$  for other cases

for fatique assessment:

$$
f_{ull-t} = 0.5 + \frac{|z_0 - z|}{b_{top}} \frac{180}{\theta \pi}
$$
 for cargo tanks and ballast holds

#### $f_{u||-t} = 0.67$

 $=$  X coordinate, in m, of the reference point  $X_{\Omega}$ 

 $=$  Y coordinate, in m, of the reference point  $y_0$ 

= Z coordinate, in m, of the reference point.  $z_0$ 

Que serán los correspondientes al mayor *V<sup>j</sup>* calculado previamente:

$$
x_0 = 32 \, m
$$
\n
$$
y_0 = 2,5 \, m
$$
\n
$$
z_0 = 24 \, m
$$

 $=$  X, Y and Z coordinates, in m, of the load point with respect to the reference coordinate  $X, Y, Z$ system defined in Sec.1 [1.2.1]

La siguiente tabla muestra los valores que se van a emplear en el cálculo de la presión dinámica:

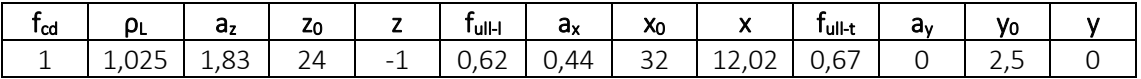

Entonces la presión dinámica:

$$
P_{ld} = f_{cd} \cdot \rho_L \cdot \left[ a_Z \cdot (z_0 - z) + f_{ull-l} \cdot a_x \cdot (x_0 - x) + f_{ull-l} \cdot a_y \cdot (y_0 - y) \right] =
$$
  
= 1 \cdot 1,025  $\frac{t}{m^3}$   

$$
\cdot \left[ 1,83 \frac{m}{s^2} \cdot (24 m + 1 m) + 0,62 \cdot 0,44 \frac{m}{s^2} \cdot (32 m - 12,02 m) + 0,67 \cdot 0 \frac{m}{s^2} \cdot (25 m - 0 m) \right] = 52,4 \frac{kN}{m^2}
$$

*Pld = 52,4 kN/m<sup>2</sup>*

Las presiones estática y dinámica quedarían:

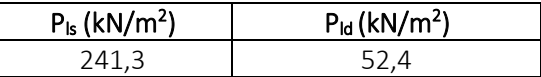

Finalmente, la presión interna es:

$$
P_{in} = P_{ls} + P_{ld} = 241.3 \frac{kN}{m^2} + 52.4 \frac{kN}{m^2} = 293.8 \frac{kN}{m^2}
$$

$$
P_{in} = 293.8 \text{ kN/m}^2
$$

#### 8.6.2.1.3. RESULTADO FINAL

La presión empleada en el cálculo del espesor será la más desfavorable, es decir, la mayor de ambas:

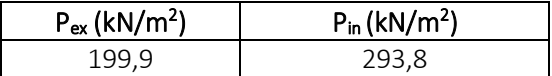

Por tanto:

$$
|P| = P_{in} = 293.8 \text{ kN/m}^2
$$

## 8.6.2.2. COEFICIENTES

Calcularemos el factor de corrección  $\alpha_p$  del panel, que viene definido en la sociedad de clasificación en la *Parte 3, Capítulo 6, Sección 4* como se muestra a continuación y no se debe tomar mayor que 1.0:

$$
\alpha_p=1.2-\tfrac{b}{2.1\,a}
$$

Donde:

- $\boldsymbol{a}$ = length of plate panel, in mm, as defined in Ch.3 Sec.7 [2.1.1]
- $=$  breadth of plate panel, in mm, as defined in Ch.3 Sec.7 [2.1.1]  $\boldsymbol{b}$

La separación entre bulárcamas es de 3200 mm y la de refuerzos secundarios en el fondo es de 750 mm:

$$
\alpha_p = 1.2 - \frac{b}{2.1 \cdot a} = 1.2 - \frac{750 \, \text{mm}}{2.1 \cdot 3200 \, \text{mm}} = 1.09 > 1
$$

Entonces tendrá un valor de:

$$
\alpha_p=1
$$

El coeficiente de flexión se toma como:

and a **College** 

$$
C_a = \beta_a - \alpha_a \frac{|\sigma_{hg}|}{R_{eH}}
$$
 not to be taken greater than  $C_{a-max}$ 

Donde:

- $=$  coefficient as defined in Table 1  $\beta_a$
- $=$  coefficient as defined in Table 1  $\alpha_a$

= maximum permissible bending stress coefficient as defined in Table 1.  $C_{a-max}$ 

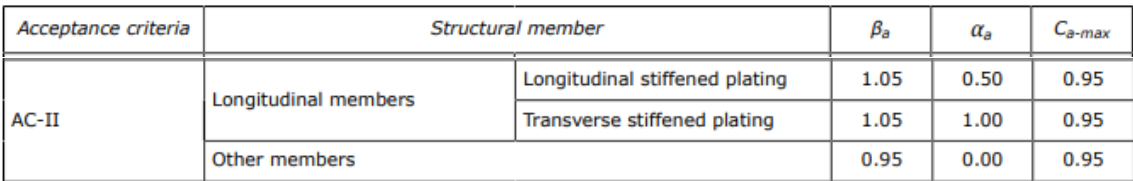

Entonces:

$$
C_a = \beta_a - \alpha_a \frac{|\sigma_{hg}|}{R_{eH}} = 1,05 - 0,5 \cdot \frac{78,9 \frac{N}{mm^2}}{235 \frac{N}{mm^2}} = 0,882
$$

Por ser menor que el *Ca-max* será el empelado en el cálculo del espesor:

$$
C_a=0,882
$$

## 8.6.2.3. ESPESOR

Conocidos todos los valores necesarios para el cálculo del espesor:

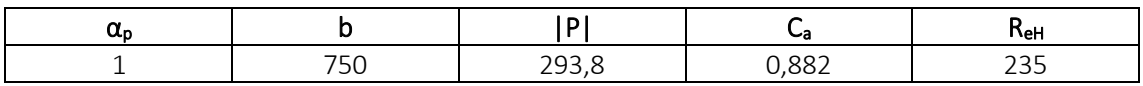

El valor del espesor se calcula con la siguiente expresión:

$$
t = 0.0158\alpha_p b \sqrt{\frac{|P|}{C_a R_{eH}}}
$$
  

$$
t = 0.0158 \cdot 1 \cdot 750 \, mm \cdot \sqrt{\frac{293.8 \frac{kN}{m^2}}{0.882 \cdot 235 \frac{N}{mm^2}}} = 14.1 \, mm
$$
  

$$
t = 15 \, mm
$$

Comparando este valor con el espesor mínimo:

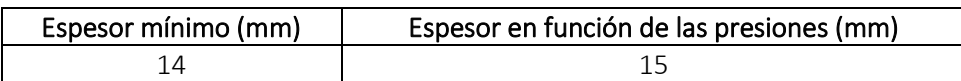

Finalmente, el espesor será el mayor de los dos valores quedando:

*t = 15 mm*

# 8.6.3. DOBLE FONDO

La chapa del doble fondo se encuentra a 2,5 metros sobre la línea base.

## 8.6.3.1. PRESIONES

Este apartado comprende dos tipos de presiones: presión externa y presión interna.

8.6.3.1.1. PRESIÓN EXTERNA

Como es una chapa que no se encuentra expuesta al exterior, esta presión será nula:

$$
P_{EX}=0 \; kN/m^2
$$

## 8.6.3.1.2. PRESIÓN INTERNA

Es la presión debida a los líquidos contenidos en tanques. En el caso del doble fondo, esta chapa tendrá que soportar las cargas de los tanques de crudo y las cargas de los tanques de lastre cuando no haya crudo. Suponemos la condición más desfavorable que se produce con los tanques llenos.

La presión interna a su vez se divide en dos tipos de presiones: presión estática y presión dinámica.

#### **PRESIÓN ESTÁTICA CRUDO**

La presión estática en tanques se calcula con la siguiente expresión:

$$
P_{\ell s\,-\,1} = \rho_L\,g\!\left(z_{top} - z\right)
$$

Donde:

$$
\rho_{\rm crudo}=0,86~t/m^3
$$

$$
z_{top}=24\;m
$$

Una vez que disponemos de todos los valores necesarios:

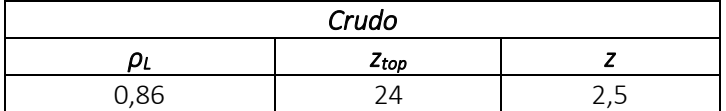

Se procede a realizar el cálculo de la presión estática debida al crudo:

$$
P_{ls-1} = \rho_L \cdot g \cdot (z_{top} - z) = 1 \cdot 0.86 \frac{t}{m^3} \cdot 9.81 \frac{m}{s^2} \cdot (24 \, m - 2.5 \, m) = 181.4 \, \frac{kN}{m^2}
$$
\n
$$
P_{ls \text{-}1 \text{CRUDO}} = 181.4 \, kN/m^2
$$

### **PRESIÓN DINÁMICA CRUDO**

La presión dinámica se calcula con la siguiente expresión:

$$
P_{\ell d} = f_{cd} \rho_L [a_Z (z_0 - z) + f_{ull - \ell} a_x (x_0 - x) + f_{ull - t} a_y (y_0 - y)]
$$

Para el caso de la chapa del doble fondo tenemos las siguientes coordenadas en los tanques de crudo:

$$
x_{top} = 16 \text{ m}
$$
\n
$$
y_{top} = 10,75 \text{ m}
$$
\n
$$
I_{fs} = 32 \text{ m}
$$
\n
$$
b_{top} = 21,5 \text{ m}
$$

Entonces:

$$
x_{j1} = 32 \text{ m}
$$
  
\n
$$
x_{j2} = 0 \text{ m}
$$
  
\n
$$
y_{j1} = 21,5 \text{ m}
$$
  
\n
$$
y_{j2} = 0 \text{ m}
$$
  
\n
$$
z_{j1} = 24 \text{ m}
$$

El centro de gravedad de los tanques de crudo:

$$
x_g = 16 \text{ m}
$$
  

$$
y_g = 10,75 \text{ m}
$$
  

$$
z_g = 13,25 \text{ m}
$$

Ahora calcularemos el valor de las aceleraciones:

## **ACELERACIÓN LONGITUDINAL**

La aceleración longitudinal viene definida por la sociedad de clasificación en la *Parte 3, Capítulo 4, Sección 3:*

$$
a_X = f_\beta \left[ \left( -C_{XG} g \sin \varphi \right) + C_{XS} a_{surge} + C_{XP} a_{pitch} (z - R) \right]
$$

Donde:

$$
f_{\beta} = 1
$$
  
\n
$$
C_{XS} = -0,1
$$
  
\n
$$
C_{XG} = -0,6
$$
  
\n
$$
C_{XP} = 0,7
$$

La coordenada vertical *R*, del centro de rotación del barco se toma como:

$$
R=12~m
$$

El valor de la coordenada *z* se toma como la diferencia de los centros de gravedad del buque y de la cuaderna maestra:

$$
z = -1 \; m
$$

Como vemos la aceleración longitudinal depende a su vez de la aceleración de avance y de la aceleración de cabeceo y sus valores, calculados anteriormente, son:

$$
a_{\text{surface}} = 1,02 \text{ m/s}^2
$$

$$
a_{\text{pitch}} = 0,04 \text{ rad/s}^2
$$

El ángulo será:

$$
\varphi=8,85\ ^c
$$

La siguiente tabla muestra un resumen de todos los valores necesarios para realizar el cálculo de la aceleración longitudinal:

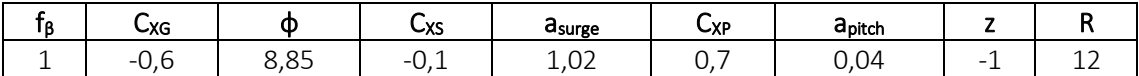

Por tanto la aceleración longitudinal tendrá el siguiente valor:

$$
a_x = 0,44 \, \text{m/s}^2
$$

#### **ACELERACIÓN TRANSVERSAL**

La aceleración transversal se define con la siguiente fórmula:

$$
a_Y = f_\beta \Big[ C_{YG} g \sin \theta + C_{YS} a_{sway} - C_{YR} a_{roll}(z - R) \Big]
$$

Los siguientes valores ya se han calculado para la chapa del fondo:

$$
f_{\beta} = 1
$$
  
R = 12 m  
Z = -1 m  
C<sub>YG</sub> = 0  
C<sub>YG</sub> = 0  
C<sub>YG</sub> = 0

La aceleración transversal depende a su vez de la aceleración de abatimiento y de la aceleración de escora con los siguientes valores:

$$
a_{sway} = 1,74 \, \text{m/s}^2
$$
\n
$$
a_{roll} = 0,051 \, \text{m/s}^2
$$

Con un ángulo de escora:

*θ = 24º*

La siguiente tabla muestra un resumen de todos los valores necesarios para realizar el cálculo de la aceleración transversal:

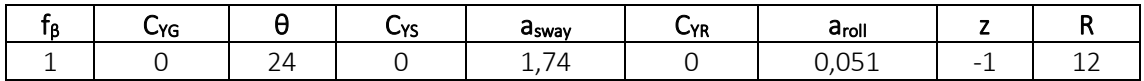

La aceleración transversal es:

## $a_Y = 0$  *m/s<sup>2</sup>*

### **ACELERACIÓN VERTICAL**

La aceleración vertical se tomará como:

$$
a_Z = f_\beta \Big[ C_{ZH} a_{heave} + C_{ZR} a_{roll} y - C_{ZP} a_{pitch} (x - 0.45L) \Big]
$$

Con:

$$
f_{\beta} = 1
$$
  
\n
$$
C_{ZH} = -0,35
$$
  
\n
$$
C_{ZR} = 0
$$
  
\n
$$
C_{ZP} = 0,7
$$

El valor de la coordenada *x* se toma como la diferencia de los centros de gravedad del buque y de la cuaderna maestra:

$$
x = 12,02 \, \text{m}
$$

El valor de la coordenada *y* se toma como la diferencia de los centros de gravedad del buque y de la cuaderna maestra:

$$
y=0\;m
$$

La aceleración vertical depende a su vez de la aceleración de cabeceo, de la aceleración de escora y de la aceleración de arfada:

$$
a_{pitch} = 0.04 \text{ rad/s}^2
$$

$$
a_{roll} = 0.051 \text{ rad/s}^2
$$

$$
a_{\text{heave}} = 3.2 \text{ m/s}^2
$$

En la siguiente tabla se recogen los valores necesarios para realizar el cálculo de la aceleración vertical:

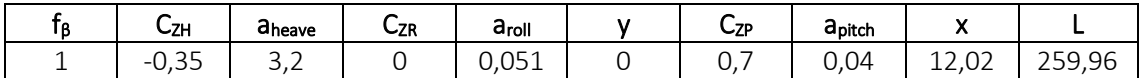

Por lo tanto el valor de la aceleración vertical será:

## *a<sup>Z</sup> = 1,88 m/s<sup>2</sup>*

Una vez que han sido calculadas todas las aceleraciones se tomará el punto de referencia del mayor valor de *V<sup>j</sup>* tal y como indica la sociedad de clasificación *DNV GL* en su *Parte 3, Capítulo 4, Sección 6*. Recordamos en esta tabla los valores obtenidos:

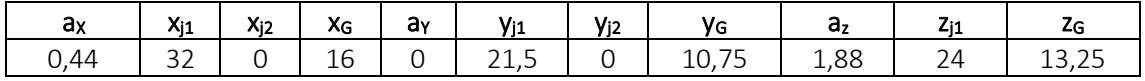

Los dos valores de *V<sup>j</sup>* serán:

$$
V_{j1}=132,7
$$
  

$$
V_{j2}=118,7
$$

Tomanmos los puntos del mayor *V<sup>j</sup>* como referencia.

Retomando la fórmula de la presión dinámica debida a líquidos en tanques:

$$
P_{\ell d} = f_{cd} \rho_L [a_Z(z_0 - z) + f_{ull - \ell} a_x(x_0 - x) + f_{ull - t} a_y(y_0 - y)]
$$

Donde:

$$
f_{cd} = 0,88
$$

$$
\rho_L = 0,86 \text{ }\ell\text{m}^3
$$

$$
f_{ull-l} = 0,62
$$

$$
f_{ull-l} = 0,67
$$

Las coordenadas serán las correspondientes al mayor *V<sup>j</sup>* calculado previamente:

$$
x_0 = 32 \, m
$$
\n
$$
y_0 = 21,5 \, m
$$
\n
$$
z_0 = 24 \, m
$$
\n
$$
x = 12,02 \, m
$$
\n
$$
y = 0 \, m
$$
\n
$$
z = -1 \, m
$$

La siguiente tabla muestra los valores que se van a emplear en el cálculo de la presión dinámica:

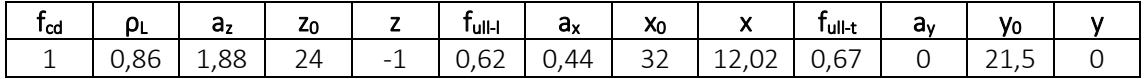

Entonces la presión dinámica:

$$
P_{ld} = f_{cd} \cdot \rho_L \cdot \left[ (a_Z \cdot (z_0 - z) + f_{ull-l} \cdot a_x \cdot (x_0 - x) + f_{ull-l} \cdot a_y \cdot (y_0 - y) \right] =
$$
  
= 1 \cdot 0,86  $\frac{t}{m^3}$   

$$
\cdot \left[ (1,88 \frac{m}{s^2} \cdot (24 m + 1 m) + 0,62 \cdot 0,44 \frac{m}{s^2} \cdot (32 m - 12,02 m) + 0,67 \cdot 0 \frac{m}{s^2} \right]
$$
  

$$
\cdot (21,5 m - 0 m) \right] = 45,6 \frac{kN}{m^2}
$$

*Pld = 45,6 kN/m<sup>2</sup>*

Las presiones estática y dinámica en los tanques de crudo serían:

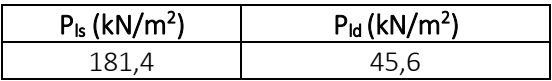

Finalmente, la presión interna es:

$$
P_{in} = P_{ls} + P_{ld} = 181.4 \frac{kN}{m^2} + 45.6 \frac{kN}{m^2} = 227.0 \frac{kN}{m^2}
$$

$$
P_{in} = 227.0 \text{ kN/m}^2
$$

**PRESIÓN ESTÁTICA AGUA SALADA**

La presión estática en tanques se calcula con la siguiente expresión:

$$
P_{\ell s-1} = \rho_L g (z_{top} - z)
$$

Donde:

$$
\rho_L=1,025~t/m^3
$$

$$
z_{top}=24\;m
$$

Una vez que disponemos de todos los valores necesarios:

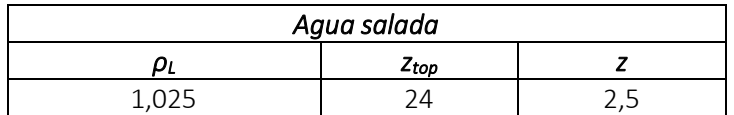

Se procede a realizar el cálculo de la presión estática debida a los líquidos:

$$
P_{ls-1} = \rho_L \cdot g \cdot (z_{top} - z) = 1,025 \frac{t}{m^3} \cdot 9,81 \frac{m}{s^2} \cdot (24 \, m - 2,5 \, m) = 216,2 \, \frac{kN}{m^2}
$$

*Pls-1A. SALADA = 216,2 kN/m<sup>2</sup>*

#### **PRESIÓN DINÁMICA AGUA SALADA**

La presión dinámica se calcula con la siguiente expresión:

$$
P_{\ell d} = f_{cd} \rho_L [a_Z (z_0 - z) + f_{ull - \ell} a_x (x_0 - x) + f_{ull - t} a_y (y_0 - y)]
$$

Para el caso de la chapa del doble fondo tenemos las siguientes coordenadas en los tanques de lastre:

$$
x_{top} = 16 \text{ m}
$$

$$
y_{top} = 1,25 \text{ m}
$$

$$
I_{fs} = 32 \text{ m}
$$

$$
b_{top} = 2,5 \text{ m}
$$

Entonces:

$$
x_{j1} = 32 \, m
$$
\n
$$
x_{j2} = 0 \, m
$$
\n
$$
y_{j1} = 2,5 \, m
$$
\n
$$
y_{j2} = 0 \, m
$$
\n
$$
z_j = 24 \, m
$$

Los centros de gravedad de los tanques de agua salada son:

$$
x_g = 16 \text{ m}
$$
  

$$
y_g = 125 \text{ m}
$$
  

$$
z_g = 12 \text{ m}
$$

Ahora calcularemos el valor de las aceleraciones:

## **ACELERACIÓN LONGITUDINAL**

La aceleración longitudinal viene definida por la sociedad de clasificación en la *Parte 3, Capítulo 4, Sección 3:*

$$
a_X = f_\beta \left[ \left( -C_{XG} g \sin \varphi \right) + C_{XS} a_{surge} + C_{XP} a_{pitch}(z - R) \right]
$$

Donde:

$$
f_{\beta} = 1
$$
  
\n
$$
C_{XS} = -0,1
$$
  
\n
$$
C_{XG} = -0,6
$$
  
\n
$$
C_{XP} = 0,7
$$
  
\n
$$
R = 12 \text{ m}
$$

El valor de la coordenada *z* se toma como la diferencia de los centros de gravedad del buque y de la cuaderna maestra:

### *z = -1 m*

Como vemos la aceleración longitudinal depende a su vez de la aceleración de avance y de la aceleración de cabeceo y sus valores, calculados anteriormente, son:

$$
a_{\text{surface}} = 1,02 \text{ m/s}^2
$$

$$
a_{\text{pitch}} = 0,04 \text{ rad/s}^2
$$

El ángulo será:

## *φ = 8,85 º*

La siguiente tabla muestra un resumen de todos los valores necesarios para realizar el cálculo de la aceleración longitudinal:

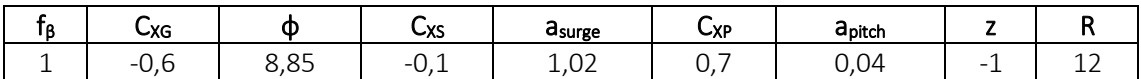

Por tanto la aceleración longitudinal tendrá el siguiente valor:

$$
a_x = 0,44 \, \text{m/s}^2
$$

## **ACELERACIÓN TRANSVERSAL**

La aceleración transversal se define con la siguiente fórmula:

$$
a_Y = f_{\beta} \Big[ C_{YG} g \sin \theta + C_{YS} a_{sway} - C_{YR} a_{roll}(z - R) \Big]
$$

Los siguientes valores ya se han calculado para la chapa del fondo:

i,

*f<sup>β</sup> = 1 R = 12 m z = -1 m CYG = 0 CYR = 0 CYG = 0*

La aceleración transversal depende a su vez de la aceleración de abatimiento y de la aceleración de escora con los siguientes valores:

$$
a_{sway} = 1,74 \, \text{m/s}^2
$$
\n
$$
a_{roll} = 0,051 \, \text{m/s}^2
$$

Con un ángulo de escora:

*θ = 24º*

La siguiente tabla muestra un resumen de todos los valores necesarios para realizar el cálculo de la aceleración transversal:

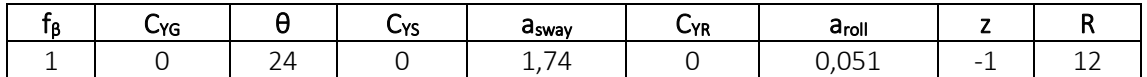

La aceleración transversal es:

$$
a_Y=0 \; \text{m/s}^2
$$

### **ACELERACIÓN VERTICAL**

La aceleración vertical se tomará como:

$$
a_Z = f_\beta \Big[ C_{ZH} a_{heave} + C_{ZR} a_{roll} y - C_{ZP} a_{pitch} (x - 0.45L) \Big]
$$

Con:

$$
f_{\beta} = 1
$$
  
\n
$$
C_{ZH} = -0,35
$$
  
\n
$$
C_{ZR} = 0
$$
  
\n
$$
C_{ZP} = 0,7
$$

El valor de la coordenada *x* se toma como la diferencia de los centros de gravedad del buque y de la cuaderna maestra:

$$
x = 12,02 \, \text{m}
$$

El valor de la coordenada *y* se toma como la diferencia de los centros de gravedad del buque y de la cuaderna maestra:

$$
y=0\;m
$$

La aceleración vertical depende a su vez de la aceleración de cabeceo, de la aceleración de escora y de la aceleración de arfada:

$$
a_{pitch} = 0.04 \text{ rad/s}^2
$$

### *aroll = 0,051 rad/s<sup>2</sup>*

$$
a_{\text{heave}} = 3.2 \text{ m/s}^2
$$

En la siguiente tabla se recogen los valores necesarios para realizar el cálculo de la aceleración vertical:

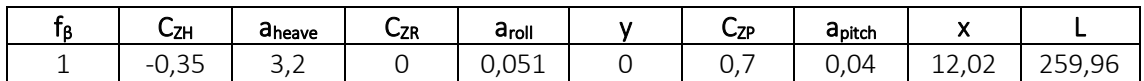

Por lo tanto el valor de la aceleración vertical será:

*a<sup>Z</sup> = 1,88 m/s<sup>2</sup>*

Una vez que han sido calculadas todas las aceleraciones se tomará el punto de referencia del mayor valor de *V<sup>j</sup>* tal y como indica la sociedad de clasificación *DNV GL* en su *Parte 3, Capítulo 4, Sección 6*. Recordamos en esta tabla los valores obtenidos:

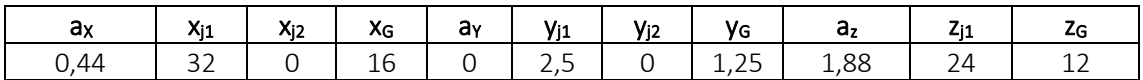

Los dos valores de *V<sup>j</sup>* serán:

$$
V_{j1} = 146,7
$$
  

$$
V_{j2} = 132,6
$$

Tomamos los puntos del mayor *V<sup>j</sup>* como referencia.

Retomando la fórmula de la presión dinámica debida a líquidos en tanques:

$$
P_{\ell d} = f_{cd} \, \rho_L \big[ a_Z \big( z_0 - z \big) + f_{ull\ -\ \ell} \, a_x \big( x_0 - x \big) + f_{ull\ -\ t} \, a_y \big( y_o - y \big) \big]
$$

Donde:

$$
f_{cd} = 1
$$

$$
\rho_L = 1,025 \ t/m^3
$$

$$
f_{uII-l} = 0,62
$$

$$
f_{uII-t} = 0,67
$$

Las coordenadas serán las correspondientes al mayor *V<sup>j</sup>* calculado previamente:

$$
x_0 = 32 \text{ m}
$$
\n
$$
y_0 = 2,5 \text{ m}
$$
\n
$$
z_0 = 24 \text{ m}
$$
\n
$$
x = 12,02 \text{ m}
$$
\n
$$
y = 0 \text{ m}
$$
\n
$$
z = -1 \text{ m}
$$

La siguiente tabla muestra los valores que se van a emplear en el cálculo de la presión dinámica:

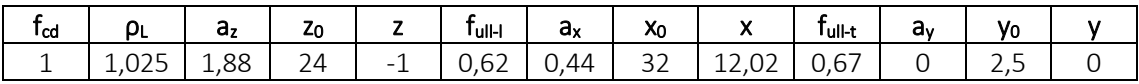

Entonces la presión dinámica:

$$
P_{ld} = f_{cd} \cdot \rho_L \cdot \left[ (a_Z \cdot (z_0 - z) + f_{ull-l} \cdot a_x \cdot (x_0 - x) + f_{ull-l} \cdot a_y \cdot (y_0 - y) \right] =
$$
  
= 1 \cdot 1,025  $\frac{t}{m^3}$ .  

$$
\cdot \left[ (1,88 \frac{m}{s^2} \cdot (24 m + 1 m) + 0,62 \cdot 0,44 \frac{m}{s^2} \cdot (32 m - 12,02 m) + 0,67 \cdot 0 \frac{m}{s^2} \right. \\ \cdot (2,5 m - 0 m) \right] = 52,4 \frac{kN}{m^2}
$$

*Pld = 12,9 kN/m<sup>2</sup>*

Las presiones estática y dinámica en los tanques de agua salada serían:

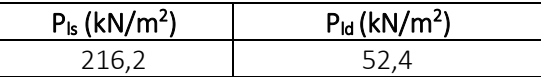

Finalmente, la presión interna es:

$$
P_{in} = P_{ls} + P_{ld} = 216.2 \frac{kN}{m^2} + 52.4 \frac{kN}{m^2} = 268.6 \frac{kN}{m^2}
$$

$$
P_{in} = 268.6 \text{ kN/m}^2
$$

#### 8.6.3.1.3. RESULTADO FINAL

La presión empleada en el cálculo del espesor será la más desfavorable, es decir, la mayor de ambas:

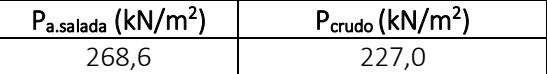

Por tanto:

$$
|P| = P_{a.salada} = 268.6 \, \text{kN/m}^2
$$

### 8.6.3.2. COEFICIENTES

Calcularemos el factor de corrección  $\alpha_p$  del panel, que viene definido en la sociedad de clasificación en la *Parte 3, Capítulo 6, Sección 4* como se muestra a continuación y no se debe tomar mayor que 1.0:

$$
\alpha_p=1.2-\tfrac{b}{2.1\,a}
$$

Donde:

- $\boldsymbol{a}$ = length of plate panel, in mm, as defined in Ch.3 Sec.7 [2.1.1]
- $=$  breadth of plate panel, in mm, as defined in Ch.3 Sec.7 [2.1.1]  $\boldsymbol{b}$

La separación entre bulárcamas es de 3200 mm y la de refuerzos secundarios de 750 mm:

$$
\alpha_p = 1.2 - \frac{b}{2.1 \cdot a} = 1.2 - \frac{750 \, \text{mm}}{2.1 \cdot 3200 \, \text{mm}} = 1.09 > 1
$$

Entonces tendrá un valor de:

$$
\alpha_p=1
$$

El coeficiente de flexión se toma como:

and a

$$
C_a = \beta_a - \alpha_a \frac{\left| \sigma_{hg} \right|}{R_{eH}}
$$
 not to be taken greater than  $C_{a-max}$ 

Donde:

- $=$  coefficient as defined in Table 1  $\beta_a$
- $=$  coefficient as defined in Table 1  $\alpha_a$

= maximum permissible bending stress coefficient as defined in Table 1.  $C_{a-max}$ 

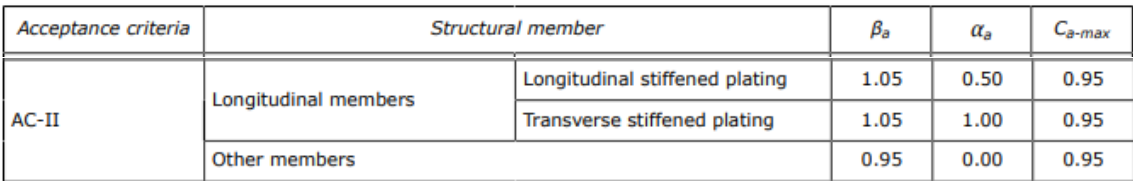

Entonces:

$$
C_a = \beta_a - \alpha_a \frac{|\sigma_{hg}|}{R_{eH}} = 1,05 - 0,5 \frac{78.9 \frac{N}{mm^2}}{235 \frac{N}{mm^2}} = 0,882
$$

Por ser menor que el *Ca-max* será el empelado en el cálculo del espesor:

$$
C_a = 0.882
$$

## 8.6.3.3. ESPESOR

Conocidos todos los valores necesarios para el cálculo del espesor:

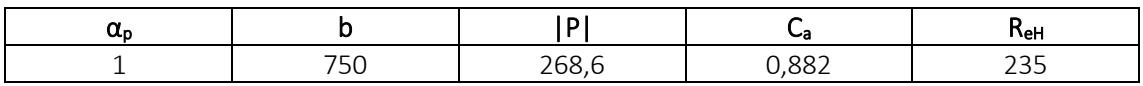

El valor del espesor se calcula con la siguiente expresión:

$$
t = 0.0158\alpha_p b \sqrt{\frac{|P|}{C_a R_{eH}}}
$$
  

$$
t = 0.0158 \cdot 1 \cdot 750 \, mm \cdot \sqrt{\frac{268.6 \frac{kN}{m^2}}{0.882 \cdot 235 \frac{N}{mm^2}}} = 13.5 \, mm
$$
  

$$
t = 14 \, mm
$$

Comparando este valor con el espesor mínimo:

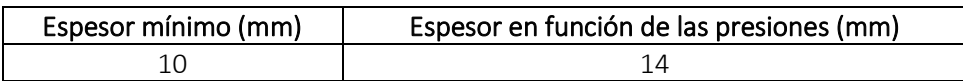

Finalmente, el espesor será el mayor de los dos valores quedando:

*t = 14 mm*

# 8.6.4. COSTADO FINAL HASTA +6 M

## 8.6.4.1. PRESIONES

En la chapa del costado distinguimos dos presiones: la presión externa que es debida a la acción del mar y la presión interna causada por los tanques de lastre situados en el doble casco.

## 8.6.4.1.1. PRESIÓN EXTERNA

La presión externa en el casco, en kN/m<sup>2</sup>, se toma como la suma de las presiones estáticas y dinámicas y nunca serán menor que cero como indica la siguiente fórmula:

 $P_{ex} = P_S + P_W$  but not less than 0.

Donde:

= hydrostatic pressure, in  $kN/m^2$ , defined in [1.2]  $P_{S}$ 

= wave pressure, in  $kN/m^2$ , is defined in [1.3].  $P_W$ 

## **PRESIÓN HIDROSTÁTICA**

La presión hidrostática se obtiene de la siguiente tabla:

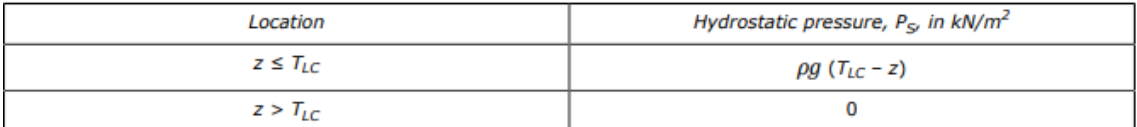

En el caso de la chapa del costado tenemos que:

$$
z = 0
$$
 m  $\leq T_{LC} = 17.7$  m

Por lo que la presión hidrostática se calcula según:

$$
P_S = \rho \cdot g \cdot (T_{LC} - z) = 1,025 \frac{t}{m^3} \cdot 9,81 \frac{m}{s^2} \cdot (17,7 m - 0 m) = 178,0 \frac{kN}{m^2}
$$

## *P<sup>S</sup> = 178,0 kN/m<sup>2</sup>*

### **PRESIÓN HIDRODINÁMICA**

La presión hidrodinámica depende de las condiciones de carga. En nuestro caso, para *HSM-2* sería:

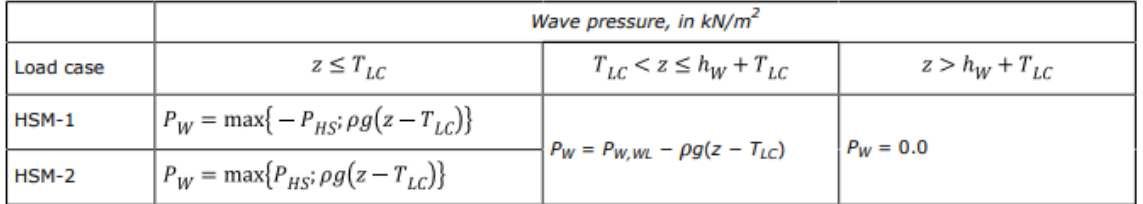

Es decir, la presión hidrodinámica es la mayor de las siguientes presiones:

 $\bullet$  P<sub>HS</sub>

$$
P_{HS} = C_{f_T} f_{ps} f_{n\ell} f_h k_a k_p f_{yz} C_w \sqrt{\frac{L_0 + \lambda - 125}{L}}
$$

Los siguientes valores ya han sido calculados anteriormente y no cambian:

$$
C_{f7} = 1,075
$$

$$
f_{ps} = 1
$$

$$
f_{nl} = 0,9
$$

*f<sup>h</sup> = 1,65 k<sup>a</sup> =1 k<sup>p</sup> = 1*

El valor de *fyz* sí cambia al variar el valor de la coordenada *z*:

$$
C_x = 1.5
$$
  

$$
f_{VB} = 0
$$

Por tanto:

$$
f_{yz} = C_x \cdot \frac{z}{T_{LC}} + (2 - C_x) \cdot f_{yB} + 1 = 1.5 \cdot \frac{0 \, m}{17,7 \, m} + (2 - 1.5) \cdot 0 + 1 = 1
$$
\n
$$
f_{yz} = 1
$$

El coeficiente de ola, en m, es:

$$
C_w=10,50~m
$$

La eslora  $L_0$ :

$$
L_0 = L = 259,96
$$
 m

La longitud de onda se calcula con la siguiente expresión:

$$
\lambda=312,0\;m
$$

La siguiente tabla recoge los valores de los datos obtenidos:

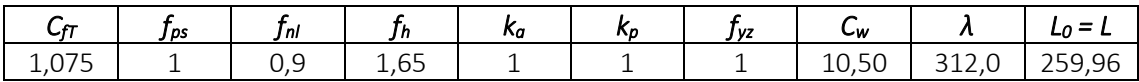

Disponemos de todos los valores para poder realizar el cálculo de la presión hidrodinámica:

$$
P_{HS} = C_{fT} \cdot f_{ps} \cdot f_{nl} \cdot f_h \cdot k_a \cdot k_p \cdot f_{yz} \cdot C_w \cdot \sqrt{\frac{L_0 + \lambda - 125}{L}} =
$$
  
= 1,075 \cdot 1 \cdot 0,9 \cdot 1,65 \cdot 1 \cdot 1 \cdot 1 \cdot 10,50 \cdot \sqrt{\frac{259,96 \text{ m} + 312,0 \text{ m} - 125}{259,96 \text{ m}}} =  
= 22,0 \frac{kN}{m^2}

## *PHS = 22,0 kN/m<sup>2</sup>*

$$
\bullet \quad \rho \cdot g \cdot (z-T_{LC})
$$

En el caso de la chapa del costado tenemos que:

$$
z = 0 \, m
$$

$$
T_{LC} = 17.7 \, m
$$

Por lo que la presión hidrostática se calcula según:

$$
\rho \cdot g \cdot (z - T_{LC}) = 1,025 \frac{t}{m^3} \cdot 9,81 \frac{m}{s^2} \cdot (0 \text{ m} - 17,7 \text{ m}) = -178,0 \frac{kN}{m^2}
$$
  

$$
\rho \cdot g \cdot (z - T_{LC}) = -178,0 \text{ kN/m}^2
$$

La presión hidrodinámica es la mayor de las dos presiones calculadas:

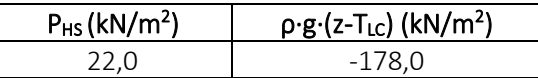

Por lo tanto:

#### *P<sup>W</sup> = 22,0 kN/m<sup>2</sup>*

Las presiones hidrostática e hidrodinámicas quedarían:

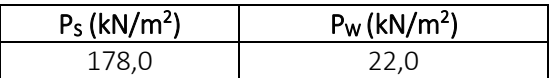

Finalmente, la presión externa es:

$$
P_{ex} = P_S + P_W = 178.0 \frac{kN}{m^2} + 22.0 \frac{kN}{m^2} = 199.9 \frac{kN}{m^2}
$$

$$
P_{ex} = 199.9 \text{ kN/m}^2
$$

#### 8.6.4.1.2. PRESIÓN INTERNA

Es la presión debido al agua salada contenida en el doble casco. Suponemos la condición más desfavorable que se produce con los tanques llenos.

La presión interna a su vez se divide en dos tipos de presiones: presión estática y presión dinámica.

#### **PRESIÓN ESTÁTICA**

La presión estática en tanques se calcula con la siguiente expresión:

$$
P_{\ell s - 1} = \rho_L g (z_{top} - z)
$$

Donde:

$$
\rho_L=1,025~t/m^3
$$

$$
z_{top}=24\;m
$$

Una vez que disponemos de todos los valores necesarios:

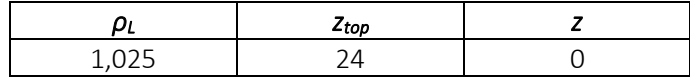

Se procede a realizar el cálculo de la presión estática debida al crudo:

$$
P_{ls-1} = \rho_L \cdot g \cdot (z_{top} - z) = 1,025 \frac{t}{m^3} \cdot 9,81 \frac{m}{s^2} \cdot (24 \, m - 0 \, m) = 241,3 \frac{kN}{m^2}
$$

## *Pls-1CRUDO = 241,3 kN/m<sup>2</sup>*

## **PRESIÓN DINÁMICA**

La presión dinámica se calcula con la siguiente expresión:

$$
P_{\ell d} = f_{cd} \rho_L \Big[ a_Z (z_0 - z) + f_{ull - \ell} a_x (x_0 - x) + f_{ull - t} a_y (y_o - y) \Big]
$$

Para el caso de la chapa del costado tenemos las siguientes coordenadas en los tanques de lastre:

$$
x_{top} = 16 \text{ m}
$$

$$
y_{top} = 1,25 \text{ m}
$$

$$
I_{fs} = 32 \text{ m}
$$

Entonces:

$$
x_{j1} = 32 \, m
$$
\n
$$
x_{j2} = 0 \, m
$$
\n
$$
y_{j1} = 2,5 \, m
$$
\n
$$
y_{j2} = 0 \, m
$$
\n
$$
z_j = 24 \, m
$$

*btop = 2,5 m*

El centro de gravedad de los tanques de lastre:

$$
x_g = 16 \text{ m}
$$
  

$$
y_g = 125 \text{ m}
$$
  

$$
z_g = 12 \text{ m}
$$

Ahora calcularemos el valor de las aceleraciones:

## **ACELERACIÓN LONGITUDINAL**

La aceleración longitudinal viene definida por la sociedad de clasificación en la *Parte 3, Capítulo 4, Sección 3:*

$$
a_X = f_\beta \Big[ \Big( -C_{XG} g \sin \varphi \Big) + C_{XS} a_{surge} + C_{XP} a_{pitch}(z - R) \Big]
$$

Donde:

$$
f_{\beta} = 1
$$
  
\n
$$
C_{XS} = -0,1
$$
  
\n
$$
C_{XG} = -0,6
$$
  
\n
$$
C_{XP} = 0,7
$$
  
\n
$$
R = 12 \text{ m}
$$

El valor de la coordenada *z* se toma como la diferencia de los centros de gravedad del buque y de la cuaderna maestra:

$$
z = -1 \; m
$$

Como vemos la aceleración longitudinal depende a su vez de la aceleración de avance y de la aceleración de cabeceo y sus valores, calculados anteriormente, son:

$$
a_{\text{surface}} = 1,02 \text{ m/s}^2
$$

$$
a_{\text{pitch}} = 0,04 \text{ rad/s}^2
$$

El ángulo será:

$$
\varphi=8,85\ ^c
$$

La siguiente tabla muestra un resumen de todos los valores necesarios para realizar el cálculo de la aceleración longitudinal:

![](_page_57_Picture_248.jpeg)

Por tanto la aceleración longitudinal tendrá el siguiente valor:

$$
a_x = 0,44 \, \text{m/s}^2
$$

#### **ACELERACIÓN TRANSVERSAL**

La aceleración transversal se define con la siguiente fórmula:

$$
a_Y = f_{\beta} \Big[ C_{YG} g \sin \theta + C_{YS} a_{sway} - C_{YR} a_{roll}(z - R) \Big]
$$

Los siguientes valores ya se han calculado para la chapa del fondo y no varían:

$$
f_{\beta} = 1
$$
  
R = 12 m  
Z = -1 m  
C<sub>YG</sub> = 0  
C<sub>YG</sub> = 0  
C<sub>YG</sub> = 0

La aceleración transversal depende a su vez de la aceleración de abatimiento y de la aceleración de escora con los siguientes valores:

$$
a_{sway} = 1,74 \, \text{m/s}^2
$$
\n
$$
a_{roll} = 0,051 \, \text{m/s}^2
$$

Con un ángulo de escora:

*θ = 24º*

La siguiente tabla muestra un resumen de todos los valores necesarios para realizar el cálculo de la aceleración transversal:

![](_page_58_Picture_219.jpeg)

La aceleración transversal es:

## $a_Y = 0$  *m/s<sup>2</sup>*

## **ACELERACIÓN VERTICAL**

La aceleración vertical se tomará como:

$$
a_Z = f_\beta \Big[ C_{ZH} a_{heave} + C_{ZR} a_{roll} y - C_{ZP} a_{pitch} (x - 0.45L) \Big]
$$

Con:

$$
f_{\beta} = 1
$$
  
\n
$$
C_{ZH} = -0,35
$$
  
\n
$$
C_{ZR} = 0
$$
  
\n
$$
C_{ZP} = 0,7
$$

El valor de la coordenada *x* se toma como la diferencia de los centros de gravedad del buque y de la cuaderna maestra:

$$
x = 12,02 \, \text{m}
$$

El valor de la coordenada *y* se toma como la diferencia de los centros de gravedad del buque y de la cuaderna maestra:

$$
y=0\;m
$$

La aceleración vertical depende a su vez de la aceleración de cabeceo, de la aceleración de escora y de la aceleración de arfada:

$$
apitch = 0,04 rad/s2
$$
  

$$
aroll = 0,051 rad/s2
$$
  

$$
aheave = 3,2 m/s2
$$

En la siguiente tabla se recogen los valores necesarios para realizar el cálculo de la aceleración vertical:

![](_page_59_Picture_331.jpeg)

Por lo tanto el valor de la aceleración vertical será:

#### *a<sup>Z</sup> = 1,83 m/s<sup>2</sup>*

Una vez que han sido calculadas todas las aceleraciones se tomará el punto de referencia del mayor valor de *V<sup>j</sup>* con los siguientes valores:

![](_page_59_Picture_332.jpeg)

Los dos valores de *V<sup>j</sup>* serán:

$$
V_{j1} = 146,7
$$
  

$$
V_{j2} = 132,6
$$

Tomamos los puntos del mayor *V<sup>j</sup>* como referencia.

Retomando la fórmula de la presión dinámica debida a líquidos en tanques:

$$
P_{\ell d} = f_{cd} \rho_L [a_Z (z_0 - z) + f_{ull - \ell} a_x (x_0 - x) + f_{ull - t} a_y (y_0 - y)]
$$

Donde:

$$
f_{cd} = 1
$$
  
\n
$$
\rho_L = 1,025 \ t/m^3
$$
  
\n
$$
f_{ull-t} = 0,62
$$
  
\n
$$
f_{ull-t} = 0,67
$$

Las coordenadas serán las correspondientes al mayor *V<sup>j</sup>* calculado previamente:

$$
x_0 = 32 \text{ m}
$$
\n
$$
y_0 = 2,5 \text{ m}
$$
\n
$$
z_0 = 24 \text{ m}
$$
\n
$$
x = 12,02 \text{ m}
$$
\n
$$
y = 0 \text{ m}
$$
\n
$$
z = -1 \text{ m}
$$

La siguiente tabla muestra los valores que se van a emplear en el cálculo de la presión dinámica:

![](_page_59_Picture_333.jpeg)

Entonces la presión dinámica:

$$
P_{ld} = f_{cd} \cdot \rho_L \cdot \left[ (a_Z \cdot (z_0 - z) + f_{ull-l} \cdot a_x \cdot (x_0 - x) + f_{ull-l} \cdot a_y \cdot (y_0 - y) \right] =
$$
  
= 1 \cdot 1,025  $\frac{t}{m^3}$   

$$
\cdot \left[ (1,83 \frac{m}{s^2} \cdot (24 m + 1 m) + 0,62 \cdot 0,44 \frac{m}{s^2} \cdot (32 m - 12,02 m) + 0,67 \cdot 0 \frac{m}{s^2} \right]
$$
  

$$
\cdot (2,5 m - 0 m) \right] = 52,4 \frac{kN}{m^2}
$$
  

$$
P_{ld} = 52,4 kN/m^2
$$

Las presiones estática y dinámica en los tanques de lastre serían:

![](_page_60_Picture_427.jpeg)

Finalmente, la presión interna es:

$$
P_{in} = P_{ls} + P_{ld} = 241.3 \frac{kN}{m^2} + 52.4 \frac{kN}{m^2} = 293.8 \frac{kN}{m^2}
$$

$$
P_{in} = 293.8 \text{ kN/m}^2
$$

### 8.6.4.1.3. RESULTADO FINAL

La presión empleada en el cálculo del espesor será la más desfavorable, es decir, la mayor de ambas:

![](_page_60_Picture_428.jpeg)

Por tanto:

$$
|P| = P_{in} = 293.8 \text{ kN/m}^2
$$

## 8.6.4.2. COEFICIENTES

Calcularemos el factor de corrección  $\alpha_p$  del panel, que viene definido en la sociedad de clasificación en la *Parte 3, Capítulo 6, Sección 4* como se muestra a continuación y no se debe tomar mayor que 1.0:

$$
\alpha_p=1.2-\tfrac{b}{2.1\,a}
$$

Donde:

 $\overline{a}$  $=$  length of plate panel, in mm, as defined in Ch.3 Sec.7 [2.1.1]

= breadth of plate panel, in mm, as defined in  $Ch.3$  Sec. 7  $[2.1.1]$  $\boldsymbol{b}$ 

La separación entre bulárcamas es de 3200 mm y la de refuerzos secundarios de 750 mm:

$$
\alpha_p = 1.2 - \frac{b}{2.1 \cdot a} = 1.2 - \frac{750 \, \text{mm}}{2.1 \cdot 3200 \, \text{mm}} = 1.09 > 1
$$

Entonces tendrá un valor de:

$$
\alpha_p=1
$$

El coeficiente de flexión se toma como:

$$
C_a = \beta_a - \alpha_a \frac{\left| \sigma_{hg} \right|}{R_{eH}}
$$
 not to be taken greater than  $C_{a-max}$ 

## Donde:

![](_page_61_Picture_199.jpeg)

$$
\alpha_a = \text{coefficient as defined in Table 1}
$$

= maximum permissible bending stress coefficient as defined in Table 1.  $C_{a-max}$ 

![](_page_61_Picture_200.jpeg)

Entonces:

$$
C_a = \beta_a - \alpha_a \frac{|\sigma_{hg}|}{R_{eH}} = 1,05 - 0,5 \frac{78,9 \frac{N}{mm^2}}{235 \frac{N}{mm^2}} = 0,882
$$

Por ser menor que el *Ca-max* será el empelado en el cálculo del espesor:

## *C<sup>a</sup> = 0,8825*

## 8.6.4.3. ESPESOR

Conocidos todos los valores necesarios para el cálculo del espesor:

![](_page_61_Picture_201.jpeg)

El valor del espesor se calcula con la siguiente expresión:

$$
t=0.0158\alpha_p b\sqrt{\frac{|P|}{C_{\alpha}R_{eH}}}
$$

$$
t = 0.0158 \cdot 1 \cdot 750 \, mm \cdot \sqrt{\frac{293.8 \frac{kN}{m^2}}{0.882 \cdot 235 \frac{N}{mm^2}}} = 14.1 \, mm
$$

$$
t=15\;mm
$$

Comparando este valor con el espesor mínimo:

![](_page_61_Picture_202.jpeg)

Finalmente, el espesor será el mayor de los dos valores quedando:

$$
t=15\;mm
$$

# 8.6.5. COSTADO DESDE +6 M HASTA +9 M

## 8.6.5.1. PRESIONES

En la chapa del costado distinguimos dos presiones: la presión externa que es debida a la acción del mar y la presión interna causada por los tanques de lastre situados en el doble casco.

## 8.6.5.1.1. PRESIÓN EXTERNA

La presión externa en el casco, en kN/m<sup>2</sup>, se toma como la suma de las presiones estáticas y dinámicas y nunca serán menor que cero como indica la siguiente fórmula:

 $P_{ex} = P_S + P_W$  but not less than 0.

Donde:

= hydrostatic pressure, in  $kN/m^2$ , defined in [1.2]  $P_{S}$ 

= wave pressure, in  $kN/m^2$ , is defined in [1.3].  $P_W$ 

## **PRESIÓN HIDROSTÁTICA**

La presión hidrostática se obtiene de la siguiente tabla:

![](_page_62_Picture_233.jpeg)

En el caso de la chapa del costado tenemos que:

$$
z = 6 m \le T_{LC} = 17.7 m
$$

Por lo que la presión hidrostática se calcula según:

$$
P_S = \rho \cdot g \cdot (T_{LC} - z) = 1,025 \frac{t}{m^3} \cdot 9,81 \frac{m}{s^2} \cdot (17,7 m - 6 m) = 117,6 \frac{kN}{m^2}
$$

## *P<sup>S</sup> = 117,6 kN/m<sup>2</sup>*

## **PRESIÓN HIDRODINÁMICA**

La presión hidrodinámica depende de las condiciones de carga. En nuestro caso, para *HSM-2* sería:

![](_page_62_Picture_234.jpeg)

Es decir, la presión hidrodinámica es la mayor de las siguientes presiones:

 $\bullet$  P<sub>HS</sub>

$$
P_{HS} = C_{f_T} f_{ps} f_{n\ell} f_h k_a k_p f_{yz} C_w \sqrt{\frac{L_0 + \lambda - 125}{L}}
$$

Los siguientes valores ya han sido calculados anteriormente y no cambian:

$$
C_{f7} = 1,075
$$

$$
f_{ps} = 1
$$

$$
f_{nl} = 0,9
$$

*f<sup>h</sup> = 1,65 k<sup>a</sup> =1 k<sup>p</sup> = 1*

El valor de *fyz* sí cambia al variar el valor de la coordenada *z*:

$$
C_x = 1.5
$$
  

$$
f_{yB} = 0
$$

Por tanto:

$$
f_{yz} = C_x \cdot \frac{z}{T_{LC}} + (2 - C_x) \cdot f_{yB} + 1 = 1.5 \cdot \frac{6 \, m}{17.7 \, m} + (2 - 1.5) \cdot 0 + 1 = 1.51
$$
\n
$$
f_{yz} = 1.51
$$

El coeficiente de ola, en m, es:

$$
C_w=10,50~m
$$

La eslora  $L_0$ :

$$
L_0 = L = 259,96
$$
 m

La longitud de onda se calcula con la siguiente expresión:

$$
\lambda=312,0\;m
$$

La siguiente tabla recoge los valores de los datos obtenidos:

![](_page_63_Picture_452.jpeg)

Disponemos de todos los valores para poder realizar el cálculo de la presión hidrodinámica:

$$
P_{HS} = C_{fT} \cdot f_{ps} \cdot f_{nl} \cdot f_h \cdot k_a \cdot k_p \cdot f_{yz} \cdot C_w \cdot \sqrt{\frac{L_0 + \lambda - 125}{L}} =
$$
  
= 1,075 \cdot 1 \cdot 0,9 \cdot 1,65 \cdot 1 \cdot 1 \cdot 1,51 \cdot 10,50 \cdot \sqrt{\frac{259,96 \text{ m} + 312,0 \text{ m} - 125}{259,96 \text{ m}}} =  
= 33,1 \frac{kN}{m^2}

### *PHS = 33,1 kN/m<sup>2</sup>*

 $\cdot$   $\rho \cdot g \cdot (z-T_{LC})$ 

En el caso de la chapa del costado tenemos que:

$$
z = 6 m
$$
  

$$
T_{LC} = 17,7 m
$$

Por lo que la presión hidrostática se calcula según:

$$
\rho \cdot g \cdot (z - T_{LC}) = 1,025 \frac{t}{m^3} \cdot 9,81 \frac{m}{s^2} \cdot (6 m - 17,7 m) = -117,6 \frac{kN}{m^2}
$$
  

$$
\rho \cdot g \cdot (z - T_{LC}) = -117,6 \text{ kN/m}^2
$$

La presión hidrodinámica es la mayor de las dos presiones calculadas:

![](_page_64_Picture_304.jpeg)

Por lo tanto:

$$
P_W=33,1~kN/m^2
$$

Las presiones hidrostática e hidrodinámicas quedarían:

![](_page_64_Picture_305.jpeg)

Finalmente, la presión externa es:

$$
P_{ex} = P_S + P_W = 117,6\frac{kN}{m^2} + 33,1\frac{kN}{m^2} = 150,8\frac{kN}{m^2}
$$

$$
P_{ex} = 150,8 \text{ kN/m}^2
$$

### 8.6.5.1.2. PRESIÓN INTERNA

Es la presión debido al agua salada contenida en el doble casco. Suponemos la condición más desfavorable que se produce con los tanques llenos.

La presión interna a su vez se divide en dos tipos de presiones: presión estática y presión dinámica.

### **PRESIÓN ESTÁTICA**

La presión estática en tanques se calcula con la siguiente expresión:

$$
P_{\ell s - 1} = \rho_L g (z_{top} - z)
$$

Donde:

$$
\rho_L=1,025~t/m^3
$$

$$
z_{top}=24\;m
$$

Una vez que disponemos de todos los valores necesarios:

![](_page_64_Picture_306.jpeg)

Se procede a realizar el cálculo de la presión estática debida al crudo:

$$
P_{ls-1} = \rho_L \cdot g \cdot (z_{top} - z) = 1,025 \frac{t}{m^3} \cdot 9,81 \frac{m}{s^2} \cdot (24 \, m - 6 \, m) = 181 \frac{kN}{m^2}
$$

### *Pls-1CRUDO = 181 kN/m<sup>2</sup>*

#### **PRESIÓN DINÁMICA**

La presión dinámica se calcula con la siguiente expresión:

$$
P_{\ell d} = f_{cd} \rho_L \Big[ a_2 (z_0 - z) + f_{ull - \ell} a_x (x_0 - x) + f_{ull - t} a_y (y_o - y) \Big]
$$

Para el caso de la chapa del costado tenemos las siguientes coordenadas en los tanques de lastre:

$$
x_{top} = 16 \text{ m}
$$

$$
y_{top} = 1,25 \text{ m}
$$

$$
I_{fs} = 32 \text{ m}
$$

Entonces:

$$
x_{j1} = 32 \, m
$$
\n
$$
x_{j2} = 0 \, m
$$
\n
$$
y_{j1} = 2,5 \, m
$$
\n
$$
y_{j2} = 0 \, m
$$
\n
$$
z_j = 24 \, m
$$

 $b_{top} = 2.5 m$ 

El centro de gravedad de los tanques de lastre:

$$
x_g = 16 \text{ m}
$$
  

$$
y_g = 125 \text{ m}
$$
  

$$
z_g = 12 \text{ m}
$$

Ahora calcularemos el valor de las aceleraciones:

## **ACELERACIÓN LONGITUDINAL**

La aceleración longitudinal viene definida por la sociedad de clasificación en la *Parte 3, Capítulo 4, Sección 3:*

$$
a_X = f_\beta \Big[ \Big( -C_{XG} g \sin \varphi \Big) + C_{XS} a_{surge} + C_{XP} a_{pitch}(z - R) \Big]
$$

La siguiente tabla muestra un resumen de todos los valores necesarios para realizar el cálculo de la aceleración longitudinal:

![](_page_65_Picture_248.jpeg)

Por tanto la aceleración longitudinal tendrá el siguiente valor:

$$
a_x = 0,44 \, \text{m/s}^2
$$

### **ACELERACIÓN TRANSVERSAL**

La aceleración transversal se define con la siguiente fórmula:

$$
a_Y = f_{\beta} \Big[ C_{YG} g \sin \theta + C_{YS} a_{sway} - C_{YR} a_{roll} (z - R) \Big]
$$

La siguiente tabla muestra un resumen de todos los valores necesarios para realizar el cálculo de la aceleración transversal:

![](_page_65_Picture_249.jpeg)

La aceleración transversal es:

### $a_Y = 0$  *m/s*<sup>2</sup>

### **ACELERACIÓN VERTICAL**

La aceleración vertical se tomará como:

$$
a_Z = f_\beta \Big[ C_{ZH} a_{heave} + C_{ZR} a_{roll} y - C_{ZP} a_{pitch}(x - 0.45L) \Big]
$$

En la siguiente tabla se recogen los valores necesarios para realizar el cálculo de la aceleración vertical:

![](_page_66_Picture_497.jpeg)

Por lo tanto el valor de la aceleración vertical será:

$$
a_z = 1.83
$$
 m/s<sup>2</sup>

Una vez que han sido calculadas todas las aceleraciones se tomará el punto de referencia del mayor valor de *V<sup>j</sup>* con los siguientes valores:

![](_page_66_Picture_498.jpeg)

Los dos valores de *V<sup>j</sup>* serán:

*Vj1 = 146,7 Vj2 = 132,6*

Tomamos los puntos del mayor *V<sup>j</sup>* como referencia.

Retomando la fórmula de la presión dinámica debida a líquidos en tanques:

$$
P_{\ell d} = f_{cd} \rho_L \Big[ a_Z (z_0 - z) + f_{ull - \ell} a_x (x_0 - x) + f_{ull - t} a_y (y_0 - y) \Big]
$$

La siguiente tabla muestra los valores que se van a emplear en el cálculo de la presión dinámica:

![](_page_66_Picture_499.jpeg)

Entonces la presión dinámica:

$$
P_{ld} = f_{cd} \cdot \rho_L \cdot \left[ (a_Z \cdot (z_0 - z) + f_{ull-l} \cdot a_x \cdot (x_0 - x) + f_{ull-l} \cdot a_y \cdot (y_0 - y) \right] =
$$
  
= 1 \cdot 1,025  $\frac{t}{m^3}$ .  

$$
\cdot \left[ (1,83 \frac{m}{s^2} \cdot (24 m + 1 m) + 0,62 \cdot 0,44 \frac{m}{s^2} \cdot (32 m - 12,02 m) + 0,67 \cdot 0 \frac{m}{s^2} \right]
$$
  

$$
\cdot (2,5 m - 0 m) \right] = 52,4 \frac{kN}{m^2}
$$
  

$$
P_{ld} = 52,4 kN/m^2
$$

Las presiones estática y dinámica en los tanques de lastre serían:

![](_page_66_Picture_500.jpeg)

Finalmente, la presión interna es:

$$
P_{in} = P_{ls} + P_{ld} = 181.0 \frac{kN}{m^2} + 52.4 \frac{kN}{m^2} = 233.4 \frac{kN}{m^2}
$$

$$
P_{in} = 233.4 \text{ kN/m}^2
$$

#### 8.6.5.1.3. RESULTADO FINAL

La presión empleada en el cálculo del espesor será la más desfavorable, es decir, la mayor de ambas:

![](_page_66_Picture_501.jpeg)

Por tanto:

$$
|P| = P_{in} = 233,4 \text{ kN/m}^2
$$

## 8.6.5.2. COEFICIENTES

Calcularemos el factor de corrección  $\alpha_p$  del panel, que viene definido en la sociedad de clasificación en la *Parte 3, Capítulo 6, Sección 4* como se muestra a continuación y no se debe tomar mayor que 1.0:

$$
\alpha_p = 1.2 - \frac{b}{2.1 a}
$$

Donde:

- $=$  length of plate panel, in mm, as defined in Ch.3 Sec.7 [2.1.1]  $\overline{a}$
- $\boldsymbol{b}$ = breadth of plate panel, in mm, as defined in Ch.3 Sec.7 [2.1.1]

La separación entre bulárcamas es de 3200 mm y la de refuerzos secundarios de 750 mm:

$$
\alpha_p = 1.2 - \frac{b}{2.1 \cdot a} = 1.2 - \frac{750 \, \text{mm}}{2.1 \cdot 3200 \, \text{mm}} = 1.09 > 1
$$

Entonces tendrá un valor de:

*α<sup>p</sup> = 1*

El coeficiente de flexión se toma como:

$$
C_a = \beta_a - \alpha_a \frac{|\sigma_{hg}|}{R_{eH}}
$$
 not to be taken greater than  $C_{a-max}$ 

Donde:

$$
\beta_a = \text{coefficient as defined in Table 1}
$$

$$
\alpha_a
$$
 = coefficient as defined in Table 1

= maximum permissible bending stress coefficient as defined in Table 1.  $C_{a-max}$ 

![](_page_67_Picture_247.jpeg)

Entonces:

$$
C_a = \beta_a - \alpha_a \frac{|\sigma_{hg}|}{R_{eH}} = 1.05 - 0.5 \frac{78.9 \frac{N}{mm^2}}{235 \frac{N}{mm^2}} = 0.882
$$

Por ser menor que el *Ca-max* será el empelado en el cálculo del espesor:

$$
C_a=0,882
$$

## 8.6.5.3. ESPESOR

Conocidos todos los valores necesarios para el cálculo del espesor:

![](_page_67_Picture_248.jpeg)

El valor del espesor se calcula con la siguiente expresión:

$$
t = 0.0158\alpha_p b \sqrt{\frac{|P|}{C_{\alpha}R_{eH}}}
$$
  

$$
t = 0.0158 \cdot 1 \cdot 750 \, mm \cdot \sqrt{\frac{233.4 \frac{kN}{m^2}}{0.882 \cdot 235 \frac{N}{mm^2}}} = 12.6 \, mm
$$
  

$$
t = 13 \, mm
$$

Comparando este valor con el espesor mínimo:

![](_page_68_Picture_87.jpeg)

Finalmente, el espesor será el mayor de los dos valores quedando:

*t = 13 mm*

# 8.6.6. COSTADO DESDE +9 M HASTA +12 M

## 8.6.6.1. PRESIONES

En la chapa del costado distinguimos dos presiones: la presión externa que es debida a la acción del mar y la presión interna causada por los tanques de lastre situados en el doble casco.

## 8.6.6.1.1. PRESIÓN EXTERNA

La presión externa en el casco, en kN/m<sup>2</sup>, se toma como la suma de las presiones estáticas y dinámicas y nunca serán menor que cero como indica la siguiente fórmula:

 $P_{ex} = P_S + P_W$  but not less than 0.

Donde:

= hydrostatic pressure, in  $kN/m^2$ , defined in [1.2]  $P_{S}$ 

= wave pressure, in  $kN/m^2$ , is defined in [1.3].  $P_W$ 

## **PRESIÓN HIDROSTÁTICA**

La presión hidrostática se obtiene de la siguiente tabla:

![](_page_69_Picture_236.jpeg)

En el caso de la chapa del costado tenemos que:

$$
z = 9 \, \text{m} \leq T_{LC} = 17.7 \, \text{m}
$$

Por lo que la presión hidrostática se calcula según:

$$
P_S = \rho \cdot g \cdot (T_{LC} - z) = 1,025 \frac{t}{m^3} \cdot 9,81 \frac{m}{s^2} \cdot (17,7 m - 9 m) = 87,5 \frac{kN}{m^2}
$$

### *P<sup>S</sup> = 87,5 kN/m<sup>2</sup>*

### **PRESIÓN HIDRODINÁMICA**

La presión hidrodinámica depende de las condiciones de carga. En nuestro caso, para *HSM-2* sería:

![](_page_69_Picture_237.jpeg)

Es decir, la presión hidrodinámica es la mayor de las siguientes presiones:

 $\bullet$  P<sub>HS</sub>

$$
P_{HS} = C_{f_T} f_{ps} f_{n\ell} f_h k_a k_p f_{yz} C_w \sqrt{\frac{L_0 + \lambda - 125}{L}}
$$

Los siguientes valores ya han sido calculados anteriormente y no cambian:

$$
C_{f7} = 1,075
$$

$$
f_{ps} = 1
$$

$$
f_{nl} = 0,9
$$

*f<sup>h</sup> = 1,65 k<sup>a</sup> =1 k<sup>p</sup> = 1*

El valor de *fyz* sí cambia al variar el valor de la coordenada *z*:

$$
C_x = 1.5
$$
  

$$
f_{yB} = 0
$$

Por tanto:

$$
f_{yz} = C_x \cdot \frac{z}{T_{LC}} + (2 - C_x) \cdot f_{yB} + 1 = 1.5 \cdot \frac{9 \, m}{17.7 \, m} + (2 - 1.5) \cdot 0 + 1 = 1.76
$$
\n
$$
f_{yz} = 1.76
$$

El coeficiente de ola, en m, es:

$$
C_w=10,50~m
$$

La eslora  $L_0$ :

$$
L_0 = L = 259,96
$$
 m

La longitud de onda se calcula con la siguiente expresión:

$$
\lambda=312,0\;m
$$

La siguiente tabla recoge los valores de los datos obtenidos:

![](_page_70_Picture_452.jpeg)

Disponemos de todos los valores para poder realizar el cálculo de la presión hidrodinámica:

$$
P_{HS} = C_{fT} \cdot f_{ps} \cdot f_{nl} \cdot f_h \cdot k_a \cdot k_p \cdot f_{yz} \cdot C_w \cdot \sqrt{\frac{L_0 + \lambda - 125}{L}} =
$$
  
= 1,075 \cdot 1 \cdot 0,9 \cdot 1,65 \cdot 1 \cdot 1 \cdot 1,76 \cdot 10,50 \cdot \sqrt{\frac{259,96 \text{ m} + 312,0 \text{ m} - 125}{259,96 \text{ m}}} =  
= 38,7 \frac{kN}{m^2}

### *PHS = 38,7 kN/m<sup>2</sup>*

 $\cdot$   $\rho \cdot g \cdot (z-T_{LC})$ 

En el caso de la chapa del costado tenemos que:

$$
z = 9 m
$$

$$
T_{LC} = 17.7 m
$$

Por lo que la presión hidrostática se calcula según:

$$
\rho \cdot g \cdot (z - T_{LC}) = 1,025 \frac{t}{m^3} \cdot 9,81 \frac{m}{s^2} \cdot (9 \, m - 17,7 \, m) = -87,5 \, \frac{kN}{m^2}
$$
\n
$$
\rho \cdot g \cdot (z - T_{LC}) = -178,0 \, \text{kN/m}^2
$$

La presión hidrodinámica es la mayor de las dos presiones calculadas:

![](_page_71_Picture_304.jpeg)

Por lo tanto:

$$
P_W=38,7~kN/m^2
$$

Las presiones hidrostática e hidrodinámicas quedarían:

![](_page_71_Picture_305.jpeg)

Finalmente, la presión externa es:

$$
P_{ex} = P_S + P_W = 87.5 \frac{kN}{m^2} + 38.7 \frac{kN}{m^2} = 126.2 \frac{kN}{m^2}
$$

$$
P_{ex} = 126.2 \text{ kN/m}^2
$$

### 8.6.6.1.2. PRESIÓN INTERNA

Es la presión debido al agua salada contenida en el doble casco. Suponemos la condición más desfavorable que se produce con los tanques llenos.

La presión interna a su vez se divide en dos tipos de presiones: presión estática y presión dinámica.

#### **PRESIÓN ESTÁTICA**

La presión estática en tanques se calcula con la siguiente expresión:

$$
P_{\ell s - 1} = \rho_L g (z_{top} - z)
$$

Donde:

$$
\rho_L=1,025~t/m^3
$$

$$
z_{top}=24\;m
$$

Una vez que disponemos de todos los valores necesarios:

![](_page_71_Picture_306.jpeg)

Se procede a realizar el cálculo de la presión estática debida al crudo:

$$
P_{ls-1} = \rho_L \cdot g \cdot (z_{top} - z) = 1,025 \frac{t}{m^3} \cdot 9,81 \frac{m}{s^2} \cdot (24 \, m - 9 \, m) = 150,8 \frac{kN}{m^2}
$$

## *Pls-1CRUDO = 150,8 kN/m<sup>2</sup>*

#### **PRESIÓN DINÁMICA**

La presión dinámica se calcula con la siguiente expresión:

$$
P_{\ell d} = f_{cd} \rho_L \Big[ a_2 (z_0 - z) + f_{ull - \ell} a_x (x_0 - x) + f_{ull - t} a_y (y_o - y) \Big]
$$

Para el caso de la chapa del costado tenemos las siguientes coordenadas en los tanques de lastre:

$$
x_{top} = 16 \text{ m}
$$

$$
y_{top} = 1,25 \text{ m}
$$

$$
I_{fs} = 32 \text{ m}
$$
Entonces:

$$
x_{j1} = 32 \, m
$$
\n
$$
x_{j2} = 0 \, m
$$
\n
$$
y_{j1} = 2,5 \, m
$$
\n
$$
y_{j2} = 0 \, m
$$
\n
$$
z_j = 24 \, m
$$

 $b_{top} = 2.5 m$ 

El centro de gravedad de los tanques de lastre:

$$
x_g = 16 \text{ m}
$$
  

$$
y_g = 125 \text{ m}
$$
  

$$
z_g = 12 \text{ m}
$$

Ahora calcularemos el valor de las aceleraciones:

# **ACELERACIÓN LONGITUDINAL**

La aceleración longitudinal viene definida por la sociedad de clasificación en la *Parte 3, Capítulo 4, Sección 3:*

$$
a_X = f_\beta \left[ \left( -C_{XG} g \sin \varphi \right) + C_{XS} a_{surge} + C_{XP} a_{pitch}(z - R) \right]
$$

La siguiente tabla muestra un resumen de todos los valores necesarios para realizar el cálculo de la aceleración longitudinal:

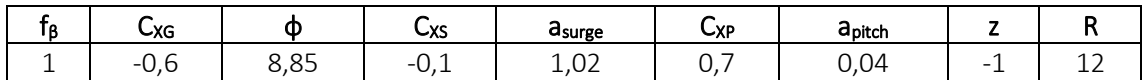

Por tanto la aceleración longitudinal tendrá el siguiente valor:

$$
a_x = 0,44 \, \text{m/s}^2
$$

### **ACELERACIÓN TRANSVERSAL**

La aceleración transversal se define con la siguiente fórmula:

$$
a_Y = f_{\beta} \Big[ C_{YG} g \sin \theta + C_{YS} a_{sway} - C_{YR} a_{roll} (z - R) \Big]
$$

La siguiente tabla muestra un resumen de todos los valores necesarios para realizar el cálculo de la aceleración transversal:

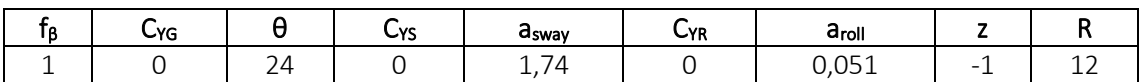

La aceleración transversal es:

### $a_Y = 0$  *m/s*<sup>2</sup>

### **ACELERACIÓN VERTICAL**

La aceleración vertical se tomará como:

$$
a_Z = f_\beta \Big[ C_{ZH} a_{heave} + C_{ZR} a_{roll} y - C_{ZP} a_{pitch}(x - 0.45L) \Big]
$$

En la siguiente tabla se recogen los valores necesarios para realizar el cálculo de la aceleración vertical:

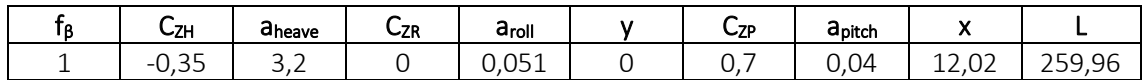

Por lo tanto el valor de la aceleración vertical será:

*a<sup>Z</sup> = 1,83 m/s<sup>2</sup>*

Una vez que han sido calculadas todas las aceleraciones se tomará el punto de referencia del mayor valor de *V<sup>j</sup>* con los siguientes valores:

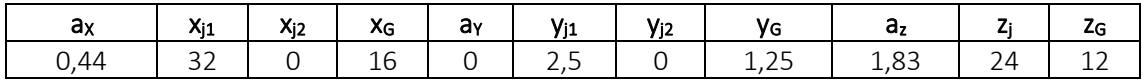

Los dos valores de *V<sup>j</sup>* serán:

*Vj1 = 146,7 Vj2 = 132,6*

Tomamos los puntos del mayor *V<sup>j</sup>* como referencia.

Retomando la fórmula de la presión dinámica debida a líquidos en tanques:

$$
P_{\ell d} = f_{cd} \rho_L [a_Z (z_0 - z) + f_{ull - \ell} a_x (x_0 - x) + f_{ull - t} a_y (y_0 - y)]
$$

La siguiente tabla muestra los valores que se van a emplear en el cálculo de la presión dinámica:

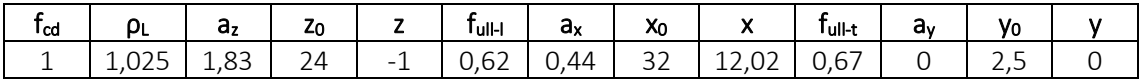

Entonces la presión dinámica:

$$
P_{ld} = f_{cd} \cdot \rho_L \cdot \left[ (a_Z \cdot (z_0 - z) + f_{ull-l} \cdot a_x \cdot (x_0 - x) + f_{ull-l} \cdot a_y \cdot (y_0 - y) \right] =
$$
  
= 1 \cdot 1,025  $\frac{t}{m^3}$   

$$
\cdot \left[ (1,83 \frac{m}{s^2} \cdot (24 m + 1 m) + 0,62 \cdot 0,44 \frac{m}{s^2} \cdot (32 m - 12,02 m) + 0,67 \cdot 0 \frac{m}{s^2} \right]
$$
  

$$
\cdot (2,5 m - 0 m) \right] = 52,4 \frac{kN}{m^2}
$$

*Pld = 52,4 kN/m<sup>2</sup>*

Las presiones estática y dinámica en los tanques de lastre serían:

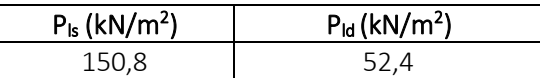

Finalmente, la presión interna es:

$$
P_{in} = P_{ls} + P_{ld} = 150,8\frac{kN}{m^2} + 52,4\frac{kN}{m^2} = 203,3\frac{kN}{m^2}
$$

$$
P_{in} = 203,3 \text{ kN/m}^2
$$

#### 8.6.4.1.3. RESULTADO FINAL

La presión empleada en el cálculo del espesor será la más desfavorable, es decir, la mayor de ambas:

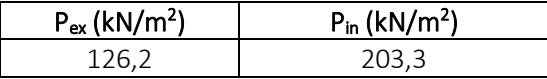

Por tanto:

$$
|P| = P_{in} = 203.3 \text{ kN/m}^2
$$

# 8.6.6.2. COEFICIENTES

Calcularemos el factor de corrección  $\alpha_p$  del panel, que viene definido en la sociedad de clasificación en la *Parte 3, Capítulo 6, Sección 4* como se muestra a continuación y no se debe tomar mayor que 1.0:

$$
\alpha_p = 1.2 - \frac{b}{2.1 a}
$$

Donde:

- $=$  length of plate panel, in mm, as defined in Ch.3 Sec.7 [2.1.1]  $\overline{a}$
- $\boldsymbol{b}$ = breadth of plate panel, in mm, as defined in Ch.3 Sec.7 [2.1.1]

La separación entre bulárcamas es de 3200 mm y la de refuerzos secundarios de 750 mm:

$$
\alpha_p = 1.2 - \frac{b}{2.1 \cdot a} = 1.2 - \frac{750 \, \text{mm}}{2.1 \cdot 3200 \, \text{mm}} = 1.09 > 1
$$

Entonces tendrá un valor de:

$$
\alpha_p=1
$$

El coeficiente de flexión se toma como:

$$
C_a = \beta_a - \alpha_a \frac{|\sigma_{hg}|}{R_{eH}}
$$
 not to be taken greater than  $C_{a-max}$ 

Donde:

$$
\beta_a = \text{coefficient as defined in Table 1}
$$

$$
\alpha_a
$$
 = coefficient as defined in Table 1

= maximum permissible bending stress coefficient as defined in Table 1.  $C_{a-max}$ 

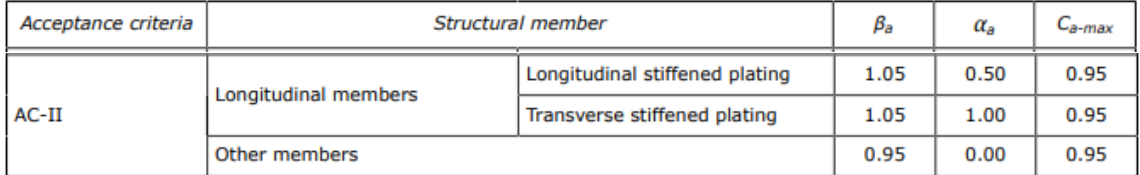

Entonces:

$$
C_a = \beta_a - \alpha_a \frac{|\sigma_{hg}|}{R_{eH}} = 1.05 - 0.5 \frac{78.9 \frac{N}{mm^2}}{235 \frac{N}{mm^2}} = 0.882
$$

Por ser menor que el *Ca-max* será el empelado en el cálculo del espesor:

$$
C_a=0,882
$$

# 8.6.6.3. ESPESOR

Conocidos todos los valores necesarios para el cálculo del espesor:

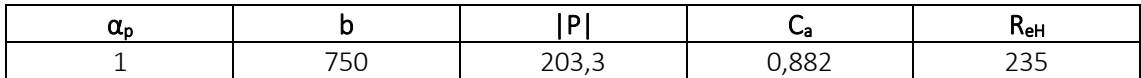

El valor del espesor se calcula con la siguiente expresión:

$$
t = 0.0158\alpha_p b \sqrt{\frac{|P|}{C_{\alpha}R_{eH}}}
$$
  

$$
t = 0.0158 \cdot 1 \cdot 750 \, mm \cdot \sqrt{\frac{203.3 \frac{kN}{m^2}}{0.882 \cdot 235 \frac{N}{mm^2}}} = 11.7 \, mm
$$
  

$$
t = 12 \, mm
$$

Comparando este valor con el espesor mínimo:

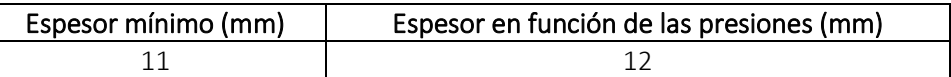

Finalmente, el espesor será el mayor de los dos valores quedando:

*t = 12 mm*

# 8.6.7. COSTADO DESDE +12 M HASTA +15 M

# 8.6.7.1. PRESIONES

En la chapa del costado distinguimos dos presiones: la presión externa que es debida a la acción del mar y la presión interna causada por los tanques de lastre situados en el doble casco.

# 8.6.7.1.1. PRESIÓN EXTERNA

La presión externa en el casco, en kN/m<sup>2</sup>, se toma como la suma de las presiones estáticas y dinámicas y nunca serán menor que cero como indica la siguiente fórmula:

 $P_{ex} = P_S + P_W$  but not less than 0.

Donde:

= hydrostatic pressure, in  $kN/m^2$ , defined in [1.2]  $P_{S}$ 

= wave pressure, in  $kN/m^2$ , is defined in [1.3].  $P_W$ 

# **PRESIÓN HIDROSTÁTICA**

La presión hidrostática se obtiene de la siguiente tabla:

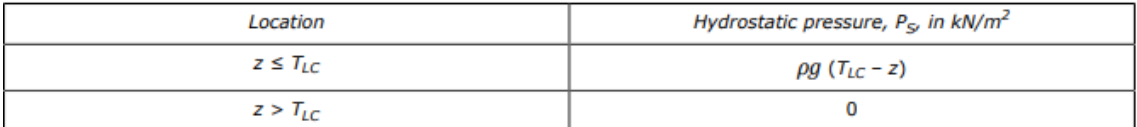

En el caso de la chapa del costado tenemos que:

$$
z = 12
$$
 m  $\leq T_{LC} = 17.7$  m

Por lo que la presión hidrostática se calcula según:

$$
P_S = \rho \cdot g \cdot (T_{LC} - z) = 1,025 \frac{t}{m^3} \cdot 9,81 \frac{m}{s^2} \cdot (17,7 m - 12 m) = 57,3 \frac{kN}{m^2}
$$

### *P<sup>S</sup> = 57,3 kN/m<sup>2</sup>*

### **PRESIÓN HIDRODINÁMICA**

La presión hidrodinámica depende de las condiciones de carga. En nuestro caso, para *HSM-2* sería:

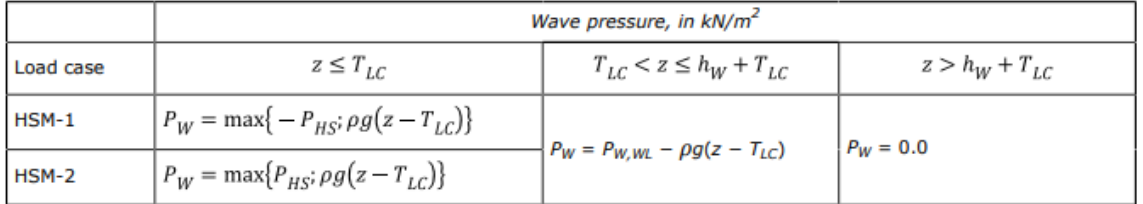

Es decir, la presión hidrodinámica es la mayor de las siguientes presiones:

 $\bullet$  P<sub>HS</sub>

$$
P_{HS} = C_{f_T} f_{ps} f_{n\ell} f_h k_a k_p f_{yz} C_w \sqrt{\frac{L_0 + \lambda - 125}{L}}
$$

Los siguientes valores ya han sido calculados anteriormente y no cambian:

$$
C_{f7} = 1,075
$$

$$
f_{ps} = 1
$$

$$
f_{nl} = 0,9
$$

*f<sup>h</sup> = 1,65 k<sup>a</sup> =1*  $k_p = 1$ 

El valor de *fyz* sí cambia al variar el valor de la coordenada *z*:

$$
C_x = 1.5
$$
  

$$
f_{yB} = 0
$$

Por tanto:

$$
f_{yz} = C_x \cdot \frac{z}{T_{LC}} + (2 - C_x) \cdot f_{yB} + 1 = 1.5 \cdot \frac{12 \, m}{17.7 \, m} + (2 - 1.5) \cdot 0 + 1 = 2.02
$$
\n
$$
f_{yz} = 2.02
$$

El coeficiente de ola, en m, es:

$$
C_w=10,50~m
$$

La eslora  $L_0$ :

$$
L_0 = L = 259,96
$$
 m

La longitud de onda se calcula con la siguiente expresión:

$$
\lambda=312,0\;m
$$

La siguiente tabla recoge los valores de los datos obtenidos:

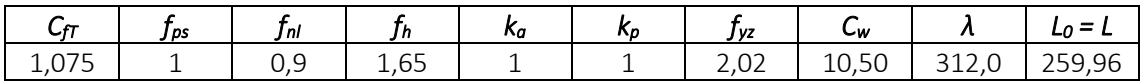

Disponemos de todos los valores para poder realizar el cálculo de la presión hidrodinámica:

$$
P_{HS} = C_{fT} \cdot f_{ps} \cdot f_{nl} \cdot f_h \cdot k_a \cdot k_p \cdot f_{yz} \cdot C_w \cdot \sqrt{\frac{L_0 + \lambda - 125}{L}} =
$$
  
= 1,075 \cdot 1 \cdot 0,9 \cdot 1,65 \cdot 1 \cdot 1 \cdot 2,02 \cdot 10,50 \cdot \sqrt{\frac{259,96 \text{ m} + 312,0 \text{ m} - 125}{259,96 \text{ m}}} =  
= 44,3 \frac{kN}{m^2}

### *PHS = 44,3 kN/m<sup>2</sup>*

 $\cdot$   $\rho \cdot g \cdot (z-T_{LC})$ 

En el caso de la chapa del costado tenemos que:

$$
z = 12 \, m
$$

$$
T_{LC} = 17.7 \, m
$$

Por lo que la presión hidrostática se calcula según:

$$
\rho \cdot g \cdot (z - T_{LC}) = 1,025 \frac{t}{m^3} \cdot 9,81 \frac{m}{s^2} \cdot (12 m - 17,7 m) = -57,3 \frac{kN}{m^2}
$$
  

$$
\rho \cdot g \cdot (z - T_{LC}) = -57,3 \text{ kN/m}^2
$$

La presión hidrodinámica es la mayor de las dos presiones calculadas:

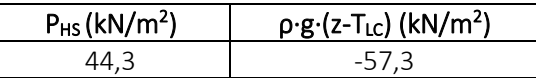

Por lo tanto:

### *P<sup>W</sup> = 44,3 kN/m<sup>2</sup>*

Las presiones hidrostática e hidrodinámicas quedarían:

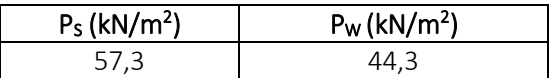

Finalmente, la presión externa es:

$$
P_{ex} = P_S + P_W = 57.3 \frac{kN}{m^2} + 44.3 \frac{kN}{m^2} = 101.6 \frac{kN}{m^2}
$$

$$
P_{ex} = 101.6 \text{ kN/m}^2
$$

#### 8.6.7.1.2. PRESIÓN INTERNA

Es la presión debido al agua salada contenida en el doble casco. Suponemos la condición más desfavorable que se produce con los tanques llenos.

La presión interna a su vez se divide en dos tipos de presiones: presión estática y presión dinámica.

#### **PRESIÓN ESTÁTICA**

La presión estática en tanques se calcula con la siguiente expresión:

$$
P_{\ell s - 1} = \rho_L g (z_{top} - z)
$$

Donde:

$$
\rho_L=1,025~t/m^3
$$

$$
z_{top}=24\;m
$$

Una vez que disponemos de todos los valores necesarios:

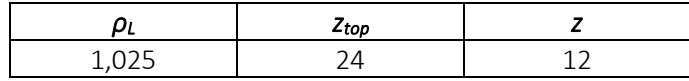

Se procede a realizar el cálculo de la presión estática debida al crudo:

$$
P_{ls-1} = \rho_L \cdot g \cdot (z_{top} - z) = 1,025 \frac{t}{m^3} \cdot 9,81 \frac{m}{s^2} \cdot (24 \, m - 12 \, m) = 120,7 \frac{kN}{m^2}
$$

# *Pls-1CRUDO = 120,7 kN/m<sup>2</sup>*

#### **PRESIÓN DINÁMICA**

La presión dinámica se calcula con la siguiente expresión:

$$
P_{\ell d} = f_{cd} \rho_L \Big[ a_Z (z_0 - z) + f_{ull} - \ell a_x (x_0 - x) + f_{ull} - \ell a_y (y_o - y) \Big]
$$

Para el caso de la chapa del costado tenemos las siguientes coordenadas en los tanques de lastre:

$$
x_{top} = 16 \text{ m}
$$

$$
y_{top} = 1,25 \text{ m}
$$

$$
I_{fs} = 32 \text{ m}
$$

Entonces:

$$
x_{j1} = 32 \space m
$$
\n
$$
x_{j2} = 0 \space m
$$
\n
$$
y_{j1} = 2,5 \space m
$$
\n
$$
y_{j2} = 0 \space m
$$
\n
$$
z_j = 24 \space m
$$

 $b_{top} = 2.5 m$ 

El centro de gravedad de los tanques de lastre:

$$
x_g = 16 \text{ m}
$$
  

$$
y_g = 125 \text{ m}
$$
  

$$
z_g = 12 \text{ m}
$$

Ahora calcularemos el valor de las aceleraciones:

# **ACELERACIÓN LONGITUDINAL**

La aceleración longitudinal viene definida por la sociedad de clasificación en la *Parte 3, Capítulo 4, Sección 3:*

$$
a_X = f_\beta \Big[ \Big( -C_{XG} g \sin \varphi \Big) + C_{XS} a_{surge} + C_{XP} a_{pitch}(z - R) \Big]
$$

La siguiente tabla muestra un resumen de todos los valores necesarios para realizar el cálculo de la aceleración longitudinal:

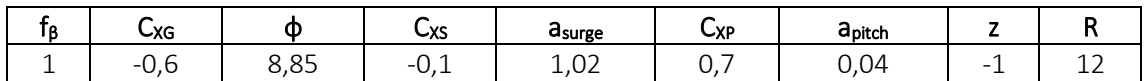

Por tanto la aceleración longitudinal tendrá el siguiente valor:

$$
a_x = 0,44 \, \text{m/s}^2
$$

### **ACELERACIÓN TRANSVERSAL**

La aceleración transversal se define con la siguiente fórmula:

$$
a_Y = f_{\beta} \Big[ C_{YG} g \sin \theta + C_{YS} a_{sway} - C_{YR} a_{roll} (z - R) \Big]
$$

La siguiente tabla muestra un resumen de todos los valores necesarios para realizar el cálculo de la aceleración transversal:

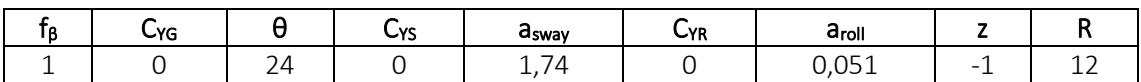

La aceleración transversal es:

### $a_Y = 0$  *m/s*<sup>2</sup>

# **ACELERACIÓN VERTICAL**

La aceleración vertical se tomará como:

$$
a_Z = f_\beta \Big[ C_{ZH} a_{heave} + C_{ZR} a_{roll} y - C_{ZP} a_{pitch}(x - 0.45L) \Big]
$$

En la siguiente tabla se recogen los valores necesarios para realizar el cálculo de la aceleración vertical:

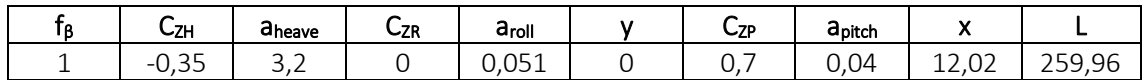

Por lo tanto el valor de la aceleración vertical será:

$$
a_z = 1.83
$$
 m/s<sup>2</sup>

Una vez que han sido calculadas todas las aceleraciones se tomará el punto de referencia del mayor valor de *V<sup>j</sup>* con los siguientes valores:

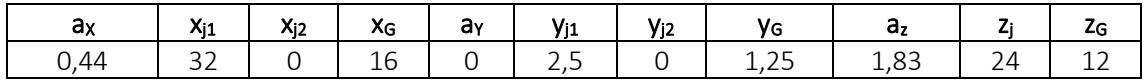

Los dos valores de *V<sup>j</sup>* serán:

*Vj1 = 146,7 Vj2 = 132,6*

Tomamos los puntos del mayor *V<sup>j</sup>* como referencia.

Retomando la fórmula de la presión dinámica debida a líquidos en tanques:

$$
P_{\ell d} = f_{cd} \rho_L \Big[ a_Z (z_0 - z) + f_{ull - \ell} a_x (x_0 - x) + f_{ull - t} a_y (y_0 - y) \Big]
$$

La siguiente tabla muestra los valores que se van a emplear en el cálculo de la presión dinámica:

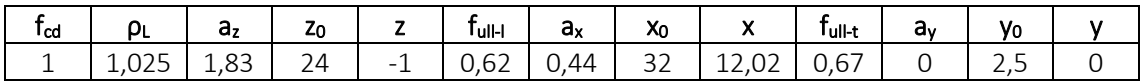

Entonces la presión dinámica:

$$
P_{ld} = f_{cd} \cdot \rho_L \cdot \left[ (a_Z \cdot (z_0 - z) + f_{ull-l} \cdot a_x \cdot (x_0 - x) + f_{ull-l} \cdot a_y \cdot (y_0 - y) \right] =
$$
  
= 1 \cdot 1,025  $\frac{t}{m^3}$ .  

$$
\cdot \left[ (1,83 \frac{m}{s^2} \cdot (24 m + 1 m) + 0,62 \cdot 0,44 \frac{m}{s^2} \cdot (32 m - 12,02 m) + 0,67 \cdot 0 \frac{m}{s^2} \right]
$$
  

$$
\cdot (2,5 m - 0 m) \right] = 52,4 \frac{kN}{m^2}
$$
  

$$
P_{ld} = 52,4 kN/m^2
$$

Las presiones estática y dinámica en los tanques de lastre serían:

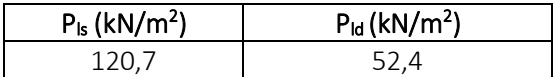

Finalmente, la presión interna es:

$$
P_{in} = P_{ls} + P_{ld} = 120.7 \frac{kN}{m^2} + 52.4 \frac{kN}{m^2} = 173.1 \frac{kN}{m^2}
$$

$$
P_{in} = 173.1 \text{ kN/m}^2
$$

#### 8.6.7.1.3. RESULTADO FINAL

La presión empleada en el cálculo del espesor será la más desfavorable, es decir, la mayor de ambas:

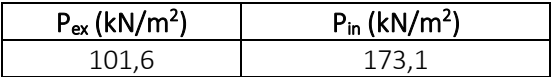

Por tanto:

$$
|P| = P_{in} = 173,1 \text{ kN/m}^2
$$

# 8.6.7.2. COEFICIENTES

Calcularemos el factor de corrección  $\alpha_p$  del panel, que viene definido en la sociedad de clasificación en la *Parte 3, Capítulo 6, Sección 4* como se muestra a continuación y no se debe tomar mayor que 1.0:

$$
\alpha_p = 1.2 - \frac{b}{2.1 a}
$$

Donde:

- $=$  length of plate panel, in mm, as defined in Ch.3 Sec.7 [2.1.1]  $\overline{a}$
- $\boldsymbol{b}$ = breadth of plate panel, in mm, as defined in Ch.3 Sec.7 [2.1.1]

La separación entre bulárcamas es de 3200 mm y la de refuerzos secundarios de 750 mm:

$$
\alpha_p = 1.2 - \frac{b}{2.1 \cdot a} = 1.2 - \frac{750 \, \text{mm}}{2.1 \cdot 3200 \, \text{mm}} = 1.09 > 1
$$

Entonces tendrá un valor de:

*α<sup>p</sup> = 1*

El coeficiente de flexión se toma como:

$$
C_a = \beta_a - \alpha_a \frac{|\sigma_{hg}|}{R_{eH}}
$$
 not to be taken greater than  $C_{a-max}$ 

Donde:

$$
\beta_a = \text{coefficient as defined in Table 1}
$$

$$
\alpha_a
$$
 = coefficient as defined in Table 1

= maximum permissible bending stress coefficient as defined in Table 1.  $C_{a-max}$ 

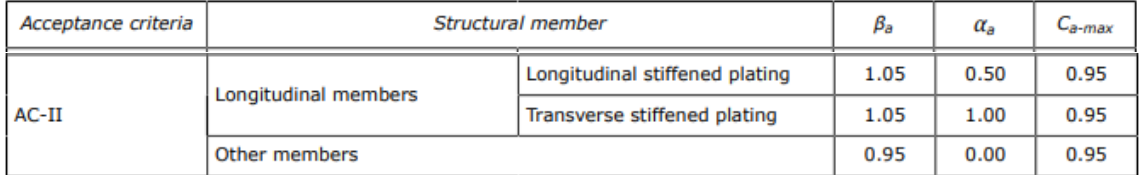

Entonces:

$$
C_a = \beta_a - \alpha_a \frac{|\sigma_{hg}|}{R_{eH}} = 1.05 - 0.5 \frac{78.9 \frac{N}{mm^2}}{235 \frac{N}{mm^2}} = 0.882
$$

Por ser menor que el *Ca-max* será el empelado en el cálculo del espesor:

$$
C_a=0,882
$$

# 8.6.7.3. ESPESOR

Conocidos todos los valores necesarios para el cálculo del espesor:

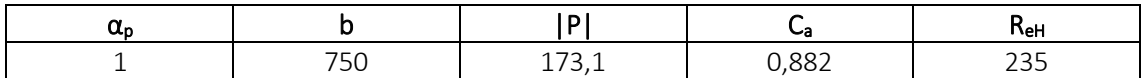

El valor del espesor se calcula con la siguiente expresión:

$$
t = 0.0158\alpha_p b \sqrt{\frac{|P|}{C_a R_{eH}}}
$$
  

$$
t = 0.0158 \cdot 1 \cdot 750 \, mm \cdot \sqrt{\frac{173.1 \frac{kN}{m^2}}{0.882 \cdot 235 \frac{N}{mm^2}}} = 10.8 \, mm
$$
  

$$
t = 11 \, mm
$$

Comparando este valor con el espesor mínimo:

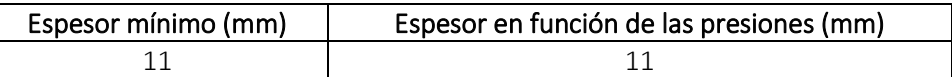

Finalmente, el espesor será el mayor de los dos valores quedando:

*t = 11 mm*

# 8.6.8. COSTADO DESDE +15 M HASTA +18 M

# 8.6.8.1. PRESIONES

En la chapa del costado distinguimos dos presiones: la presión externa que es debida a la acción del mar y la presión interna causada por los tanques de lastre situados en el doble casco.

# 8.6.8.1.1. PRESIÓN EXTERNA

La presión externa en el casco, en kN/m<sup>2</sup>, se toma como la suma de las presiones estáticas y dinámicas y nunca serán menor que cero como indica la siguiente fórmula:

 $P_{ex} = P_S + P_W$  but not less than 0.

Donde:

= hydrostatic pressure, in  $kN/m^2$ , defined in [1.2]  $P_{S}$ 

= wave pressure, in  $kN/m^2$ , is defined in [1.3].  $P_W$ 

# **PRESIÓN HIDROSTÁTICA**

La presión hidrostática se obtiene de la siguiente tabla:

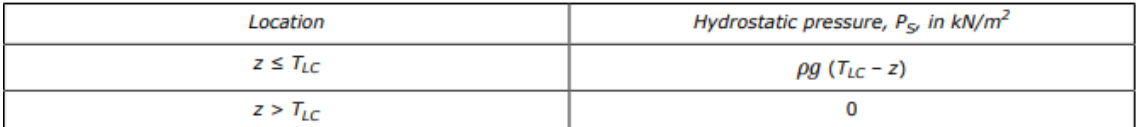

En el caso de la chapa del costado tenemos que:

$$
z = 15
$$
 m  $\leq T_{LC} = 17.7$  m

Por lo que la presión hidrostática se calcula según:

$$
P_S = \rho \cdot g \cdot (T_{LC} - z) = 1,025 \frac{t}{m^3} \cdot 9,81 \frac{m}{s^2} \cdot (17,7 m - 15 m) = 27,1 \frac{kN}{m^2}
$$

### *P<sup>S</sup> = 27,1 kN/m<sup>2</sup>*

# **PRESIÓN HIDRODINÁMICA**

La presión hidrodinámica depende de las condiciones de carga. En nuestro caso, para *HSM-2* sería:

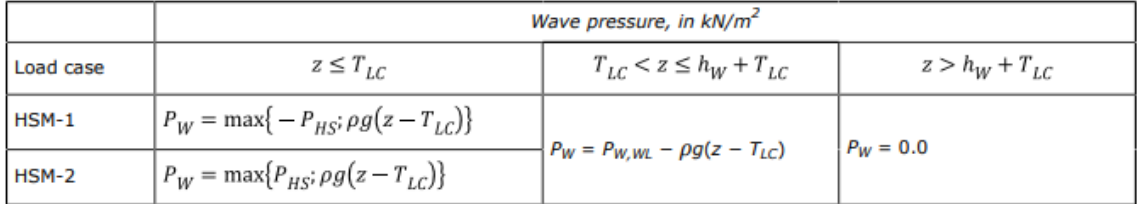

Es decir, la presión hidrodinámica es la mayor de las siguientes presiones:

 $\bullet$  P<sub>HS</sub>

$$
P_{HS} = C_{f_T} f_{ps} f_{n\ell} f_h k_a \, k_p \, f_{yz} \, C_w \sqrt{\frac{L_0 + \lambda - 125}{L}}
$$

Los siguientes valores ya han sido calculados anteriormente y no cambian:

$$
C_{f7} = 1,075
$$

$$
f_{ps} = 1
$$

$$
f_{nl} = 0,9
$$

*f<sup>h</sup> = 1,65 k<sup>a</sup> =1*  $k_p = 1$ 

El valor de *fyz* sí cambia al variar el valor de la coordenada *z*:

$$
C_x = 1.5
$$
  

$$
f_{yB} = 0
$$

Por tanto:

$$
f_{yz} = C_x \cdot \frac{z}{T_{LC}} + (2 - C_x) \cdot f_{yB} + 1 = 1.5 \cdot \frac{15 \, m}{17.7 \, m} + (2 - 1.5) \cdot 0 + 1 = 2.27
$$
\n
$$
f_{yz} = 2.27
$$

El coeficiente de ola, en m, es:

$$
C_w=10,50~m
$$

La eslora  $L_0$ :

$$
L_0 = L = 259,96
$$
 m

La longitud de onda se calcula con la siguiente expresión:

$$
\lambda=312,0\;m
$$

La siguiente tabla recoge los valores de los datos obtenidos:

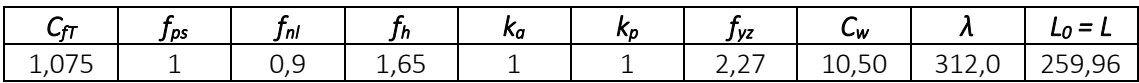

Disponemos de todos los valores para poder realizar el cálculo de la presión hidrodinámica:

$$
P_{HS} = C_{fT} \cdot f_{ps} \cdot f_{nl} \cdot f_h \cdot k_a \cdot k_p \cdot f_{yz} \cdot C_w \cdot \sqrt{\frac{L_0 + \lambda - 125}{L}} =
$$
  
= 1,075 \cdot 1 \cdot 0,9 \cdot 1,65 \cdot 1 \cdot 1 \cdot 2,27 \cdot 10,50 \cdot \sqrt{\frac{259,96 \text{ m} + 312,0 \text{ m} - 125}{259,96 \text{ m}}} =  
= 49,9 \frac{kN}{m^2}

### *PHS = 49,9 kN/m<sup>2</sup>*

 $\cdot$   $\rho \cdot g \cdot (z-T_{LC})$ 

En el caso de la chapa del costado tenemos que:

$$
z = 15 \ m
$$

$$
T_{LC} = 17.7 \ m
$$

Por lo que la presión hidrostática se calcula según:

$$
\rho \cdot g \cdot (z - T_{LC}) = 1,025 \frac{t}{m^3} \cdot 9,81 \frac{m}{s^2} \cdot (15 m - 17,7 m) = -27,1 \frac{kN}{m^2}
$$
  

$$
\rho \cdot g \cdot (z - T_{LC}) = -27,1 \text{ kN/m}^2
$$

La presión hidrodinámica es la mayor de las dos presiones calculadas:

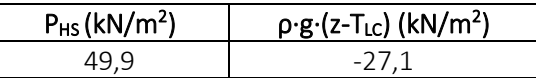

Por lo tanto:

### *P<sup>W</sup> = 49,9 kN/m<sup>2</sup>*

Las presiones hidrostática e hidrodinámicas quedarían:

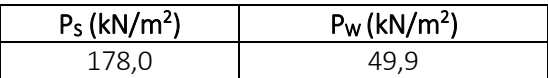

Finalmente, la presión externa es:

$$
P_{ex} = P_S + P_W = 27.1 \frac{kN}{m^2} + 49.9 \frac{kN}{m^2} = 77.0 \frac{kN}{m^2}
$$

$$
P_{ex} = 77.0 \text{ kN/m}^2
$$

### 8.6.8.1.2. PRESIÓN INTERNA

Es la presión debido al agua salada contenida en el doble casco. Suponemos la condición más desfavorable que se produce con los tanques llenos.

La presión interna a su vez se divide en dos tipos de presiones: presión estática y presión dinámica.

#### **PRESIÓN ESTÁTICA**

La presión estática en tanques se calcula con la siguiente expresión:

$$
P_{\ell s - 1} = \rho_L g (z_{top} - z)
$$

Donde:

$$
\rho_L=1,025~t/m^3
$$

$$
z_{top}=24\;m
$$

Una vez que disponemos de todos los valores necesarios:

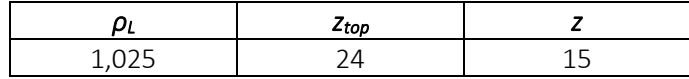

Se procede a realizar el cálculo de la presión estática debida al crudo:

$$
P_{ls-1} = \rho_L \cdot g \cdot (z_{top} - z) = 1,025 \frac{t}{m^3} \cdot 9,81 \frac{m}{s^2} \cdot (24 \, m - 15 \, m) = 90,5 \frac{kN}{m^2}
$$

*Pls-1CRUDO = 90,5 kN/m<sup>2</sup>*

### **PRESIÓN DINÁMICA**

La presión dinámica se calcula con la siguiente expresión:

$$
P_{\ell d} = f_{cd} \rho_L \Big[ a_2 (z_0 - z) + f_{ull - \ell} a_x (x_0 - x) + f_{ull - t} a_y (y_o - y) \Big]
$$

Para el caso de la chapa del costado tenemos las siguientes coordenadas en los tanques de lastre:

$$
x_{top} = 16 \text{ m}
$$

$$
y_{top} = 1,25 \text{ m}
$$

$$
I_{fs} = 32 \text{ m}
$$

Entonces:

$$
x_{j1} = 32 \space m
$$
\n
$$
x_{j2} = 0 \space m
$$
\n
$$
y_{j1} = 2,5 \space m
$$
\n
$$
y_{j2} = 0 \space m
$$
\n
$$
z_j = 24 \space m
$$

 $b_{top} = 2.5 m$ 

El centro de gravedad de los tanques de lastre:

$$
x_g = 16 \text{ m}
$$
  

$$
y_g = 125 \text{ m}
$$
  

$$
z_g = 12 \text{ m}
$$

Ahora calcularemos el valor de las aceleraciones:

# **ACELERACIÓN LONGITUDINAL**

La aceleración longitudinal viene definida por la sociedad de clasificación en la *Parte 3, Capítulo 4, Sección 3:*

$$
a_X = f_\beta \Big[ \Big( -C_{XG} g \sin \varphi \Big) + C_{XS} a_{surge} + C_{XP} a_{pitch}(z - R) \Big]
$$

La siguiente tabla muestra un resumen de todos los valores necesarios para realizar el cálculo de la aceleración longitudinal:

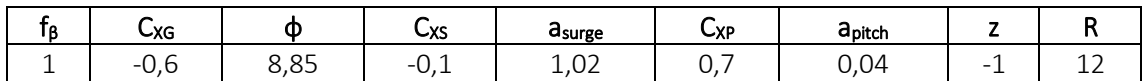

Por tanto la aceleración longitudinal tendrá el siguiente valor:

$$
a_x = 0,44 \, \text{m/s}^2
$$

### **ACELERACIÓN TRANSVERSAL**

La aceleración transversal se define con la siguiente fórmula:

$$
a_Y = f_{\beta} \Big[ C_{YG} g \sin \theta + C_{YS} a_{sway} - C_{YR} a_{roll} (z - R) \Big]
$$

La siguiente tabla muestra un resumen de todos los valores necesarios para realizar el cálculo de la aceleración transversal:

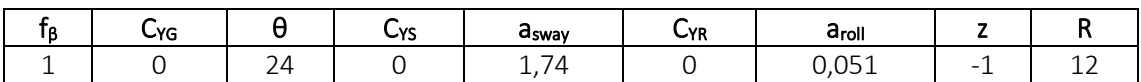

La aceleración transversal es:

$$
a_Y=0\;m/s^2
$$

### **ACELERACIÓN VERTICAL**

La aceleración vertical se tomará como:

$$
a_Z = f_\beta \Big[ C_{ZH} a_{heave} + C_{ZR} a_{roll} y - C_{ZP} a_{pitch}(x - 0.45L) \Big]
$$

En la siguiente tabla se recogen los valores necesarios para realizar el cálculo de la aceleración vertical:

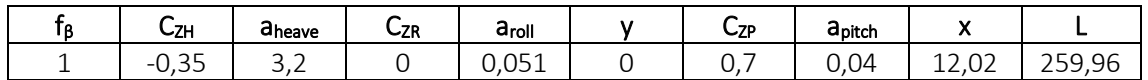

Por lo tanto el valor de la aceleración vertical será:

*a<sup>Z</sup> = 1,83 m/s<sup>2</sup>*

Una vez que han sido calculadas todas las aceleraciones se tomará el punto de referencia del mayor valor de *V<sup>j</sup>* con los siguientes valores:

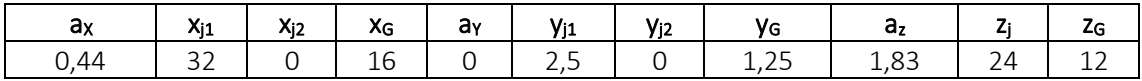

Los dos valores de *V<sup>j</sup>* serán:

*Vj1 = 146,7 Vj2 = 132,6*

Tomamos los puntos del mayor *V<sup>j</sup>* como referencia.

Retomando la fórmula de la presión dinámica debida a líquidos en tanques:

$$
P_{\ell d} = f_{cd} \rho_L [a_Z (z_0 - z) + f_{ull - \ell} a_x (x_0 - x) + f_{ull - t} a_y (y_0 - y)]
$$

La siguiente tabla muestra los valores que se van a emplear en el cálculo de la presión dinámica:

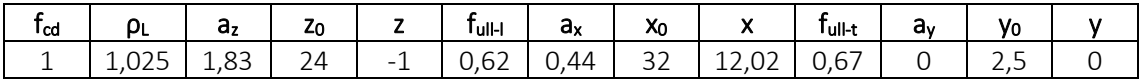

Entonces la presión dinámica:

$$
P_{ld} = f_{cd} \cdot \rho_L \cdot \left[ (a_Z \cdot (z_0 - z) + f_{ull-l} \cdot a_x \cdot (x_0 - x) + f_{ull-l} \cdot a_y \cdot (y_0 - y) \right] =
$$
  
= 1 \cdot 1,025  $\frac{t}{m^3}$   

$$
\cdot \left[ (1,83 \frac{m}{s^2} \cdot (24 m + 1 m) + 0,62 \cdot 0,44 \frac{m}{s^2} \cdot (32 m - 12,02 m) + 0,67 \cdot 0 \frac{m}{s^2} \right]
$$
  

$$
\cdot (2,5 m - 0 m) \right] = 52,4 \frac{kN}{m^2}
$$

*Pld = 52,4 kN/m<sup>2</sup>*

Las presiones estática y dinámica en los tanques de lastre serían:

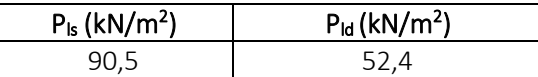

Finalmente, la presión interna es:

$$
P_{in} = P_{ls} + P_{ld} = 90.5 \frac{kN}{m^2} + 52.4 \frac{kN}{m^2} = 142.9 \frac{kN}{m^2}
$$

$$
P_{in} = 142.9 \text{ kN/m}^2
$$

#### 8.6.8.1.3. RESULTADO FINAL

La presión empleada en el cálculo del espesor será la más desfavorable, es decir, la mayor de ambas:

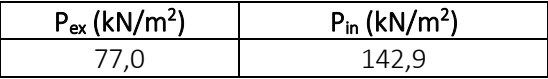

Por tanto:

$$
|P| = P_{in} = 142.9 \text{ kN/m}^2
$$

# 8.6.8.2. COEFICIENTES

Calcularemos el factor de corrección  $\alpha_p$  del panel, que viene definido en la sociedad de clasificación en la *Parte 3, Capítulo 6, Sección 4* como se muestra a continuación y no se debe tomar mayor que 1.0:

$$
\alpha_p = 1.2 - \frac{b}{2.1 a}
$$

Donde:

- $=$  length of plate panel, in mm, as defined in Ch.3 Sec.7 [2.1.1]  $\overline{a}$
- $\boldsymbol{b}$ = breadth of plate panel, in mm, as defined in Ch.3 Sec.7 [2.1.1]

La separación entre bulárcamas es de 3200 mm y la de refuerzos secundarios de 750 mm:

$$
\alpha_p = 1.2 - \frac{b}{2.1 \cdot a} = 1.2 - \frac{750 \, \text{mm}}{2.1 \cdot 3200 \, \text{mm}} = 1.09 > 1
$$

Entonces tendrá un valor de:

*α<sup>p</sup> = 1*

El coeficiente de flexión se toma como:

$$
C_a = \beta_a - \alpha_a \frac{|\sigma_{hg}|}{R_{eH}}
$$
 not to be taken greater than  $C_{a-max}$ 

Donde:

$$
\beta_a = \text{coefficient as defined in Table 1}
$$

$$
\alpha_a
$$
 = coefficient as defined in Table 1

= maximum permissible bending stress coefficient as defined in Table 1.  $C_{a-max}$ 

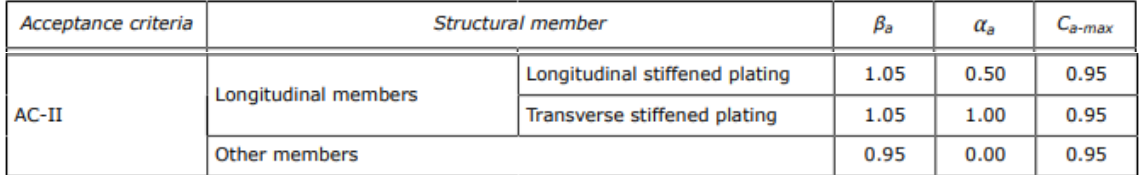

Entonces:

$$
C_a = \beta_a - \alpha_a \frac{|\sigma_{hg}|}{R_{eH}} = 1.05 - 0.5 \frac{78.9 \frac{N}{mm^2}}{235 \frac{N}{mm^2}} = 0.882
$$

Por ser menor que el *Ca-max* será el empelado en el cálculo del espesor:

$$
C_a=0,882
$$

# 8.6.8.3. ESPESOR

Conocidos todos los valores necesarios para el cálculo del espesor:

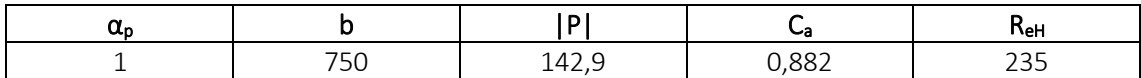

El valor del espesor se calcula con la siguiente expresión:

$$
t = 0.0158\alpha_p b \sqrt{\frac{|P|}{C_{\alpha}R_{eH}}}
$$
  

$$
t = 0.0158 \cdot 1 \cdot 750 \, mm \cdot \sqrt{\frac{142.9 \frac{kN}{m^2}}{0.882 \cdot 235 \frac{N}{mm^2}}} = 9.8 \, mm
$$
  

$$
t = 10 \, mm
$$

Comparando este valor con el espesor mínimo:

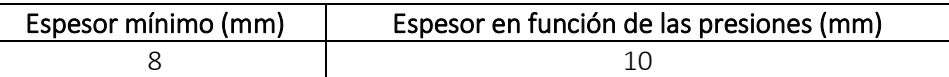

Finalmente, el espesor será el mayor de los dos valores quedando:

*t = 10 mm*

# 8.6.9. COSTADO DESDE +18 M HASTA +21 M

# 8.6.9.1. PRESIONES

En la chapa del costado distinguimos dos presiones: la presión externa que es debida a la acción del mar y la presión interna causada por los tanques de lastre situados en el doble casco.

# 8.6.9.1.1. PRESIÓN EXTERNA

La presión externa en el casco, en kN/m<sup>2</sup>, se toma como la suma de las presiones estáticas y dinámicas y nunca serán menor que cero como indica la siguiente fórmula:

 $P_{ex} = P_S + P_W$  but not less than 0.

Donde:

= hydrostatic pressure, in  $kN/m^2$ , defined in [1.2]  $P_{S}$ 

 $P_W$  = wave pressure, in kN/m<sup>2</sup>, is defined in [1.3].

# **PRESIÓN HIDROSTÁTICA**

La presión hidrostática se obtiene de la siguiente tabla:

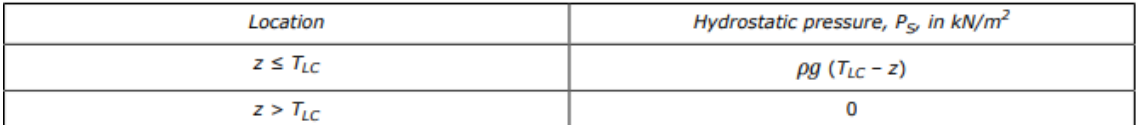

En el caso de la chapa del costado tenemos que:

$$
z = 18 m > T_{LC} = 17.7 m
$$

Por lo que la presión hidrostática será:

$$
P_S = 0 \frac{kN}{m^2}
$$

# *P<sup>S</sup> = 0 kN/m<sup>2</sup>*

### **PRESIÓN HIDRODINÁMICA**

La presión hidrodinámica depende de las condiciones de carga. En nuestro caso, para *HSM-2* sería:

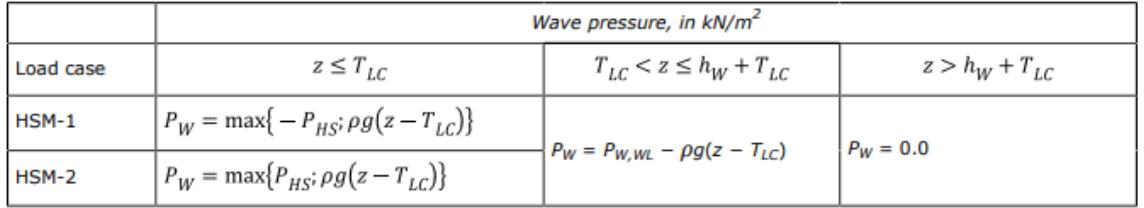

Por lo tanto:

$$
P_W = 0.0 \text{ kN/m}^2
$$

Las presiones hidrostática e hidrodinámicas quedarían:

PS (kN/m<sup>2</sup> ) PW (kN/m<sup>2</sup> ) 0,0 0,0

Finalmente, la presión externa es:

$$
P_{ex} = P_S + P_W = 0.0 \frac{kN}{m^2} + 0.0 \frac{kN}{m^2} = 0.0 \frac{kN}{m^2}
$$

### *Pex = 0,0 kN/m<sup>2</sup>*

#### 8.6.9.1.2. PRESIÓN INTERNA

Es la presión debido al agua salada contenida en el doble casco. Suponemos la condición más desfavorable que se produce con los tanques llenos.

La presión interna a su vez se divide en dos tipos de presiones: presión estática y presión dinámica.

#### **PRESIÓN ESTÁTICA**

La presión estática en tanques se calcula con la siguiente expresión:

$$
P_{\ell s\,-\,1} = \rho_L \,g\!\left(z_{top} - z\right)
$$

Donde:

$$
\rho_L = 1,025 \ t/m^3
$$

$$
z_{top}=24\;m
$$

Una vez que disponemos de todos los valores necesarios:

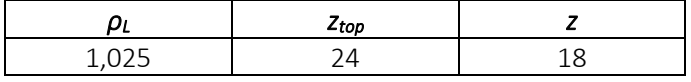

Se procede a realizar el cálculo de la presión estática debida al crudo:

$$
P_{ls-1} = \rho_L \cdot g \cdot (z_{top} - z) = 1,025 \frac{t}{m^3} \cdot 9,81 \frac{m}{s^2} \cdot (24 \, m - 18 \, m) = 60,3 \frac{kN}{m^2}
$$

$$
P_{ls\text{-}1CRUDO} = 60,3 \, kN/m^2
$$

#### **PRESIÓN DINÁMICA**

La presión dinámica se calcula con la siguiente expresión:

$$
P_{\ell d} = f_{cd} \rho_L \Big[ a_Z (z_0 - z) + f_{ull - \ell} a_x (x_0 - x) + f_{ull - t} a_y (y_o - y) \Big]
$$

Para el caso de la chapa del costado tenemos las siguientes coordenadas en los tanques de lastre:

$$
x_{top} = 16 \text{ m}
$$

$$
y_{top} = 1,25 \text{ m}
$$

$$
I_{fs} = 32 \text{ m}
$$

$$
b_{top} = 2,5 \text{ m}
$$

Entonces:

$$
x_{j1} = 32 \, m
$$
\n
$$
x_{j2} = 0 \, m
$$
\n
$$
y_{j1} = 2,5 \, m
$$
\n
$$
y_{j2} = 0 \, m
$$
\n
$$
z_j = 24 \, m
$$

El centro de gravedad de los tanques de lastre:

$$
x_g = 16 \ m
$$
  

$$
y_g = 1,25 \ m
$$

# *z<sup>g</sup> = 12 m*

Ahora calcularemos el valor de las aceleraciones:

### **ACELERACIÓN LONGITUDINAL**

La aceleración longitudinal viene definida por la sociedad de clasificación en la *Parte 3, Capítulo 4, Sección 3:*

$$
a_X = f_\beta \Big[ \Big( -C_{XG} g \sin \varphi \Big) + C_{XS} a_{surge} + C_{XP} a_{pitch}(z - R) \Big]
$$

La siguiente tabla muestra un resumen de todos los valores necesarios para realizar el cálculo de la aceleración longitudinal:

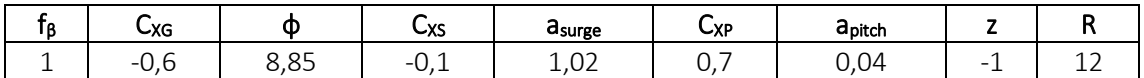

Por tanto la aceleración longitudinal tendrá el siguiente valor:

### $a_X = 0.44$  *m/s<sup>2</sup>*

### **ACELERACIÓN TRANSVERSAL**

La aceleración transversal se define con la siguiente fórmula:

 $a_Y = f_{\beta} \left[ C_{YG} g \sin \theta + C_{YS} a_{sway} - C_{YR} a_{roll}(z - R) \right]$ 

La siguiente tabla muestra un resumen de todos los valores necesarios para realizar el cálculo de la aceleración transversal:

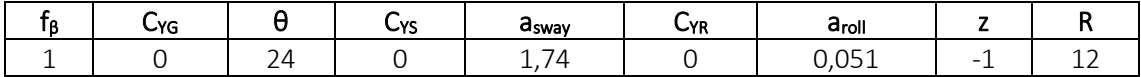

La aceleración transversal es:

# $a_y = 0$  *m/s<sup>2</sup>*

### **ACELERACIÓN VERTICAL**

La aceleración vertical se tomará como:

$$
a_Z=f_\beta\Bigl[C_{ZH}a_{heave}+C_{ZR}a_{roll}y-C_{ZP}a_{pitch}(x-0.45L)\Bigr]
$$

En la siguiente tabla se recogen los valores necesarios para realizar el cálculo de la aceleración vertical:

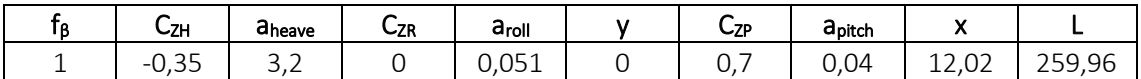

Por lo tanto el valor de la aceleración vertical será:

### $a_7 = 1.83$   $m/s^2$

Una vez que han sido calculadas todas las aceleraciones se tomará el punto de referencia del mayor valor de *V<sup>j</sup>* con los siguientes valores:

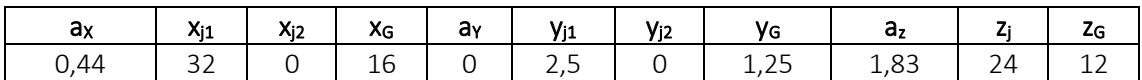

Los dos valores de *V<sup>j</sup>* serán:

$$
V_{j1}=146,7
$$

## *Vj2 = 132,6*

Tomamos los puntos del mayor *V<sup>j</sup>* como referencia.

Retomando la fórmula de la presión dinámica debida a líquidos en tanques:

$$
P_{\ell d} = f_{cd} \rho_L \Big[ a_Z (z_0 - z) + f_{ull - \ell} a_x (x_0 - x) + f_{ull - t} a_y (y_o - y) \Big]
$$

La siguiente tabla muestra los valores que se van a emplear en el cálculo de la presión dinámica:

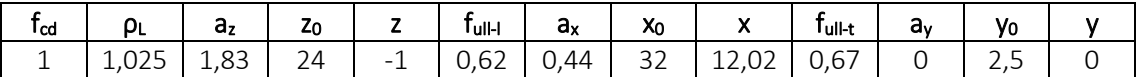

Entonces la presión dinámica:

$$
P_{ld} = f_{cd} \cdot \rho_L \cdot \left[ (a_Z \cdot (z_0 - z) + f_{ull-l} \cdot a_x \cdot (x_0 - x) + f_{ull-l} \cdot a_y \cdot (y_0 - y) \right] =
$$
  
= 1 \cdot 1,025  $\frac{t}{m^3}$   

$$
\cdot \left[ (1,83 \frac{m}{s^2} \cdot (24 m + 1 m) + 0,62 \cdot 0,44 \frac{m}{s^2} \cdot (32 m - 12,02 m) + 0,67 \cdot 0 \frac{m}{s^2} \right]
$$
  

$$
\cdot (2,5 m - 0 m) \right] = 52,4 \frac{kN}{m^2}
$$

$$
P_{\text{Id}} = 52,4 \text{ kN/m}^2
$$

Las presiones estática y dinámica en los tanques de lastre serían:

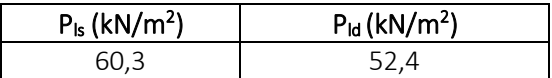

Finalmente, la presión interna es:

$$
P_{in} = P_{ls} + P_{ld} = 60.3 \frac{kN}{m^2} + 52.4 \frac{kN}{m^2} = 112.8 \frac{kN}{m^2}
$$

$$
P_{in} = 112.8 \text{ kN/m}^2
$$

### 8.6.9.1.3. RESULTADO FINAL

La presión empleada en el cálculo del espesor será la más desfavorable, es decir, la mayor de ambas:

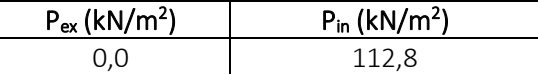

Por tanto:

$$
|P| = P_{in} = 112,8 \text{ kN/m}^2
$$

#### 8.6.9.2. COEFICIENTES

Calcularemos el factor de corrección  $\alpha_p$  del panel, que viene definido en la sociedad de clasificación en la *Parte 3, Capítulo 6, Sección 4* como se muestra a continuación y no se debe tomar mayor que 1.0:

$$
\alpha_p = 1.2 - \frac{b}{2.1 a}
$$

Donde:

- $\overline{a}$ = length of plate panel, in mm, as defined in Ch.3 Sec.7 [2.1.1]
- $\boldsymbol{b}$  $=$  breadth of plate panel, in mm, as defined in Ch.3 Sec.7 [2.1.1]

La separación entre bulárcamas es de 3200 mm y la de refuerzos secundarios de 750 mm:

$$
\alpha_p = 1.2 - \frac{b}{2.1 \cdot a} = 1.2 - \frac{750 \, \text{mm}}{2.1 \cdot 3200 \, \text{mm}} = 1.09 > 1
$$

Entonces tendrá un valor de:

$$
\alpha_p=1
$$

El coeficiente de flexión se toma como:

$$
C_a = \beta_a - \alpha_a \frac{\left| \sigma_{hg} \right|}{R_{eH}}
$$
 not to be taken greater than  $C_{a-max}$ 

Donde:

 $\beta_a$  $=$  coefficient as defined in Table 1

 $\alpha_a$  $=$  coefficient as defined in Table 1

 $C_{a-max}$ = maximum permissible bending stress coefficient as defined in Table 1.

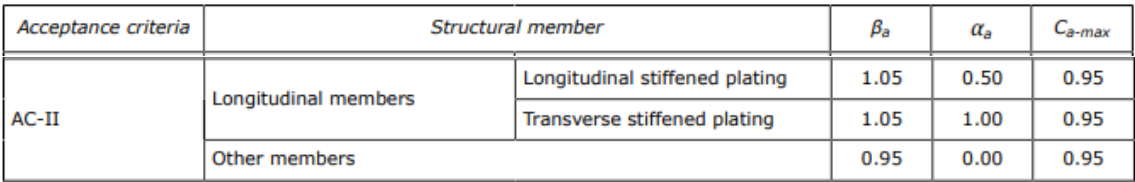

$$
C_a = \beta_a - \alpha_a \frac{|\sigma_{hg}|}{R_{eH}} = 1,05 - 0,5 \frac{78,9 \frac{N}{mm^2}}{235 \frac{N}{mm^2}} = 0,882
$$

Por ser menor que el *Ca-max* será el empelado en el cálculo del espesor:

$$
C_a=0,882
$$

# 8.6.9.3. ESPESOR

Conocidos todos los valores necesarios para el cálculo del espesor:

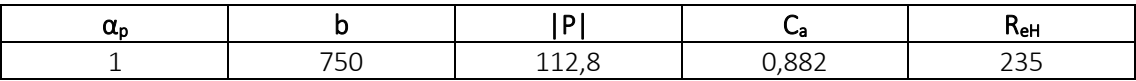

El valor del espesor se calcula con la siguiente expresión:

$$
t = 0.0158 \alpha_p b \sqrt{\frac{|P|}{C_{\alpha}R_{eH}}}
$$

$$
t = 0.0158 \cdot 1 \cdot 750 \, mm \cdot \sqrt{\frac{112.8 \frac{kN}{m^2}}{0.882 \cdot 235 \frac{N}{mm^2}}} = 8.7 \, mm
$$

$$
t=9~mm
$$

Comparando este valor con el espesor mínimo:

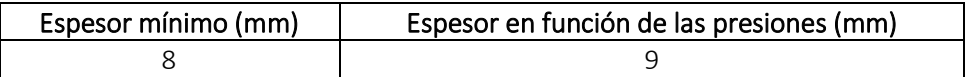

Finalmente, el espesor será el mayor de los dos valores quedando:

$$
t=9~mm
$$

# 8.6.10. COSTADO DESDE +21 M HASTA +24 M

# 8.6.10.1. PRESIONES

En la chapa del costado distinguimos dos presiones: la presión externa que es debida a la acción del mar y la presión interna causada por los tanques de lastre situados en el doble casco.

8.6.10.1.1. PRESIÓN EXTERNA

La presión externa en el casco, en kN/m<sup>2</sup>, se toma como la suma de las presiones estáticas y dinámicas y nunca serán menor que cero como indica la siguiente fórmula:

 $P_{ex} = P_S + P_W$  but not less than 0.

Donde:

= hydrostatic pressure, in  $kN/m^2$ , defined in [1.2]  $P_S$ 

 $P_W$  = wave pressure, in kN/m<sup>2</sup>, is defined in [1.3].

### **PRESIÓN HIDROSTÁTICA**

La presión hidrostática se obtiene de la siguiente tabla:

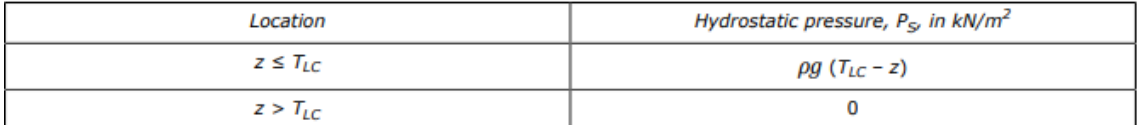

En el caso de la chapa del costado tenemos que:

$$
z = 21 \text{ m} > T_{LC} = 17.7 \text{ m}
$$

Por lo que la presión hidrostática será:

$$
P_S = 0.0 \frac{kN}{m^2}
$$

# *P<sup>S</sup> = 0,0 kN/m<sup>2</sup>*

### **PRESIÓN HIDRODINÁMICA**

La presión hidrodinámica depende de las condiciones de carga. En nuestro caso, para *HSM-2* sería:

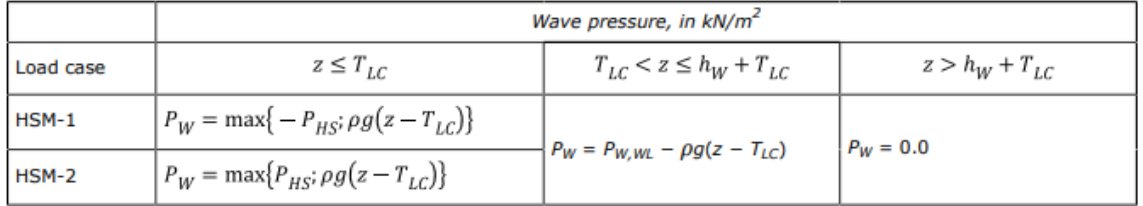

Por lo tanto:

$$
P_W = 0.0 \text{ kN/m}^2
$$

Las presiones hidrostática e hidrodinámicas quedarían:

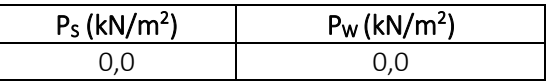

Finalmente, la presión externa es:

$$
P_{ex} = P_S + P_W = 0.0 \frac{kN}{m^2} + 0.0 \frac{kN}{m^2} = 0.0 \frac{kN}{m^2}
$$

### *Pex = 0,0 kN/m<sup>2</sup>*

### 8.6.10.1.2. PRESIÓN INTERNA

Es la presión debido al agua salada contenida en el doble casco. Suponemos la condición más desfavorable que se produce con los tanques llenos.

La presión interna a su vez se divide en dos tipos de presiones: presión estática y presión dinámica.

#### **PRESIÓN ESTÁTICA**

La presión estática en tanques se calcula con la siguiente expresión:

$$
P_{\ell s\,-\,1}=\rho_L\,g\!\left(z_{top}-z\right)
$$

Donde:

$$
\rho_L=1,025~t/m^3
$$

$$
z_{top}=24\;m
$$

Una vez que disponemos de todos los valores necesarios:

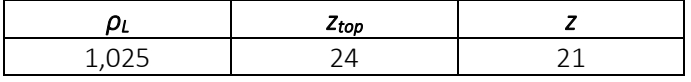

Se procede a realizar el cálculo de la presión estática debida al crudo:

$$
P_{ls-1} = \rho_L \cdot g \cdot (z_{top} - z) = 1,025 \frac{t}{m^3} \cdot 9,81 \frac{m}{s^2} \cdot (24 \, m - 21 \, m) = 30,2 \frac{kN}{m^2}
$$

$$
P_{ls\text{-}1CRUDO} = 30,2 \, kN/m^2
$$

#### **PRESIÓN DINÁMICA**

La presión dinámica se calcula con la siguiente expresión:

$$
P_{\ell d} = f_{cd} \rho_L [a_Z (z_0 - z) + f_{ull - \ell} a_x (x_0 - x) + f_{ull - t} a_y (y_0 - y)]
$$

Para el caso de la chapa del costado tenemos las siguientes coordenadas en los tanques de lastre:

$$
x_{top} = 16 \text{ m}
$$

$$
y_{top} = 1,25 \text{ m}
$$

$$
I_{fs} = 32 \text{ m}
$$

$$
b_{top} = 2,5 \text{ m}
$$

Entonces:

$$
x_{j1} = 32 \, m
$$
\n
$$
x_{j2} = 0 \, m
$$
\n
$$
y_{j1} = 2,5 \, m
$$
\n
$$
y_{j2} = 0 \, m
$$
\n
$$
z_j = 24 \, m
$$

El centro de gravedad de los tanques de lastre:

$$
x_g = 16 \ m
$$
  

$$
y_g = 1,25 \ m
$$

# *z<sup>g</sup> = 12 m*

Ahora calcularemos el valor de las aceleraciones:

### **ACELERACIÓN LONGITUDINAL**

La aceleración longitudinal viene definida por la sociedad de clasificación en la *Parte 3, Capítulo 4, Sección 3:*

$$
a_X = f_\beta \Big[ \Big( -C_{XG} g \sin \varphi \Big) + C_{XS} a_{surge} + C_{XP} a_{pitch}(z - R) \Big]
$$

La siguiente tabla muestra un resumen de todos los valores necesarios para realizar el cálculo de la aceleración longitudinal:

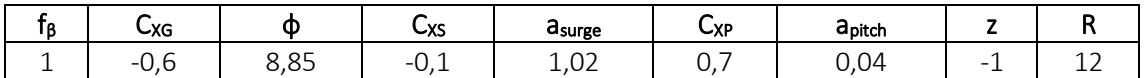

Por tanto la aceleración longitudinal tendrá el siguiente valor:

### $a_X = 0.44$  *m/s<sup>2</sup>*

### **ACELERACIÓN TRANSVERSAL**

La aceleración transversal se define con la siguiente fórmula:

 $a_Y = f_{\beta} \left[ C_{YG} g \sin \theta + C_{YS} a_{sway} - C_{YR} a_{roll}(z - R) \right]$ 

La siguiente tabla muestra un resumen de todos los valores necesarios para realizar el cálculo de la aceleración transversal:

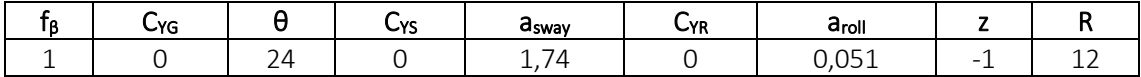

La aceleración transversal es:

# $a_y = 0$  *m/s<sup>2</sup>*

### **ACELERACIÓN VERTICAL**

La aceleración vertical se tomará como:

$$
a_Z=f_\beta\Bigl[C_{ZH}a_{heave}+C_{ZR}a_{roll}y-C_{ZP}a_{pitch}(x-0.45L)\Bigr]
$$

En la siguiente tabla se recogen los valores necesarios para realizar el cálculo de la aceleración vertical:

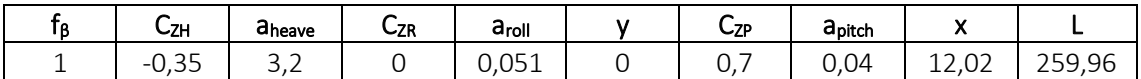

Por lo tanto el valor de la aceleración vertical será:

### $a_7 = 1.83$   $m/s^2$

Una vez que han sido calculadas todas las aceleraciones se tomará el punto de referencia del mayor valor de *V<sup>j</sup>* con los siguientes valores:

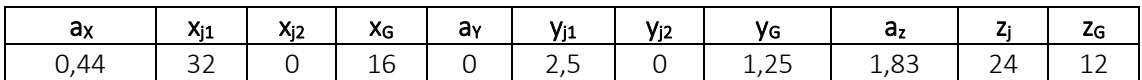

Los dos valores de *V<sup>j</sup>* serán:

$$
V_{j1}=146,7
$$

## *Vj2 = 132,6*

Tomamos los puntos del mayor *V<sup>j</sup>* como referencia.

Retomando la fórmula de la presión dinámica debida a líquidos en tanques:

$$
P_{\ell d} = f_{cd} \rho_L \Big[ a_Z (z_0 - z) + f_{ull - \ell} a_x (x_0 - x) + f_{ull - t} a_y (y_o - y) \Big]
$$

La siguiente tabla muestra los valores que se van a emplear en el cálculo de la presión dinámica:

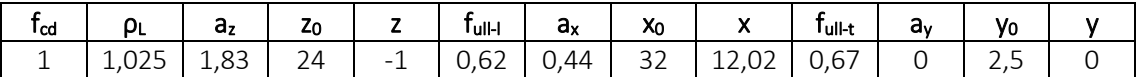

Entonces la presión dinámica:

$$
P_{ld} = f_{cd} \cdot \rho_L \cdot \left[ (a_Z \cdot (z_0 - z) + f_{ull-l} \cdot a_x \cdot (x_0 - x) + f_{ull-l} \cdot a_y \cdot (y_0 - y) \right] =
$$
  
= 1 \cdot 1,025  $\frac{t}{m^3}$   

$$
\cdot \left[ (1,83 \frac{m}{s^2} \cdot (24 m + 1 m) + 0,62 \cdot 0,44 \frac{m}{s^2} \cdot (32 m - 12,02 m) + 0,67 \cdot 0 \frac{m}{s^2} \right]
$$
  

$$
\cdot (2,5 m - 0 m) \right] = 52,4 \frac{kN}{m^2}
$$

$$
P_{\text{Id}} = 52,4 \text{ kN/m}^2
$$

Las presiones estática y dinámica en los tanques de lastre serían:

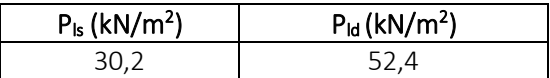

Finalmente, la presión interna es:

$$
P_{in} = P_{ls} + P_{ld} = 30.2 \frac{kN}{m^2} + 52.4 \frac{kN}{m^2} = 82.6 \frac{kN}{m^2}
$$

$$
P_{in} = 82.6 \text{ kN/m}^2
$$

#### 8.6.10.1.3. RESULTADO FINAL

La presión empleada en el cálculo del espesor será la más desfavorable, es decir, la mayor de ambas:

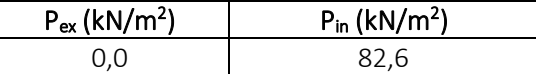

Por tanto:

$$
|P| = P_{in} = 82.6 \text{ kN/m}^2
$$

#### 8.6.10.2. COEFICIENTES

Calcularemos el factor de corrección  $\alpha_p$  del panel, que viene definido en la sociedad de clasificación en la *Parte 3, Capítulo 6, Sección 4* como se muestra a continuación y no se debe tomar mayor que 1.0:

$$
\alpha_p = 1.2 - \frac{b}{2.1 a}
$$

Donde:

 $\overline{a}$ = length of plate panel, in mm, as defined in Ch.3 Sec.7 [2.1.1]

 $\boldsymbol{b}$  $=$  breadth of plate panel, in mm, as defined in Ch.3 Sec.7 [2.1.1] La separación entre bulárcamas es de 3200 mm y la de refuerzos secundarios de 750 mm:

$$
\alpha_p = 1.2 - \frac{b}{2.1 \cdot a} = 1.2 - \frac{750 \, \text{mm}}{2.1 \cdot 3200 \, \text{mm}} = 1.09 > 1
$$

Entonces tendrá un valor de:

*α<sup>p</sup> = 1*

El coeficiente de flexión se toma como:

$$
C_a = \beta_a - \alpha_a \frac{\left| \sigma_{hg} \right|}{R_{eH}}
$$
 not to be taken greater than  $C_{a-max}$ 

Donde:

 $\beta_a$  $=$  coefficient as defined in Table 1

 $=$  coefficient as defined in Table 1  $\alpha_a$ 

= maximum permissible bending stress coefficient as defined in Table 1.  $C_{a-max}$ 

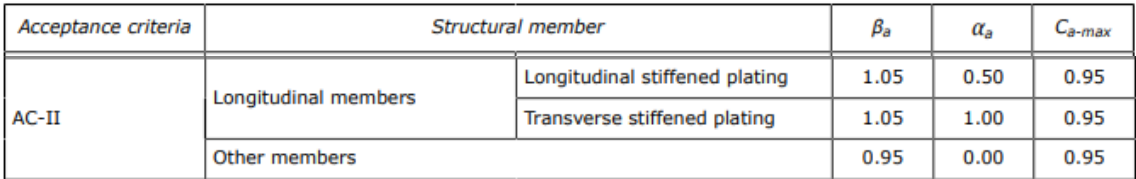

$$
C_a = \beta_a - \alpha_a \frac{|\sigma_{hg}|}{R_{eH}} = 1,05 - 0.5 \frac{78.9 \frac{N}{mm^2}}{235 \frac{N}{mm^2}} = 0,882
$$

Por ser menor que el *Ca-max* será el empelado en el cálculo del espesor:

# *C<sup>a</sup> = 0,882*

# 8.6.10.3. ESPESOR

Conocidos todos los valores necesarios para el cálculo del espesor:

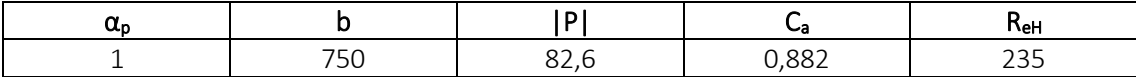

El valor del espesor se calcula con la siguiente expresión:

$$
t=0.0158\alpha_p b \sqrt{\frac{|P|}{C_{\alpha}R_{eH}}}
$$

$$
t = 0.0158 \cdot 1 \cdot 750 \, mm \cdot \sqrt{\frac{82.6 \frac{kN}{m^2}}{0.882 \cdot 235 \frac{N}{mm^2}}} = 7.5 \, mm
$$

$$
t=8~mm
$$

Comparando este valor con el espesor mínimo:

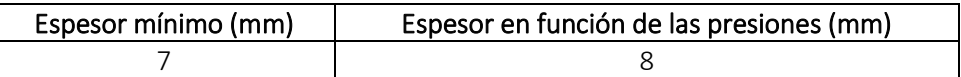

Finalmente, el espesor será el mayor de los dos valores quedando:

$$
t=8~mm
$$

# 8.6.11. DOBLE CASCO HASTA +6 M

Esta chapa tendrá que soportar las cargas de los tanques de crudo y las cargas de los tanques de lastre cuando no haya crudo.

# 8.6.11.1. PRESIONES

Este apartado comprende dos tipos de presiones: presión externa y presión interna.

8.6.11.1.1. PRESIÓN EXTERNA

Como es una chapa que no se encuentra expuesta al exterior, esta presión será nula:

$$
P_{EX} = 0 \text{ kN/m}^2
$$

### 8.6.11.1.2. PRESIÓN INTERNA

Es la presión debida a los líquidos contenidos en tanques.

Esta presión a su vez se divide en dos tipos de presiones: presión estática y presión dinámica. Realizaremos el cálculo con los dos tipos de líquidos y la presión empleada será la mayor.

### **PRESIÓN ESTÁTICA CRUDO**

La presión estática en tanques se calcula con la siguiente expresión:

$$
P_{\ell s\,-\,1} = \rho_L \, g \big( z_{top} - z \big)
$$

Donde:

*ρcrudo = 0,86 t/m<sup>3</sup> ztop = 24 m z = 2,5 m*

Una vez que disponemos de todos los valores necesarios:

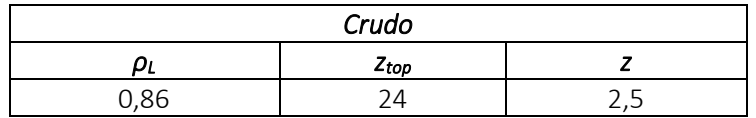

Se procede a realizar el cálculo de la presión estática debida al crudo:

$$
P_{ls-1} = \rho_L \cdot g \cdot (z_{top} - z) = 0.86 \frac{t}{m^3} \cdot 9.81 \frac{m}{s^2} \cdot (24 \, m - 2.5 \, m) = 181.4 \, \frac{kN}{m^2}
$$

# *Pls-1CRUDO = 181,4 kN/m<sup>2</sup>*

### **PRESIÓN DINÁMICA CRUDO**

La presión dinámica se calcula con la siguiente expresión:

$$
P_{\ell d} = f_{cd} \rho_L [a_Z (z_0 - z) + f_{ull - \ell} a_x (x_0 - x) + f_{ull - t} a_y (y_0 - y)]
$$

Para el caso de la chapa del doble casco tenemos las siguientes coordenadas en los tanques de crudo:

$$
x_{top} = 16 \text{ m}
$$
\n
$$
y_{top} = 10,75 \text{ m}
$$
\n
$$
I_{fs} = 32 \text{ m}
$$
\n
$$
b_{top} = 21,5 \text{ m}
$$

Entonces:

$$
x_{j1} = 32 \text{ m}
$$
  
\n
$$
x_{j2} = 0 \text{ m}
$$
  
\n
$$
y_{j1} = 21,5 \text{ m}
$$
  
\n
$$
y_{j2} = 0 \text{ m}
$$
  
\n
$$
z_{j1} = 24 \text{ m}
$$

El centro de gravedad de los tanques de crudo:

$$
x_g = 16 \text{ m}
$$
  

$$
y_g = 10,75 \text{ m}
$$
  

$$
z_g = 13,25 \text{ m}
$$

Ahora calcularemos el valor de las aceleraciones:

# **ACELERACIÓN LONGITUDINAL**

La aceleración longitudinal viene definida por la sociedad de clasificación en la *Parte 3, Capítulo 4, Sección 3:*

$$
a_X = f_\beta \left[ \left( -C_{XG} g \sin \varphi \right) + C_{XS} a_{surge} + C_{XP} a_{pitch}(z - R) \right]
$$

La siguiente tabla muestra un resumen de todos los valores necesarios para realizar el cálculo de la aceleración longitudinal:

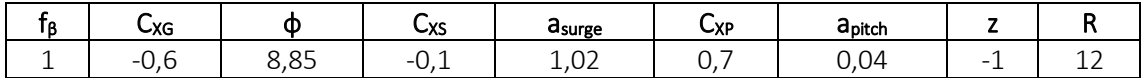

Por tanto la aceleración longitudinal tendrá el siguiente valor:

### $a_X = 0.44$  *m/s<sup>2</sup>*

# **ACELERACIÓN TRANSVERSAL**

La aceleración transversal se define con la siguiente fórmula:

$$
a_Y = f_\beta \Big[ C_{YG} g \sin \theta + C_{YS} a_{sway} - C_{YR} a_{roll} (z - R) \Big]
$$

La siguiente tabla muestra un resumen de todos los valores necesarios para realizar el cálculo de la aceleración transversal:

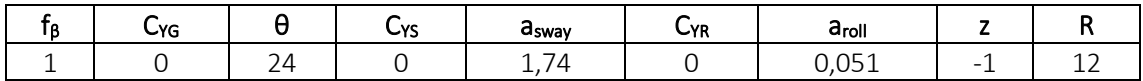

La aceleración transversal es:

# $a_y = 0$  *m/s<sup>2</sup>*

# **ACELERACIÓN VERTICAL**

La aceleración vertical se tomará como:

$$
a_Z = f_\beta \Big[ C_{ZH} a_{heave} + C_{ZR} a_{roll} y - C_{ZP} a_{pitch}(x - 0.45L) \Big]
$$

En la siguiente tabla se recogen los valores necesarios para realizar el cálculo de la aceleración vertical:

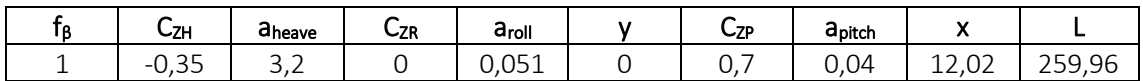

Por lo tanto el valor de la aceleración vertical será:

 $az = 1.83$   $m/s^2$ 

Recordamos en esta tabla los valores obtenidos:

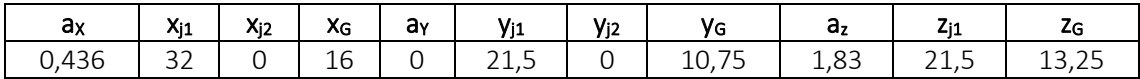

Los dos valores de *V<sup>j</sup>* serán:

*Vj1 = 132,1 Vj2 = 118,1*

Tomamos los puntos del mayor *V<sup>j</sup>* como referencia.

Retomando la fórmula de la presión dinámica debida a líquidos en tanques:

$$
P_{\ell d} = f_{cd} \rho_L [a_Z (z_0 - z) + f_{ull - \ell} a_x (x_0 - x) + f_{ull - t} a_y (y_0 - y)]
$$

La siguiente tabla muestra los valores que se van a emplear en el cálculo de la presión dinámica:

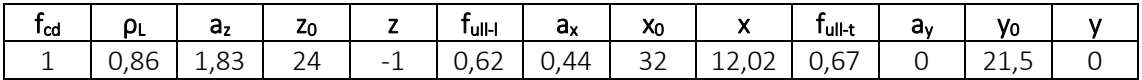

Entonces la presión dinámica:

$$
P_{ld} = f_{cd} \cdot \rho_c \cdot \left[ (a_Z \cdot (z_0 - z) + f_{ull-l} \cdot a_x \cdot (x_0 - x) + f_{ull-l} \cdot a_y \cdot (y_0 - y) \right] =
$$
  
= 1 \cdot 0,86  $\frac{m}{m^3}$ .  

$$
\cdot \left[ (1,83 \frac{m}{s^2} \cdot (24 m + 1 m) + 0,62 \cdot 0,44 \frac{m}{s^2} \cdot (32 m - 12,02 m) + 0,67 \cdot 0 \frac{m}{s^2} \right. \\ \cdot \left. (21,5 m - 0 m) \right] = 44,0 \frac{kN}{m^2}
$$
  

$$
P_{ld} = 44,0 \text{ kN/m}^2
$$

Las presiones estática y dinámica en los tanques de crudo serían:

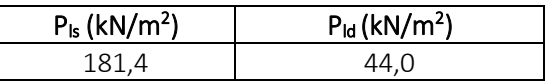

Finalmente, la presión interna es:

$$
P_{in} = P_{ls} + P_{ld} = 181.4 \frac{kN}{m^2} + 44.0 \frac{kN}{m^2} = 225.4 \frac{kN}{m^2}
$$

$$
P_{in} = 225.4 \text{ kN/m}^2
$$

### **PRESIÓN ESTÁTICA AGUA SALADA**

La presión estática en tanques se calcula con la siguiente expresión:

$$
P_{\ell s-1} = \rho_L g (z_{top} - z)
$$

Donde:

*ρ<sup>L</sup> = 1,025 t/m<sup>3</sup> ztop = 24 m z = 2,5 m*

Una vez que disponemos de todos los valores necesarios:

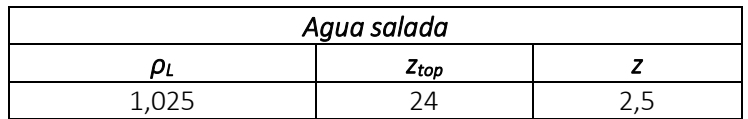

Se procede a realizar el cálculo de la presión estática debida a los líquidos:

$$
P_{ls-1} = \rho_L \cdot g \cdot (z_{top} - z) = 1,025 \frac{t}{m^3} \cdot 9,81 \frac{m}{s^2} \cdot (24 \, m - 2,5 \, m) = 216,2 \, \frac{kN}{m^2}
$$
\n
$$
P_{ls-1A. \, SALADA} = 216,2 \, kN/m^2
$$

#### **PRESIÓN DINÁMICA AGUA SALADA**

La presión dinámica se calcula con la siguiente expresión:

$$
P_{\ell d} = f_{cd} \rho_L \Big[ a_Z (z_0 - z) + f_{ull - \ell} a_x (x_0 - x) + f_{ull - t} a_y (y_o - y) \Big]
$$

Para el caso de la chapa del costado tenemos las siguientes coordenadas en los tanques de lastre:

$$
x_{top} = 16 \text{ m}
$$
\n
$$
y_{top} = 1,25 \text{ m}
$$
\n
$$
I_{fs} = 32 \text{ m}
$$
\n
$$
b_{top} = 2,5 \text{ m}
$$

Entonces:

$$
x_{j1} = 32 \, m
$$
\n
$$
x_{j2} = 0 \, m
$$
\n
$$
y_{j1} = 2,5 \, m
$$
\n
$$
y_{j2} = 0 \, m
$$
\n
$$
z_j = 24 \, m
$$

Los centros de gravedad de los tanques de lastre son:

$$
x_g = 16 \text{ m}
$$
  

$$
y_g = 12 \text{ m}
$$
  

$$
z_g = 12 \text{ m}
$$

Ahora calcularemos el valor de las aceleraciones:

### **ACELERACIÓN LONGITUDINAL**

La aceleración longitudinal viene definida por la sociedad de clasificación en la *Parte 3, Capítulo 4, Sección 3:*

$$
a_X = f_\beta \left[ \left( -C_{XG} g \sin \varphi \right) + C_{XS} a_{surge} + C_{XP} a_{pitch}(z - R) \right]
$$

La siguiente tabla muestra un resumen de todos los valores necesarios para realizar el cálculo de la aceleración longitudinal:

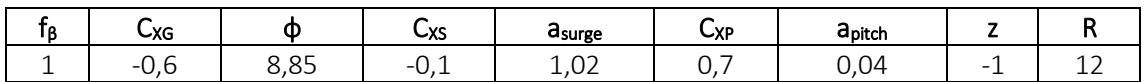

Por tanto la aceleración longitudinal tendrá el siguiente valor:

$$
a_x = 0,44 \, \text{m/s}^2
$$

### **ACELERACIÓN TRANSVERSAL**

La aceleración transversal se define con la siguiente fórmula:

$$
a_Y = f_{\beta} \Big[ C_{YG} g \sin \theta + C_{YS} a_{sway} - C_{YR} a_{roll} (z - R) \Big]
$$

La siguiente tabla muestra un resumen de todos los valores necesarios para realizar el cálculo de la aceleración transversal:

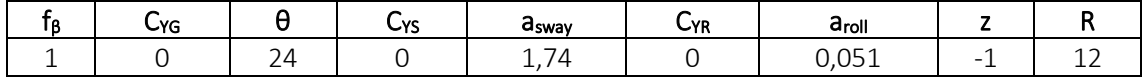

La aceleración transversal es:

#### $a_Y = 0$  *m/s*<sup>2</sup>

#### **ACELERACIÓN VERTICAL**

La aceleración vertical se tomará como:

$$
a_Z = f_\beta \Big[ C_{ZH} a_{heave} + C_{ZR} a_{roll} y - C_{ZP} a_{pitch}(x - 0.45L) \Big]
$$

En la siguiente tabla se recogen los valores necesarios para realizar el cálculo de la aceleración vertical:

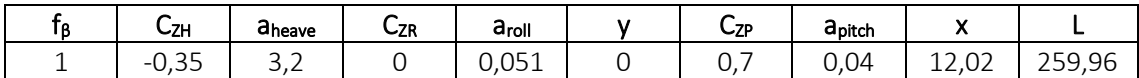

Por lo tanto el valor de la aceleración vertical será:

$$
a_z = 1.83 \text{ m/s}^2
$$

Recordamos en esta tabla los valores obtenidos:

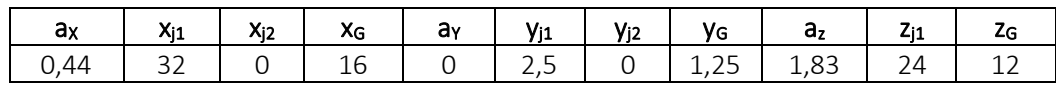

Los dos valores de *V<sup>j</sup>* serán:

$$
V_{j1} = 146,7
$$
  

$$
V_{j2} = 132,6
$$

Tomamos los puntos del mayor *V<sup>j</sup>* como referencia.

Retomando la fórmula de la presión dinámica debida a líquidos en tanques:

$$
P_{\ell d} = f_{cd} \rho_L \Big[ a_2 (z_0 - z) + f_{ull - \ell} a_x (x_0 - x) + f_{ull - t} a_y (y_o - y) \Big]
$$

La siguiente tabla muestra los valores que se van a emplear en el cálculo de la presión dinámica:

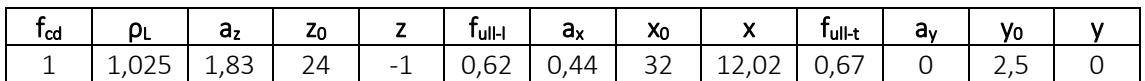

Entonces la presión dinámica:

$$
P_{ld} = f_{cd} \cdot \rho_L \cdot \left[ (a_Z \cdot (z_0 - z) + f_{ull-l} \cdot a_x \cdot (x_0 - x) + f_{ull-l} \cdot a_y \cdot (y_0 - y) \right]
$$
  
= 1 \cdot 1,025  $\frac{t}{m^3}$   

$$
\cdot \left[ (1,83 \frac{m}{s^2} \cdot (24 m + 1 m) + 0,62 \cdot 0,44 \frac{m}{s^2} \cdot (32 m - 12,02 m) + 0,67 \cdot 0 \frac{m}{s^2} \right]
$$
  

$$
\cdot (2,5 m - 0 m) \right] = 52,4 \frac{kN}{m^2}
$$

*Pld = 52,4 kN/m<sup>2</sup>*

Las presiones estática y dinámica en los tanques de agua salada serían:

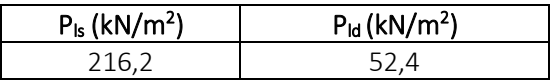

Finalmente, la presión interna es:

$$
P_{in} = P_{ls} + P_{ld} = 216.2 \frac{kN}{m^2} + 52.4 \frac{kN}{m^2} = 268.6 \frac{kN}{m^2}
$$

$$
P_{in} = 268.6 \text{ kN/m}^2
$$

### 8.6.11.1.3. RESULTADO FINAL

La presión empleada en el cálculo del espesor será la más desfavorable, es decir, la mayor de ambas:

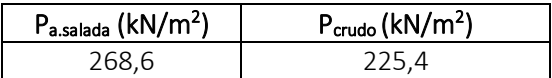

Por tanto:

$$
|P|=P_{a.\text{salada}}=268,6\text{ kN/m}^2
$$

# 8.6.11.2. COEFICIENTES

Calcularemos el factor de corrección  $\alpha_p$  del panel de aspecto, que viene definido en la sociedad de clasificación en la *Parte 3, Capítulo 6, Sección 4* como se muestra a continuación y no se debe tomar mayor que 1.0:

$$
\alpha_p=1.2-\tfrac{b}{2.1\,a}
$$

Donde:

 $\overline{a}$  $=$  length of plate panel, in mm, as defined in Ch.3 Sec.7 [2.1.1]

= breadth of plate panel, in mm, as defined in  $Ch.3$  Sec. 7  $[2.1.1]$  $\boldsymbol{b}$ 

La separación entre bulárcamas es de 3200 mm y la de refuerzos secundarios de 750 mm:

$$
\alpha_p = 1.2 - \frac{b}{2.1 \cdot a} = 1.2 - \frac{750 \, \text{mm}}{2.1 \cdot 3200 \, \text{mm}} = 1.09 > 1
$$

Entonces tendrá un valor de:

$$
\alpha_p=1
$$

El coeficiente de flexión se toma como:

$$
C_a = \beta_a - \alpha_a \frac{\left| \sigma_{hg} \right|}{R_{eH}}
$$
 not to be taken greater than  $C_{a-max}$ 

# Donde:

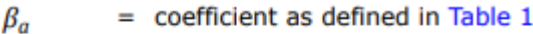

$$
\alpha_a = \text{coefficient as defined in Table 1}
$$

= maximum permissible bending stress coefficient as defined in Table 1.  $C_{a-max}$ 

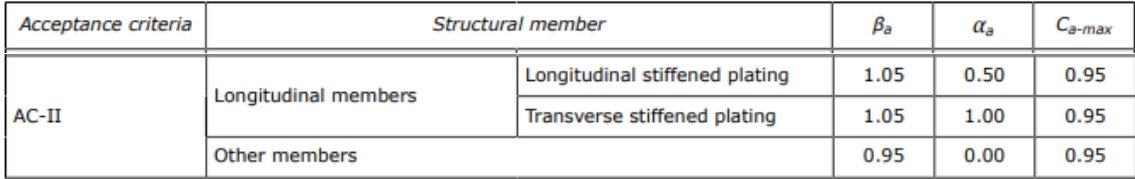

Entonces:

$$
C_a = \beta_a - \alpha_a \frac{|\sigma_{hg}|}{R_{eH}} = 1,05 - 0,5 \frac{78,9 \frac{N}{mm^2}}{235 \frac{N}{mm^2}} = 0,882
$$

Por ser menor que el *Ca-max* será el empelado en el cálculo del espesor:

# *C<sup>a</sup> = 0,882*

# 8.6.11.3. ESPESOR

Conocidos todos los valores necesarios para el cálculo del espesor:

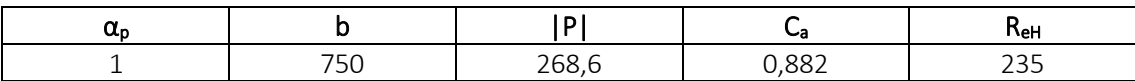

El valor del espesor se calcula con la siguiente expresión:

$$
t = 0.0158\alpha_p b \sqrt{\frac{|P|}{C_a R_{eH}}}
$$
  

$$
t = 0.0158 \cdot 1 \cdot 750 \, mm \cdot \sqrt{\frac{268.6 \frac{kN}{m^2}}{0.882 \cdot 235 \frac{N}{mm^2}}} = 13.5 \, mm
$$
  

$$
t = 14 \, mm
$$

Comparando este valor con el espesor mínimo:

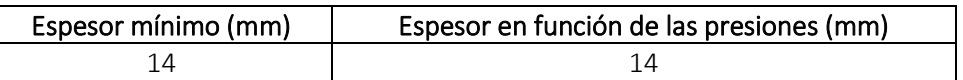

Finalmente, el espesor será el mayor de los dos valores quedando:

# *t = 14 mm*

# 8.6.12. DOBLE CASCO DESDE +6 M HASTA +9 M

Esta chapa tendrá que soportar las cargas de los tanques de crudo y las cargas de los tanques de lastre cuando no haya crudo.

# 8.6.12.1. PRESIONES

Este apartado comprende dos tipos de presiones: presión externa y presión interna.

8.6.12.1.1. PRESIÓN EXTERNA

Como es una chapa que no se encuentra expuesta al exterior, esta presión será nula:

$$
P_{EX} = 0 \text{ kN/m}^2
$$

### 8.6.12.1.2. PRESIÓN INTERNA

Es la presión debida a los líquidos contenidos en tanques.

Esta presión a su vez se divide en dos tipos de presiones: presión estática y presión dinámica. Realizaremos el cálculo con el líquido que ejerce más presión, que como se ha visto anteriormente es el agua salada de los tanques de lastre:

### **PRESIÓN ESTÁTICA AGUA SALADA**

La presión estática en tanques se calcula con la siguiente expresión:

$$
P_{\ell s\,-\,1} = \rho_L \, g\!\left(z_{top} - z\right)
$$

Donde:

*ρ<sup>L</sup> = 1,025 t/m<sup>3</sup> ztop = 24 m*

$$
z=6\;m
$$

Una vez que disponemos de todos los valores necesarios:

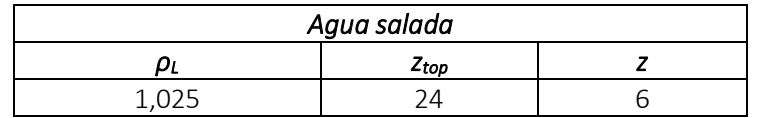

Se procede a realizar el cálculo de la presión estática debida a los líquidos:

$$
P_{ls-1} = \rho_L \cdot g \cdot (z_{top} - z) = 1,025 \frac{t}{m^3} \cdot 9,81 \frac{m}{s^2} \cdot (24 \text{ m} - 6 \text{ m}) = 181,0 \frac{kN}{m^2}
$$
  

$$
P_{ls-1A. SALADA} = 181,0 \text{ kN/m}^2
$$

# **PRESIÓN DINÁMICA AGUA SALADA**

La presión dinámica se calcula con la siguiente expresión:

$$
P_{\ell d} = f_{cd} \rho_L [a_Z (z_0 - z) + f_{ull - \ell} a_x (x_0 - x) + f_{ull - t} a_y (y_0 - y)]
$$

Para el caso de la chapa del doble casco tenemos las siguientes coordenadas en los tanques de lastre:

$$
x_{top} = 16 \text{ m}
$$
  

$$
y_{top} = 1,25 \text{ m}
$$
  

$$
I_{fs} = 32 \text{ m}
$$
  

$$
b_{top} = 2,5 \text{ m}
$$
Entonces:

$$
x_{j1} = 32 \text{ m}
$$
  
\n
$$
x_{j2} = 0 \text{ m}
$$
  
\n
$$
y_{j1} = 2,5 \text{ m}
$$
  
\n
$$
y_{j2} = 0 \text{ m}
$$
  
\n
$$
z_j = 24 \text{ m}
$$

Los centros de gravedad de los tanques de agua salada son:

$$
x_g = 16 \text{ m}
$$
  

$$
y_g = 1,25 \text{ m}
$$
  

$$
z_g = 12 \text{ m}
$$

Ahora calcularemos el valor de las aceleraciones:

# **ACELERACIÓN LONGITUDINAL**

La aceleración longitudinal viene definida por la sociedad de clasificación en la *Parte 3, Capítulo 4, Sección 3:*

$$
a_X = f_\beta \left[ \left( -C_{XG} g \sin \varphi \right) + C_{XS} a_{surge} + C_{XP} a_{pitch}(z - R) \right]
$$

La siguiente tabla muestra un resumen de todos los valores necesarios para realizar el cálculo de la aceleración longitudinal:

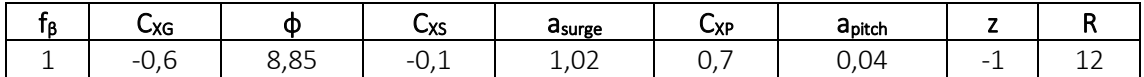

Por tanto la aceleración longitudinal tendrá el siguiente valor:

#### $a_X = 0.44$  *m/s<sup>2</sup>*

#### **ACELERACIÓN TRANSVERSAL**

La aceleración transversal se define con la siguiente fórmula:

$$
a_Y = f_\beta \left[ C_{YG} g \sin \theta + C_{YS} a_{sway} - C_{YR} a_{roll} (z - R) \right]
$$

La siguiente tabla muestra un resumen de todos los valores necesarios para realizar el cálculo de la aceleración transversal:

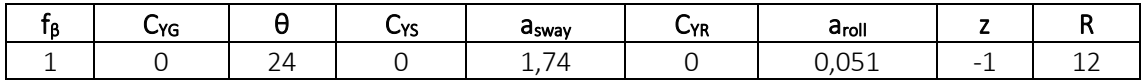

La aceleración transversal es:

# $a_y = 0$  *m/s<sup>2</sup>*

# **ACELERACIÓN VERTICAL**

La aceleración vertical se tomará como:

$$
a_Z = f_\beta \Big[ C_{ZH} a_{heave} + C_{ZR} a_{roll} y - C_{ZP} a_{pitch}(x - 0.45L) \Big]
$$

En la siguiente tabla se recogen los valores necesarios para realizar el cálculo de la aceleración vertical:

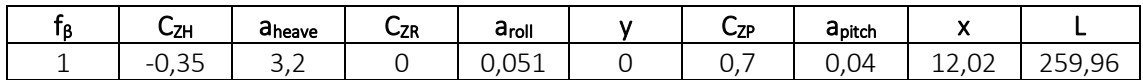

Por lo tanto el valor de la aceleración vertical será:

*a<sup>Z</sup> = 1,83 m/s<sup>2</sup>*

Recordamos en esta tabla los valores obtenidos:

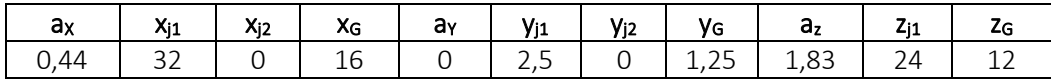

Los dos valores de *V<sup>j</sup>* serán:

*Vj1 = 146,7 Vj2 = 132,6*

Tomamos los puntos del mayor *V<sup>j</sup>* como referencia.

Retomando la fórmula de la presión dinámica debida a líquidos en tanques:

$$
P_{\ell d} = f_{cd} \rho_L [a_Z (z_0 - z) + f_{ull - \ell} a_x (x_0 - x) + f_{ull - t} a_y (y_0 - y)]
$$

La siguiente tabla muestra los valores que se van a emplear en el cálculo de la presión dinámica:

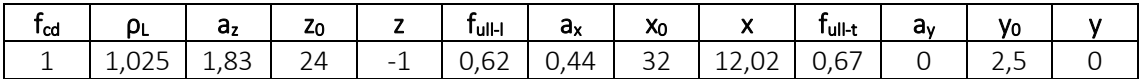

Entonces la presión dinámica:

$$
P_{ld} = f_{cd} \cdot \rho_L \cdot \left[ (a_Z \cdot (z_0 - z) + f_{ull-l} \cdot a_x \cdot (x_0 - x) + f_{ull-l} \cdot a_y \cdot (y_0 - y) \right]
$$
  
= 1 \cdot 1,025  $\frac{t}{m^3}$   

$$
\cdot \left[ (1,83 \frac{m}{s^2} \cdot (24 m + 1 m) + 0,62 \cdot 0,44 \frac{m}{s^2} \cdot (32 m - 12,02 m) + 0,67 \cdot 0 \frac{m}{s^2} \right]
$$
  

$$
\cdot (2,5 m - 0 m) \right] = 52,4 \frac{kN}{m^2}
$$
  

$$
P_{ld} = 52,4 kN/m^2
$$

Las presiones estática y dinámica en los tanques de agua salada serían:

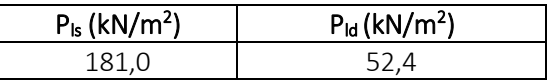

Finalmente, la presión interna es:

$$
P_{in} = P_{ls} + P_{ld} = 181.0 \frac{kN}{m^2} + 52.4 \frac{kN}{m^2} = 233.4 \frac{kN}{m^2}
$$

$$
P_{in} = 233.4 \text{ kN/m}^2
$$

#### 8.6.12.2. COEFICIENTES

Calcularemos el factor de corrección  $\alpha_p$  del panel de aspecto, que viene definido en la sociedad de clasificación en la *Parte 3, Capítulo 6, Sección 4* como se muestra a continuación y no se debe tomar mayor que 1.0:

$$
\alpha_p = 1.2 - \frac{b}{2.1 a}
$$

Donde:

- $=$  length of plate panel, in mm, as defined in Ch.3 Sec.7 [2.1.1]  $\boldsymbol{a}$
- = breadth of plate panel, in mm, as defined in  $Ch.3$  Sec. 7  $[2.1.1]$  $\boldsymbol{b}$

La separación entre bulárcamas es de 3200 mm y la de refuerzos secundarios de 750 mm:

$$
\alpha_p = 1.2 - \frac{b}{2.1 \cdot a} = 1.2 - \frac{750 \, \text{mm}}{2.1 \cdot 3200 \, \text{mm}} = 1.09 > 1
$$

Entonces tendrá un valor de:

$$
\alpha_p=1
$$

El coeficiente de flexión se toma como:

$$
C_a = \beta_a - \alpha_a \frac{\left| \sigma_{hg} \right|}{R_{eH}}
$$
 not to be taken greater than  $C_{a-max}$ 

Donde:

 $\beta_a$ 

 $=$  coefficient as defined in Table 1

 $\alpha_a$  $=$  coefficient as defined in Table 1

 $C_{a-max}$  $=$  maximum permissible bending stress coefficient as defined in Table 1.

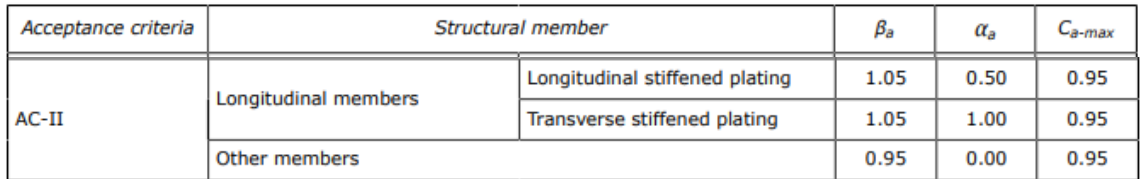

Entonces:

$$
C_a = \beta_a - \alpha_a \frac{|\sigma_{hg}|}{R_{eH}} = 1,05 - 0,5 \frac{78,9 \frac{N}{mm^2}}{235 \frac{N}{mm^2}} = 0,882
$$

Por ser menor que el *Ca-max* será el empelado en el cálculo del espesor:

$$
C_a=0,882
$$

# 8.6.12.3. ESPESOR

Conocidos todos los valores necesarios para el cálculo del espesor:

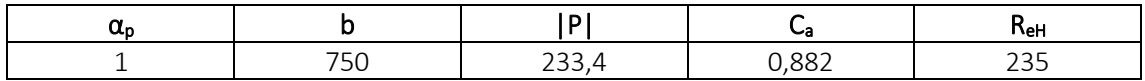

El valor del espesor se calcula con la siguiente expresión:

$$
t=0.0158\alpha_p b \sqrt{\frac{|P|}{C_{\alpha}R_{eH}}}
$$

$$
t = 0.0158 \cdot 1 \cdot 750 \, mm \cdot \sqrt{\frac{233.4 \frac{kN}{m^2}}{0.882 \cdot 235 \frac{N}{mm^2}}} = 12.6 \, mm
$$

*t = 13 mm*

Comparando este valor con el espesor mínimo:

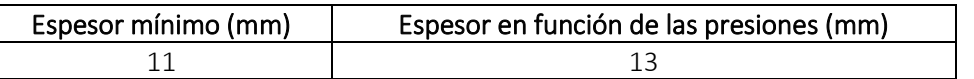

Finalmente, el espesor será el mayor de los dos valores quedando:

*t = 13 mm*

# 8.6.13. DOBLE CASCO DESDE +9 M HASTA +12 M

Esta chapa tendrá que soportar las cargas de los tanques de crudo y las cargas de los tanques de lastre cuando no haya crudo.

# 8.6.13.1. PRESIONES

Este apartado comprende dos tipos de presiones: presión externa y presión interna.

8.6.13.1.1. PRESIÓN EXTERNA

Como es una chapa que no se encuentra expuesta al exterior, esta presión será nula:

$$
P_{EX} = 0 \text{ kN/m}^2
$$

### 8.6.13.1.2. PRESIÓN INTERNA

Es la presión debida a los líquidos contenidos en tanques.

Esta presión a su vez se divide en dos tipos de presiones: presión estática y presión dinámica. Realizaremos el cálculo con el líquido que ejerce más presión, que como se ha visto anteriormente es el agua salada de los tanques de lastre:

#### **PRESIÓN ESTÁTICA AGUA SALADA**

La presión estática en tanques se calcula con la siguiente expresión:

$$
P_{\ell s\,-\,1} = \rho_L\,g\!\left(z_{top} - z\right)
$$

Donde:

*ρ<sup>L</sup> = 1,025 t/m<sup>3</sup> ztop = 24 m*

$$
z=9\ m
$$

Una vez que disponemos de todos los valores necesarios:

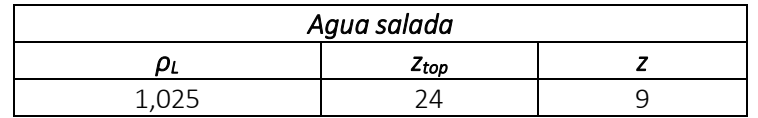

Se procede a realizar el cálculo de la presión estática debida a los líquidos:

$$
P_{ls-1} = \rho_L \cdot g \cdot (z_{top} - z) = 1,025 \frac{t}{m^3} \cdot 9,81 \frac{m}{s^2} \cdot (24 \, m - 9 \, m) = 150,8 \frac{kN}{m^2}
$$

# *Pls-1A. SALADA = 150,8 kN/m<sup>2</sup>*

### **PRESIÓN DINÁMICA AGUA SALADA**

La presión dinámica se calcula con la siguiente expresión:

$$
P_{\ell d} = f_{cd} \rho_L [a_Z (z_0 - z) + f_{ull - \ell} a_x (x_0 - x) + f_{ull - t} a_y (y_0 - y)]
$$

Para el caso de la chapa del doble casco tenemos las siguientes coordenadas en los tanques de lastre:

$$
x_{top} = 16 \text{ m}
$$

$$
y_{top} = 1,25 \text{ m}
$$

$$
I_{fs} = 32 \text{ m}
$$

$$
b_{top} = 2,5 \text{ m}
$$

Entonces:

$$
x_{j1} = 32 \text{ m}
$$
  
\n
$$
x_{j2} = 0 \text{ m}
$$
  
\n
$$
y_{j1} = 2,5 \text{ m}
$$
  
\n
$$
y_{j2} = 0 \text{ m}
$$
  
\n
$$
z_j = 24 \text{ m}
$$

Los centros de gravedad de los tanques de agua salada son:

$$
x_g = 16 \text{ m}
$$
  

$$
y_g = 125 \text{ m}
$$
  

$$
z_g = 12 \text{ m}
$$

Ahora calcularemos el valor de las aceleraciones:

# **ACELERACIÓN LONGITUDINAL**

La aceleración longitudinal viene definida por la sociedad de clasificación en la *Parte 3, Capítulo 4, Sección 3:*

$$
a_X = f_\beta \left[ \left( -C_{XG} g \sin \varphi \right) + C_{XS} a_{surge} + C_{XP} a_{pitch}(z - R) \right]
$$

La siguiente tabla muestra un resumen de todos los valores necesarios para realizar el cálculo de la aceleración longitudinal:

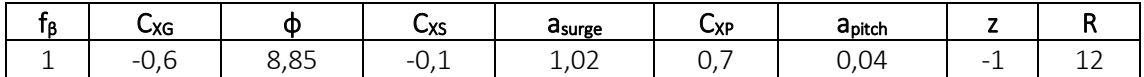

Por tanto la aceleración longitudinal tendrá el siguiente valor:

#### $a_X = 0.44$  *m/s<sup>2</sup>*

#### **ACELERACIÓN TRANSVERSAL**

La aceleración transversal se define con la siguiente fórmula:

$$
a_Y = f_\beta \left[ C_{YG} g \sin \theta + C_{YS} a_{sway} - C_{YR} a_{roll} (z - R) \right]
$$

La siguiente tabla muestra un resumen de todos los valores necesarios para realizar el cálculo de la aceleración transversal:

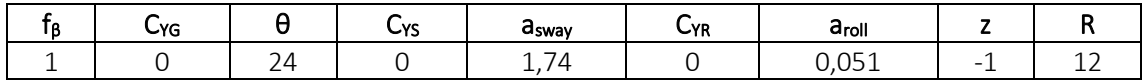

La aceleración transversal es:

# $a_y = 0$  *m/s<sup>2</sup>*

# **ACELERACIÓN VERTICAL**

La aceleración vertical se tomará como:

$$
a_Z = f_\beta \Big[ C_{ZH} a_{heave} + C_{ZR} a_{roll} y - C_{ZP} a_{pitch}(x - 0.45L) \Big]
$$

En la siguiente tabla se recogen los valores necesarios para realizar el cálculo de la aceleración vertical:

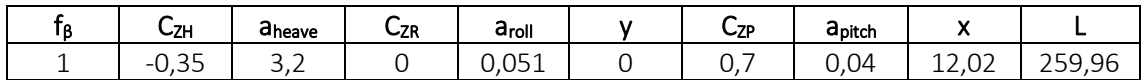

Por lo tanto el valor de la aceleración vertical será:

*a<sup>Z</sup> = 1,83 m/s<sup>2</sup>*

Recordamos en esta tabla los valores obtenidos:

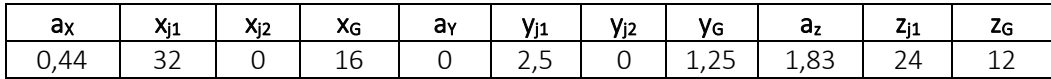

Los dos valores de *V<sup>j</sup>* serán:

*Vj1 = 146,7 Vj2 = 132,6*

Tomamos los puntos del mayor *V<sup>j</sup>* como referencia.

Retomando la fórmula de la presión dinámica debida a líquidos en tanques:

$$
P_{\ell d} = f_{cd} \rho_L [a_Z (z_0 - z) + f_{ull - \ell} a_x (x_0 - x) + f_{ull - t} a_y (y_0 - y)]
$$

La siguiente tabla muestra los valores que se van a emplear en el cálculo de la presión dinámica:

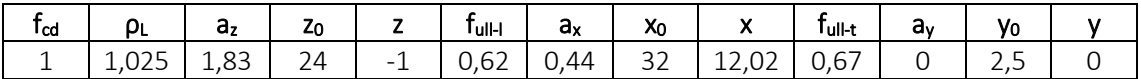

Entonces la presión dinámica:

$$
P_{ld} = f_{cd} \cdot \rho_L \cdot \left[ (a_Z \cdot (z_0 - z) + f_{ull-l} \cdot a_x \cdot (x_0 - x) + f_{ull-l} \cdot a_y \cdot (y_0 - y) \right]
$$
  
= 1 \cdot 1,025  $\frac{t}{m^3}$   

$$
\cdot \left[ (1,83 \frac{m}{s^2} \cdot (24 m + 1 m) + 0,62 \cdot 0,44 \frac{m}{s^2} \cdot (32 m - 12,02 m) + 0,67 \cdot 0 \frac{m}{s^2} \right]
$$
  

$$
\cdot (2,5 m - 0 m) \right] = 52,4 \frac{kN}{m^2}
$$
  

$$
P_{ld} = 52,4 kN/m^2
$$

Las presiones estática y dinámica en los tanques de agua salada serían:

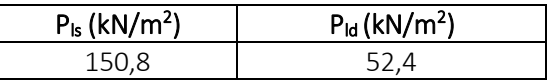

Finalmente, la presión interna es:

$$
P_{in} = P_{ls} + P_{ld} = 150.8 \frac{kN}{m^2} + 52.4 \frac{kN}{m^2} = 203.3 \frac{kN}{m^2}
$$

$$
P_{in} = 203.3 \text{ kN/m}^2
$$

# 8.6.13.2. COEFICIENTES

Calcularemos el factor de corrección  $\alpha_p$  del panel de aspecto, que viene definido en la sociedad de clasificación en la *Parte 3, Capítulo 6, Sección 4* como se muestra a continuación y no se debe tomar mayor que 1.0:

$$
\alpha_p = 1.2 - \frac{b}{2.1 a}
$$

Donde:

- $=$  length of plate panel, in mm, as defined in Ch.3 Sec.7 [2.1.1]  $\boldsymbol{a}$
- = breadth of plate panel, in mm, as defined in  $Ch.3$  Sec. 7  $[2.1.1]$  $\boldsymbol{b}$

La separación entre bulárcamas es de 3200 mm y la de refuerzos secundarios de 750 mm:

$$
\alpha_p = 1.2 - \frac{b}{2.1 \cdot a} = 1.2 - \frac{750 \, \text{mm}}{2.1 \cdot 3200 \, \text{mm}} = 1.09 > 1
$$

Entonces tendrá un valor de:

$$
\alpha_p=1
$$

El coeficiente de flexión se toma como:

$$
C_a = \beta_a - \alpha_a \frac{\left| \sigma_{hg} \right|}{R_{eH}}
$$
 not to be taken greater than  $C_{a-max}$ 

Donde:

 $\beta_a$ 

 $=$  coefficient as defined in Table 1

 $\alpha_a$  $=$  coefficient as defined in Table 1

 $C_{a-max}$  $=$  maximum permissible bending stress coefficient as defined in Table 1.

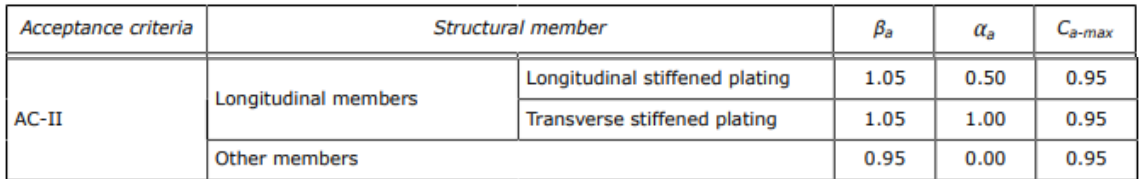

Entonces:

$$
C_a = \beta_a - \alpha_a \frac{|\sigma_{hg}|}{R_{eH}} = 1,05 - 0,5 \frac{78,9 \frac{N}{mm^2}}{235 \frac{N}{mm^2}} = 0,882
$$

Por ser menor que el *Ca-max* será el empelado en el cálculo del espesor:

$$
C_a=0,882
$$

# 8.6.13.3. ESPESOR

Conocidos todos los valores necesarios para el cálculo del espesor:

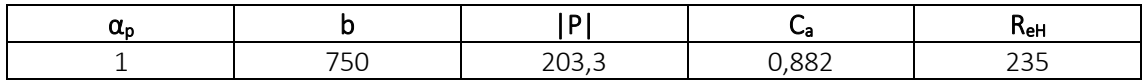

El valor del espesor se calcula con la siguiente expresión:

$$
t=0.0158\alpha_p b \sqrt{\frac{|P|}{C_{\alpha}R_{eH}}}
$$

$$
t = 0.0158 \cdot 1 \cdot 750 \, mm \cdot \sqrt{\frac{203.3 \frac{kN}{m^2}}{0.882 \cdot 235 \frac{N}{mm^2}}} = 11.7 \, mm
$$

*t = 12 mm*

Comparando este valor con el espesor mínimo:

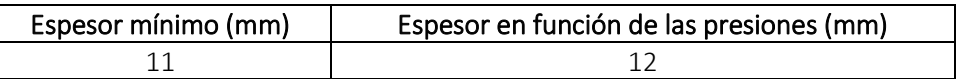

Finalmente, el espesor será el mayor de los dos valores quedando:

*t = 12 mm*

# 8.6.14. DOBLE CASCO DESDE +12 M HASTA +15 M

Esta chapa tendrá que soportar las cargas de los tanques de crudo y las cargas de los tanques de lastre cuando no haya crudo.

### 8.6.14.1. PRESIONES

Este apartado comprende dos tipos de presiones: presión externa y presión interna.

8.6.14.1.1. PRESIÓN EXTERNA

Como es una chapa que no se encuentra expuesta al exterior, esta presión será nula:

$$
P_{EX} = 0 \text{ kN/m}^2
$$

### 8.6.14.1.2. PRESIÓN INTERNA

Es la presión debida a los líquidos contenidos en tanques.

Esta presión a su vez se divide en dos tipos de presiones: presión estática y presión dinámica. Realizaremos el cálculo con el líquido que ejerce más presión, que como se ha visto anteriormente es el agua salada de los tanques de lastre:

#### **PRESIÓN ESTÁTICA AGUA SALADA**

La presión estática en tanques se calcula con la siguiente expresión:

$$
P_{\ell s\,-\,1} = \rho_L\,g\!\left(z_{top} - z\right)
$$

Donde:

*ρ<sup>L</sup> = 1,025 t/m<sup>3</sup> ztop = 24 m z = 12 m*

Una vez que disponemos de todos los valores necesarios:

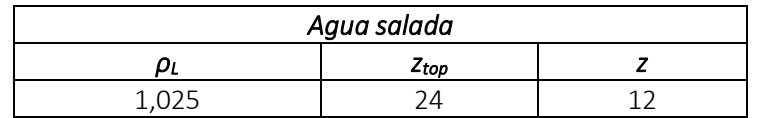

Se procede a realizar el cálculo de la presión estática debida a los líquidos:

$$
P_{ls-1} = \rho_L \cdot g \cdot (z_{top} - z) = 1,025 \frac{t}{m^3} \cdot 9,81 \frac{m}{s^2} \cdot (24 \, m - 12 \, m) = 120,7 \frac{kN}{m^2}
$$
  

$$
P_{ls-1A. SALADA} = 120,7 \, kN/m^2
$$

# **PRESIÓN DINÁMICA AGUA SALADA**

La presión dinámica se calcula con la siguiente expresión:

$$
P_{\ell d} = f_{cd} \rho_L [a_Z (z_0 - z) + f_{ull - \ell} a_x (x_0 - x) + f_{ull - t} a_y (y_0 - y)]
$$

Para el caso de la chapa del doble casco tenemos las siguientes coordenadas en los tanques de lastre:

$$
x_{top} = 16 \text{ m}
$$

$$
y_{top} = 1,25 \text{ m}
$$

$$
I_{fs} = 32 \text{ m}
$$

$$
b_{top} = 2,5 \text{ m}
$$

Entonces:

$$
x_{j1} = 32 \text{ m}
$$
  
\n
$$
x_{j2} = 0 \text{ m}
$$
  
\n
$$
y_{j1} = 2,5 \text{ m}
$$
  
\n
$$
y_{j2} = 0 \text{ m}
$$
  
\n
$$
z_j = 24 \text{ m}
$$

Los centros de gravedad de los tanques de agua salada son:

$$
x_g = 16 \text{ m}
$$
  

$$
y_g = 125 \text{ m}
$$
  

$$
z_g = 12 \text{ m}
$$

Ahora calcularemos el valor de las aceleraciones:

# **ACELERACIÓN LONGITUDINAL**

La aceleración longitudinal viene definida por la sociedad de clasificación en la *Parte 3, Capítulo 4, Sección 3:*

$$
a_X = f_\beta \left[ \left( -C_{XG} g \sin \varphi \right) + C_{XS} a_{surge} + C_{XP} a_{pitch}(z - R) \right]
$$

La siguiente tabla muestra un resumen de todos los valores necesarios para realizar el cálculo de la aceleración longitudinal:

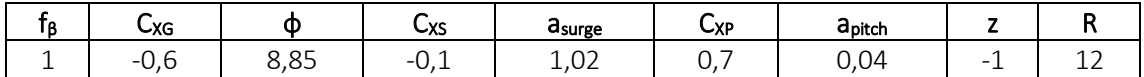

Por tanto la aceleración longitudinal tendrá el siguiente valor:

#### $a_X = 0.44$  *m/s<sup>2</sup>*

#### **ACELERACIÓN TRANSVERSAL**

La aceleración transversal se define con la siguiente fórmula:

$$
a_Y = f_\beta \left[ C_{YG} g \sin \theta + C_{YS} a_{sway} - C_{YR} a_{roll} (z - R) \right]
$$

La siguiente tabla muestra un resumen de todos los valores necesarios para realizar el cálculo de la aceleración transversal:

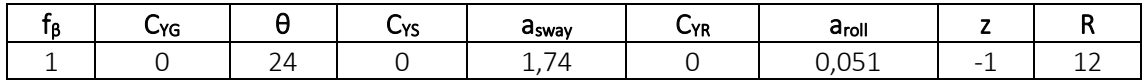

La aceleración transversal es:

# $a_y = 0$  *m/s<sup>2</sup>*

# **ACELERACIÓN VERTICAL**

La aceleración vertical se tomará como:

$$
a_Z = f_\beta \Big[ C_{ZH} a_{heave} + C_{ZR} a_{roll} y - C_{ZP} a_{pitch}(x - 0.45L) \Big]
$$

En la siguiente tabla se recogen los valores necesarios para realizar el cálculo de la aceleración vertical:

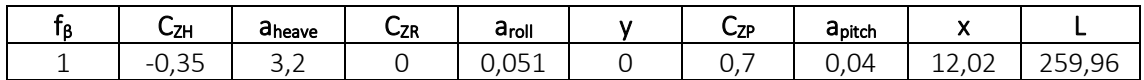

Por lo tanto el valor de la aceleración vertical será:

*a<sup>Z</sup> = 1,83 m/s<sup>2</sup>*

Recordamos en esta tabla los valores obtenidos:

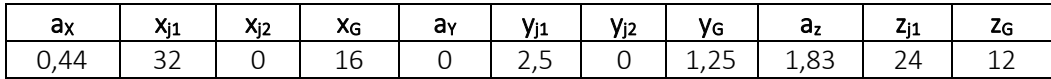

Los dos valores de *V<sup>j</sup>* serán:

*Vj1 = 146,7 Vj2 = 132,6*

Tomamos los puntos del mayor *V<sup>j</sup>* como referencia.

Retomando la fórmula de la presión dinámica debida a líquidos en tanques:

$$
P_{\ell d} = f_{cd} \rho_L [a_Z (z_0 - z) + f_{ull - \ell} a_x (x_0 - x) + f_{ull - t} a_y (y_0 - y)]
$$

La siguiente tabla muestra los valores que se van a emplear en el cálculo de la presión dinámica:

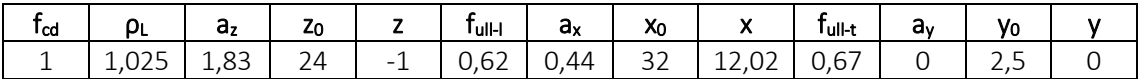

Entonces la presión dinámica:

$$
P_{ld} = f_{cd} \cdot \rho_L \cdot \left[ (a_Z \cdot (z_0 - z) + f_{ull-l} \cdot a_x \cdot (x_0 - x) + f_{ull-l} \cdot a_y \cdot (y_0 - y) \right]
$$
  
= 1 \cdot 1,025  $\frac{t}{m^3}$   

$$
\cdot \left[ (1,83 \frac{m}{s^2} \cdot (24 m + 1 m) + 0,62 \cdot 0,44 \frac{m}{s^2} \cdot (32 m - 12,02 m) + 0,67 \cdot 0 \frac{m}{s^2} \right]
$$
  

$$
\cdot (2,5 m - 0 m) \right] = 52,4 \frac{kN}{m^2}
$$
  

$$
P_{ld} = 52,4 kN/m^2
$$

Las presiones estática y dinámica en los tanques de agua salada serían:

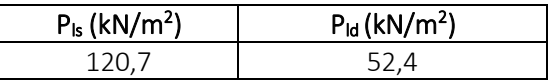

Finalmente, la presión interna es:

$$
P_{in} = P_{ls} + P_{ld} = 120.7 \frac{kN}{m^2} + 52.4 \frac{kN}{m^2} = 173.1 \frac{kN}{m^2}
$$

$$
P_{in} = 173.1 \text{ kN/m}^2
$$

### 8.6.14.2. COEFICIENTES

Calcularemos el factor de corrección  $\alpha_p$  del panel de aspecto, que viene definido en la sociedad de clasificación en la *Parte 3, Capítulo 6, Sección 4* como se muestra a continuación y no se debe tomar mayor que 1.0:

$$
\alpha_p = 1.2 - \frac{b}{2.1 a}
$$

Donde:

- $=$  length of plate panel, in mm, as defined in Ch.3 Sec.7 [2.1.1]  $\boldsymbol{a}$
- = breadth of plate panel, in mm, as defined in  $Ch.3$  Sec. 7  $[2.1.1]$  $\boldsymbol{b}$

La separación entre bulárcamas es de 3200 mm y la de refuerzos secundarios de 750 mm:

$$
\alpha_p = 1.2 - \frac{b}{2.1 \cdot a} = 1.2 - \frac{750 \, \text{mm}}{2.1 \cdot 3200 \, \text{mm}} = 1.09 > 1
$$

Entonces tendrá un valor de:

$$
\alpha_p=1
$$

El coeficiente de flexión se toma como:

$$
C_a = \beta_a - \alpha_a \frac{\left| \sigma_{hg} \right|}{R_{eH}}
$$
 not to be taken greater than  $C_{a-max}$ 

Donde:

 $\beta_a$ 

 $=$  coefficient as defined in Table 1

 $\alpha_a$  $=$  coefficient as defined in Table 1

 $C_{a-max}$  $=$  maximum permissible bending stress coefficient as defined in Table 1.

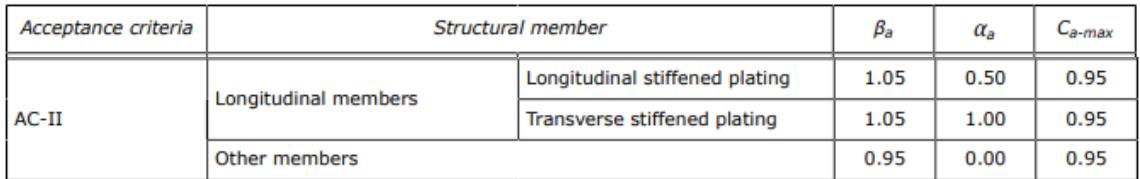

Entonces:

$$
C_a = \beta_a - \alpha_a \frac{|\sigma_{hg}|}{R_{eH}} = 1,05 - 0,5 \frac{78,9 \frac{N}{mm^2}}{235 \frac{N}{mm^2}} = 0,882
$$

Por ser menor que el *Ca-max* será el empelado en el cálculo del espesor:

$$
C_a=0,882
$$

# 8.6.14.3. ESPESOR

Conocidos todos los valores necesarios para el cálculo del espesor:

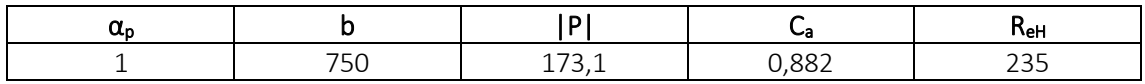

El valor del espesor se calcula con la siguiente expresión:

$$
t=0.0158\alpha_p b \sqrt{\frac{|P|}{C_{\alpha}R_{eH}}}
$$

$$
t = 0.0158 \cdot 1 \cdot 750 \, mm \cdot \sqrt{\frac{173.1 \frac{kN}{m^2}}{0.882 \cdot 235 \frac{N}{mm^2}}} = 10.8 \, mm
$$

*t = 11 mm*

Comparando este valor con el espesor mínimo:

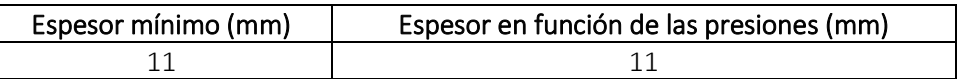

Finalmente, el espesor será el mayor de los dos valores quedando:

*t = 11 mm*

# 8.6.15. DOBLE CASCO DESDE +15 M HASTA +18 M

Esta chapa tendrá que soportar las cargas de los tanques de crudo y las cargas de los tanques de lastre cuando no haya crudo.

### 8.6.15.1. PRESIONES

Este apartado comprende dos tipos de presiones: presión externa y presión interna.

8.6.15.1.1. PRESIÓN EXTERNA

Como es una chapa que no se encuentra expuesta al exterior, esta presión será nula:

$$
P_{EX} = 0 \text{ kN/m}^2
$$

### 8.6.15.1.2. PRESIÓN INTERNA

Es la presión debida a los líquidos contenidos en tanques.

Esta presión a su vez se divide en dos tipos de presiones: presión estática y presión dinámica. Realizaremos el cálculo con el líquido que ejerce más presión, que como se ha visto anteriormente es el agua salada de los tanques de lastre:

#### **PRESIÓN ESTÁTICA AGUA SALADA**

La presión estática en tanques se calcula con la siguiente expresión:

$$
P_{\ell s\,-\,1} = \rho_L\,g\!\left(z_{top} - z\right)
$$

Donde:

*ρ<sup>L</sup> = 1,025 t/m<sup>3</sup> ztop = 24 m z = 15 m*

Una vez que disponemos de todos los valores necesarios:

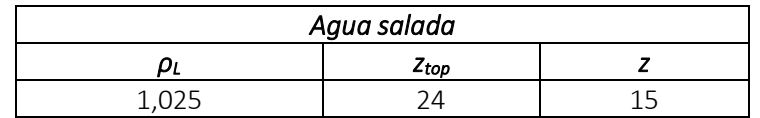

Se procede a realizar el cálculo de la presión estática debida a los líquidos:

$$
P_{ls-1} = \rho_L \cdot g \cdot (z_{top} - z) = 1,025 \frac{t}{m^3} \cdot 9,81 \frac{m}{s^2} \cdot (24 \, m - 15 \, m) = 90,5 \frac{kN}{m^2}
$$
  

$$
P_{ls-1A. SALADA} = 90,5 \, kN/m^2
$$

# **PRESIÓN DINÁMICA AGUA SALADA**

La presión dinámica se calcula con la siguiente expresión:

$$
P_{\ell d} = f_{cd} \rho_L [a_Z (z_0 - z) + f_{ull - \ell} a_x (x_0 - x) + f_{ull - t} a_y (y_0 - y)]
$$

Para el caso de la chapa del doble casco tenemos las siguientes coordenadas en los tanques de lastre:

$$
x_{top} = 16 \text{ m}
$$
  

$$
y_{top} = 1,25 \text{ m}
$$
  

$$
I_{fs} = 32 \text{ m}
$$
  

$$
b_{top} = 2,5 \text{ m}
$$

Entonces:

$$
x_{j1} = 32 \text{ m}
$$
  
\n
$$
x_{j2} = 0 \text{ m}
$$
  
\n
$$
y_{j1} = 2,5 \text{ m}
$$
  
\n
$$
y_{j2} = 0 \text{ m}
$$
  
\n
$$
z_j = 24 \text{ m}
$$

Los centros de gravedad de los tanques de agua salada son:

$$
x_g = 16 \text{ m}
$$
  

$$
y_g = 125 \text{ m}
$$
  

$$
z_g = 12 \text{ m}
$$

Ahora calcularemos el valor de las aceleraciones:

# **ACELERACIÓN LONGITUDINAL**

La aceleración longitudinal viene definida por la sociedad de clasificación en la *Parte 3, Capítulo 4, Sección 3:*

$$
a_X = f_\beta \left[ \left( -C_{XG} g \sin \varphi \right) + C_{XS} a_{surge} + C_{XP} a_{pitch}(z - R) \right]
$$

La siguiente tabla muestra un resumen de todos los valores necesarios para realizar el cálculo de la aceleración longitudinal:

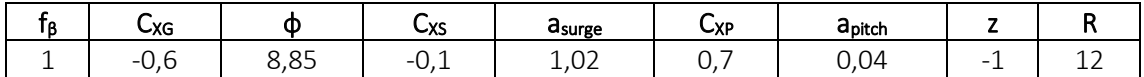

Por tanto la aceleración longitudinal tendrá el siguiente valor:

#### $a_X = 0.44$  *m/s<sup>2</sup>*

#### **ACELERACIÓN TRANSVERSAL**

La aceleración transversal se define con la siguiente fórmula:

$$
a_Y = f_\beta \left[ C_{YG} g \sin \theta + C_{YS} a_{sway} - C_{YR} a_{roll} (z - R) \right]
$$

La siguiente tabla muestra un resumen de todos los valores necesarios para realizar el cálculo de la aceleración transversal:

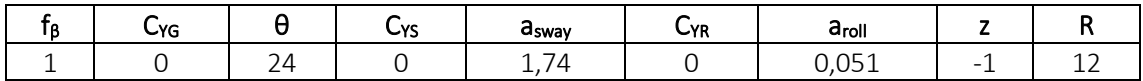

La aceleración transversal es:

# $a_y = 0$  *m/s<sup>2</sup>*

# **ACELERACIÓN VERTICAL**

La aceleración vertical se tomará como:

$$
a_Z = f_\beta \Big[ C_{ZH} a_{heave} + C_{ZR} a_{roll} y - C_{ZP} a_{pitch}(x - 0.45L) \Big]
$$

En la siguiente tabla se recogen los valores necesarios para realizar el cálculo de la aceleración vertical:

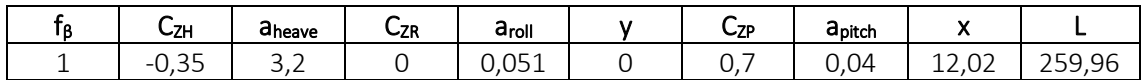

Por lo tanto el valor de la aceleración vertical será:

*a<sup>Z</sup> = 1,83 m/s<sup>2</sup>*

Recordamos en esta tabla los valores obtenidos:

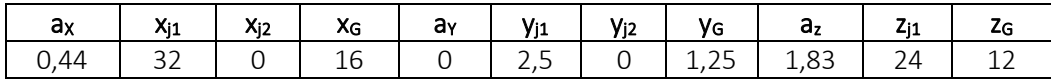

Los dos valores de *V<sup>j</sup>* serán:

*Vj1 = 146,7 Vj2 = 132,6*

Tomamos los puntos del mayor *V<sup>j</sup>* como referencia.

Retomando la fórmula de la presión dinámica debida a líquidos en tanques:

$$
P_{\ell d} = f_{cd} \rho_L [a_Z (z_0 - z) + f_{ull - \ell} a_x (x_0 - x) + f_{ull - t} a_y (y_0 - y)]
$$

La siguiente tabla muestra los valores que se van a emplear en el cálculo de la presión dinámica:

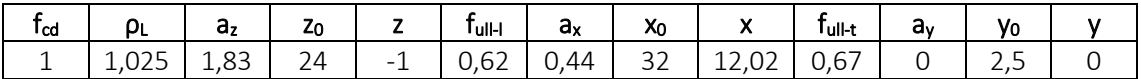

Entonces la presión dinámica:

$$
P_{ld} = f_{cd} \cdot \rho_L \cdot \left[ (a_Z \cdot (z_0 - z) + f_{ull-l} \cdot a_x \cdot (x_0 - x) + f_{ull-l} \cdot a_y \cdot (y_0 - y) \right]
$$
  
= 1 \cdot 1,025  $\frac{t}{m^3}$   

$$
\cdot \left[ (1,83 \frac{m}{s^2} \cdot (24 m + 1 m) + 0,62 \cdot 0,44 \frac{m}{s^2} \cdot (32 m - 12,02 m) + 0,67 \cdot 0 \frac{m}{s^2} \right]
$$
  

$$
\cdot (2,5 m - 0 m) \right] = 52,4 \frac{kN}{m^2}
$$
  

$$
P_{ld} = 52,4 kN/m^2
$$

Las presiones estática y dinámica en los tanques de agua salada serían:

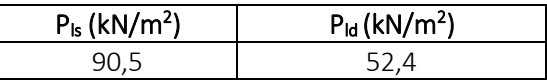

Finalmente, la presión interna es:

$$
P_{in} = P_{ls} + P_{ld} = 90.5 \frac{kN}{m^2} + 52.4 \frac{kN}{m^2} = 142.9 \frac{kN}{m^2}
$$

$$
P_{in} = 142.9 \text{ kN/m}^2
$$

#### 8.6.15.2. COEFICIENTES

Calcularemos el factor de corrección  $\alpha_p$  del panel de aspecto, que viene definido en la sociedad de clasificación en la *Parte 3, Capítulo 6, Sección 4* como se muestra a continuación y no se debe tomar mayor que 1.0:

$$
\alpha_p = 1.2 - \frac{b}{2.1 a}
$$

Donde:

- $=$  length of plate panel, in mm, as defined in Ch.3 Sec.7 [2.1.1]  $\boldsymbol{a}$
- = breadth of plate panel, in mm, as defined in  $Ch.3$  Sec. 7  $[2.1.1]$  $\boldsymbol{b}$

La separación entre bulárcamas es de 3200 mm y la de refuerzos secundarios de 750 mm:

$$
\alpha_p = 1.2 - \frac{b}{2.1 \cdot a} = 1.2 - \frac{750 \, \text{mm}}{2.1 \cdot 3200 \, \text{mm}} = 1.09 > 1
$$

Entonces tendrá un valor de:

$$
\alpha_p=1
$$

El coeficiente de flexión se toma como:

$$
C_a = \beta_a - \alpha_a \frac{\left| \sigma_{hg} \right|}{R_{eH}}
$$
 not to be taken greater than  $C_{a-max}$ 

Donde:

 $\beta_a$ 

 $=$  coefficient as defined in Table 1

 $\alpha_a$  $=$  coefficient as defined in Table 1

 $C_{a-max}$  $=$  maximum permissible bending stress coefficient as defined in Table 1.

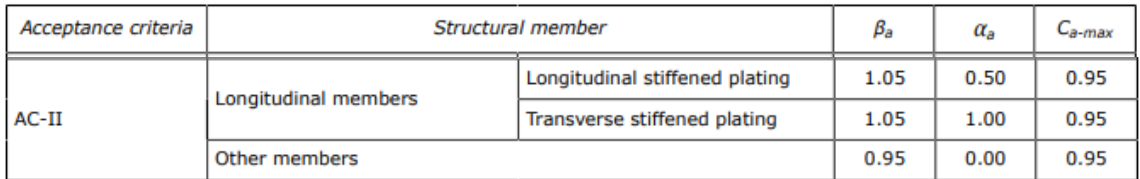

Entonces:

$$
C_a = \beta_a - \alpha_a \frac{|\sigma_{hg}|}{R_{eH}} = 1,05 - 0,5 \frac{78,9 \frac{N}{mm^2}}{235 \frac{N}{mm^2}} = 0,882
$$

Por ser menor que el *Ca-max* será el empelado en el cálculo del espesor:

$$
C_a=0,882
$$

# 8.6.15.3. ESPESOR

Conocidos todos los valores necesarios para el cálculo del espesor:

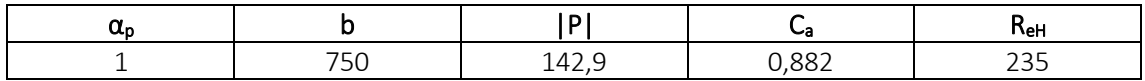

El valor del espesor se calcula con la siguiente expresión:

$$
t=0.0158\alpha_p b \sqrt{\frac{|P|}{C_{\alpha}R_{eH}}}
$$

$$
t = 0.0158 \cdot 1 \cdot 750 \, mm \cdot \sqrt{\frac{142.9 \frac{kN}{m^2}}{0.882 \cdot 235 \frac{N}{mm^2}}} = 9.8 \, mm
$$

*t = 10 mm*

Comparando este valor con el espesor mínimo:

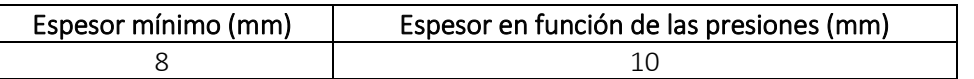

Finalmente, el espesor será el mayor de los dos valores quedando:

*t = 10 mm*

# 8.6.16. DOBLE CASCO DESDE +18 M HASTA +21 M

Esta chapa tendrá que soportar las cargas de los tanques de crudo y las cargas de los tanques de lastre cuando no haya crudo.

### 8.6.16.1. PRESIONES

Este apartado comprende dos tipos de presiones: presión externa y presión interna.

8.6.16.1.1. PRESIÓN EXTERNA

Como es una chapa que no se encuentra expuesta al exterior, esta presión será nula:

$$
P_{EX} = 0 \text{ kN/m}^2
$$

### 8.6.16.1.2. PRESIÓN INTERNA

Es la presión debida a los líquidos contenidos en tanques.

Esta presión a su vez se divide en dos tipos de presiones: presión estática y presión dinámica. Realizaremos el cálculo con el líquido que ejerce más presión, que como se ha visto anteriormente es el agua salada de los tanques de lastre:

#### **PRESIÓN ESTÁTICA AGUA SALADA**

La presión estática en tanques se calcula con la siguiente expresión:

$$
P_{\ell s\,-\,1} = \rho_L\,g\!\left(z_{top} - z\right)
$$

Donde:

*ρ<sup>L</sup> = 1,025 t/m<sup>3</sup> ztop = 24 m z = 18 m*

Una vez que disponemos de todos los valores necesarios:

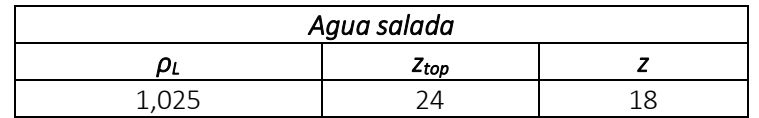

Se procede a realizar el cálculo de la presión estática debida a los líquidos:

$$
P_{ls-1} = \rho_L \cdot g \cdot (z_{top} - z) = 1,025 \frac{t}{m^3} \cdot 9,81 \frac{m}{s^2} \cdot (24 \, m - 18 \, m) = 60,3 \frac{kN}{m^2}
$$
  

$$
P_{ls-1A. SALADA} = 60,3 \, kN/m^2
$$

 $\sim$   $\sim$   $\sim$ 

# **PRESIÓN DINÁMICA AGUA SALADA**

La presión dinámica se calcula con la siguiente expresión:

$$
P_{\ell d} = f_{cd} \rho_L [a_Z (z_0 - z) + f_{ull - \ell} a_x (x_0 - x) + f_{ull - t} a_y (y_0 - y)]
$$

Para el caso de la chapa del doble casco tenemos las siguientes coordenadas en los tanques de lastre:

$$
x_{top} = 16 \text{ m}
$$
  

$$
y_{top} = 1,25 \text{ m}
$$
  

$$
I_{fs} = 32 \text{ m}
$$
  

$$
b_{top} = 2,5 \text{ m}
$$

Entonces:

$$
x_{j1} = 32 \text{ m}
$$
  
\n
$$
x_{j2} = 0 \text{ m}
$$
  
\n
$$
y_{j1} = 2,5 \text{ m}
$$
  
\n
$$
y_{j2} = 0 \text{ m}
$$
  
\n
$$
z_j = 24 \text{ m}
$$

Los centros de gravedad de los tanques de agua salada son:

$$
x_g = 16 \text{ m}
$$
  

$$
y_g = 125 \text{ m}
$$
  

$$
z_g = 12 \text{ m}
$$

Ahora calcularemos el valor de las aceleraciones:

# **ACELERACIÓN LONGITUDINAL**

La aceleración longitudinal viene definida por la sociedad de clasificación en la *Parte 3, Capítulo 4, Sección 3:*

$$
a_X = f_\beta \left[ \left( -C_{XG} g \sin \varphi \right) + C_{XS} a_{surge} + C_{XP} a_{pitch}(z - R) \right]
$$

La siguiente tabla muestra un resumen de todos los valores necesarios para realizar el cálculo de la aceleración longitudinal:

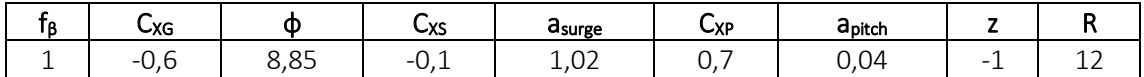

Por tanto la aceleración longitudinal tendrá el siguiente valor:

#### $a_X = 0.44$  *m/s<sup>2</sup>*

#### **ACELERACIÓN TRANSVERSAL**

La aceleración transversal se define con la siguiente fórmula:

$$
a_Y = f_\beta \left[ C_{YG} g \sin \theta + C_{YS} a_{sway} - C_{YR} a_{roll} (z - R) \right]
$$

La siguiente tabla muestra un resumen de todos los valores necesarios para realizar el cálculo de la aceleración transversal:

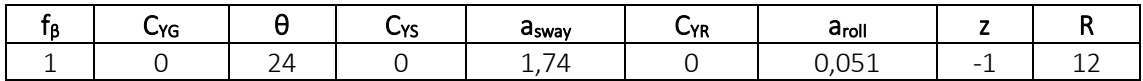

La aceleración transversal es:

$$
a_Y=0\;m/s^2
$$

# **ACELERACIÓN VERTICAL**

La aceleración vertical se tomará como:

$$
a_Z = f_\beta \Big[ C_{ZH} a_{heave} + C_{ZR} a_{roll} y - C_{ZP} a_{pitch}(x - 0.45L) \Big]
$$

En la siguiente tabla se recogen los valores necesarios para realizar el cálculo de la aceleración vertical:

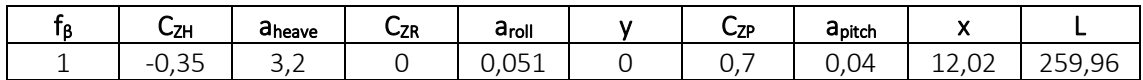

Por lo tanto el valor de la aceleración vertical será:

*a<sup>Z</sup> = 1,83 m/s<sup>2</sup>*

Recordamos en esta tabla los valores obtenidos:

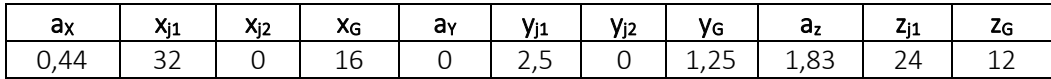

Los dos valores de *V<sup>j</sup>* serán:

*Vj1 = 146,7 Vj2 = 132,6*

Tomamos los puntos del mayor *V<sup>j</sup>* como referencia.

Retomando la fórmula de la presión dinámica debida a líquidos en tanques:

$$
P_{\ell d} = f_{cd} \rho_L [a_Z (z_0 - z) + f_{ull - \ell} a_x (x_0 - x) + f_{ull - t} a_y (y_0 - y)]
$$

La siguiente tabla muestra los valores que se van a emplear en el cálculo de la presión dinámica:

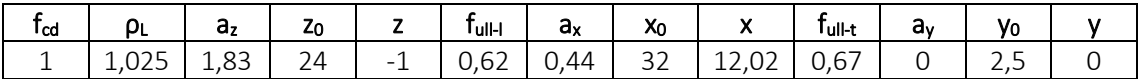

Entonces la presión dinámica:

$$
P_{ld} = f_{cd} \cdot \rho_L \cdot \left[ (a_Z \cdot (z_0 - z) + f_{ull-l} \cdot a_x \cdot (x_0 - x) + f_{ull-l} \cdot a_y \cdot (y_0 - y) \right]
$$
  
= 1 \cdot 1,025  $\frac{t}{m^3}$   

$$
\cdot \left[ (1,83 \frac{m}{s^2} \cdot (24 m + 1 m) + 0,62 \cdot 0,44 \frac{m}{s^2} \cdot (32 m - 12,02 m) + 0,67 \cdot 0 \frac{m}{s^2} \right]
$$
  

$$
\cdot (2,5 m - 0 m) \right] = 52,4 \frac{kN}{m^2}
$$
  

$$
P_{ld} = 52,4 kN/m^2
$$

Las presiones estática y dinámica en los tanques de agua salada serían:

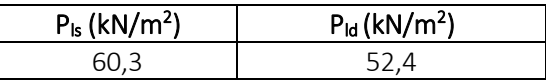

Finalmente, la presión interna es:

$$
P_{in} = P_{ls} + P_{ld} = 60.3 \frac{kN}{m^2} + 52.4 \frac{kN}{m^2} = 112.8 \frac{kN}{m^2}
$$

$$
P_{in} = 112.8 \text{ kN/m}^2
$$

#### 8.6.16.2. COEFICIENTES

Calcularemos el factor de corrección  $\alpha_p$  del panel de aspecto, que viene definido en la sociedad de clasificación en la *Parte 3, Capítulo 6, Sección 4* como se muestra a continuación y no se debe tomar mayor que 1.0:

$$
\alpha_p = 1.2 - \frac{b}{2.1 a}
$$

Donde:

- $=$  length of plate panel, in mm, as defined in Ch.3 Sec.7 [2.1.1]  $\boldsymbol{a}$
- = breadth of plate panel, in mm, as defined in  $Ch.3$  Sec. 7  $[2.1.1]$  $\boldsymbol{b}$

La separación entre bulárcamas es de 3200 mm y la de refuerzos secundarios de 750 mm:

$$
\alpha_p = 1.2 - \frac{b}{2.1 \cdot a} = 1.2 - \frac{750 \, \text{mm}}{2.1 \cdot 3200 \, \text{mm}} = 1.09 > 1
$$

Entonces tendrá un valor de:

$$
\alpha_p=1
$$

El coeficiente de flexión se toma como:

$$
C_a = \beta_a - \alpha_a \frac{\left| \sigma_{hg} \right|}{R_{eH}}
$$
 not to be taken greater than  $C_{a-max}$ 

Donde:

 $\beta_a$ 

 $=$  coefficient as defined in Table 1

 $\alpha_a$  $=$  coefficient as defined in Table 1

 $C_{a-max}$  $=$  maximum permissible bending stress coefficient as defined in Table 1.

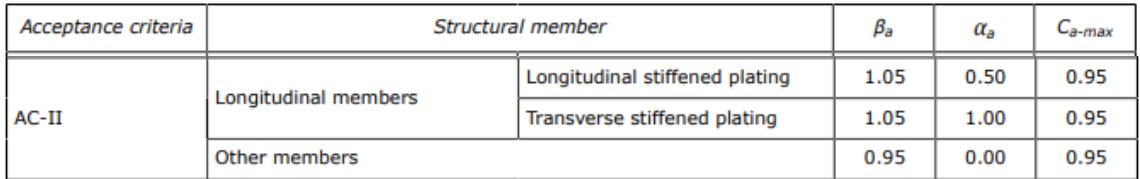

Entonces:

$$
C_a = \beta_a - \alpha_a \frac{|\sigma_{hg}|}{R_{eH}} = 1,05 - 0,5 \frac{78,9 \frac{N}{mm^2}}{235 \frac{N}{mm^2}} = 0,882
$$

Por ser menor que el *Ca-max* será el empelado en el cálculo del espesor:

$$
C_a=0,882
$$

# 8.6.16.3. ESPESOR

Conocidos todos los valores necesarios para el cálculo del espesor:

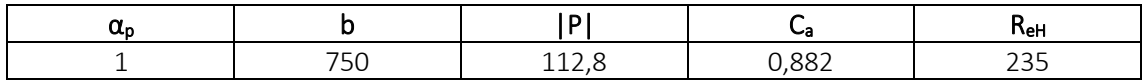

El valor del espesor se calcula con la siguiente expresión:

$$
t=0.0158\alpha_p b \sqrt{\frac{|P|}{C_{\alpha}R_{eH}}}
$$

$$
t = 0.0158 \cdot 1 \cdot 750 \, mm \cdot \sqrt{\frac{112.8 \frac{kN}{m^2}}{0.882 \cdot 235 \frac{N}{mm^2}}} = 8.7 \, mm
$$

*t = 9 mm*

Comparando este valor con el espesor mínimo:

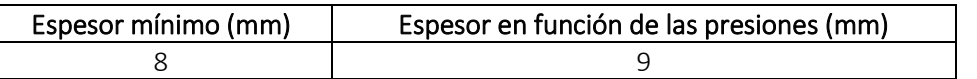

Finalmente, el espesor será el mayor de los dos valores quedando:

*t = 9 mm*

# 8.6.17. DOBLE CASCO DESDE +21 M HASTA +24 M

Esta chapa tendrá que soportar las cargas de los tanques de crudo y las cargas de los tanques de lastre cuando no haya crudo.

# 8.6.17.1. PRESIONES

Este apartado comprende dos tipos de presiones: presión externa y presión interna.

8.6.17.1.1. PRESIÓN EXTERNA

Como es una chapa que no se encuentra expuesta al exterior, esta presión será nula:

$$
P_{EX} = 0 \text{ kN/m}^2
$$

### 8.6.17.1.2. PRESIÓN INTERNA

Es la presión debida a los líquidos contenidos en tanques.

Esta presión a su vez se divide en dos tipos de presiones: presión estática y presión dinámica. Realizaremos el cálculo con el líquido que ejerce más presión, que como se ha visto anteriormente es el agua salada de los tanques de lastre:

#### **PRESIÓN ESTÁTICA AGUA SALADA**

La presión estática en tanques se calcula con la siguiente expresión:

$$
P_{\ell s\,-\,1} = \rho_L\,g\!\left(z_{top} - z\right)
$$

Donde:

*ρ<sup>L</sup> = 1,025 t/m<sup>3</sup> ztop = 24 m z = 21 m*

Una vez que disponemos de todos los valores necesarios:

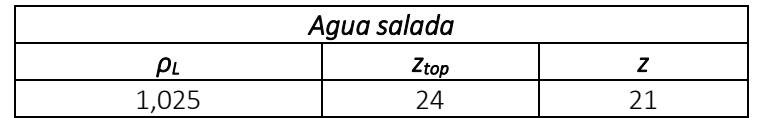

Se procede a realizar el cálculo de la presión estática debida a los líquidos:

$$
P_{ls-1} = \rho_L \cdot g \cdot (z_{top} - z) = 1,025 \frac{t}{m^3} \cdot 9,81 \frac{m}{s^2} \cdot (24 \, m - 21 \, m) = 30,2 \frac{kN}{m^2}
$$
  

$$
P_{ls-1A. SALADA} = 30,2 \, kN/m^2
$$

# **PRESIÓN DINÁMICA AGUA SALADA**

La presión dinámica se calcula con la siguiente expresión:

$$
P_{\ell d} = f_{cd} \rho_L [a_Z (z_0 - z) + f_{ull - \ell} a_x (x_0 - x) + f_{ull - t} a_y (y_0 - y)]
$$

Para el caso de la chapa del doble casco tenemos las siguientes coordenadas en los tanques de lastre:

$$
x_{top} = 16 \text{ m}
$$
  

$$
y_{top} = 1,25 \text{ m}
$$
  

$$
I_{fs} = 32 \text{ m}
$$
  

$$
b_{top} = 2,5 \text{ m}
$$

Entonces:

$$
x_{j1} = 32 \text{ m}
$$
  
\n
$$
x_{j2} = 0 \text{ m}
$$
  
\n
$$
y_{j1} = 2,5 \text{ m}
$$
  
\n
$$
y_{j2} = 0 \text{ m}
$$
  
\n
$$
z_j = 24 \text{ m}
$$

Los centros de gravedad de los tanques de agua salada son:

$$
x_g = 16 \text{ m}
$$
  

$$
y_g = 125 \text{ m}
$$
  

$$
z_g = 12 \text{ m}
$$

Ahora calcularemos el valor de las aceleraciones:

# **ACELERACIÓN LONGITUDINAL**

La aceleración longitudinal viene definida por la sociedad de clasificación en la *Parte 3, Capítulo 4, Sección 3:*

$$
a_X = f_\beta \left[ \left( -C_{XG} g \sin \varphi \right) + C_{XS} a_{surge} + C_{XP} a_{pitch}(z - R) \right]
$$

La siguiente tabla muestra un resumen de todos los valores necesarios para realizar el cálculo de la aceleración longitudinal:

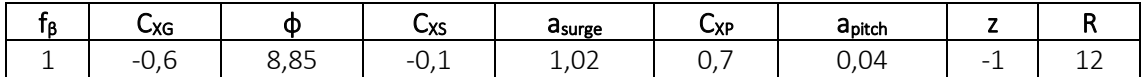

Por tanto la aceleración longitudinal tendrá el siguiente valor:

#### $a_X = 0.44$  *m/s<sup>2</sup>*

#### **ACELERACIÓN TRANSVERSAL**

La aceleración transversal se define con la siguiente fórmula:

$$
a_Y = f_\beta \left[ C_{YG} g \sin \theta + C_{YS} a_{sway} - C_{YR} a_{roll} (z - R) \right]
$$

La siguiente tabla muestra un resumen de todos los valores necesarios para realizar el cálculo de la aceleración transversal:

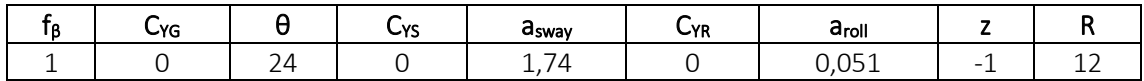

La aceleración transversal es:

# $a_y = 0$  *m/s<sup>2</sup>*

# **ACELERACIÓN VERTICAL**

La aceleración vertical se tomará como:

$$
a_Z = f_\beta \Big[ C_{ZH} a_{heave} + C_{ZR} a_{roll} y - C_{ZP} a_{pitch}(x - 0.45L) \Big]
$$

En la siguiente tabla se recogen los valores necesarios para realizar el cálculo de la aceleración vertical:

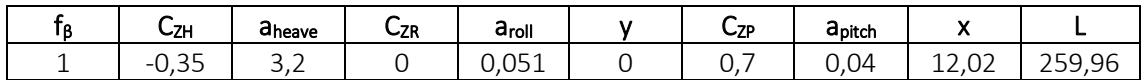

Por lo tanto el valor de la aceleración vertical será:

*a<sup>Z</sup> = 1,83 m/s<sup>2</sup>*

Recordamos en esta tabla los valores obtenidos:

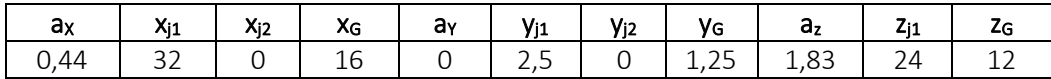

Los dos valores de *V<sup>j</sup>* serán:

*Vj1 = 146,7 Vj2 = 132,6*

Tomamos los puntos del mayor *V<sup>j</sup>* como referencia.

Retomando la fórmula de la presión dinámica debida a líquidos en tanques:

$$
P_{\ell d} = f_{cd} \rho_L [a_Z (z_0 - z) + f_{ull - \ell} a_x (x_0 - x) + f_{ull - t} a_y (y_0 - y)]
$$

La siguiente tabla muestra los valores que se van a emplear en el cálculo de la presión dinámica:

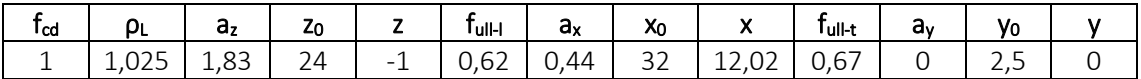

Entonces la presión dinámica:

$$
P_{ld} = f_{cd} \cdot \rho_L \cdot \left[ (a_Z \cdot (z_0 - z) + f_{ull-l} \cdot a_x \cdot (x_0 - x) + f_{ull-l} \cdot a_y \cdot (y_0 - y) \right]
$$
  
= 1 \cdot 1,025  $\frac{t}{m^3}$   

$$
\cdot \left[ (1,83 \frac{m}{s^2} \cdot (24 m + 1 m) + 0,62 \cdot 0,44 \frac{m}{s^2} \cdot (32 m - 12,02 m) + 0,67 \cdot 0 \frac{m}{s^2} \right]
$$
  

$$
\cdot (2,5 m - 0 m) \right] = 52,4 \frac{kN}{m^2}
$$
  

$$
P_{ld} = 52,4 kN/m^2
$$

Las presiones estática y dinámica en los tanques de agua salada serían:

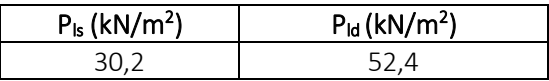

Finalmente, la presión interna es:

$$
P_{in} = P_{ls} + P_{ld} = 30.2 \frac{kN}{m^2} + 52.4 \frac{kN}{m^2} = 82.6 \frac{kN}{m^2}
$$

$$
P_{in} = 82.6 \text{ kN/m}^2
$$

#### 8.6.17.2. COEFICIENTES

Calcularemos el factor de corrección  $\alpha_p$  del panel de aspecto, que viene definido en la sociedad de clasificación en la *Parte 3, Capítulo 6, Sección 4* como se muestra a continuación y no se debe tomar mayor que 1.0:

$$
\alpha_p = 1.2 - \frac{b}{2.1 a}
$$

Donde:

- $=$  length of plate panel, in mm, as defined in Ch.3 Sec.7 [2.1.1]  $\boldsymbol{a}$
- = breadth of plate panel, in mm, as defined in  $Ch.3$  Sec. 7  $[2.1.1]$  $\boldsymbol{b}$

La separación entre bulárcamas es de 3200 mm y la de refuerzos secundarios de 750 mm:

$$
\alpha_p = 1.2 - \frac{b}{2.1 \cdot a} = 1.2 - \frac{750 \, \text{mm}}{2.1 \cdot 3200 \, \text{mm}} = 1.09 > 1
$$

Entonces tendrá un valor de:

$$
\alpha_p=1
$$

El coeficiente de flexión se toma como:

$$
C_a = \beta_a - \alpha_a \frac{\left| \sigma_{hg} \right|}{R_{eH}}
$$
 not to be taken greater than  $C_{a-max}$ 

Donde:

 $\beta_a$ 

 $=$  coefficient as defined in Table 1

 $\alpha_a$  $=$  coefficient as defined in Table 1

 $C_{a-max}$  $=$  maximum permissible bending stress coefficient as defined in Table 1.

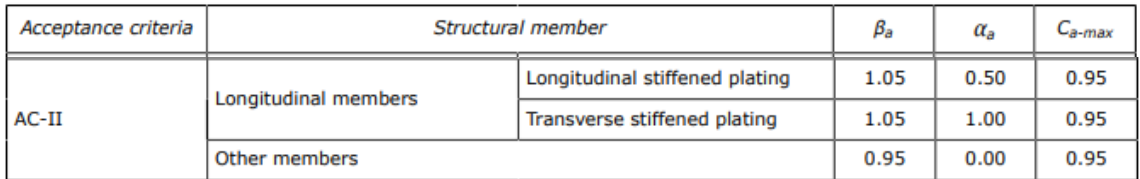

Entonces:

$$
C_a = \beta_a - \alpha_a \frac{|\sigma_{hg}|}{R_{eH}} = 1,05 - 0,5 \frac{78,9 \frac{N}{mm^2}}{235 \frac{N}{mm^2}} = 0,882
$$

Por ser menor que el *Ca-max* será el empelado en el cálculo del espesor:

$$
C_a=0,882
$$

# 8.6.17.3. ESPESOR

Conocidos todos los valores necesarios para el cálculo del espesor:

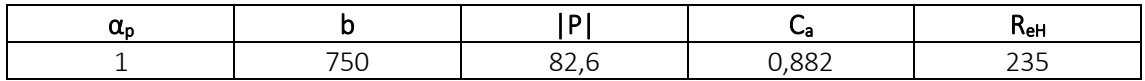

El valor del espesor se calcula con la siguiente expresión:

$$
t=0.0158\alpha_p b \sqrt{\frac{|P|}{C_{\alpha}R_{eH}}}
$$

$$
t = 0.0158 \cdot 1 \cdot 750 \, mm \cdot \sqrt{\frac{82.6 \frac{kN}{m^2}}{0.882 \cdot 235 \frac{N}{mm^2}}} = 7.5 \, mm
$$

*t = 8 mm*

Comparando este valor con el espesor mínimo:

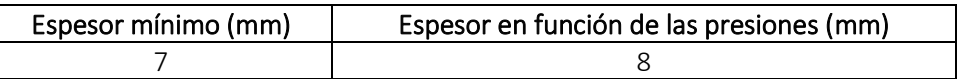

Finalmente, el espesor será el mayor de los dos valores quedando:

*t = 8 mm*

# 8.6.18. CUBIERTA

La chapa de la cubierta es expuesta y se encuentra a 24 metros sobre la línea base.

# 8.6.18.1. PRESIONES

La presión dinámica externa, en k $N/m^2$ , se obtiene de la siguiente fórmula, propuesta en la sociedad de clasificación *DNV GL* en la *Parte 3, Capítulo 4, Sección 5*:

 $P_D = \max ( \chi P_{D-min} P_{W,D} - \rho g (z - z_{dk}) )$ , but not to be taken less than 0

Donde:

= minimum exposed freeboard deck pressure, in  $kN/m^2$ , to be taken as:  $P_{D-min}$ for cargo hold analysis according to Ch.7:  $P_{D-min} = 0$ 

for other cases:  $P_{D-min}$  as defined in Table 30

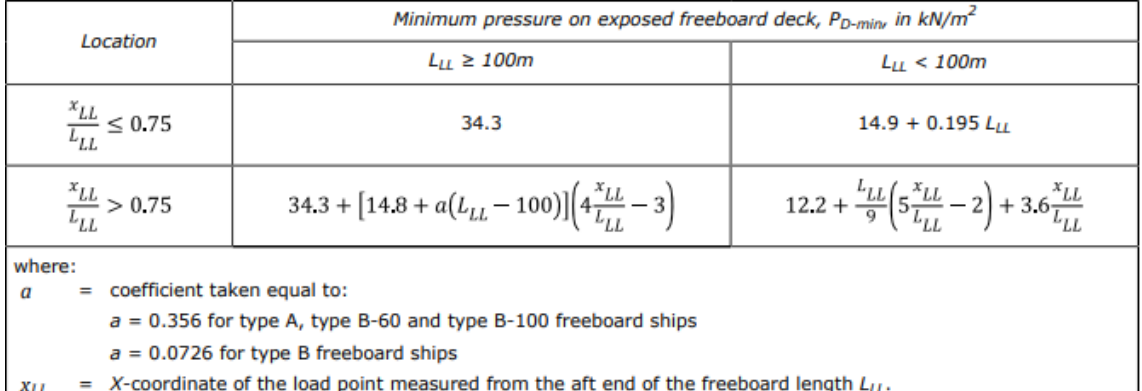

La *Parte 3, Capítulo 1, Sección 4* del *DNV GL* define:

freeboard length  $L_{LL}$ 

*LLL = 264,676 m*

 $\mathsf{m}$ 

Como el valor de la coordenada *xLL* es:

 $x_{LL} = 0.5 \cdot 259,96 \, m = 129,98 \, m$ 

*xLL = 129,98 m*

La localización será:

$$
\frac{x_{LL}}{L_{LL}} = \frac{129,98 \, m}{264,676 \, m} = 0.5 \le 0.75
$$

Como la eslora de francobordo (*LLL)* es superior a los 100 metros, la presión mínima en la cubierta de francobordo, en kN/m<sup>2</sup>, será:

#### *PD-min = 34,3 kN/m<sup>2</sup>*

= reduction factor for pressure on exposed deck above freeboard deck:  $\chi$ 

$$
\chi = 0.75 \left( \frac{z_{dk} - z_{fdk}}{2} \right) / 2.3 \ge 0.15
$$

 $= 1.0$  for freeboard deck

*x = 1*

 $P_{W,D}$ = pressure in  $kN/m^2$  obtained at side of the exposed deck for HSM, HSA and FSM load cases as defined in [1.3]  $\overline{a}$ 

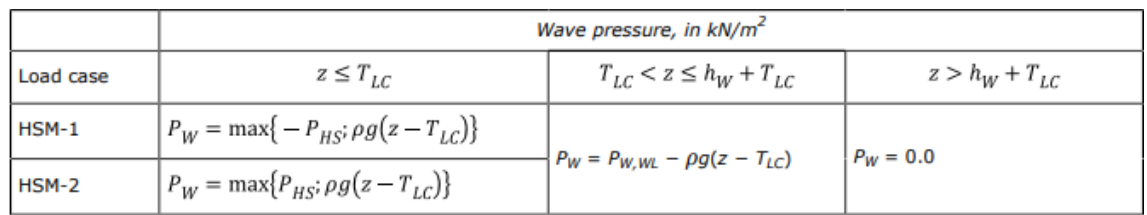

Como estamos en el tercer caso:

$$
P_W = 0 \text{ kN/m}^2
$$

Entonces la presión en la cubierta será:

### *P<sup>D</sup> = 34,3 kN/m<sup>2</sup>*

### 8.6.18.2. COEFICIENTES

Calcularemos el factor de corrección  $\alpha_p$  del panel de aspecto, que viene definido en la sociedad de clasificación en la *Parte 3, Capítulo 6, Sección 4* como se muestra a continuación y no se debe tomar mayor que 1.0:

$$
\alpha_p = 1.2 - \frac{b}{2.1 a}
$$

Donde:

 $\overline{a}$  $=$  length of plate panel, in mm, as defined in Ch.3 Sec.7 [2.1.1]

= breadth of plate panel, in mm, as defined in Ch.3 Sec.7 [2.1.1] b

La separación entre bulárcamas es de 3200 mm y la de refuerzos secundarios en la cubierta es de 860 mm:

$$
\alpha_p = 1.2 - \frac{b}{2.1 \cdot a} = 1.2 - \frac{860 \, \text{mm}}{2.1 \cdot 3200 \, \text{mm}} = 1.07 > 1
$$

Entonces tendrá un valor de:

$$
\alpha_p=1
$$

El coeficiente de flexión se toma como:

$$
C_a = \beta_a - \alpha_a \frac{\left| \sigma_{hg} \right|}{R_{eH}}
$$
 not to be taken greater than  $C_{a-max}$ 

Donde:

$$
\beta_a = \text{coefficient as defined in Table 1}
$$

 $=$  coefficient as defined in Table 1  $\alpha_{\alpha}$ 

 $C_{a-max}$ = maximum permissible bending stress coefficient as defined in Table 1.

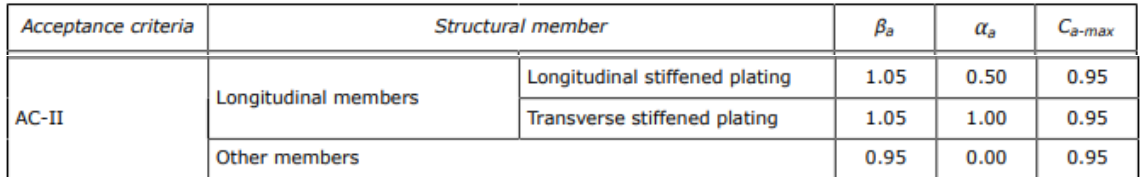

Entonces:

$$
C_a = \beta_a - \alpha_a \frac{|\sigma_{hg}|}{R_{eH}} = 1,05 - 0,5 \frac{78.9 \frac{N}{mm^2}}{235 \frac{N}{mm^2}} = 0,882
$$

 $\ddotsc$ 

Por ser menor que el *Ca-max* será el empelado en el cálculo del espesor:

$$
C_a=0,882
$$

# 8.6.18.3. ESPESOR

Conocidos todos los valores necesarios para el cálculo del espesor:

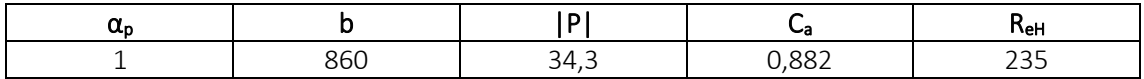

El valor del espesor se calcula con la siguiente expresión:

$$
t = 0.0158 \alpha_p b \sqrt{\frac{|P|}{C_a R_{eH}}}
$$

$$
t = 0.0158 \cdot 1 \cdot 860 \, mm \cdot \sqrt{\frac{34.3 \frac{kN}{m^2}}{0.882 \cdot 235 \frac{N}{mm^2}}} = 5.5 \, mm
$$

#### *t = 6 mm*

Comparando este valor con el espesor mínimo:

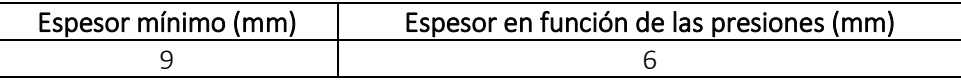

Finalmente, el espesor será el mayor de los dos valores quedando:

*t = 9 mm*

# 8.6.19. MAMPARO

El barco del proyecto dispone de un mamparo longitudinal en crujía, que separa los tanques de carga. El mamparo tendrá que soportar las cargas de los tanques de crudo.

8.6.19.1. PRESIONES

Este apartado comprende dos tipos de presiones: presión externa y presión interna.

8.6.7.1.1. PRESIÓN EXTERNA

Como es una chapa que no se encuentra expuesta al exterior, esta presión será nula:

$$
P_{EX} = 0 \text{ kN/m}^2
$$

### 8.6.7.1.2. PRESIÓN INTERNA

Es la presión debida a los líquidos contenidos en tanques.

Esta presión a su vez se divide en dos tipos de presiones: presión estática y presión dinámica.

#### **PRESIÓN ESTÁTICA**

La presión estática en tanques se calcula con la siguiente expresión:

$$
P_{\ell s-1} = \rho_L g(z_{top} - z)
$$

Donde:

$$
\rho_L = 0.86 \text{ t/m}^3
$$

$$
z_{top} = 24 \text{ m}
$$

$$
z = 2.5 \text{ m}
$$

Una vez que disponemos de todos los valores necesarios:

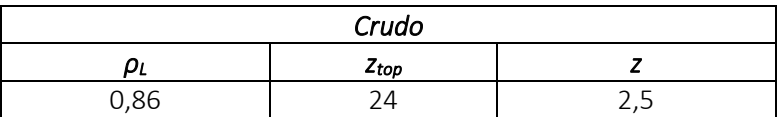

Se procede a realizar el cálculo de la presión estática debida al crudo:

$$
P_{ls-1} = \rho_L \cdot g \cdot (z_{top} - z) = 0.86 \frac{t}{m^3} \cdot 9.81 \frac{m}{s^2} \cdot (24 \, m - 2.5 \, m) = 181.4 \, \frac{kN}{m^2}
$$

# *Pls-1CRUDO = 181,4 kN/m<sup>2</sup>*

#### **PRESIÓN DINÁMICA CRUDO**

La presión dinámica se calcula con la siguiente expresión:

$$
P_{\ell d} = f_{cd} \rho_L [a_Z (z_0 - z) + f_{ull - \ell} a_x (x_0 - x) + f_{ull - t} a_y (y_0 - y)]
$$

Para el caso de la chapa del mamparo tenemos las siguientes coordenadas en los tanques de crudo:

$$
x_{top} = 16 \text{ m}
$$
\n
$$
y_{top} = 10,75 \text{ m}
$$
\n
$$
I_{fs} = 32 \text{ m}
$$
\n
$$
b_{top} = 21,5 \text{ m}
$$

Entonces:

*xj1 = 32 m xj2 = 0 m yj1 = 21,5 m yj2 = 0 m zj1 = 24 m*

El centro de gravedad de los tanques de crudo:

$$
x_g = 16 \text{ m}
$$
\n
$$
y_g = 10,75 \text{ m}
$$
\n
$$
z_g = 13,25 \text{ m}
$$
\n
$$
x = 12,02 \text{ m}
$$
\n
$$
y = 0 \text{ m}
$$
\n
$$
z = -1 \text{ m}
$$

Ahora calcularemos el valor de las aceleraciones:

### **ACELERACIÓN LONGITUDINAL**

La aceleración longitudinal viene definida por la sociedad de clasificación en la *Parte 3, Capítulo 4, Sección 3:*

$$
a_X = f_\beta \Big[ \Big( -C_{XG} g \sin \varphi \Big) + C_{XS} a_{surge} + C_{XP} a_{pitch}(z - R) \Big]
$$

Donde:

$$
f_{\beta} = 1
$$
  
\n
$$
C_{XS} = -0,1
$$
  
\n
$$
C_{XG} = -0,6
$$
  
\n
$$
C_{XP} = 0,7
$$
  
\n
$$
R = 12 \text{ m}
$$
  
\n
$$
z = -1 \text{ m}
$$

Como vemos la aceleración longitudinal depende a su vez de la aceleración de avance y de la aceleración de cabeceo y sus valores, calculados anteriormente, son:

$$
a_{\text{surface}} = 1,02 \text{ m/s}^2
$$

$$
a_{\text{pitch}} = 0,04 \text{ rad/s}^2
$$

El ángulo será:

$$
\varphi=8,85^{\circ}
$$

La siguiente tabla muestra un resumen de todos los valores necesarios para realizar el cálculo de la aceleración longitudinal:

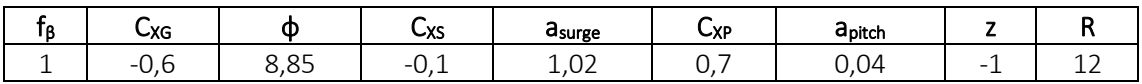

Por tanto la aceleración longitudinal tendrá el siguiente valor:

$$
a_x = 0,44 \, \text{m/s}^2
$$

#### **ACELERACIÓN TRANSVERSAL**

La aceleración transversal se define con la siguiente fórmula:

$$
a_Y = f_{\beta} \left[ C_{YG} g \sin \theta + C_{YS} a_{sway} - C_{YR} a_{roll}(z - R) \right]
$$

Los siguientes valores ya se han calculado para la chapa del fondo:

J.

*f<sup>β</sup> = 1 R = 12 m z = -1 m CYG = 0 CYR = 0 CYG = 0*

La aceleración transversal depende a su vez de la aceleración de abatimiento y de la aceleración de escora con los siguientes valores:

$$
a_{sway} = 1,74 \, \text{m/s}^2
$$
\n
$$
a_{roll} = 0,051 \, \text{m/s}^2
$$

Con un ángulo de escora:

*θ = 24º*

La siguiente tabla muestra un resumen de todos los valores necesarios para realizar el cálculo de la aceleración transversal:

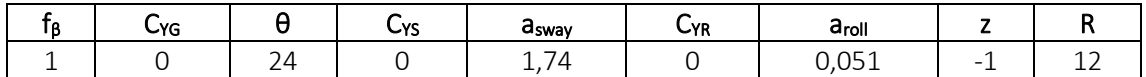

La aceleración transversal es:

$$
a_Y=0 \; \text{m/s}^2
$$

#### **ACELERACIÓN VERTICAL**

La aceleración vertical se tomará como:

$$
a_Z = f_\beta \Big[ C_{ZH} a_{heave} + C_{ZR} a_{roll} y - C_{ZP} a_{pitch}(x - 0.45L) \Big]
$$

Con:

$$
f_{\beta} = 1
$$
  
\n
$$
C_{ZH} = -0,35
$$
  
\n
$$
C_{ZR} = 0
$$
  
\n
$$
C_{ZP} = 0,7
$$
  
\n
$$
x = 12,02 \text{ m}
$$
  
\n
$$
y = 0 \text{ m}
$$

La aceleración vertical depende a su vez de la aceleración de cabeceo, de la aceleración de escora y de la aceleración de arfada:

$$
apitch = 0,04 rad/s2
$$

$$
aroll = 0,051 rad/s2
$$

$$
aheave = 3,2 m/s2
$$

En la siguiente tabla se recogen los valores necesarios para realizar el cálculo de la aceleración vertical:

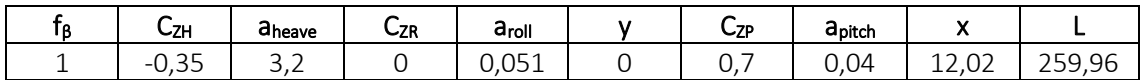

Por lo tanto el valor de la aceleración vertical será:

 $az = 1.88$  *m/s*<sup>2</sup>

Recordamos en esta tabla los valores obtenidos:

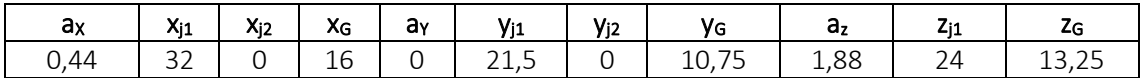

Los dos valores de *V<sup>j</sup>* serán:

*Vj1 = 132,7 Vj2 = 118,7*

Tomamis los puntos del mayor *V<sup>j</sup>* como referencia.

Retomando la fórmula de la presión dinámica debida a líquidos en tanques:

$$
P_{\ell d} = f_{cd} \rho_L [a_Z(z_0 - z) + f_{ull - \ell} a_x (x_0 - x) + f_{ull - t} a_y (y_0 - y)]
$$

Donde:

$$
f_{cd} = 0,88
$$

$$
\rho_L = 0,86 \text{ }\ell\text{m}^3
$$

$$
f_{ull-l} = 0,62
$$

$$
f_{ull-l} = 0,67
$$

Las coordenadas serán las correspondientes al mayor *V<sup>j</sup>* calculado previamente:

$$
x_0 = 32 \text{ m}
$$
\n
$$
y_0 = 21,5 \text{ m}
$$
\n
$$
z_0 = 24 \text{ m}
$$
\n
$$
x = 12,02 \text{ m}
$$
\n
$$
y = 0 \text{ m}
$$
\n
$$
z = -1 \text{ m}
$$

La siguiente tabla muestra los valores que se van a emplear en el cálculo de la presión dinámica:

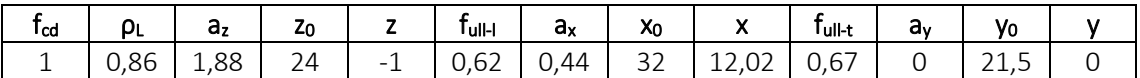

Entonces la presión dinámica:

$$
P_{ld} = f_{cd} \cdot \rho_L \cdot \left[ (a_Z \cdot (z_0 - z) + f_{ull-l} \cdot a_x \cdot (x_0 - x) + f_{ull-l} \cdot a_y \cdot (y_0 - y) \right]
$$
  
= 1 \cdot 0.86  $\frac{t}{m^3}$   

$$
\cdot \left[ (1.88 \frac{m}{s^2} \cdot (24 m + 1 m) + 0.62 \cdot 0.44 \frac{m}{s^2} \cdot (32 m - 12.02 m) + 0.67 \cdot 0 \frac{m}{s^2} \right]
$$
  

$$
\cdot (21.5 m - 0 m) \right] = 45.6 \frac{kN}{m^2}
$$
  

$$
P_{ld} = 45.6 \text{ kN/m}^2
$$

Las presiones estática y dinámica en los tanques de crudo serían:
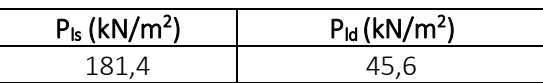

Finalmente, la presión interna es:

$$
P_{in} = P_{ls} + P_{ld} = 181.4 \frac{kN}{m^2} + 45.6 \frac{kN}{m^2} = 227.0 \frac{kN}{m^2}
$$

$$
P_{in} = 227.0 \text{ kN/m}^2
$$

### 8.6.19.2. COEFICIENTES

Calcularemos el factor de corrección  $\alpha_{p}$  del panel de aspecto, que viene definido en la sociedad de clasificación en la *Parte 3, Capítulo 6, Sección 4* como se muestra a continuación y no se debe tomar mayor que 1.0:

$$
\alpha_p = 1.2 - \frac{b}{2.1 a}
$$

Donde:

- $\overline{a}$  $=$  length of plate panel, in mm, as defined in Ch.3 Sec.7 [2.1.1]
- = breadth of plate panel, in mm, as defined in  $Ch.3$  Sec. 7  $[2.1.1]$  $\boldsymbol{b}$

La separación entre bulárcamas es de 3200 mm y la de refuerzos secundarios en el mamparo es de 860 mm:

$$
\alpha_p = 1.2 - \frac{b}{2.1 \cdot a} = 1.2 - \frac{860 \, \text{mm}}{2.1 \cdot 3200 \, \text{mm}} = 1.07 > 1
$$

Entonces tendrá un valor de:

$$
\alpha_p=1
$$

El coeficiente de flexión se toma como:

$$
C_a = \beta_a - \alpha_a \frac{\left| \sigma_{hg} \right|}{R_{eH}}
$$
 not to be taken greater than  $C_{a{\text -}max}$ 

Donde:

$$
\beta_a = coefficient as defined in Table 1
$$

 $=$  coefficient as defined in Table 1  $\alpha_a$ 

 $C_{a-max}$  = maximum permissible bending stress coefficient as defined in Table 1.

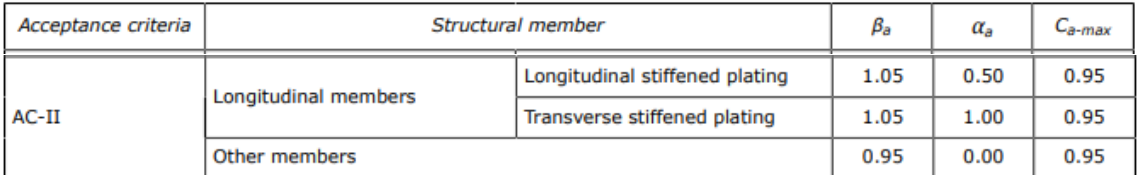

Entonces:

$$
C_a = \beta_a - \alpha_a \frac{|\sigma_{hg}|}{R_{eH}} = 1,05 - 0,5 \frac{78.9 \frac{N}{mm^2}}{235 \frac{N}{mm^2}} = 0,882
$$

Por ser menor que el *Ca-max* será el empelado en el cálculo del espesor:

$$
C_a=0,882
$$

## 8.6.19.3. ESPESOR

Conocidos todos los valores necesarios para el cálculo del espesor:

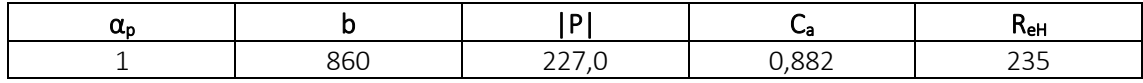

El valor del espesor se calcula con la siguiente expresión:

$$
t = 0.0158 \alpha_p b \sqrt{\frac{|P|}{C_a R_{eH}}}
$$

$$
t = 0.0158 \cdot 1 \cdot 860 \, mm \cdot \sqrt{\frac{227 \frac{kN}{m^2}}{0.882 \cdot 235 \frac{N}{mm^2}}} = 14.2 \, mm
$$

### *t = 15 mm*

Comparando este valor con el espesor mínimo:

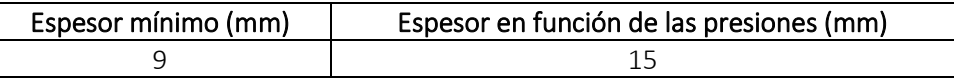

Finalmente, el espesor será el mayor de los dos valores quedando:

*t = 15 mm*

# 8.7. ESPESORES MÍNIMOS EN REFUERZOS PRIMARIOS

La sociedad de clasificación *DNV GL* define en la *Parte 3, Capítulo 6, Sección 3* los espesores mínimos de los refuerzos primarios con la siguiente ecuación:

$$
t = a + bL_2\sqrt{k}
$$

Donde:

*K* es el factor de material que para el acero empleado en el barco tomará el siguiente valor:

*k = 1*

 $a =$  coefficient as defined in Table 3

 $b =$  coefficient as defined in Table 3.

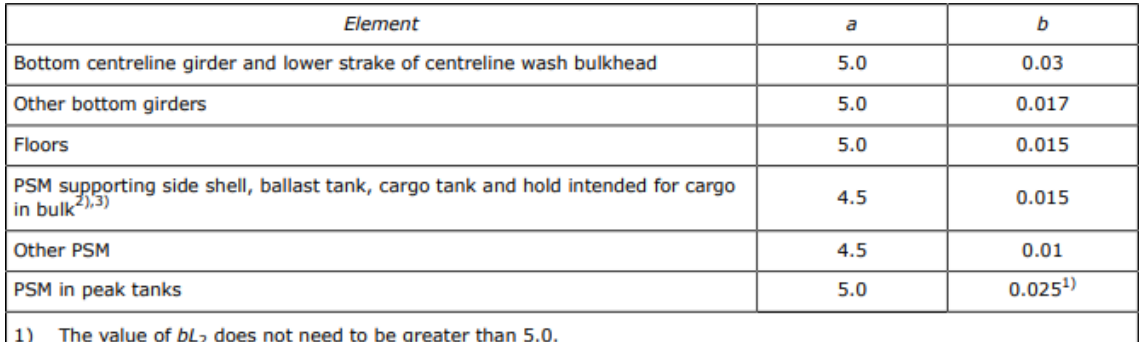

2) For stringers in double side next to dry space not intended for cargo in bulk, the value of bL<sub>2</sub> does not need to be taken greater than 2.5.

3) Other specific requirements related to ship types are given in Pt.5.

## 8.7.1. VARENGAS

Como espesor mínimo para las varengas se tomará:

$$
t = a + b \cdot L_2 \cdot \sqrt{k} = 5.0 + 0.015 \cdot 259.96 \, m \cdot \sqrt{1} = 8.9 \, mm
$$

*t = 9 mm*

## 8.7.2. VAGRA CENTRAL

El espesor mínimo de la vagra central será:

$$
t = a + b \cdot L_2 \cdot \sqrt{k} = 5.0 + 0.03 \cdot 259.96 \, m \cdot \sqrt{1} = 12.8 \, mm
$$
  
**t = 13 mm**

## 8.7.3. VAGRAS

El espesor mínimo de las vagras será:

$$
t = a + b \cdot L_2 \cdot \sqrt{k} = 5.0 + 0.017 \cdot 259.96 \, m \cdot \sqrt{1} = 9.4 \, mm
$$
  
**t = 10 mm**

## 8.7.4. BULÁRCAMAS

El espesor mínimo que le corresponde será de:

$$
t = a + b \cdot L_2 \cdot \sqrt{k} = 4.5 + 0.015 \cdot 259.96 \, m \cdot \sqrt{1} = 8.4 \, mm
$$
  

$$
t = 9 \, mm
$$

## 8.7.5. BAOS

El espesor mínimo de los baos será:

$$
t = a + b \cdot L_2 \cdot \sqrt{k} = 4.5 + 0.01 \cdot 259.96 \, m \cdot \sqrt{1} = 7.1 \, mm
$$
  

$$
t = 8 \, mm
$$

## 8.7.6. PALMEJARES

El espesor mínimo de esto refuerzo será:

$$
t = a + b \cdot L_2 \cdot \sqrt{k} = 4.5 + 0.015 \cdot 259.96 \, m \cdot \sqrt{1} = 8.4 \, mm
$$
  

$$
t = 9 \, mm
$$

# 8.8. ESPESORES DE REFUERZOS PRIMARIOS DEBIDOS A LA PRESIÓN

## 8.8.1. VARENGAS

Son refuerzos situados transversalmente en el fondo sirviendo como sujeción de las estructuras longitudinales a efectos de mantener su posición y recibir los esfuerzos que transmitan.

Se han diseñado de tal manera que no tienen que soportar ninguna carga, por lo que se tomará el espesor mínimo calculado previamente:

### *t = 9 mm*

## 8.8.2. VAGRAS

Las vagras son elementos de soporte del fondo en sentido longitudinal y están destinadas a colaborar eficazmente con la resistencia longitudinal del buque al mismo tiempo que reforzar las varengas contra deformaciones de pandeo repartiendo los esfuerzos que reciben.

## 8.8.2.1. VAGRAS NO ESTANCAS

Estas vagras no tienen que soportar carga, ya que al no ser estancas tienen líquido empujando por los dos lados en sentidos contrarios. Por lo tanto, se tomará el espesor mínimo calculado anteriormente:

### *t = 10 mm*

## 8.8.2.2. VAGRA ESTANCA

Se ha tomado la decisión de que la vagra central sea estanca, y que por ahí no pasa fluido, dividiendo de esta manera los tanques en babor y estribor.

Esta vagra, a diferencia de las otras, tendría que soportar la carga de toda la columna de agua del tanque de lastre.

El valor del espesor se obtiene con la expresión empleada en el cálculo de las chapas:

$$
t=0.0158\alpha_p b \sqrt{\frac{|P|}{C_\alpha R_{eH}}}
$$

La presión será la calculada en el doble fondo y tiene un valor de:

## *|P| = 293,8 kN/m<sup>2</sup>*

Calcularemos el factor de corrección  $\alpha_p$  del panel de aspecto, que viene definido en la sociedad de clasificación en la *Parte 3, Capítulo 6, Sección 4* como se muestra a continuación y no se debe tomar mayor que 1.0:

$$
\alpha_p=1.2-\tfrac{b}{2.1\,a}
$$

Donde:

 $=$  length of plate panel, in mm, as defined in Ch.3 Sec.7 [2.1.1] a

 $=$  breadth of plate panel, in mm, as defined in Ch.3 Sec.7 [2.1.1] h

La separación entre bulárcamas *a* es de 3200 mm y la separación de longitudinales es de 625 mm:

$$
\alpha_p = 1.2 - \frac{b}{2.1 \cdot a} = 1.2 - \frac{625 \, \text{mm}}{2.1 \cdot 3200 \, \text{mm}} = 1.1 > 1
$$

Entonces tendrá un valor de:

*α<sup>p</sup> = 1*

El coeficiente de flexión se toma como:

$$
C_a = \beta_a - \alpha_a \frac{\left| \sigma_{hg} \right|}{R_{eH}}
$$
 not to be taken greater than  $C_{a-max}$ 

Donde:

 $\beta_a$  $=$  coefficient as defined in Table 1

 $=$  coefficient as defined in Table 1  $\alpha_a$ 

 $=$  maximum permissible bending stress coefficient as defined in Table 1.  $C_{a-max}$ 

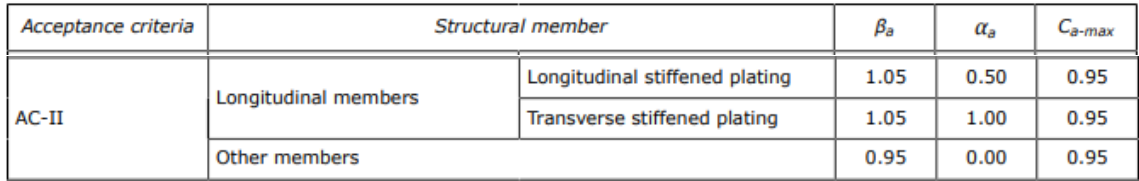

Entonces:

$$
C_a = \beta_a - \alpha_a \frac{|\sigma_{hg}|}{R_{eH}} = 1,05 - 0,5 \cdot \frac{78,9 \frac{N}{mm^2}}{235 \frac{N}{mm^2}} = 0,882
$$

Por ser menor que el *Ca-max* será el empelado en el cálculo del espesor:

$$
C_a=0,882
$$

Conocidos todos los valores necesarios para el cálculo del espesor:

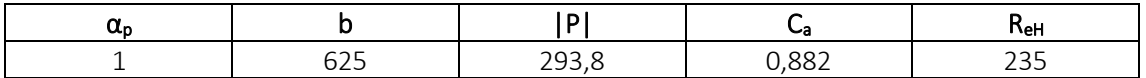

$$
t = 0.0158 \cdot 1 \cdot 625 \, mm \cdot \sqrt{\frac{293.8 \frac{kN}{m^2}}{0.882 \cdot 235 \frac{N}{mm^2}}} = 11.8 \, mm
$$

*t = 12 mm*

Comparando este valor con el espesor mínimo:

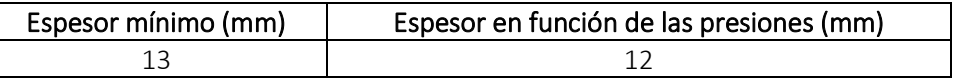

Finalmente, el espesor será el mayor de los dos valores quedando:

### *t = 13 mm*

## 8.8.3. BULÁRCAMAS

Las bulárcamas son elementos de resistencia transversal que forman secciones reforzadas con las varengas y baos reforzados. Son elementos de gran resistencia que existen tanto en buques con estructura transversal como longitudinal, colocándose en el primer caso, alternadas con las cuadernas y equidistantes entre sí. En buques con

estructura longitudinal son las bulárcamas de gran importancia, pues son los únicos elementos transversales estructuralmente.

## 8.8.3.1. ESPESOR

El valor del espesor se obtiene con la expresión empleada en el cálculo de las chapas:

$$
t=0.0158\alpha_p b \sqrt{\frac{|P|}{C_{\alpha}R_{eH}}}
$$

La presión será la calculada en el doble casco y tiene un valor de:

### *|P| = 233,4 kN/m<sup>2</sup>*

Calcularemos el factor de corrección  $\alpha_{p}$  del panel de aspecto, que viene definido en la sociedad de clasificación en la *Parte 3, Capítulo 6, Sección 4* como se muestra a continuación y no se debe tomar mayor que 1.0:

$$
\alpha_p = 1.2 - \frac{b}{2.1 a}
$$

Donde:

 $=$  length of plate panel, in mm, as defined in Ch.3 Sec.7 [2.1.1]  $\overline{a}$ 

b  $=$  breadth of plate panel, in mm, as defined in Ch.3 Sec.7 [2.1.1]

La separación entre bulárcamas *a* es de 3200 mm y la separación de longitudinales, *b*, en el costado es de 750 mm:

$$
\alpha_p = 1.2 - \frac{b}{2.1 \cdot a} = 1.2 - \frac{750 \, \text{mm}}{2.1 \cdot 3200 \, \text{mm}} = 1.08 > 1
$$

Entonces tendrá un valor de:

$$
\alpha_p=1
$$

El coeficiente de flexión se toma como:

$$
C_a = \beta_a - \alpha_a \frac{\sigma_{hg}}{R_{eH}}
$$
 not to be taken greater than  $C_{a-max}$ 

Donde:

 $\beta_{\alpha}$  $=$  coefficient as defined in Table 1

 $\alpha_a$  $=$  coefficient as defined in Table 1

= maximum permissible bending stress coefficient as defined in Table 1.  $C_{a-max}$ 

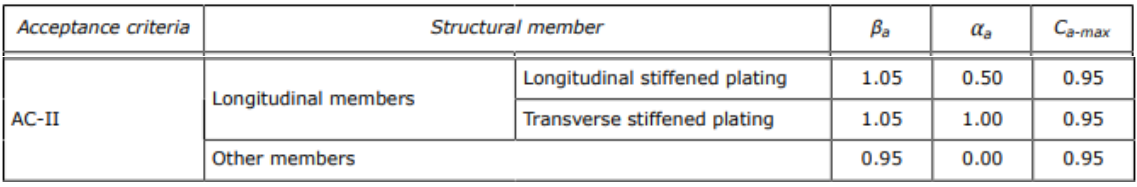

Entonces:

$$
C_a = \beta_a - \alpha_a \frac{|\sigma_{hg}|}{R_{eH}} = 1,05 - 1 \cdot \frac{78.9 \frac{N}{mm^2}}{235 \frac{N}{mm^2}} = 0,714
$$

Por ser menor que el *Ca-max* será el empelado en el cálculo del espesor:

$$
C_a=0,714
$$

Conocidos todos los valores necesarios para el cálculo del espesor:

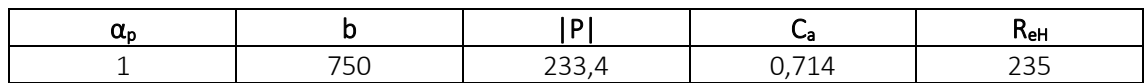

$$
t = 0.0158 \cdot 1 \cdot 750 \, mm \cdot \sqrt{\frac{233.4 \frac{kN}{m^2}}{0.714 \cdot 235 \frac{N}{mm^2}}} = 15.2 \, mm
$$

*t = 16 mm*

Comparando este valor con el espesor mínimo:

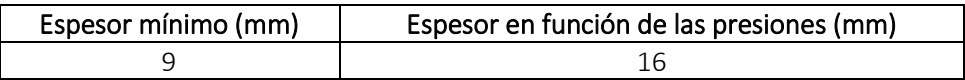

Finalmente, el espesor será el mayor de los dos valores quedando:

$$
t=16~mm
$$

## 8.8.4. BAOS

Los baos son elementos transversales que se fijan a las cuadernas contribuyendo a la sujeción del casco y que descansan sobre los puntales. Sirven para aguantar las planchas de cubiertas y aquellos elementos o equipos de peso como maquinillas, chigres, etc.

### 8.8.4.1. ESPESOR

El valor del espesor se obtiene con la expresión empleada en el cálculo de las chapas:

$$
t=0.0158\alpha_p b\sqrt{\frac{|P|}{C_\alpha R_{eH}}}
$$

La presión será la calculada en la cubierta y tiene un valor de:

$$
|P|=34,3~kN/m^2
$$

Calcularemos el factor de corrección  $\alpha_{p}$  del panel de aspecto, que viene definido en la sociedad de clasificación en la *Parte 3, Capítulo 6, Sección 4* como se muestra a continuación y no se debe tomar mayor que 1.0:

$$
\alpha_p = 1.2 - \frac{b}{2.1 a}
$$

Donde:

= length of plate panel, in mm, as defined in Ch.3 Sec.7 [2.1.1]  $\overline{a}$ 

 $\boldsymbol{b}$  $=$  breadth of plate panel, in mm, as defined in Ch.3 Sec.7 [2.1.1]

La altura hasta el doble fondo *a* es de 21500 mm y el valor de *b* correspondiente a la separación entre longitudinales en la cubierta es de 860 mm

$$
\alpha_p = 1.2 - \frac{b}{2.1 \cdot a} = 1.2 - \frac{860 \, \text{mm}}{2.1 \cdot 21500 \, \text{mm}} = 1.18 > 1
$$

Entonces tendrá un valor de:

*α<sup>p</sup> = 1*

El coeficiente de flexión se toma como:

$$
C_a = \beta_a - \alpha_a \frac{\left| \sigma_{hg} \right|}{R_{eH}}
$$
 not to be taken greater than  $C_{a-max}$ 

Donde:

 $\beta_{\alpha}$  $=$  coefficient as defined in Table 1

 $=$  coefficient as defined in Table 1  $\alpha_{\alpha}$ 

 $C_{a-max}$  = maximum permissible bending stress coefficient as defined in Table 1.

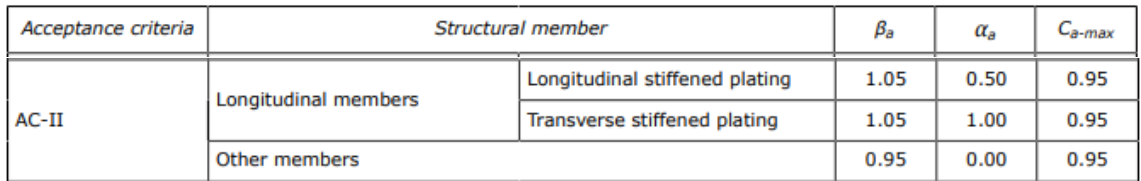

Entonces:

$$
C_a = \beta_a - \alpha_a \frac{|\sigma_{hg}|}{R_{eH}} = 1,05 - 0,5 \cdot \frac{78.9 \frac{N}{mm^2}}{235 \frac{N}{mm^2}} = 0,714
$$

Por ser menor que el *Ca-max* será el empelado en el cálculo del espesor:

$$
C_a = 0,714
$$

Conocidos todos los valores necesarios para el cálculo del espesor:

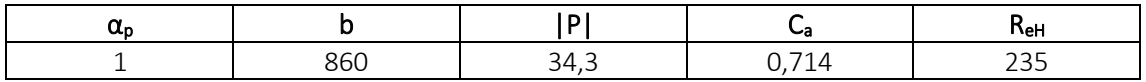

$$
t = 0.0158 \cdot 1 \cdot 860 \, mm \cdot \sqrt{\frac{34.3 \frac{kN}{m^2}}{0.714 \cdot 235 \frac{N}{mm^2}}} = 6.1 \, mm
$$

$$
t=7\ mm
$$

Comparando este valor con el espesor mínimo:

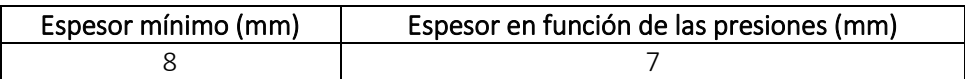

Finalmente, el espesor será el mayor de los dos valores quedando:

*t = 8 mm*

## 8.8.5. PALMEJARES

Los palmejares son elementos reforzados en sentido longitudinal, disponiendo de poca importancia en la resistencia longitudinal del buque, por ser elementos muy aislados.

Se han diseñado de tal manera que no tienen que soportar ninguna carga, por lo que se tomará el espesor mínimo calculado previamente:

*t = 9 mm*

# 8.9. ESPESORES MÍNIMOS DE REFUERZOS SECUNDARIOS

La sociedad de clasificación *DNV GL* define en la *Parte 3, Capítulo 6, Sección 3* los espesores mínimos de los refuerzos con la siguiente tabla:

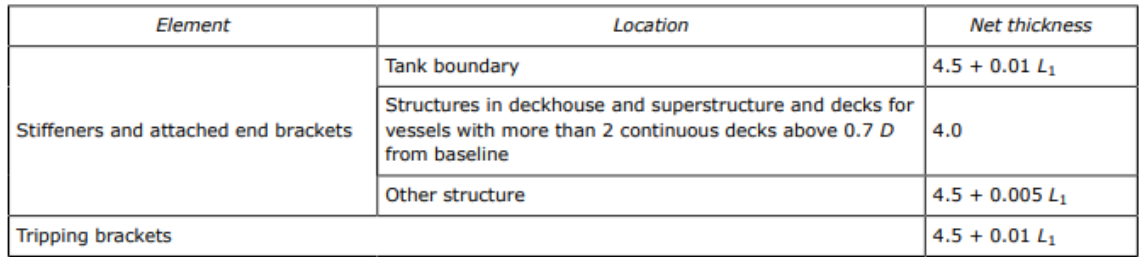

Los refuerzos dispuestos en tanques no tendrán un espesor menor a:

 $t = 4.5 + 0.01 \cdot L_1 = 4.5 + 0.01 \cdot 263.48 m = 8 mm$ 

*t = 8 mm*

# 8.10. ESPESORES DE REFUERZOS SECUNDARIOS DEBIDOS A LA PRESIÓN

## 8.10.1. REFUERZOS SECUNDARIOS EN EL FONDO

## 8.10.1.1. MÓDULO MÍNIMO

El módulo mínimo neto, en cm<sup>3</sup>, no se tomará menor a:

$$
Z = \frac{f_u |P| s \ell_{bdg}^2}{f_{bdg} C_s R_{eH}}
$$

### Donde:

= bending moment factor as defined in Table 5. For stiffeners with end fixity deviating from the  $f_{bdg}$ ones included in Table 5, with complex load pattern, or being part of a grillage, the requirement given in [1.2] applies

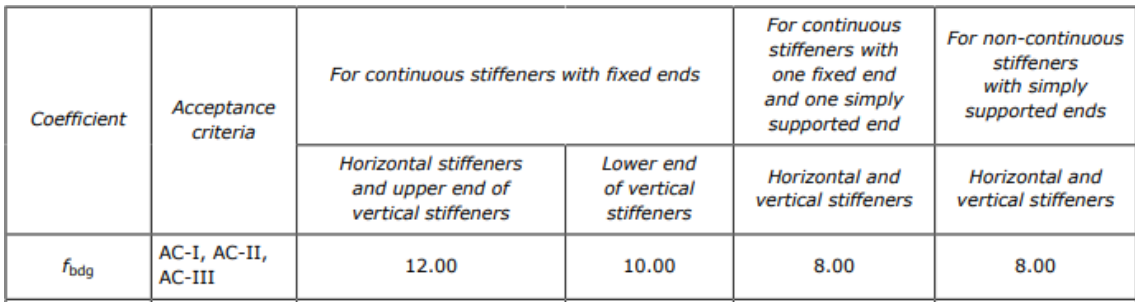

$$
f_{bdg}=12
$$

 $f_u$ = factor for unsymmetrical profiles, to be taken as:

 $= 1.00$  for flat bars and symmetrical profiles (T-profiles)

- $= 1.03$  for bulb profiles
- $= 1.15$  for unsymmetrical profiles (L-profiles)

## *f<sup>u</sup> = 1,03*

permissible bending stress coefficient as defined in Table 3 for the acceptance criteria given in  $C_{S}$  $=$ Table 4

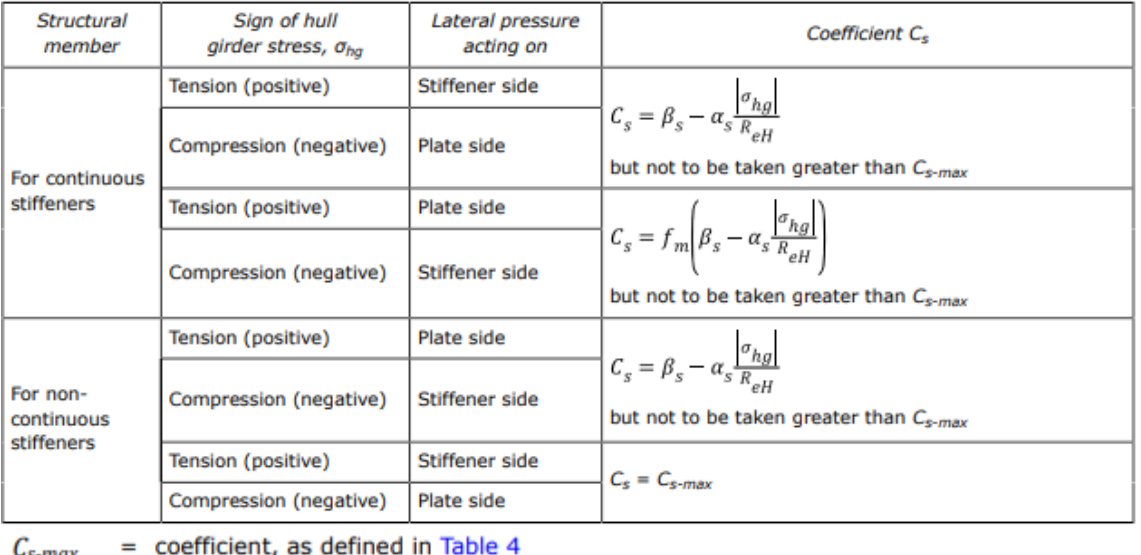

 $-$ s-ma= coefficient, as defined in Table 4  $\alpha_{\rm s}$ 

 $\beta_{s}$ = coefficient, as defined in Table 4.

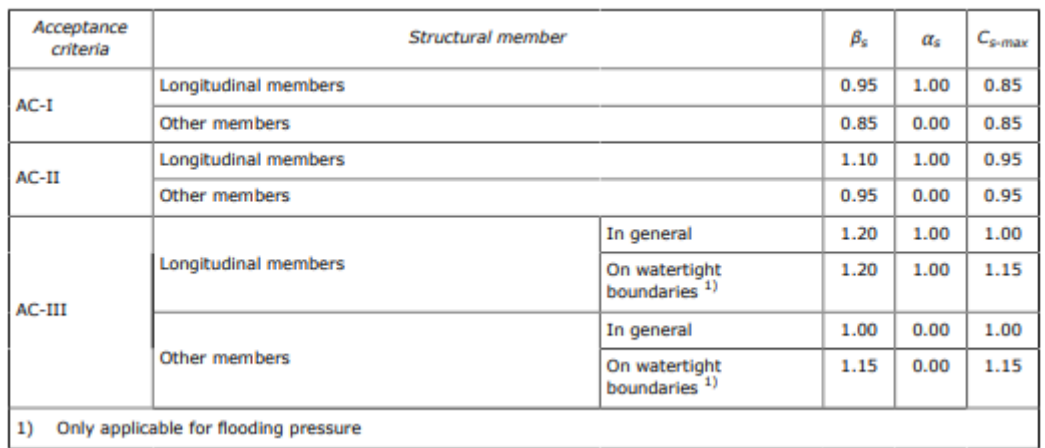

1) Only applicable for flooding pressure

$$
\beta_s = 1, 1
$$

$$
\alpha_s = 1
$$

Entonces el valor del coeficiente *Cs*:

$$
C_{S} = \beta_{S} - \alpha_{S} \frac{|\sigma_{hg}|}{R_{eH}} = 1,1 - 1 \cdot \frac{78.9 \frac{N}{mm^{2}}}{235 \frac{N}{mm^{2}}} = 0,764
$$

$$
C_{\rm s}=0,764
$$

La separación entre refuerzos *s* es:

$$
s=750\;mm
$$

La separación entre bulárcamas *lbdg* es de:

$$
I_{bdg}=3,2 \ m
$$

El valor de la presión, calculada anteriormente:

$$
|P| = 293.8 \text{ kN/m}^2
$$

Por lo que valor del módulo mínimo es:

$$
Z = \frac{f_u \cdot |P| \cdot s \cdot l_{bdg}^2}{f_{bdg} \cdot C_s \cdot R_{eH}} = \frac{1,03 \cdot 293,8 \frac{kN}{m^2} \cdot 750 \, \text{mm} \cdot 3,2^2 m^2}{12 \cdot 0,764 \cdot 235 \, \frac{N}{mm^2}} = 1078,4 \, \text{cm}^3
$$
\n
$$
Z = 1708,4 \, \text{cm}^3
$$

#### 8.10.1.2. ESPESOR

La sociedad de clasificación *DNV GL* en la *Parte 3, Capítulo 6, Sección 5* define el espesor mínimo como:

$$
t_w = \frac{f_{shr} |P| s \ell_{shr}}{d_{shr} C_t \tau_{eH}}
$$

Donde:

= shear force distribution factor as defined in Table 1. For stiffeners with end fixity deviating from the  $f_{\text{shr}}$ ones included in Table 1, with complex load pattern, or being part of a grillage, the requirements given in [1.2] apply.

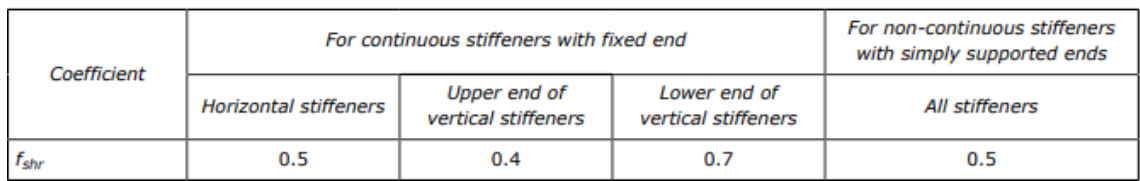

*fshr = 0,5*

 $C_t$  = permissible shear stress coefficient for the acceptance criteria being considered, as defined in Table 2.

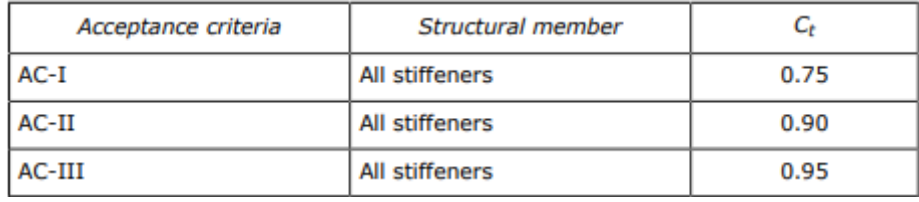

 $C_t = 0.9$ 

La separación entre refuerzos *s* es:

### *s = 750 mm*

₽ = full length of stiffener or of PSM, in m, between their supports

La separación entre bulárcamas *l* es de:

$$
l=3,2\;m
$$

 $\ell_{shr}$  = effective shear span, in m, as defined in Ch.3 Sec.7 [1.1]

La luz efectiva viene definada por la siguiente ecuación:

$$
\ell_{shr} \le \ell - \frac{s}{2000}
$$
  

$$
l_{shr} \le l - \frac{s}{2000} = 3.2 m - \frac{750 m m}{2000} = 2.825 m
$$
  

$$
l_{shr} = 2.825 m
$$

Ahora la altura efectiva *dshr* definida con la ecuación:

$$
d_{shr} = h_{stf} + t_p
$$
 for 75° ≤  $\varphi_w$  ≤ 90°  

$$
d_{shr} = (h_{stf} + t_p) \sin \varphi_w
$$
 for  $\varphi_w$  < 75°

Donde:

= height of stiffener, in mm, as defined in Sec.2 Figure 1  $h_{\rm stf}$ 

La altura del refuerzo se toma del catálogo teniendo en cuenta que a este le corresponda un módulo superior al mínimo:

$$
h_{\rm stf}=370~\rm mm
$$

 $=$  net thickness of the attached plating, in mm, as defined in Sec. 2 Figure 1  $t_p$ 

El espesor de la chapa del fondo:

$$
t_p=15~mm
$$

Entonces la altura efectiva es:

$$
d_{shr} = d_{hstf} + t_p = 370 \, mm + 15 \, mm = 385 \, mm
$$

#### *dshr = 385 mm*

El valor del esfuerzo cortante, definido en la *Parte 3, Capítulo 1, Sección 4* como:

specified shear yield stress,  $N/mm<sup>2</sup>$  $\tau_{eH} = \frac{R_{eH}}{\sqrt{3}}$  $\tau_{\textrm{eH}}$ 

$$
\tau_{eH} = \frac{R_{eH}}{\sqrt{3}} = \frac{235 \frac{N}{mm^2}}{\sqrt{3}} = 135.7 \frac{N}{mm^2}
$$

*τeH = 135,7 N/mm<sup>2</sup>*

El valor de la presión, calculada anteriormente:

*|P| = 293,8 kN/m<sup>2</sup>*

La siguiente tabla recoge todos los datos necesarios para el cálculo del espesor de un refuerzo en el fondo:

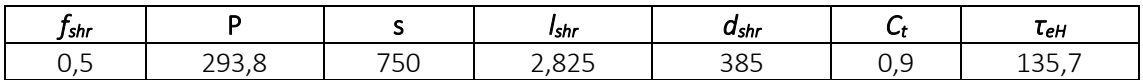

El valor del espesor es:

$$
t = \frac{f_{shr} \cdot |P| \cdot s \cdot l_{shr}}{d_{shr} \cdot C_t \cdot \tau_{eH}} = \frac{0.5 \cdot 293.8 \frac{kN}{mm^2} \cdot 750 \, mm \cdot 2.825 \, m}{385 \, mm \cdot 0.9 \cdot 135.7 \frac{N}{mm^2}} = 6.6 \, mm
$$

$$
t=7\ mm
$$

Comparando este valor con el espesor mínimo:

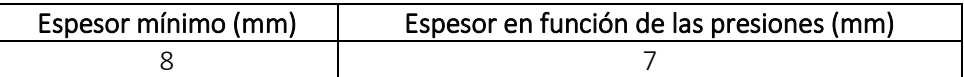

Finalmente, el espesor será el mayor de los dos valores quedando:

$$
t=8\;mm
$$

## 8.10.1.3. ELECCIÓN DE REFUERZOS

Se instalarán unas llantas tipo bulbo con las siguientes dimensiones:

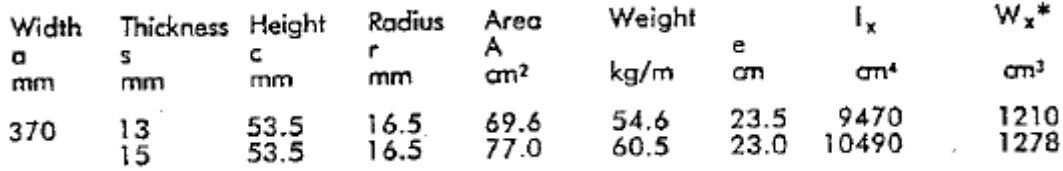

*Z = 1210 cm<sup>3</sup>*

$$
t=13\;mm
$$

## 8.10.2. REFUERZOS SECUNDARIOS EN EL DOBLE FONDO

## 8.10.2.1. MÓDULO MÍNIMO

### El módulo mínimo neto, en cm<sup>3</sup>, no se tomará menor a:

$$
Z = \frac{f_u |P| s \ell_{bdg}^2}{f_{bdg} c_s R_{eH}}
$$

### Donde:

= bending moment factor as defined in Table 5. For stiffeners with end fixity deviating from the fbdg ones included in Table 5, with complex load pattern, or being part of a grillage, the requirement given in [1.2] applies

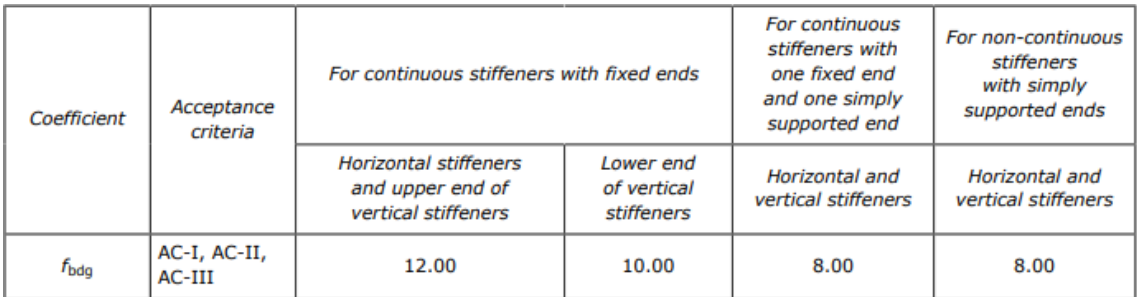

### *fbdg = 12*

= factor for unsymmetrical profiles, to be taken as:  $f_u$ 

- = 1.00 for flat bars and symmetrical profiles (T-profiles)
- $= 1.03$  for bulb profiles
- $= 1.15$  for unsymmetrical profiles (L-profiles)

## *f<sup>u</sup> = 1,03*

permissible bending stress coefficient as defined in Table 3 for the acceptance criteria given in  $C_{S}$  $=$ Table 4

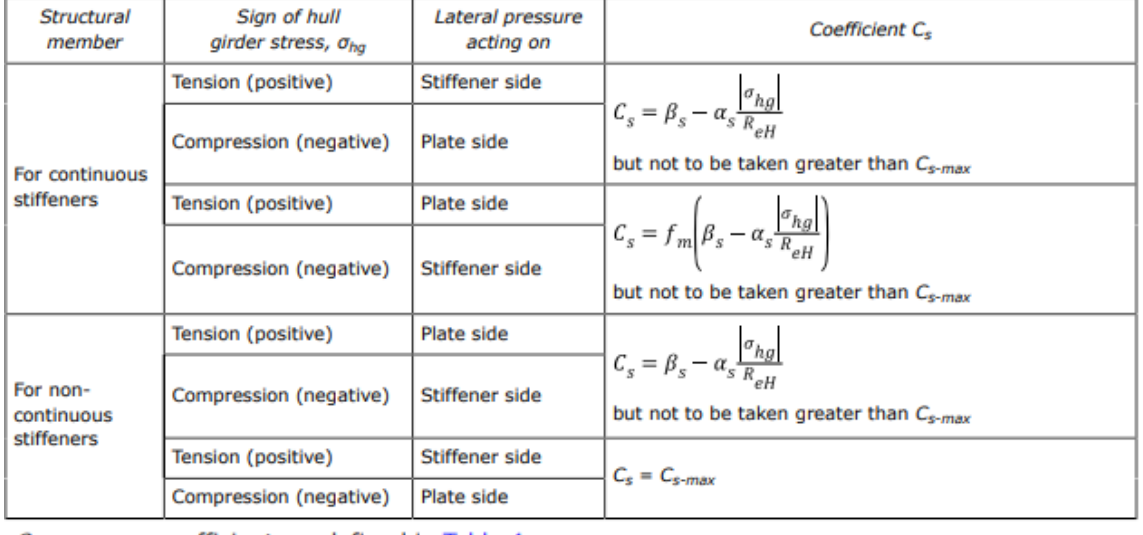

 $C_{s-max}$  $=$  coefficient, as defined in Table 4

 $=$  coefficient, as defined in Table 4  $\alpha_{s}$ 

= coefficient, as defined in Table 4.  $\beta_{s}$ 

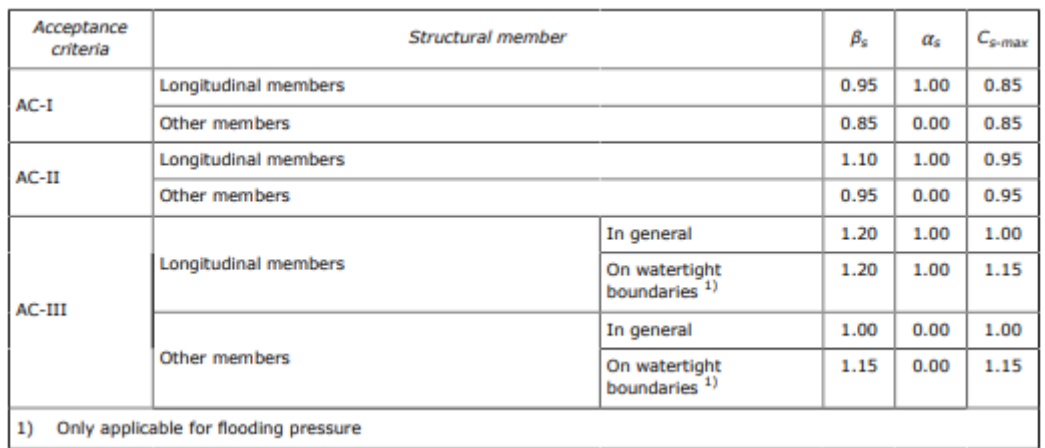

1) Only applicable for flooding pressure

$$
\beta_s = 1, 1
$$

$$
\alpha_s = 1
$$

Entonces el valor del coeficiente *Cs*:

$$
C_{s} = \beta_{s} - \alpha_{s} \frac{|\sigma_{hg}|}{R_{eH}} = 1.1 - 1 \cdot \frac{78.9 \frac{N}{mm^{2}}}{235 \frac{N}{mm^{2}}} = 0.764
$$

$$
C_{\rm s}=0,764
$$

La separación entre refuerzos *s* es:

$$
s=750\;mm
$$

La separación entre bulárcamas *lbdg* es de:

$$
I_{bdg}=3,2 \; m
$$

El valor de la presión en el doble fondo ya fue calculado anteriormente:

$$
|P| = 268.6
$$
 kN/m<sup>2</sup>

Por lo que valor del módulo mínimo es:

$$
Z = \frac{f_u \cdot |P| \cdot s \cdot l_{bdg}^2}{f_{bdg} \cdot C_s \cdot R_{eH}} = \frac{1,03 \cdot 268,6 \frac{kN}{m^2} \cdot 750 \, \text{mm} \cdot 3,2^2 m^2}{12 \cdot 0,764 \cdot 235 \, \frac{N}{mm^2}} = 986,1 \, \text{cm}^3
$$
\n
$$
Z = 986,1 \, \text{cm}^3
$$

#### 8.10.2.2. ESPESOR

La sociedad de clasificación *DNV GL* en la *Parte 3, Capítulo 6, Sección 5* define el espesor mínimo como:

$$
t_w = \frac{f_{shr} |P| s \ell_{shr}}{d_{shr} C_t \tau_{eH}}
$$

Donde:

 $=$  shear force distribution factor as defined in Table 1. For stiffeners with end fixity deviating from the  $f_{\text{shr}}$ ones included in Table 1, with complex load pattern, or being part of a grillage, the requirements given in [1.2] apply.

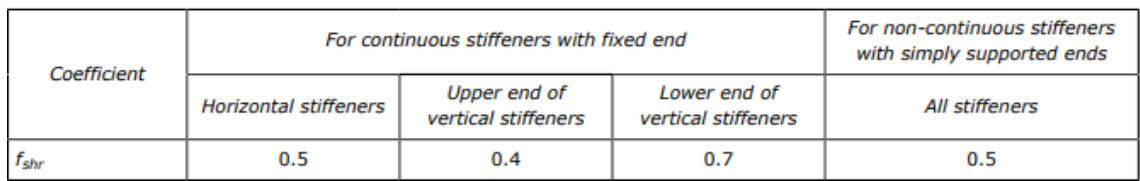

*fshr = 0,5*

 $C_t$  = permissible shear stress coefficient for the acceptance criteria being considered, as defined in Table 2.

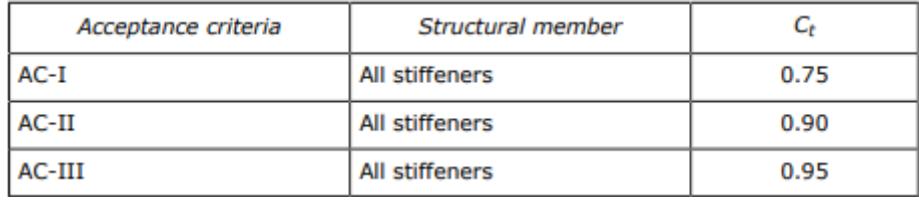

 $C_t = 0.9$ 

La separación entre refuerzos *s* es:

### *s = 750 mm*

₽ = full length of stiffener or of PSM, in m, between their supports

La separación entre bulárcamas *l* es de:

$$
l=3,2\;m
$$

 $\ell_{shr}$  = effective shear span, in m, as defined in Ch.3 Sec.7 [1.1]

La luz efectiva viene definada por la siguiente ecuación:

$$
\ell_{shr} \le \ell - \frac{s}{2000}
$$

$$
l_{shr} \le l - \frac{s}{2000} = 3.2 m - \frac{750 mm}{2000} = 2,825 m
$$

$$
I_{\text{shr}} = 2.8 \; \text{m}
$$

Ahora la altura efectiva d<sub>shr</sub> definida con la ecuación:

$$
d_{shr} = h_{stf} + t_p
$$
 for 75° ≤  $\varphi_w$  ≤ 90°  

$$
d_{shr} = (h_{stf} + t_p) \sin \varphi_w
$$
 for  $\varphi_w$  < 75°

Donde:

= height of stiffener, in mm, as defined in Sec.2 Figure 1  $h_{\rm stf}$ 

La altura del refuerzo se toma del catálogo teniendo en cuenta que a este le corresponda un módulo superior al mínimo:

### *hstf = 340 mm*

 $=$  net thickness of the attached plating, in mm, as defined in Sec. 2 Figure 1  $t_p$ 

El espesor de la chapa del doble fondo:

$$
t_p=14~mm
$$

Entonces la altura efectiva es:

$$
d_{shr} = d_{hstf} + t_p = 340 \, mm + 14 \, mm = 354 \, mm
$$

#### *dshr = 354 mm*

El valor del esfuerzo cortante, definido en la *Parte 3, Capítulo 1, Sección 4* como:

specified shear yield stress,  $N/mm<sup>2</sup>$  $\tau_{eH} = \frac{R_{eH}}{\sqrt{3}}$  $\tau_{\textrm{eH}}$ 

$$
\tau_{eH} = \frac{R_{eH}}{\sqrt{3}} = \frac{235 \frac{N}{mm^2}}{\sqrt{3}} = 135.7 \frac{N}{mm^2}
$$

*τeH = 135,7 N/mm<sup>2</sup>*

El valor de la presión, calculada anteriormente:

*|P| = 268,6 kN/m<sup>2</sup>*

La siguiente tabla recoge todos los datos necesarios para el cálculo del espesor de un refuerzo en el doble fondo:

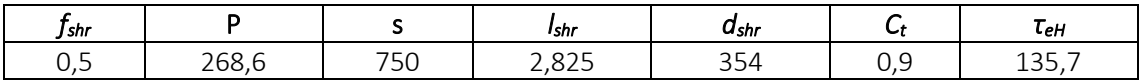

El valor del espesor es:

$$
t = \frac{f_{shr} \cdot |P| \cdot s \cdot l_{shr}}{d_{shr} \cdot C_t \cdot \tau_{eH}} = \frac{0.5 \cdot 268.6 \frac{kN}{mm^2} \cdot 750 \, mm \cdot 2.825 \, m}{354 \, mm \cdot 0.9 \cdot 135.7 \frac{N}{mm^2}} = 6.6 \, mm
$$

$$
t=7\ mm
$$

Comparando este valor con el espesor mínimo:

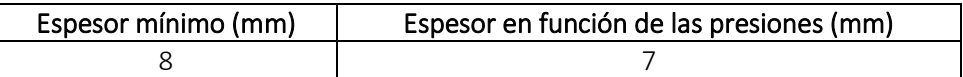

Finalmente, el espesor será el mayor de los dos valores quedando:

$$
t=8~mm
$$

## 8.10.2.3. ELECCIÓN DE REFUERZOS

Se instalarán unas llantas tipo bulbo con las siguientes dimensiones:

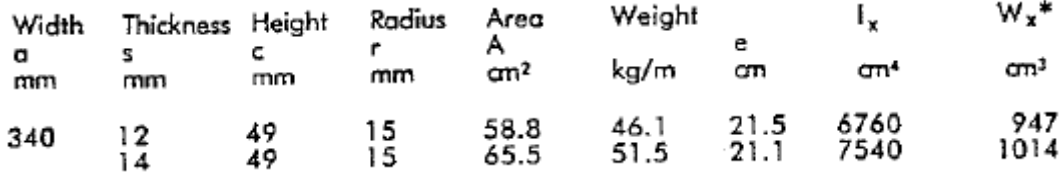

*Z = 1014 cm<sup>3</sup>*

$$
t=14~mm
$$

## 8.10.3. REFUERZOS SECUNDARIOS DEL COSTADO DESDE FINAL HASTA +6 M

Se agruparán los refuerzos secundarios del costado en intervalos de seis metros, y calcularemos el más desfavorable de cada grupo.

### 8.10.3.1. MÓDULO MÍNIMO

El módulo mínimo neto, en cm<sup>3</sup>, no se tomará menor a:

$$
Z = \frac{f_u|P|s\,\ell_{bdg}^2}{f_{bdg}C_sR_{eH}}
$$

### Donde:

fbdg = bending moment factor as defined in Table 5. For stiffeners with end fixity deviating from the ones included in Table 5, with complex load pattern, or being part of a grillage, the requirement given in [1.2] applies

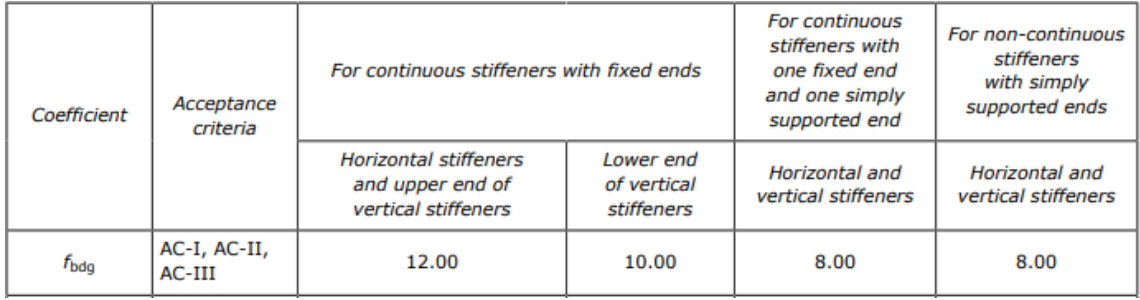

## $f_{bda} = 12$

= factor for unsymmetrical profiles, to be taken as:  $f_u$ 

- = 1.00 for flat bars and symmetrical profiles (T-profiles)
	- $= 1.03$  for bulb profiles
	- = 1.15 for unsymmetrical profiles (L-profiles)

## *f<sup>u</sup> = 1,03*

= permissible bending stress coefficient as defined in Table 3 for the acceptance criteria given in  $C_{S}$ Table 4

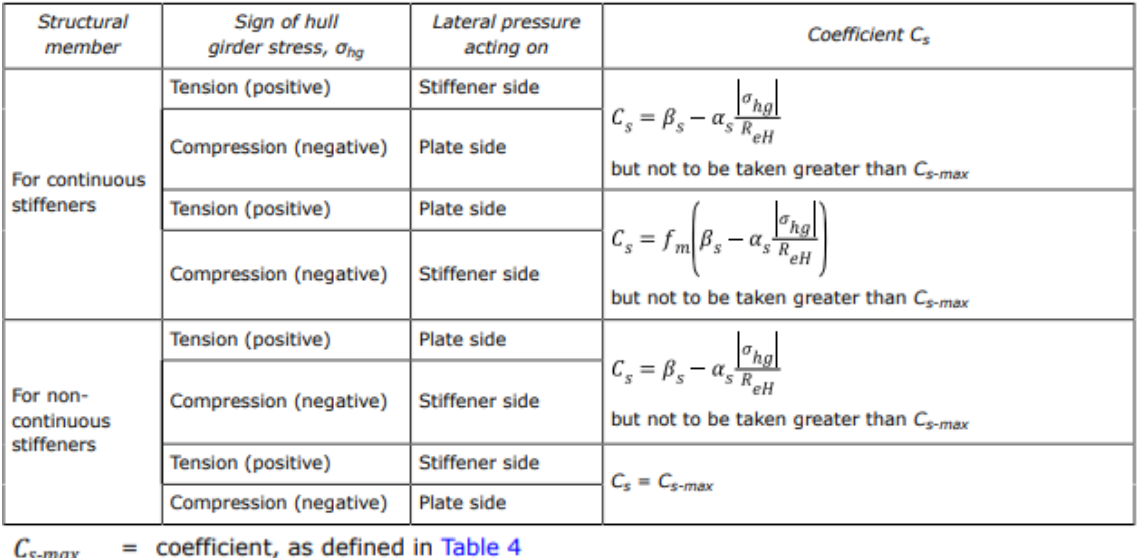

 $C_{s-max}$  $=$  coefficient, as defined in Table 4  $\alpha_{s}$ 

 $\beta_{\rm s}$  $=$  coefficient, as defined in Table 4.

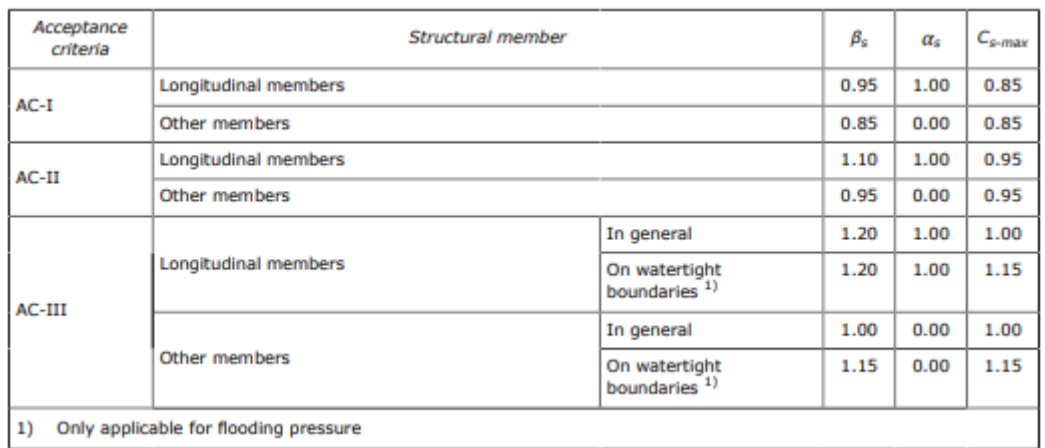

1) Only applicable for flooding pressure

$$
\beta_s = 1,1
$$

$$
\alpha_s = 1
$$

Entonces el valor del coeficiente *Cs*:

$$
C_{s} = \beta_{s} - \alpha_{s} \frac{|\sigma_{hg}|}{R_{eH}} = 1,1 - 1 \frac{78,9 \frac{N}{mm^{2}}}{235 \frac{N}{mm^{2}}} = 0,764
$$

$$
C_{\rm s}=0,764
$$

La separación entre refuerzos *s* es:

$$
s=750\;mm
$$

La separación entre bulárcamas *lbdg* es de:

$$
I_{bdg}=3,2 \;m
$$

El valor de la presión, calculada anteriormente:

$$
|P| = 293.8 \text{ kN/m}^2
$$

Por lo que valor del módulo mínimo es:

$$
Z = \frac{f_u \cdot |P| \cdot s \cdot l_{bdg}^2}{f_{bdg} \cdot C_s \cdot R_{eH}} = \frac{1,03 \cdot 293,8 \frac{kN}{m^2} \cdot 750 \, \text{mm} \cdot 3,2^2 m^2}{12 \cdot 0,764 \cdot 235 \, \frac{N}{mm^2}} = 1078,4 \, \text{cm}^3
$$
\n
$$
Z = 1078,4 \, \text{cm}^3
$$

#### 8.10.3.2. ESPESOR

La sociedad de clasificación *DNV GL* en la *Parte 3, Capítulo 6, Sección 5* define el espesor mínimo como:

$$
t_w = \frac{f_{shr} |P| s \ell_{shr}}{d_{shr} C_t \tau_{eH}}
$$

Donde:

= shear force distribution factor as defined in Table 1. For stiffeners with end fixity deviating from the  $f_{\text{shr}}$ ones included in Table 1, with complex load pattern, or being part of a grillage, the requirements given in [1.2] apply.

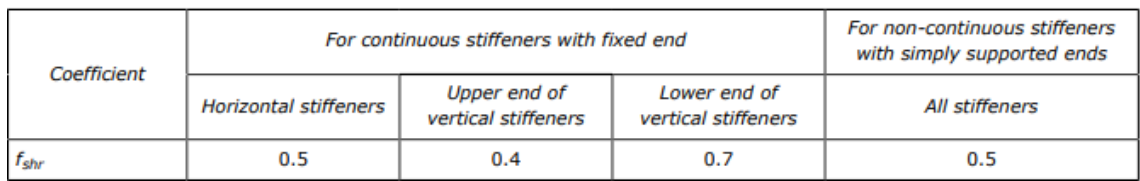

*fshr = 0,5*

 $C_t$  = permissible shear stress coefficient for the acceptance criteria being considered, as defined in Table 2.

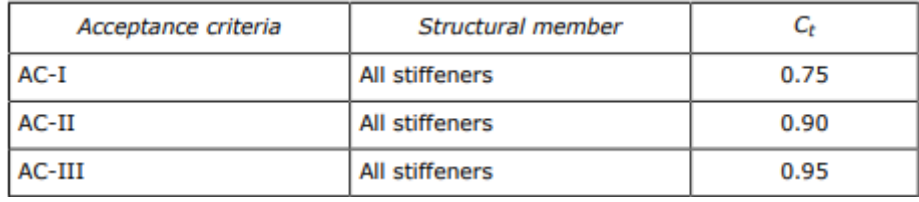

 $C_t = 0.9$ 

La separación entre refuerzos *s* es:

### *s = 750 mm*

₽ = full length of stiffener or of PSM, in m, between their supports

La separación entre bulárcamas *l* es de:

$$
l=3,2\;m
$$

 $\ell_{shr}$  = effective shear span, in m, as defined in Ch.3 Sec.7 [1.1]

La luz efectiva viene definada por la siguiente ecuación:

$$
\ell_{shr} \le \ell - \frac{s}{2000}
$$
  

$$
l_{shr} \le l - \frac{s}{2000} = 3.2 m - \frac{750 m m}{2000} = 2.8 m
$$
  

$$
l_{shr} = 2.825 m
$$

Ahora la altura efectiva d<sub>shr</sub> definida con la ecuación:

$$
d_{shr} = h_{stf} + t_p
$$
 for 75° ≤  $\varphi_w$  ≤ 90°  

$$
d_{shr} = (h_{stf} + t_p) \sin \varphi_w
$$
 for  $\varphi_w$  < 75°

Donde:

= height of stiffener, in mm, as defined in Sec.2 Figure 1  $h_{\rm stf}$ 

La altura del refuerzo se toma del catálogo teniendo en cuenta que a este le corresponda un módulo superior al mínimo:

$$
h_{\rm stf}=370~mm
$$

 $=$  net thickness of the attached plating, in mm, as defined in Sec. 2 Figure 1  $t_p$ 

El espesor de la chapa del costado:

$$
t_p=15~mm
$$

Entonces la altura efectiva es:

$$
d_{shr} = d_{hstf} + t_p = 370 \, mm + 15 \, mm = 385 \, mm
$$

#### *dshr = 385 mm*

El valor del esfuerzo cortante, definido en la *Parte 3, Capítulo 1, Sección 4* como:

specified shear yield stress,  $N/mm<sup>2</sup>$  $\tau_{eH} = \frac{R_{eH}}{\sqrt{3}}$  $\tau_{\textrm{eH}}$ 

$$
\tau_{eH} = \frac{R_{eH}}{\sqrt{3}} = \frac{235 \frac{N}{mm^2}}{\sqrt{3}} = 135.7 \frac{N}{mm^2}
$$

*τeH = 135,7 N/mm<sup>2</sup>*

El valor de la presión, calculada anteriormente:

*|P| = 293,8 kN/m<sup>2</sup>*

La siguiente tabla recoge todos los datos necesarios para el cálculo del espesor de un refuerzo en el costado:

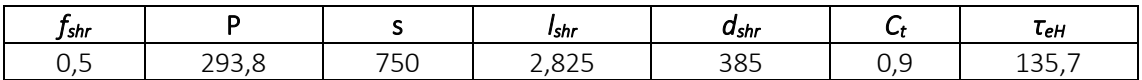

El valor del espesor es:

$$
t = \frac{f_{shr} \cdot |P| \cdot s \cdot l_{shr}}{d_{shr} \cdot C_t \cdot \tau_{eH}} = \frac{0.5 \cdot 293.8 \frac{kN}{mm^2} \cdot 750 \, mm \cdot 2.825 \, m}{385 \, mm \cdot 0.9 \cdot 135.7 \frac{N}{mm^2}} = 6.6 \, mm
$$

$$
t=7\ mm
$$

Comparando este valor con el espesor mínimo:

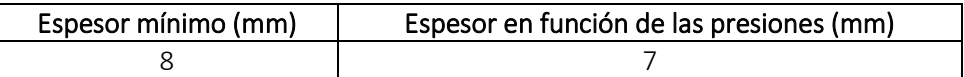

Finalmente, el espesor será el mayor de los dos valores quedando:

$$
t=8\;mm
$$

## 8.10.3.3. ELECCIÓN DE REFUERZOS

Se instalarán unas llantas tipo bulbo con las siguientes dimensiones:

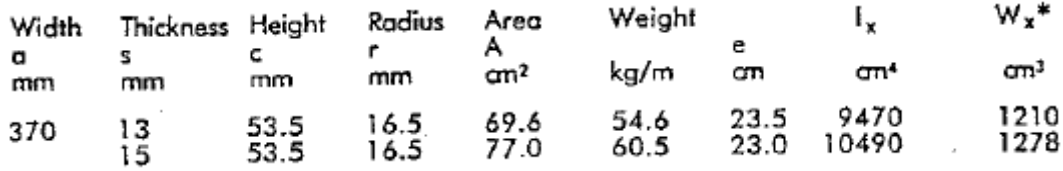

*Z = 1210 cm<sup>3</sup>*

$$
t=13\;mm
$$

## 8.10.4. REFUERZOS SECUNDARIOS DEL COSTADO DESDE +6 M A +12 M

Calcularemos el refuerzo secundario más desfavorable para este grupo.

## 8.10.4.1. MÓDULO MÍNIMO

El módulo mínimo neto, en cm<sup>3</sup>, no se tomará menor a:

$$
Z=\frac{f_u\left|P\right|s\,\ell_{bdg}^2}{f_{bdg}c_sR_{eH}}
$$

Donde:

= bending moment factor as defined in Table 5. For stiffeners with end fixity deviating from the fbdg ones included in Table 5, with complex load pattern, or being part of a grillage, the requirement given in [1.2] applies

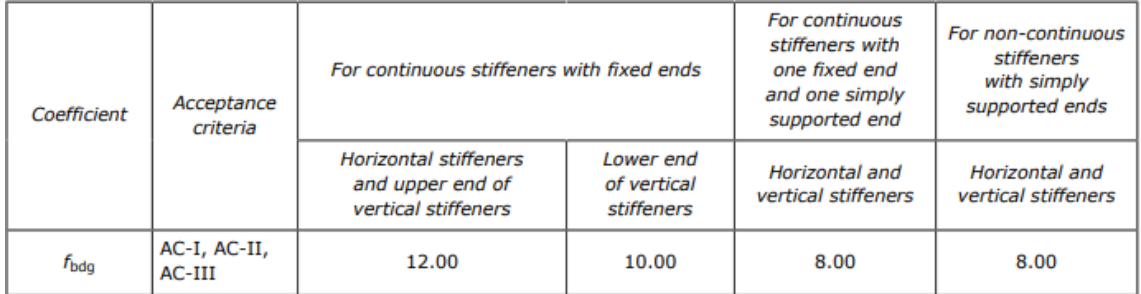

## *fbdg = 12*

= factor for unsymmetrical profiles, to be taken as:  $f_u$ 

- = 1.00 for flat bars and symmetrical profiles (T-profiles)
- $= 1.03$  for bulb profiles
- = 1.15 for unsymmetrical profiles (L-profiles)

## *f<sup>u</sup> = 1,03*

= permissible bending stress coefficient as defined in Table 3 for the acceptance criteria given in  $C_{S}$ Table 4

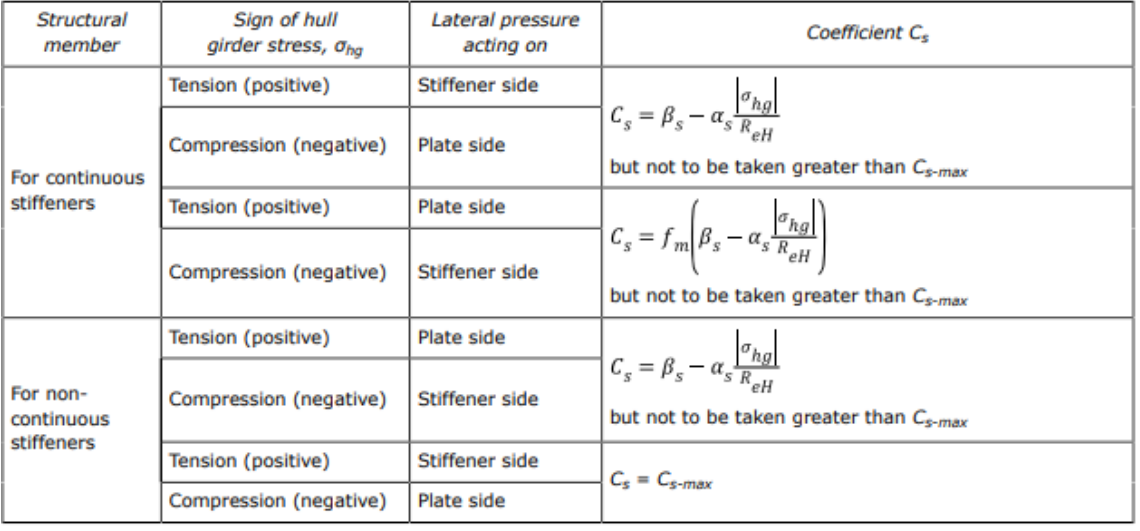

 $C_{s-max}$ = coefficient, as defined in Table 4

= coefficient, as defined in Table 4  $\alpha_{\rm s}$ 

 $\beta_{s}$ = coefficient, as defined in Table 4.

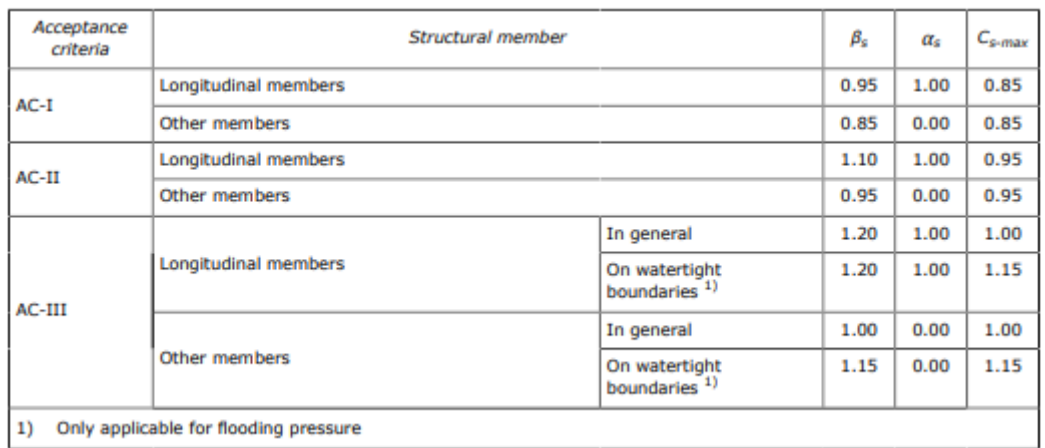

1) Only applicable for flooding pressure

$$
\beta_s = 1,1
$$

$$
\alpha_s = 1
$$

Entonces el valor del coeficiente *Cs*:

$$
C_{s} = \beta_{s} - \alpha_{s} \frac{|\sigma_{hg}|}{R_{eH}} = 1,1 - 1 \frac{78,9 \frac{N}{mm^{2}}}{235 \frac{N}{mm^{2}}} = 0,764
$$

$$
C_{\rm s}=0,764
$$

La separación entre refuerzos *s* es:

$$
s=750\;mm
$$

La separación entre bulárcamas *lbdg* es de:

$$
I_{bdg}=3,2 \; m
$$

El valor de la presión, calculada anteriormente:

$$
|P| = 233,4 \text{ kN/m}^2
$$

Por lo que valor del módulo mínimo es:

$$
Z = \frac{f_u \cdot |P| \cdot s \cdot l_{bdg}^2}{f_{bdg} \cdot C_s \cdot R_{eH}} = \frac{1,03 \cdot 233,4 \frac{kN}{m^2} \cdot 750 \, \text{mm} \cdot 3,2^2 m^2}{12 \cdot 0,769 \cdot 235 \, \frac{N}{mm^2}} = 856,9 \, \text{cm}^3
$$
\n
$$
Z = 856,9 \, \text{cm}^3
$$

#### 8.10.4.2. ESPESOR

La sociedad de clasificación *DNV GL* en la *Parte 3, Capítulo 6, Sección 5* define el espesor mínimo como:

$$
t_w = \frac{f_{shr} |P| s \ell_{shr}}{d_{shr} C_t \tau_{eH}}
$$

Donde:

= shear force distribution factor as defined in Table 1. For stiffeners with end fixity deviating from the  $f_{\rm shr}$ ones included in Table 1, with complex load pattern, or being part of a grillage, the requirements given in [1.2] apply.

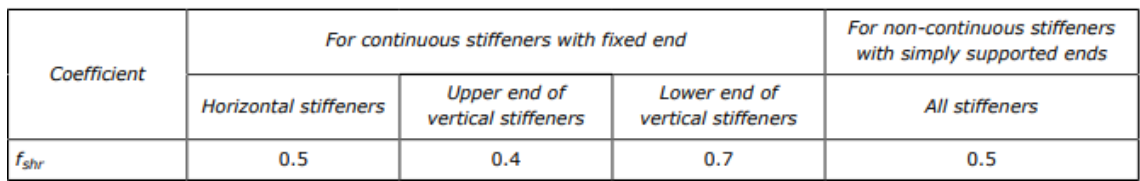

*fshr = 0,5*

 $C_t$  = permissible shear stress coefficient for the acceptance criteria being considered, as defined in Table 2.

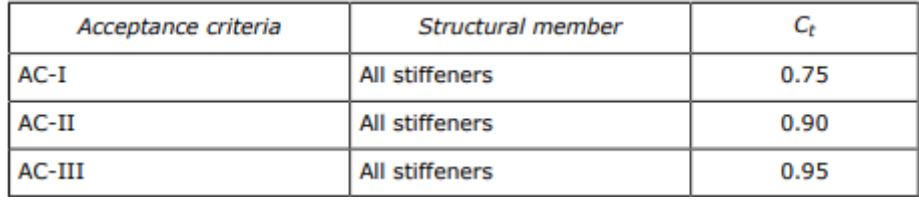

 $C_t = 0.9$ 

La separación entre refuerzos *s* es:

### *s = 750 mm*

₽ = full length of stiffener or of PSM, in m, between their supports

La separación entre bulárcamas *l* es de:

$$
l=3,2\;m
$$

 $\ell_{shr}$  = effective shear span, in m, as defined in Ch.3 Sec.7 [1.1]

La luz efectiva viene definada por la siguiente ecuación:

$$
\ell_{shr} \le \ell - \frac{s}{2000}
$$
  

$$
l_{shr} \le l - \frac{s}{2000} = 3.2 m - \frac{750 m m}{2000} = 2.8 m
$$
  

$$
l_{shr} = 2.825 m
$$

Ahora la altura efectiva d<sub>shr</sub> definida con la ecuación:

$$
d_{shr} = h_{stf} + t_p
$$
 for 75° ≤  $\varphi_w$  ≤ 90°  

$$
d_{shr} = (h_{stf} + t_p) \sin \varphi_w
$$
 for  $\varphi_w$  < 75°

Donde:

= height of stiffener, in mm, as defined in Sec.2 Figure 1  $h_{\rm stf}$ 

La altura del refuerzo se toma del catálogo teniendo en cuenta que a este le corresponda un módulo superior al mínimo:

$$
h_{\rm stf}=340~mm
$$

 $=$  net thickness of the attached plating, in mm, as defined in Sec. 2 Figure 1  $t_p$ 

El espesor de la chapa del costado:

$$
t_p=13~mm
$$

Entonces la altura efectiva es:

$$
d_{shr} = d_{hstf} + t_p = 340 \, mm + 13 \, mm = 353 \, mm
$$

#### *dshr = 353 mm*

El valor del esfuerzo cortante, definido en la *Parte 3, Capítulo 1, Sección 4* como:

specified shear yield stress,  $N/mm<sup>2</sup>$  $\tau_{eH} = \frac{R_{eH}}{\sqrt{3}}$  $\tau_{\textrm{eH}}$ 

$$
\tau_{eH} = \frac{R_{eH}}{\sqrt{3}} = \frac{235 \frac{N}{mm^2}}{\sqrt{3}} = 135.7 \frac{N}{mm^2}
$$

*τeH = 135,7 N/mm<sup>2</sup>*

El valor de la presión, calculada anteriormente:

*|P| = 233,4 kN/m<sup>2</sup>*

La siguiente tabla recoge todos los datos necesarios para el cálculo del espesor de un refuerzo en el costado:

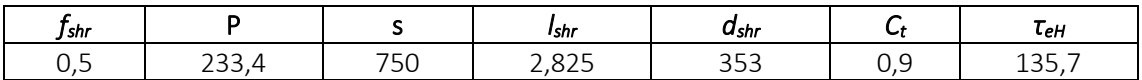

El valor del espesor es:

$$
t = \frac{f_{shr} \cdot |P| \cdot s \cdot l_{shr}}{d_{shr} \cdot C_t \cdot \tau_{eH}} = \frac{0.5 \cdot 233.4 \frac{kN}{mm^2} \cdot 750 \, mm \cdot 2.825 \, m}{353 \, mm \cdot 0.9 \cdot 135.7 \frac{N}{mm^2}} = 5.7 \, mm
$$

$$
t=6~mm
$$

Comparando este valor con el espesor mínimo:

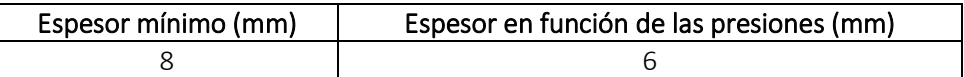

Finalmente, el espesor será el mayor de los dos valores quedando:

$$
t=8\;mm
$$

## 8.10.4.3. ELECCIÓN DE REFUERZOS

Se instalarán unas llantas tipo bulbo con las siguientes dimensiones:

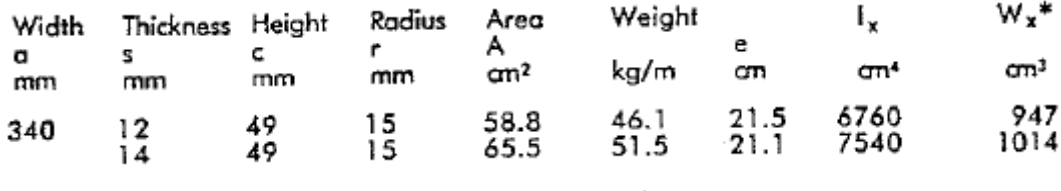

*Z = 947 cm<sup>3</sup>*

$$
t=12~mm
$$

## 8.10.5. REFUERZOS SECUNDARIOS DEL COSTADO DESDE +12 M A +18 M

Calcularemos el refuerzo secundario más desfavorable para este grupo.

## 8.10.5.1. MÓDULO MÍNIMO

El módulo mínimo neto, en cm<sup>3</sup>, no se tomará menor a:

$$
Z=\frac{f_u\left|P\right|s\,\ell_{bdg}^2}{f_{bdg}c_sR_{eH}}
$$

Donde:

= bending moment factor as defined in Table 5. For stiffeners with end fixity deviating from the fbdg ones included in Table 5, with complex load pattern, or being part of a grillage, the requirement given in [1.2] applies

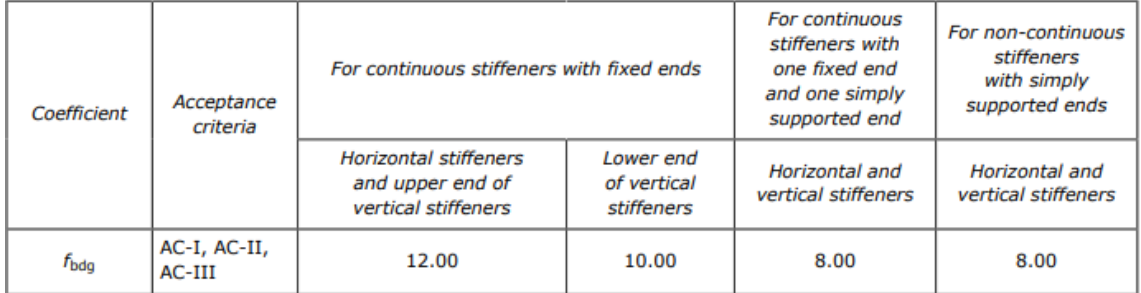

### $f_{bda} = 12$

 $=$  factor for unsymmetrical profiles, to be taken as:  $f_u$ 

- = 1.00 for flat bars and symmetrical profiles (T-profiles)
- $= 1.03$  for bulb profiles
- = 1.15 for unsymmetrical profiles (L-profiles)

## *f<sup>u</sup> = 1,03*

= permissible bending stress coefficient as defined in Table 3 for the acceptance criteria given in  $C_{S}$ Table 4

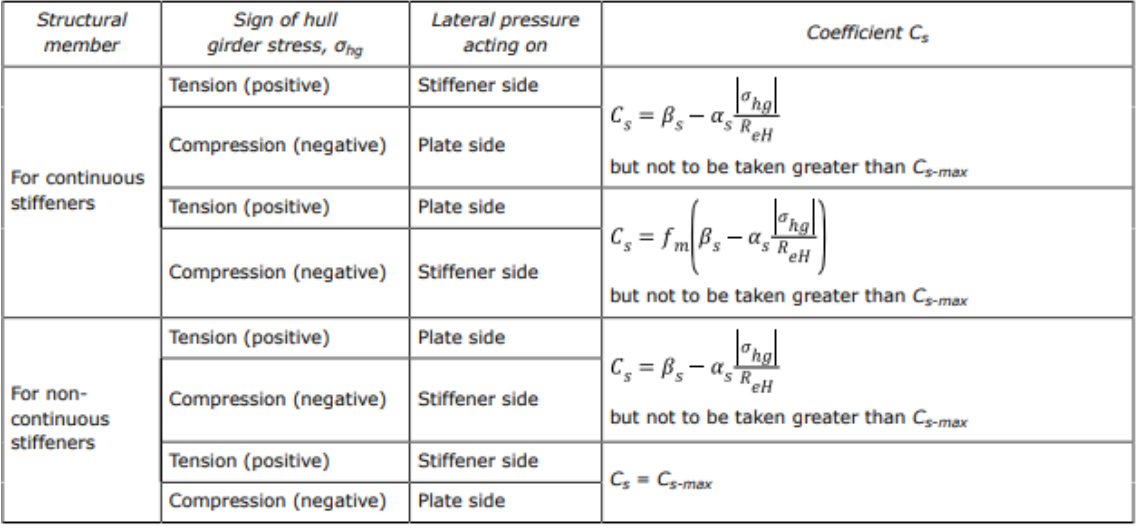

 $C_{s-max}$ = coefficient, as defined in Table 4

= coefficient, as defined in Table 4  $\alpha_{\rm s}$ 

 $\beta_{s}$ = coefficient, as defined in Table 4.

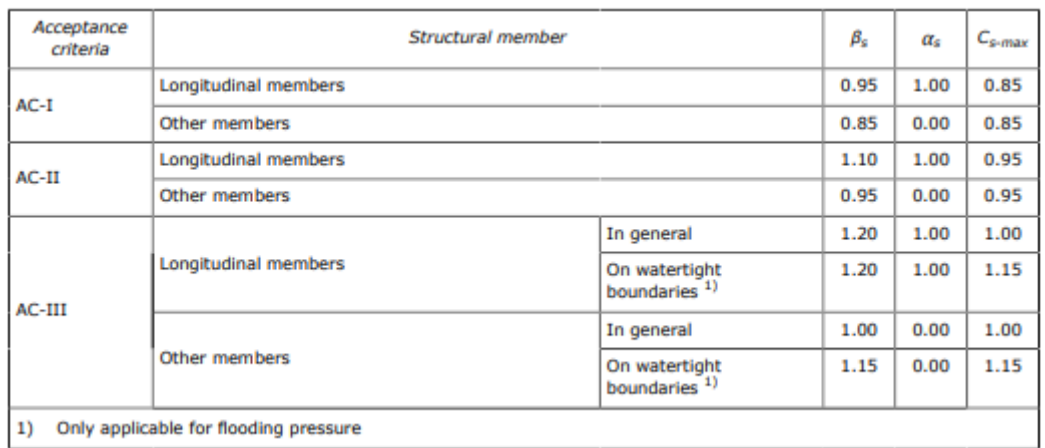

1) Only applicable for flooding pressure

$$
\beta_s = 1,1
$$

$$
\alpha_s = 1
$$

Entonces el valor del coeficiente *Cs*:

$$
C_{s} = \beta_{s} - \alpha_{s} \frac{|\sigma_{hg}|}{R_{eH}} = 1,1 - 1 \frac{78,9 \frac{N}{mm^{2}}}{235 \frac{N}{mm^{2}}} = 0,764
$$

$$
C_{\rm s}=0,764
$$

La separación entre refuerzos *s* es:

$$
s=750\;mm
$$

La separación entre bulárcamas *lbdg* es de:

$$
I_{bdg}=3,2 \;m
$$

El valor de la presión, calculada anteriormente:

$$
|P|=173,1\text{ kN/m}^2
$$

Por lo que valor del módulo mínimo es:

$$
Z = \frac{f_u \cdot |P| \cdot s \cdot l_{bdg}^2}{f_{bdg} \cdot C_s \cdot R_{eH}} = \frac{1,03 \cdot 173,1 \frac{kN}{m^2} \cdot 750 \, \text{mm} \cdot 3,2^2 m^2}{12 \cdot 0,764 \cdot 235 \, \frac{N}{mm^2}} = 635,5 \, \text{cm}^3
$$
\n
$$
Z = 635,5 \, \text{cm}^3
$$

#### 8.10.5.2. ESPESOR

La sociedad de clasificación *DNV GL* en la *Parte 3, Capítulo 6, Sección 5* define el espesor mínimo como:

$$
t_w = \frac{f_{shr} |P| s \ell_{shr}}{d_{shr} C_t \tau_{eH}}
$$

Donde:

= shear force distribution factor as defined in Table 1. For stiffeners with end fixity deviating from the  $f_{\text{shr}}$ ones included in Table 1, with complex load pattern, or being part of a grillage, the requirements given in [1.2] apply.

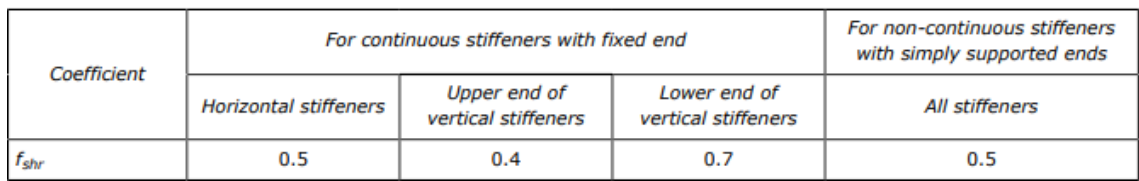

 $f_{shr} = 0.5$ 

 $C_t$  = permissible shear stress coefficient for the acceptance criteria being considered, as defined in Table 2.

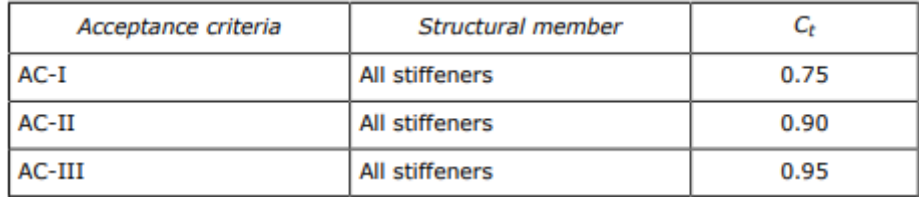

 $C_t = 0.9$ 

La separación entre refuerzos *s* es:

### *s = 750 mm*

 $\ell$ = full length of stiffener or of PSM, in m, between their supports

La separación entre bulárcamas *l* es de:

$$
l=3,2\;m
$$

 $\ell_{shr}$  = effective shear span, in m, as defined in Ch.3 Sec.7 [1.1]

La luz efectiva viene definada por la siguiente ecuación:

$$
\ell_{shr} \le \ell - \frac{s}{2000}
$$
  

$$
l_{shr} \le l - \frac{s}{2000} = 3.2 m - \frac{750 m m}{2000} = 2.8 m
$$
  

$$
l_{shr} = 2.825 m
$$

Ahora la altura efectiva d<sub>shr</sub> definida con la ecuación:

$$
d_{shr} = h_{stf} + t_p
$$
 for 75° ≤  $\varphi_w$  ≤ 90°  

$$
d_{shr} = (h_{stf} + t_p) \sin \varphi_w
$$
 for  $\varphi_w$  < 75°

Donde:

= height of stiffener, in mm, as defined in Sec.2 Figure 1  $h_{\rm stf}$ 

La altura del refuerzo se toma del catálogo teniendo en cuenta que a este le corresponda un módulo superior al mínimo:

$$
h_{\rm stf}=300~mm
$$

 $=$  net thickness of the attached plating, in mm, as defined in Sec. 2 Figure 1  $t_p$ 

El espesor de la chapa del costado:

$$
t_p=11~mm
$$

Entonces la altura efectiva es:

$$
d_{shr} = d_{hstf} + t_p = 300 \, mm + 11 \, mm = 311 \, mm
$$

$$
d_{\text{shr}} = 311 \text{ mm}
$$

El valor del esfuerzo cortante, definido en la *Parte 3, Capítulo 1, Sección 4* como:

specified shear yield stress,  $N/mm<sup>2</sup>$  $\tau_{eH} = \frac{R_{eH}}{\sqrt{3}}$  $\tau_{\textrm{eH}}$ 

$$
\tau_{eH} = \frac{R_{eH}}{\sqrt{3}} = \frac{235 \frac{N}{mm^2}}{\sqrt{3}} = 135.7 \frac{N}{mm^2}
$$

*τeH = 135,7 N/mm<sup>2</sup>*

El valor de la presión, calculada anteriormente:

*|P| = 335,1 kN/m<sup>2</sup>*

La siguiente tabla recoge todos los datos necesarios para el cálculo del espesor de un refuerzo en el costado:

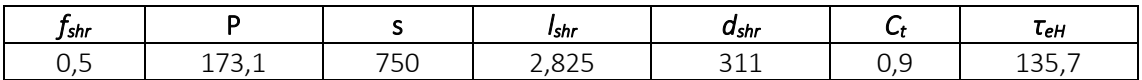

El valor del espesor es:

$$
t = \frac{f_{shr} \cdot |P| \cdot s \cdot l_{shr}}{d_{shr} \cdot C_t \cdot \tau_{eH}} = \frac{0.5 \cdot 173.1 \frac{kN}{mm^2} \cdot 750 \, mm \cdot 2.825 \, m}{311 \, mm \cdot 0.9 \cdot 135.7 \frac{N}{mm^2}} = 4.8 \, mm
$$

$$
t=5\;mm
$$

Comparando este valor con el espesor mínimo:

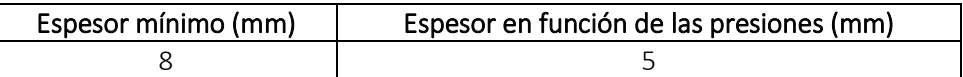

Finalmente, el espesor será el mayor de los dos valores quedando:

$$
t=8\ mm
$$

## 8.10.3.3. ELECCIÓN DE REFUERZOS

Se instalarán unas llantas tipo bulbo con las siguientes dimensiones:

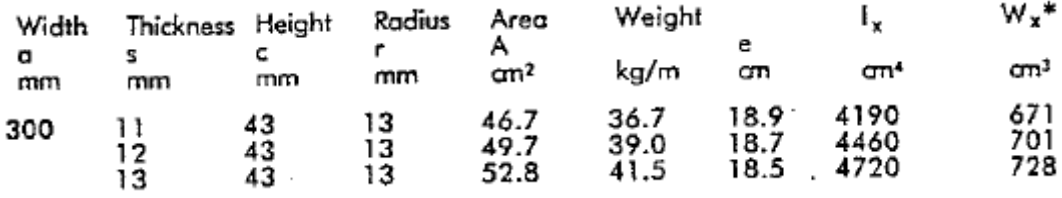

$$
Z=671\ \mathrm{cm}^3
$$

$$
t=11\;mm
$$

## 8.10.6. REFUERZOS SECUNDARIOS DEL COSTADO DESDE +18 M A +24 M

Calcularemos el refuerzo secundario más desfavorable para este grupo.

## 8.10.6.1. MÓDULO MÍNIMO

El módulo mínimo neto, en cm<sup>3</sup>, no se tomará menor a:

$$
Z=\frac{f_u\left|P\right|s\,\ell_{bdg}^2}{f_{bdg}c_sR_{eH}}
$$

Donde:

= bending moment factor as defined in Table 5. For stiffeners with end fixity deviating from the fbdg ones included in Table 5, with complex load pattern, or being part of a grillage, the requirement given in [1.2] applies

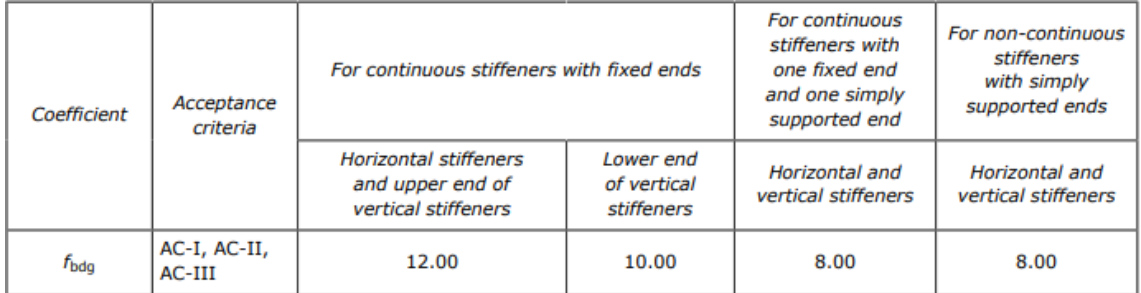

## $f_{bda} = 12$

 $=$  factor for unsymmetrical profiles, to be taken as:  $f_u$ 

- = 1.00 for flat bars and symmetrical profiles (T-profiles)
- $= 1.03$  for bulb profiles
- = 1.15 for unsymmetrical profiles (L-profiles)

## *f<sup>u</sup> = 1,03*

permissible bending stress coefficient as defined in Table 3 for the acceptance criteria given in  $C_{S}$  $=$ Table 4

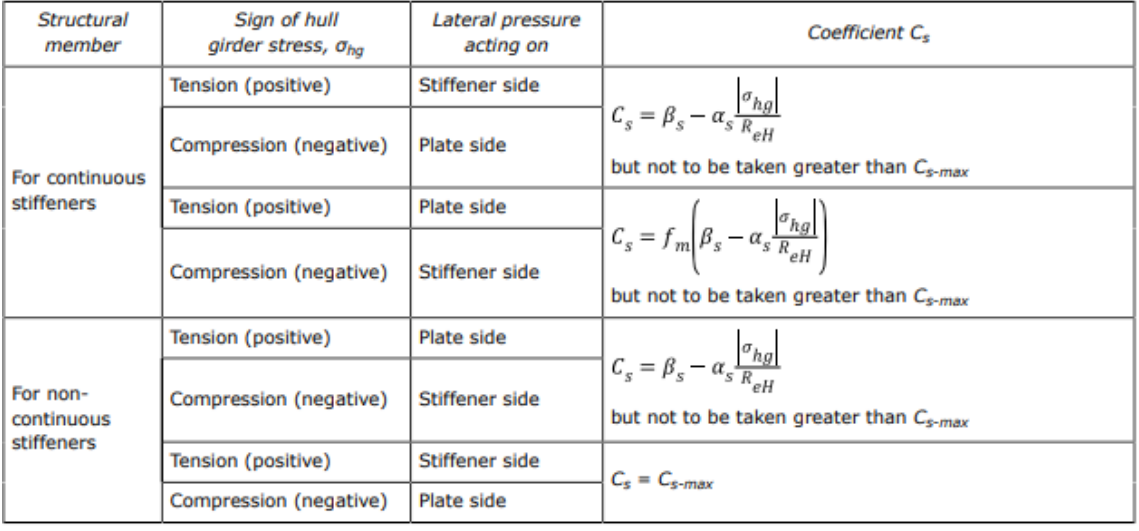

 $C_{s-max}$ = coefficient, as defined in Table 4

= coefficient, as defined in Table 4  $\alpha_{\rm s}$ 

 $\beta_{s}$ = coefficient, as defined in Table 4.

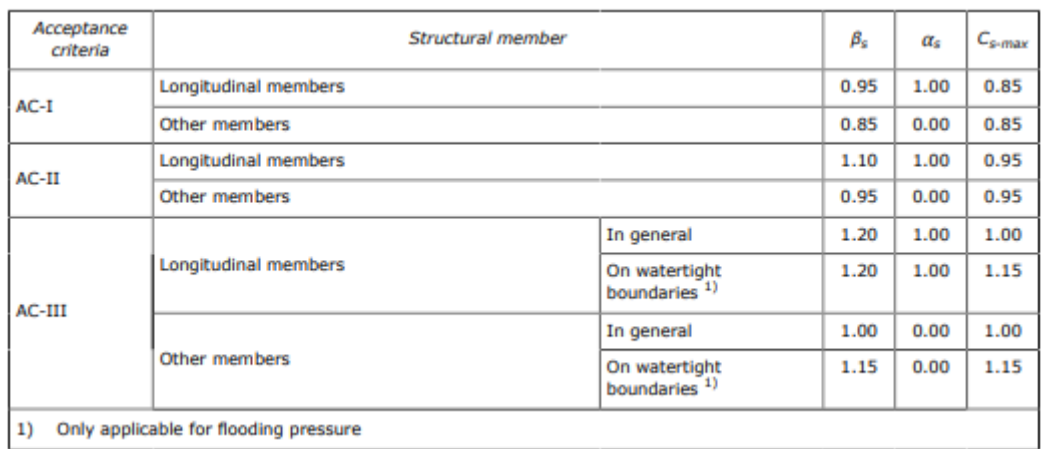

1) Only applicable for flooding pressure

$$
\beta_s = 1,1
$$

$$
\alpha_s = 1
$$

Entonces el valor del coeficiente *Cs*:

$$
C_{s} = \beta_{s} - \alpha_{s} \frac{|\sigma_{hg}|}{R_{eH}} = 1,1 - 1 \frac{78,9 \frac{N}{mm^{2}}}{235 \frac{N}{mm^{2}}} = 0,764
$$

$$
C_{\rm s}=0,764
$$

La separación entre refuerzos *s* es:

$$
s=750\;mm
$$

La separación entre bulárcamas *lbdg* es de:

$$
I_{bdg}=3,2 \;m
$$

El valor de la presión, calculada anteriormente:

$$
|P| = 112.8 \text{ kN/m}^2
$$

Por lo que valor del módulo mínimo es:

$$
Z = \frac{f_u \cdot |P| \cdot s \cdot l_{bdg}^2}{f_{bdg} \cdot C_s \cdot R_{eH}} = \frac{1,03 \cdot 112,8 \frac{kN}{m^2} \cdot 750 \, \text{mm} \cdot 3,2^2 m^2}{12 \cdot 0,764 \cdot 235 \, \frac{N}{mm^2}} = 414,0 \, \text{cm}^3
$$
\n
$$
Z = 414,0 \, \text{cm}^3
$$

#### 8.10.6.2. ESPESOR

La sociedad de clasificación *DNV GL* en la *Parte 3, Capítulo 6, Sección 5* define el espesor mínimo como:

$$
t_w = \frac{f_{shr} |P| s \ell_{shr}}{d_{shr} C_t \tau_{eH}}
$$

Donde:

= shear force distribution factor as defined in Table 1. For stiffeners with end fixity deviating from the  $f_{\text{shr}}$ ones included in Table 1, with complex load pattern, or being part of a grillage, the requirements given in [1.2] apply.

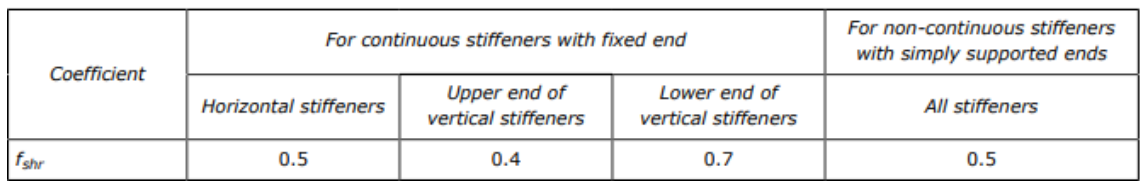

 $f_{shr} = 0.5$ 

 $C_t$  = permissible shear stress coefficient for the acceptance criteria being considered, as defined in Table 2.

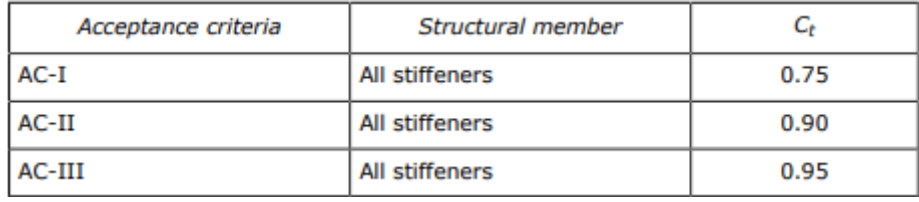

 $C_t = 0.9$ 

La separación entre refuerzos *s* es:

### *s = 750 mm*

₽ = full length of stiffener or of PSM, in m, between their supports

La separación entre bulárcamas *l* es de:

$$
l=3,2\;m
$$

 $\ell_{shr}$  = effective shear span, in m, as defined in Ch.3 Sec.7 [1.1]

La luz efectiva viene definada por la siguiente ecuación:

$$
\ell_{shr} \le \ell - \frac{s}{2000}
$$
  

$$
l_{shr} \le l - \frac{s}{2000} = 3.2 m - \frac{750 m m}{2000} = 2.8 m
$$
  

$$
l_{shr} = 2.825 m
$$

Ahora la altura efectiva d<sub>shr</sub> definida con la ecuación:

$$
d_{shr} = h_{stf} + t_p
$$
 for 75° ≤  $\varphi_w$  ≤ 90°  

$$
d_{shr} = (h_{stf} + t_p) \sin \varphi_w
$$
 for  $\varphi_w$  < 75°

Donde:

= height of stiffener, in mm, as defined in Sec.2 Figure 1  $h_{\rm stf}$ 

La altura del refuerzo se toma del catálogo teniendo en cuenta que a este le corresponda un módulo superior al mínimo:

### *hstf = 260 mm*

 $=$  net thickness of the attached plating, in mm, as defined in Sec. 2 Figure 1  $t_p$ 

El espesor de la chapa del costado:

$$
t_p=9~mm
$$

Entonces la altura efectiva es:

$$
d_{shr} = d_{hstf} + t_p = 260 \, mm + 9 \, mm = 269 \, mm
$$

#### *dshr = 269 mm*

El valor del esfuerzo cortante, definido en la *Parte 3, Capítulo 1, Sección 4* como:

specified shear yield stress,  $N/mm<sup>2</sup>$  $\tau_{eH} = \frac{R_{eH}}{\sqrt{3}}$  $\tau_{\textrm{eH}}$ 

$$
\tau_{eH} = \frac{R_{eH}}{\sqrt{3}} = \frac{235 \frac{N}{mm^2}}{\sqrt{3}} = 135.7 \frac{N}{mm^2}
$$

*τeH = 135,7 N/mm<sup>2</sup>*

El valor de la presión, calculada anteriormente:

*|P| = 112,8 kN/m<sup>2</sup>*

La siguiente tabla recoge todos los datos necesarios para el cálculo del espesor de un refuerzo en el costado:

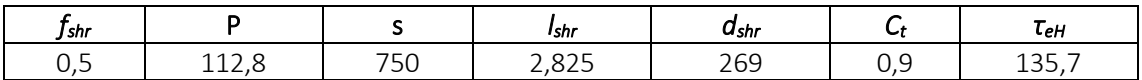

El valor del espesor es:

$$
t = \frac{f_{shr} \cdot |P| \cdot s \cdot l_{shr}}{d_{shr} \cdot C_t \cdot \tau_{eH}} = \frac{0.5 \cdot 112.8 \frac{kN}{mm^2} \cdot 750 \, mm \cdot 2.825 \, m}{269 \, mm \cdot 0.9 \cdot 135.7 \frac{N}{mm^2}} = 3.6 \, mm
$$

$$
t=4\;mm
$$

Comparando este valor con el espesor mínimo:

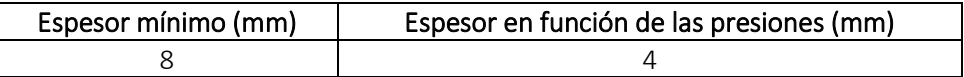

Finalmente, el espesor será el mayor de los dos valores quedando:

$$
t=8\ mm
$$

## 8.10.6.3. ELECCIÓN DE REFUERZOS

Se instalarán unas llantas tipo bulbo con las siguientes dimensiones:

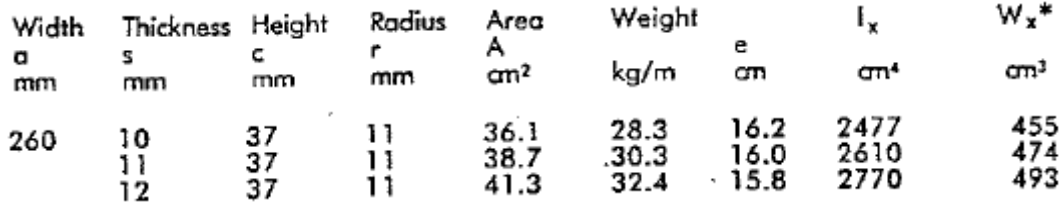

*Z = 455 cm<sup>3</sup>*

$$
t=10~mm
$$

## 8.10.7. REFUERZOS SECUNDARIOS DESDE DOBLE CASCO A +6 M

Calcularemos el refuerzo secundario más desfavorable para este grupo.

## 8.10.7.1. MÓDULO MÍNIMO

El módulo mínimo neto, en cm<sup>3</sup>, no se tomará menor a:

$$
Z=\frac{f_u\left|P\right|s\,\ell_{bdg}^2}{f_{bdg}c_sR_{eH}}
$$

Donde:

= bending moment factor as defined in Table 5. For stiffeners with end fixity deviating from the fbdg ones included in Table 5, with complex load pattern, or being part of a grillage, the requirement given in [1.2] applies

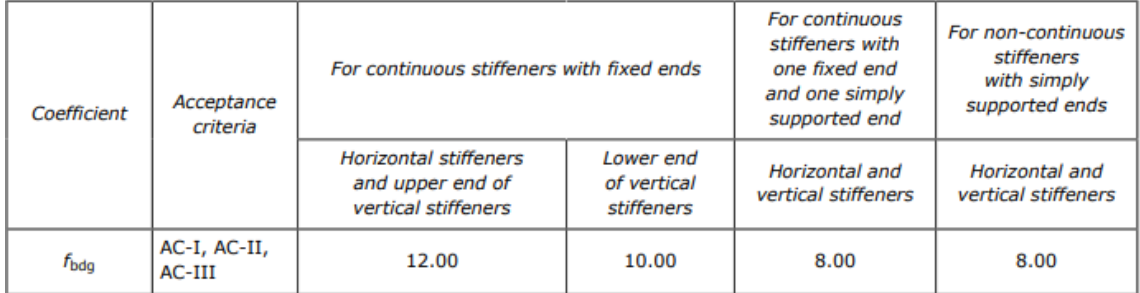

## *fbdg = 12*

 $=$  factor for unsymmetrical profiles, to be taken as:  $f_u$ 

- = 1.00 for flat bars and symmetrical profiles (T-profiles)
- $= 1.03$  for bulb profiles
- = 1.15 for unsymmetrical profiles (L-profiles)

## *f<sup>u</sup> = 1,03*

permissible bending stress coefficient as defined in Table 3 for the acceptance criteria given in  $C_{S}$  $=$ Table 4

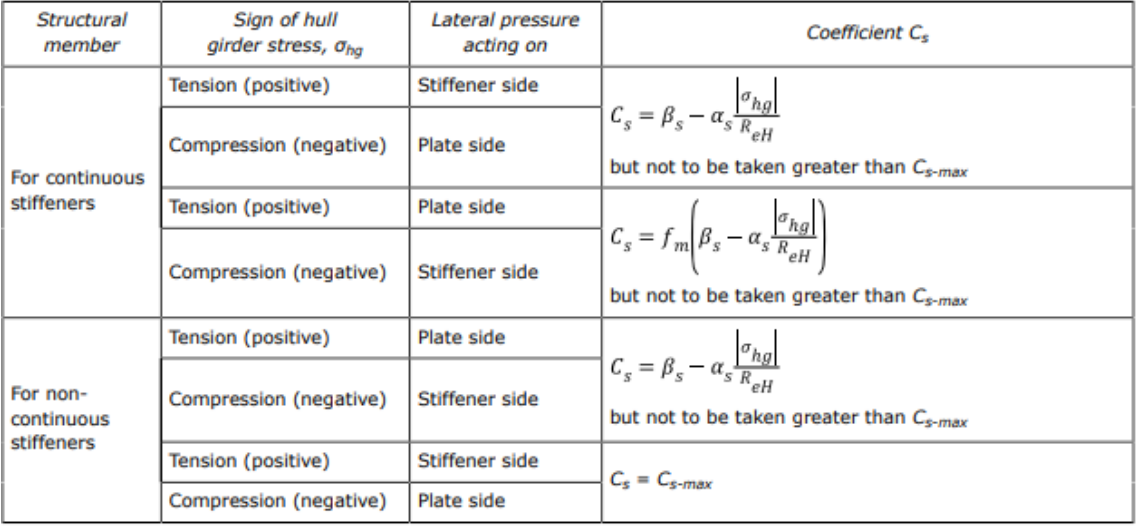

 $C_{s-max}$ = coefficient, as defined in Table 4

= coefficient, as defined in Table 4  $\alpha_{\rm s}$ 

 $\beta_{s}$ = coefficient, as defined in Table 4.

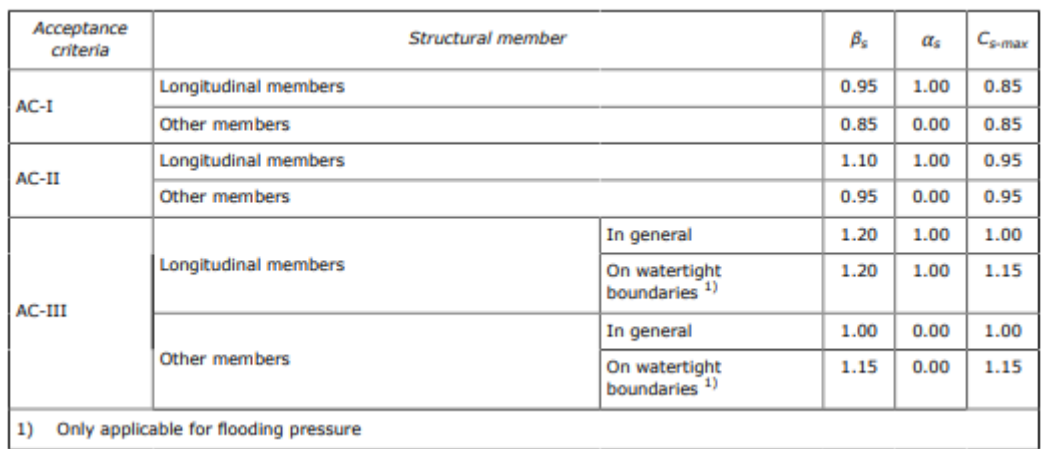

1) Only applicable for flooding pressure

$$
\beta_s = 1, 1
$$

$$
\alpha_s = 1
$$

Entonces el valor del coeficiente *Cs*:

$$
C_s = \beta_s - \alpha_s \frac{|\sigma_{hg}|}{R_{eH}} = 1.1 - 1 \frac{78.9 \frac{N}{mm^2}}{235 \frac{N}{mm^2}} = 0.764
$$

$$
C_{\rm s}=0,764
$$

La separación entre refuerzos *s* es:

$$
s=750\;mm
$$

La separación entre bulárcamas *lbdg* es de:

$$
I_{bdg}=3,2 \ m
$$

El valor de la presión, calculada anteriormente:

$$
|P| = 268.6
$$
 kN/m<sup>2</sup>

Por lo que valor del módulo mínimo es:

$$
Z = \frac{f_u \cdot |P| \cdot s \cdot l_{bdg}^2}{f_{bdg} \cdot C_s \cdot R_{eH}} = \frac{1,03 \cdot 268,6 \frac{kN}{m^2} \cdot 750 \, \text{mm} \cdot 3,2^2 m^2}{12 \cdot 0,764 \cdot 235 \, \frac{N}{mm^2}} = 986,1 \, \text{cm}^3
$$
\n
$$
Z = 986,1 \, \text{cm}^3
$$

#### 8.10.7.2. ESPESOR

La sociedad de clasificación *DNV GL* en la *Parte 3, Capítulo 6, Sección 5* define el espesor mínimo como:

$$
t_w = \frac{f_{shr} |P| s \ell_{shr}}{d_{shr} C_t \tau_{eH}}
$$

Donde:

= shear force distribution factor as defined in Table 1. For stiffeners with end fixity deviating from the  $f_{\rm shr}$ ones included in Table 1, with complex load pattern, or being part of a grillage, the requirements given in [1.2] apply.
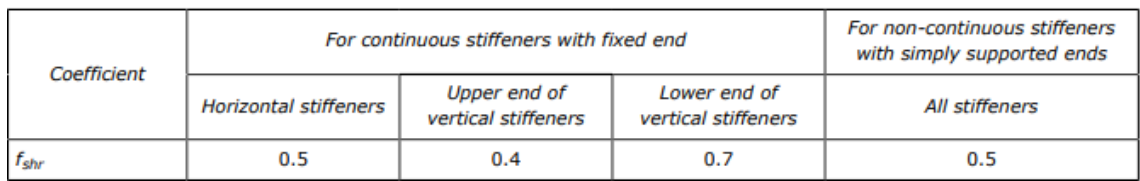

*fshr = 0,5*

 $C_t$  = permissible shear stress coefficient for the acceptance criteria being considered, as defined in Table 2.

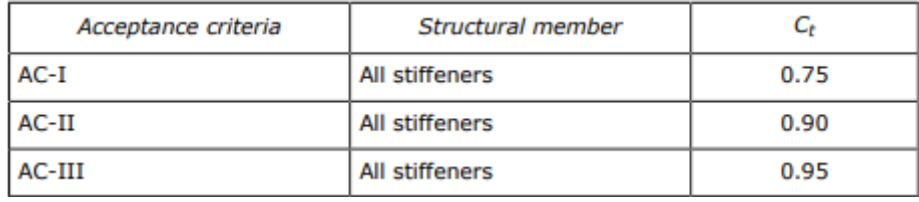

 $C_t = 0.9$ 

La separación entre refuerzos *s* es:

#### *s = 750 mm*

₽ = full length of stiffener or of PSM, in m, between their supports

La separación entre bulárcamas *l* es de:

$$
l=3,2\;m
$$

 $\ell_{shr}$  = effective shear span, in m, as defined in Ch.3 Sec.7 [1.1]

La luz efectiva viene definada por la siguiente ecuación:

$$
\ell_{shr} \le \ell - \frac{s}{2000}
$$
  

$$
l_{shr} \le l - \frac{s}{2000} = 3.2 m - \frac{750 m m}{2000} = 2.825 m
$$
  

$$
l_{shr} = 2.825 m
$$

Ahora la altura efectiva d<sub>shr</sub> definida con la ecuación:

$$
d_{shr} = h_{stf} + t_p
$$
 for 75° ≤  $\varphi_w$  ≤ 90°  

$$
d_{shr} = (h_{stf} + t_p) \sin \varphi_w
$$
 for  $\varphi_w$  < 75°

Donde:

= height of stiffener, in mm, as defined in Sec.2 Figure 1  $h_{\rm stf}$ 

La altura del refuerzo se toma del catálogo teniendo en cuenta que a este le corresponda un módulo superior al mínimo:

#### *hstf = 340 mm*

 $=$  net thickness of the attached plating, in mm, as defined in Sec. 2 Figure 1  $t_p$ 

El espesor de la chapa del doble casco:

$$
t_p=14~mm
$$

Entonces la altura efectiva es:

$$
d_{shr} = d_{hstf} + t_p = 340 \, mm + 14 \, mm = 354 \, mm
$$

#### *dshr = 354 mm*

specified shear yield stress,  $N/mm<sup>2</sup>$  $\tau_{eH} = \frac{R_{eH}}{\sqrt{3}}$  $\tau_{\textrm{eH}}$ 

$$
\tau_{eH} = \frac{R_{eH}}{\sqrt{3}} = \frac{235 \frac{N}{mm^2}}{\sqrt{3}} = 135.7 \frac{N}{mm^2}
$$

*τeH = 135,7 N/mm<sup>2</sup>*

El valor de la presión, calculada anteriormente:

*|P| = 268,6 kN/m<sup>2</sup>*

La siguiente tabla recoge todos los datos necesarios para el cálculo del espesor de un refuerzo en el doble casco:

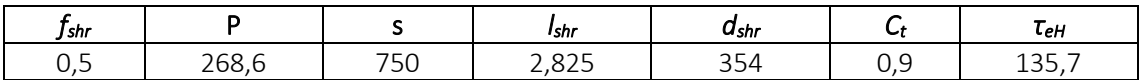

El valor del espesor es:

$$
t = \frac{f_{shr} \cdot |P| \cdot s \cdot l_{shr}}{d_{shr} \cdot C_t \cdot \tau_{eH}} = \frac{0.5 \cdot 268.6 \frac{kN}{mm^2} \cdot 750 \, mm \cdot 2.825 \, m}{354 \, mm \cdot 0.9 \cdot 135.7 \frac{N}{mm^2}} = 6.6 \, mm
$$

$$
t=7\ mm
$$

Comparando este valor con el espesor mínimo:

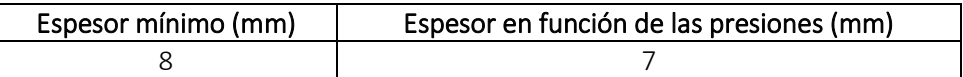

Finalmente, el espesor será el mayor de los dos valores quedando:

$$
t=8\;mm
$$

## 8.10.7.3. ELECCIÓN DE REFUERZOS

Se instalarán unas llantas tipo bulbo con las siguientes dimensiones:

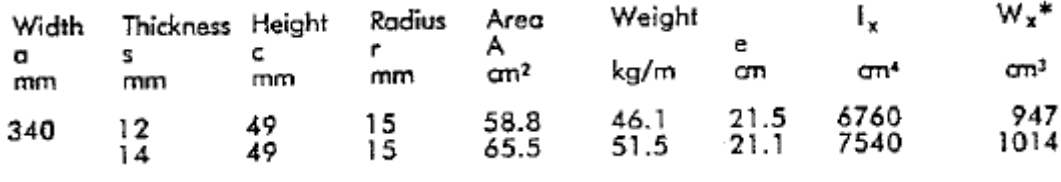

*Z = 1014 cm<sup>3</sup>*

$$
t=14\;mm
$$

## 8.10.8. REFUERZOS SECUNDARIOS DEL DOBLE CASCO DESDE +6 M A +12 M

Calcularemos el refuerzo secundario más desfavorable para este grupo.

## 8.10.8.1. MÓDULO MÍNIMO

El módulo mínimo neto, en cm<sup>3</sup>, no se tomará menor a:

$$
Z=\frac{f_u\left|P\right|s\,\ell_{bdg}^2}{f_{bdg}c_sR_{eH}}
$$

Donde:

= bending moment factor as defined in Table 5. For stiffeners with end fixity deviating from the fbdg ones included in Table 5, with complex load pattern, or being part of a grillage, the requirement given in [1.2] applies

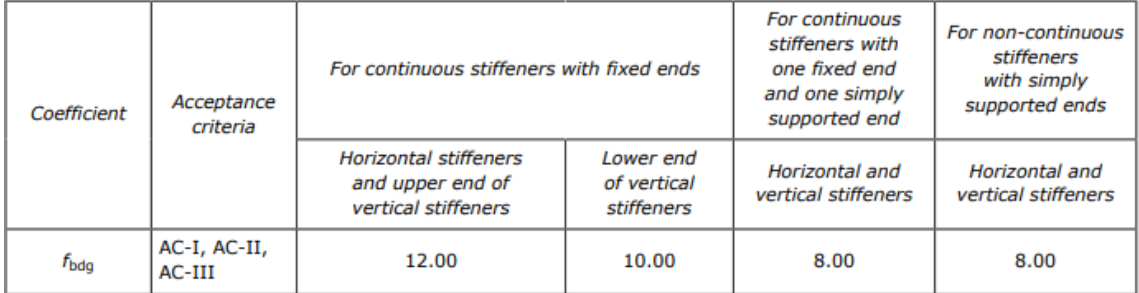

### $f_{bda} = 12$

 $=$  factor for unsymmetrical profiles, to be taken as:  $f_u$ 

- = 1.00 for flat bars and symmetrical profiles (T-profiles)
- $= 1.03$  for bulb profiles
- = 1.15 for unsymmetrical profiles (L-profiles)

## $f_{\mu} = 1.03$

permissible bending stress coefficient as defined in Table 3 for the acceptance criteria given in  $C_{S}$  $=$ Table 4

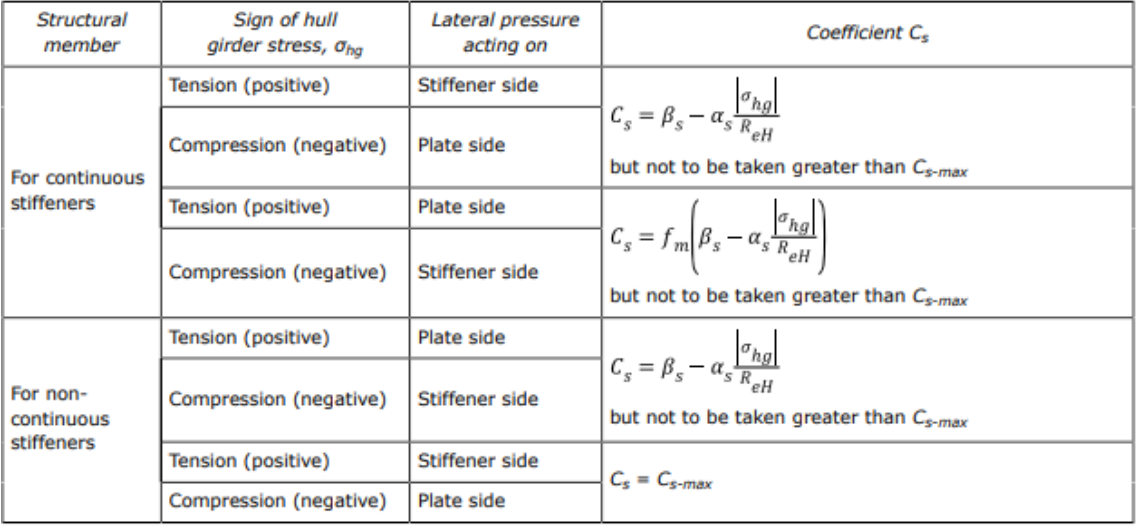

 $C_{s-max}$ = coefficient, as defined in Table 4

= coefficient, as defined in Table 4  $\alpha_{\rm s}$ 

 $\beta_{s}$ = coefficient, as defined in Table 4.

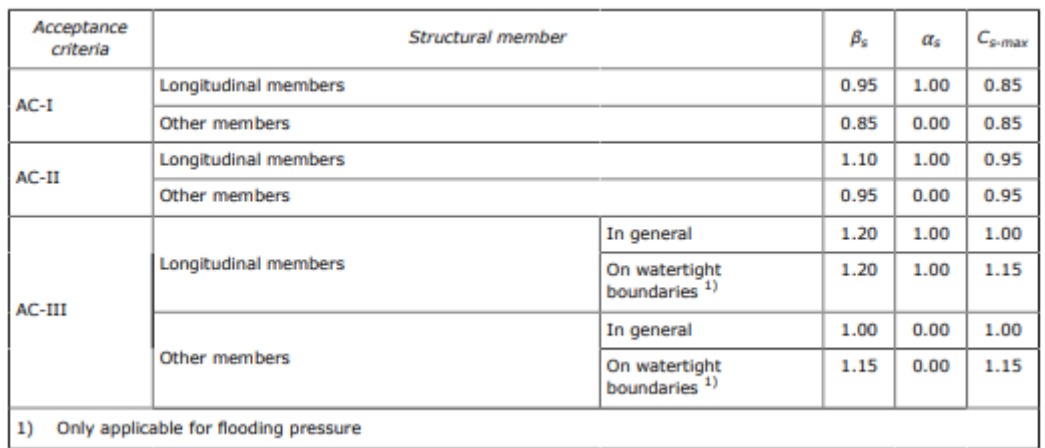

$$
\beta_s = 1, 1
$$

$$
\alpha_s = 1
$$

Entonces el valor del coeficiente *Cs*:

$$
C_{S} = \beta_{S} - \alpha_{S} \frac{|\sigma_{hg}|}{R_{eH}} = 1,1 - 1 \cdot \frac{78.9 \frac{N}{mm^{2}}}{235 \frac{N}{mm^{2}}} = 0,764
$$

$$
C_s = 0,764
$$

La separación entre refuerzos *s* es:

$$
s=750\;mm
$$

La separación entre bulárcamas *lbdg* es de:

$$
I_{bdg}=3,2 \;m
$$

El valor de la presión, calculada anteriormente:

$$
|P| = 233,4 \text{ kN/m}^2
$$

Por lo que valor del módulo mínimo es:

$$
Z = \frac{f_u \cdot |P| \cdot s \cdot l_{bdg}^2}{f_{bdg} \cdot C_s \cdot R_{eH}} = \frac{1,03 \cdot 233,4 \frac{kN}{m^2} \cdot 750 \, \text{mm} \cdot 3,2^2 m^2}{12 \cdot 0,764 \cdot 235 \, \frac{N}{mm^2}} = 856,9 \, \text{cm}^3
$$
\n
$$
Z = 856,9 \, \text{cm}^3
$$

#### 8.10.8.2. ESPESOR

La sociedad de clasificación *DNV GL* en la *Parte 3, Capítulo 6, Sección 5* define el espesor mínimo como:

$$
t_w = \frac{f_{shr} |P| s \ell_{shr}}{d_{shr} C_t \tau_{eH}}
$$

Donde:

 $=$  shear force distribution factor as defined in Table 1. For stiffeners with end fixity deviating from the  $f_{\rm shr}$ ones included in Table 1, with complex load pattern, or being part of a grillage, the requirements given in [1.2] apply.

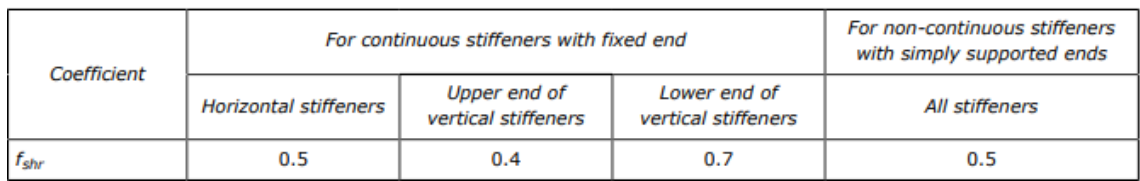

*fshr = 0,5*

 $C_t$  = permissible shear stress coefficient for the acceptance criteria being considered, as defined in Table 2.

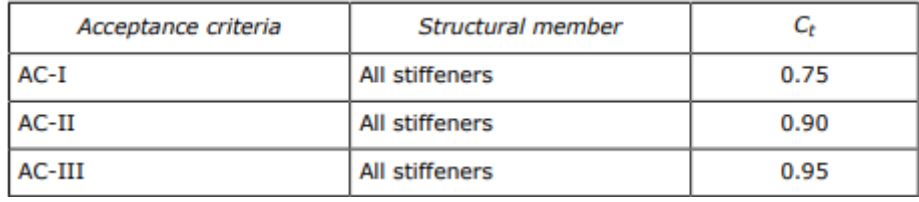

 $C_t = 0.9$ 

La separación entre refuerzos *s* es:

#### *s = 750 mm*

₽ = full length of stiffener or of PSM, in m, between their supports

La separación entre bulárcamas *l* es de:

$$
l=3,2\;m
$$

 $\ell_{shr}$  = effective shear span, in m, as defined in Ch.3 Sec.7 [1.1]

La luz efectiva viene definada por la siguiente ecuación:

$$
\ell_{shr} \le \ell - \frac{s}{2000}
$$
  

$$
l_{shr} \le l - \frac{s}{2000} = 3.2 m - \frac{750 m m}{2000} = 2.825 m
$$
  

$$
l_{shr} = 2.825 m
$$

Ahora la altura efectiva d<sub>shr</sub> definida con la ecuación:

$$
d_{shr} = h_{stf} + t_p
$$
 for 75° ≤  $\varphi_w$  ≤ 90°  

$$
d_{shr} = (h_{stf} + t_p) \sin \varphi_w
$$
 for  $\varphi_w$  < 75°

Donde:

= height of stiffener, in mm, as defined in Sec.2 Figure 1  $h_{\rm stf}$ 

La altura del refuerzo se toma del catálogo teniendo en cuenta que a este le corresponda un módulo superior al mínimo:

#### *hstf = 340 mm*

 $=$  net thickness of the attached plating, in mm, as defined in Sec. 2 Figure 1  $t_p$ 

El espesor de la chapa del doble casco:

$$
t_p=13~mm
$$

Entonces la altura efectiva es:

$$
d_{shr} = d_{hstf} + t_p = 340 \, mm + 13 \, mm = 353 \, mm
$$

#### *dshr = 353 mm*

specified shear yield stress,  $N/mm<sup>2</sup>$  $\tau_{eH} = \frac{R_{eH}}{\sqrt{3}}$  $\tau_{\textrm{eH}}$ 

$$
\tau_{eH} = \frac{R_{eH}}{\sqrt{3}} = \frac{235 \frac{N}{mm^2}}{\sqrt{3}} = 135.7 \frac{N}{mm^2}
$$

*τeH = 135,7 N/mm<sup>2</sup>*

El valor de la presión, calculada anteriormente:

*|P| = 233,4 kN/m<sup>2</sup>*

La siguiente tabla recoge todos los datos necesarios para el cálculo del espesor de un refuerzo en el doble casco:

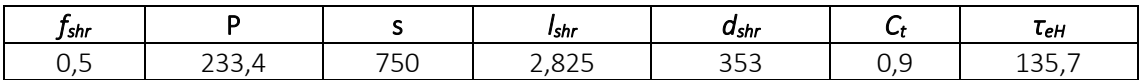

El valor del espesor es:

$$
t = \frac{f_{shr} \cdot |P| \cdot s \cdot l_{shr}}{d_{shr} \cdot C_t \cdot \tau_{eH}} = \frac{0.5 \cdot 268.6 \frac{kN}{mm^2} \cdot 750 \, mm \cdot 2.825 \, m}{354 \, mm \cdot 0.9 \cdot 135.7 \frac{N}{mm^2}} = 5.7 \, mm
$$

$$
t=6~mm
$$

Comparando este valor con el espesor mínimo:

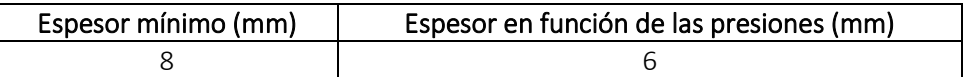

Finalmente, el espesor será el mayor de los dos valores quedando:

$$
t=8\;mm
$$

## 8.10.8.3. ELECCIÓN DE REFUERZOS

Se instalarán unas llantas tipo bulbo con las siguientes dimensiones:

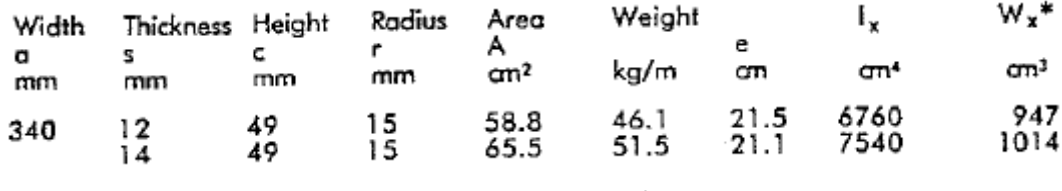

*Z = 947 cm<sup>3</sup>*

$$
t=12~mm
$$

## 8.10.9. REFUERZOS SECUNDARIOS DEL DOBLE CASCO DESDE +12 M A +18 M

Calcularemos el refuerzo secundario más desfavorable para este grupo.

## 8.10.9.1. MÓDULO MÍNIMO

El módulo mínimo neto, en cm<sup>3</sup>, no se tomará menor a:

$$
Z = \frac{f_u |P| s \ell_{bdg}^2}{f_{bdg} c_s R_{eH}}
$$

Donde:

= bending moment factor as defined in Table 5. For stiffeners with end fixity deviating from the fbdg ones included in Table 5, with complex load pattern, or being part of a grillage, the requirement given in [1.2] applies

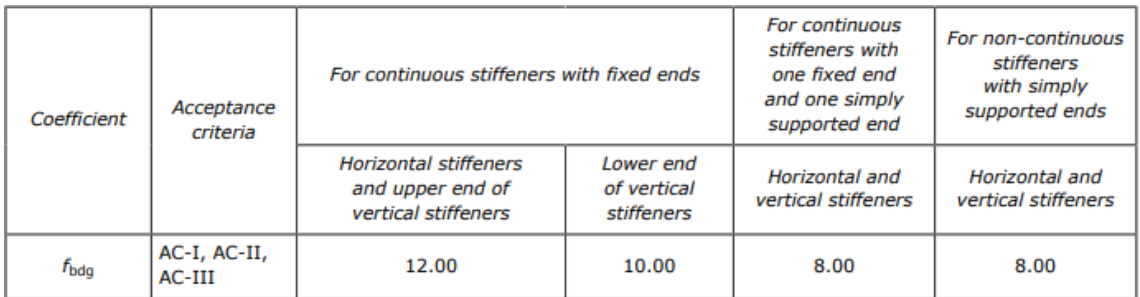

## *fbdg = 12*

= factor for unsymmetrical profiles, to be taken as:  $f_u$ 

- = 1.00 for flat bars and symmetrical profiles (T-profiles)
- $= 1.03$  for bulb profiles
- $= 1.15$  for unsymmetrical profiles (L-profiles)

## *f<sup>u</sup> = 1,03*

= permissible bending stress coefficient as defined in Table 3 for the acceptance criteria given in  $C_{S}$ Table 4

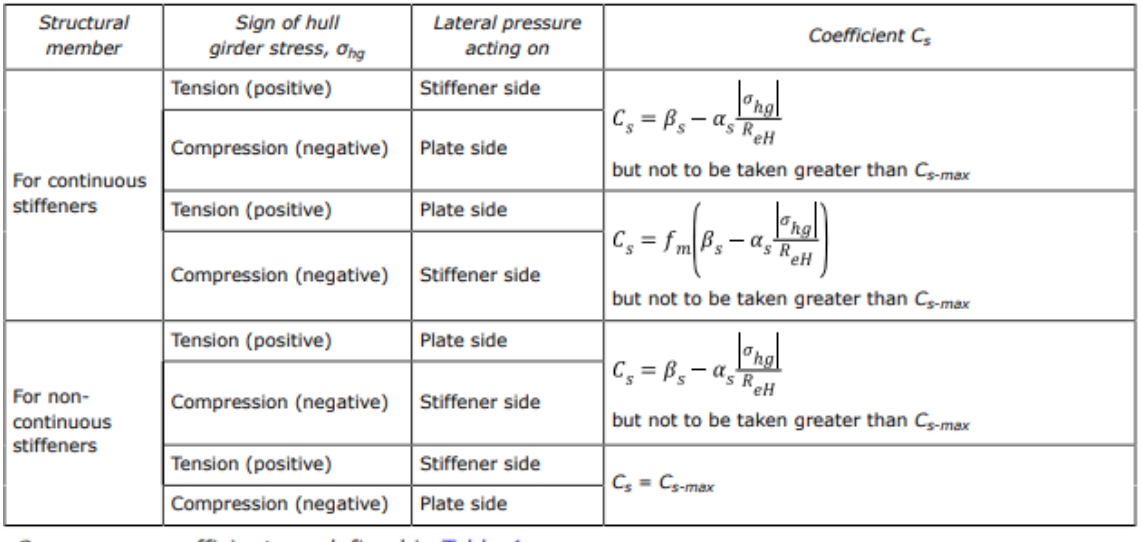

 $=$  coefficient, as defined in Table 4  $C_{s-max}$ 

 $=$  coefficient, as defined in Table 4  $\alpha_{\rm s}$ 

 $\beta_{\rm s}$  $=$  coefficient, as defined in Table 4.

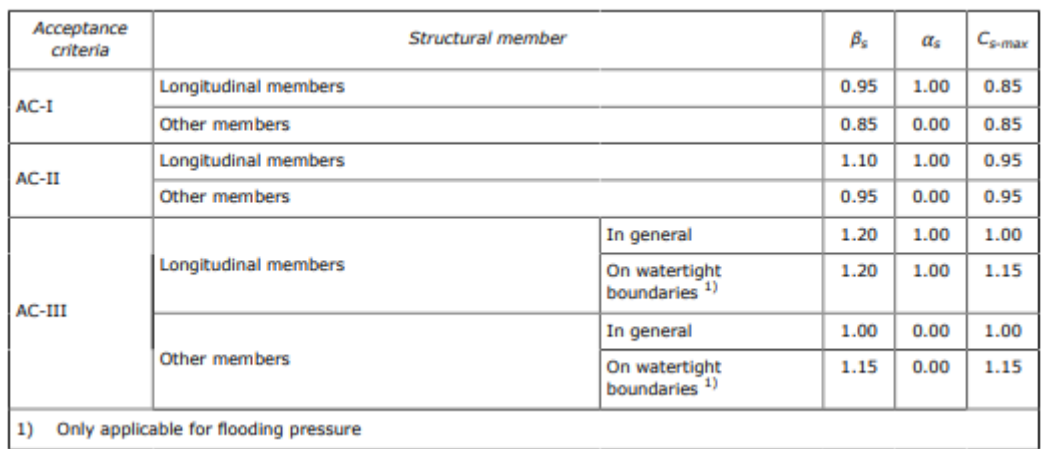

$$
\beta_s = 1, 1
$$

$$
\alpha_s = 1
$$

Entonces el valor del coeficiente *Cs*:

$$
C_{S} = \beta_{S} - \alpha_{S} \frac{|\sigma_{hg}|}{R_{eH}} = 1,1 - 1 \cdot \frac{78.9 \frac{N}{mm^{2}}}{235 \frac{N}{mm^{2}}} = 0,764
$$

$$
C_{\rm s}=0,764
$$

La separación entre refuerzos *s* es:

$$
s=750\;mm
$$

La separación entre bulárcamas *lbdg* es de:

$$
I_{bdg}=3,2 \ m
$$

El valor de la presión, calculada anteriormente:

$$
|P|=173,1\text{ kN/m}^2
$$

Por lo que valor del módulo mínimo es:

$$
Z = \frac{f_u \cdot |P| \cdot s \cdot l_{bdg}^2}{f_{bdg} \cdot C_s \cdot R_{eH}} = \frac{1,03 \cdot 173,1 \frac{kN}{m^2} \cdot 750 \, \text{mm} \cdot 3,2^2 m^2}{12 \cdot 0,764 \cdot 235 \, \frac{N}{mm^2}} = 635,5 \, \text{cm}^3
$$
\n
$$
Z = 635,5 \, \text{cm}^3
$$

#### 8.10.9.2. ESPESOR

La sociedad de clasificación *DNV GL* en la *Parte 3, Capítulo 6, Sección 5* define el espesor mínimo como:

$$
t_w = \frac{f_{shr} |P| s \ell_{shr}}{d_{shr} C_t \tau_{eH}}
$$

Donde:

= shear force distribution factor as defined in Table 1. For stiffeners with end fixity deviating from the  $f_{\text{shr}}$ ones included in Table 1, with complex load pattern, or being part of a grillage, the requirements given in [1.2] apply.

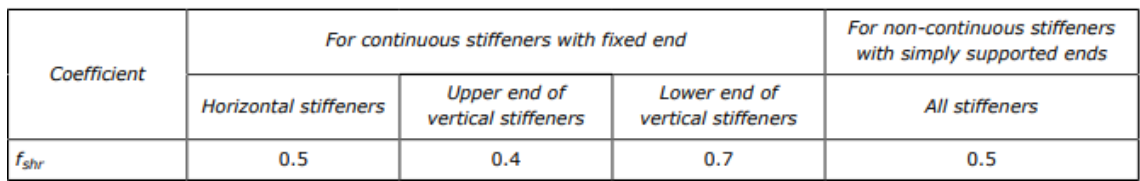

 $f_{shr} = 0.5$ 

 $C_t$  = permissible shear stress coefficient for the acceptance criteria being considered, as defined in Table 2.

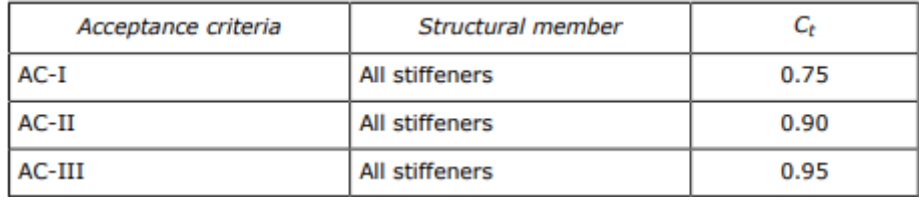

 $C_t = 0.9$ 

La separación entre refuerzos *s* es:

#### *s = 750 mm*

₽ = full length of stiffener or of PSM, in m, between their supports

La separación entre bulárcamas *l* es de:

$$
l=3,2\;m
$$

 $\ell_{shr}$  = effective shear span, in m, as defined in Ch.3 Sec.7 [1.1]

La luz efectiva viene definada por la siguiente ecuación:

$$
\ell_{shr} \le \ell - \frac{s}{2000}
$$
  

$$
l_{shr} \le l - \frac{s}{2000} = 3.2 m - \frac{750 m m}{2000} = 2.825 m
$$
  

$$
l_{shr} = 2.825 m
$$

Ahora la altura efectiva d<sub>shr</sub> definida con la ecuación:

$$
d_{shr} = h_{stf} + t_p
$$
 for 75° ≤  $\varphi_w$  ≤ 90°  

$$
d_{shr} = (h_{stf} + t_p) \sin \varphi_w
$$
 for  $\varphi_w$  < 75°

Donde:

= height of stiffener, in mm, as defined in Sec.2 Figure 1  $h_{\rm stf}$ 

La altura del refuerzo se toma del catálogo teniendo en cuenta que a este le corresponda un módulo superior al mínimo:

$$
h_{\rm stf}=300~mm
$$

 $=$  net thickness of the attached plating, in mm, as defined in Sec. 2 Figure 1  $t_p$ 

El espesor de la chapa del doble casco:

$$
t_p=11~mm
$$

Entonces la altura efectiva es:

$$
d_{shr} = d_{hstf} + t_p = 300 \, mm + 11 \, mm = 311 \, mm
$$

$$
d_{\text{shr}} = 311 \text{ mm}
$$

specified shear yield stress,  $N/mm<sup>2</sup>$  $\tau_{eH} = \frac{R_{eH}}{\sqrt{3}}$  $\tau_{\textrm{eH}}$ 

$$
\tau_{eH} = \frac{R_{eH}}{\sqrt{3}} = \frac{235 \frac{N}{mm^2}}{\sqrt{3}} = 135.7 \frac{N}{mm^2}
$$

*τeH = 135,7 N/mm<sup>2</sup>*

El valor de la presión, calculada anteriormente:

*|P| = 173,1 kN/m<sup>2</sup>*

La siguiente tabla recoge todos los datos necesarios para el cálculo del espesor de un refuerzo en el doble casco:

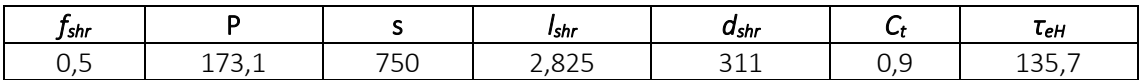

El valor del espesor es:

$$
t = \frac{f_{shr} \cdot |P| \cdot s \cdot l_{shr}}{d_{shr} \cdot C_t \cdot \tau_{eH}} = \frac{0.5 \cdot 173.1 \frac{kN}{mm^2} \cdot 750 \, mm \cdot 2.825 \, m}{311 \, mm \cdot 0.9 \cdot 135.7 \frac{N}{mm^2}} = 4.8 \, mm
$$

$$
t=5\;mm
$$

Comparando este valor con el espesor mínimo:

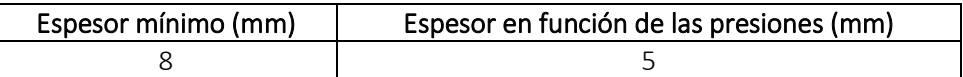

Finalmente, el espesor será el mayor de los dos valores quedando:

$$
t=8\;mm
$$

## 8.10.9.3. ELECCIÓN DE REFUERZOS

Se instalarán unas llantas tipo bulbo con las siguientes dimensiones:

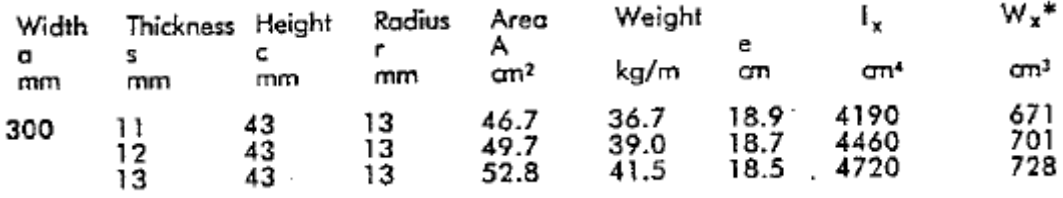

$$
Z=671\ \mathrm{cm}^3
$$

$$
t=11~mm
$$

## 8.10.10. REFUERZOS SECUNDARIOS DEL DOBLE CASCO DESDE +18 M A +24 M

Calcularemos el refuerzo secundario más desfavorable para este grupo.

## 8.10.10.1. MÓDULO MÍNIMO

El módulo mínimo neto, en cm<sup>3</sup>, no se tomará menor a:

$$
Z = \frac{f_u |P| s \,\ell_{bdg}^2}{f_{bdg} c_s R_{eH}}
$$

Donde:

= bending moment factor as defined in Table 5. For stiffeners with end fixity deviating from the fbdg ones included in Table 5, with complex load pattern, or being part of a grillage, the requirement given in [1.2] applies

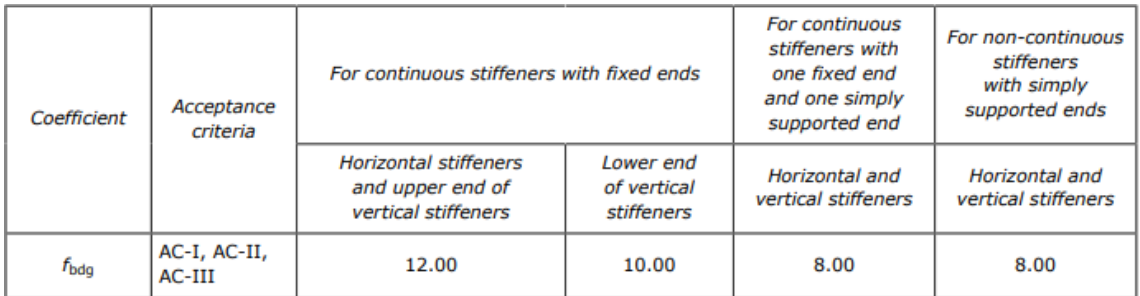

## *fbdg = 12*

= factor for unsymmetrical profiles, to be taken as:  $f_u$ 

- = 1.00 for flat bars and symmetrical profiles (T-profiles)
- $= 1.03$  for bulb profiles
- $= 1.15$  for unsymmetrical profiles (L-profiles)

## *f<sup>u</sup> = 1,03*

 $C_{S}$ = permissible bending stress coefficient as defined in Table 3 for the acceptance criteria given in Table 4

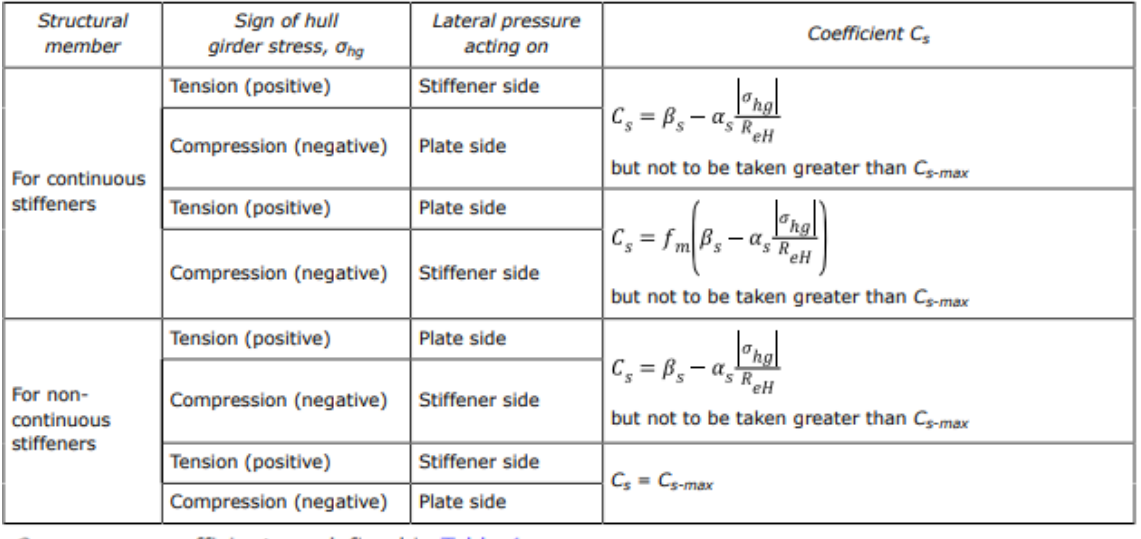

 $=$  coefficient, as defined in Table 4  $C_{s-max}$ 

 $=$  coefficient, as defined in Table 4  $\alpha_{\rm s}$ 

 $\beta_{\rm s}$  $=$  coefficient, as defined in Table 4.

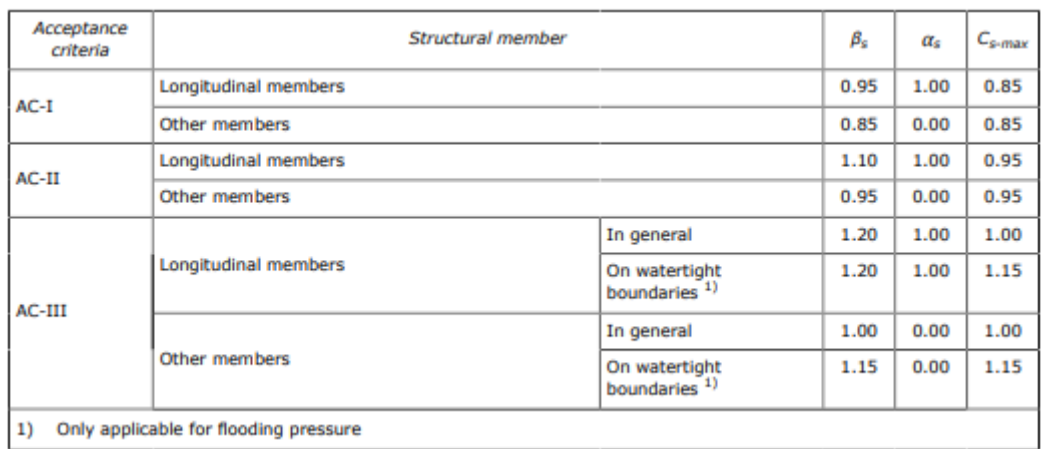

$$
\beta_s = 1, 1
$$

$$
\alpha_s = 1
$$

Entonces el valor del coeficiente *Cs*:

$$
C_{S} = \beta_{S} - \alpha_{S} \frac{|\sigma_{hg}|}{R_{eH}} = 1,1 - 1 \cdot \frac{78.9 \frac{N}{mm^{2}}}{235 \frac{N}{mm^{2}}} = 0,764
$$

$$
C_{\rm s}=0,764
$$

La separación entre refuerzos *s* es:

$$
s=750\;mm
$$

La separación entre bulárcamas *lbdg* es de:

$$
I_{bdg}=3,2 \;m
$$

El valor de la presión, calculada anteriormente:

$$
|P| = 112.8 \text{ kN/m}^2
$$

Por lo que valor del módulo mínimo es:

$$
Z = \frac{f_u \cdot |P| \cdot s \cdot l_{bdg}^2}{f_{bdg} \cdot C_s \cdot R_{eH}} = \frac{1,03 \cdot 112,8 \frac{kN}{m^2} \cdot 750 \, \text{mm} \cdot 3,2^2 m^2}{12 \cdot 0,764 \cdot 235 \, \frac{N}{mm^2}} = 414,0 \, \text{cm}^3
$$
\n
$$
Z = 414,0 \, \text{cm}^3
$$

#### 8.10.10.2. ESPESOR

La sociedad de clasificación *DNV GL* en la *Parte 3, Capítulo 6, Sección 5* define el espesor mínimo como:

$$
t_w = \frac{f_{shr} |P| s \ell_{shr}}{d_{shr} C_t \tau_{eH}}
$$

Donde:

 $=$  shear force distribution factor as defined in Table 1. For stiffeners with end fixity deviating from the  $f_{\text{shr}}$ ones included in Table 1, with complex load pattern, or being part of a grillage, the requirements given in [1.2] apply.

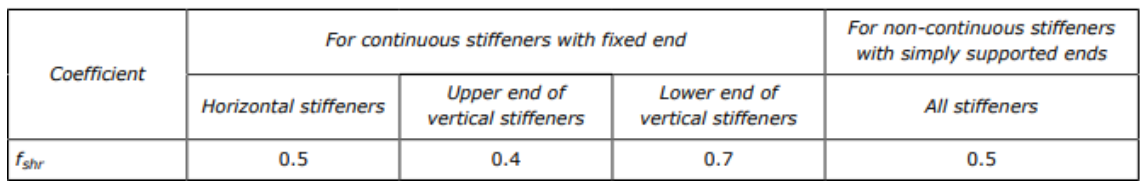

*fshr = 0,5*

 $C_t$  = permissible shear stress coefficient for the acceptance criteria being considered, as defined in Table 2.

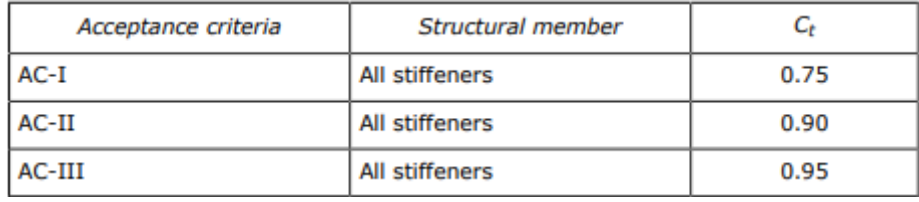

 $C_t = 0.9$ 

La separación entre refuerzos *s* es:

#### *s = 750 mm*

₽ = full length of stiffener or of PSM, in m, between their supports

La separación entre bulárcamas *l* es de:

$$
l=3,2\;m
$$

 $\ell_{shr}$  = effective shear span, in m, as defined in Ch.3 Sec.7 [1.1]

La luz efectiva viene definada por la siguiente ecuación:

$$
\ell_{shr} \le \ell - \frac{s}{2000}
$$
  

$$
l_{shr} \le l - \frac{s}{2000} = 3.2 m - \frac{750 m m}{2000} = 2.825 m
$$
  

$$
l_{shr} = 2.825 m
$$

Ahora la altura efectiva d<sub>shr</sub> definida con la ecuación:

$$
d_{shr} = h_{stf} + t_p
$$
 for 75° ≤  $\varphi_w$  ≤ 90°  

$$
d_{shr} = (h_{stf} + t_p) \sin \varphi_w
$$
 for  $\varphi_w$  < 75°

Donde:

= height of stiffener, in mm, as defined in Sec.2 Figure 1  $h_{\rm stf}$ 

La altura del refuerzo se toma del catálogo teniendo en cuenta que a este le corresponda un módulo superior al mínimo:

#### *hstf = 260 mm*

 $=$  net thickness of the attached plating, in mm, as defined in Sec. 2 Figure 1  $t_p$ 

El espesor de la chapa del doble casco:

$$
t_p=9~mm
$$

Entonces la altura efectiva es:

$$
d_{shr} = d_{hstf} + t_p = 260 \, mm + 9 \, mm = 269 \, mm
$$

#### *dshr = 269 mm*

specified shear yield stress,  $N/mm<sup>2</sup>$  $\tau_{eH} = \frac{R_{eH}}{\sqrt{3}}$  $\tau_{\textrm{eH}}$ 

$$
\tau_{eH} = \frac{R_{eH}}{\sqrt{3}} = \frac{235 \frac{N}{mm^2}}{\sqrt{3}} = 135.7 \frac{N}{mm^2}
$$

*τeH = 135,7 N/mm<sup>2</sup>*

El valor de la presión, calculada anteriormente:

*|P| = 112,8 kN/m<sup>2</sup>*

La siguiente tabla recoge todos los datos necesarios para el cálculo del espesor de un refuerzo en el doble casco:

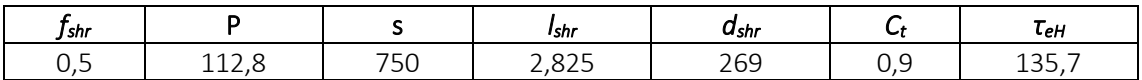

El valor del espesor es:

$$
t = \frac{f_{shr} \cdot |P| \cdot s \cdot l_{shr}}{d_{shr} \cdot C_t \cdot \tau_{eH}} = \frac{0.5 \cdot 112.8 \frac{kN}{mm^2} \cdot 750 \, mm \cdot 2.825 \, m}{269 \, mm \cdot 0.9 \cdot 135.7 \frac{N}{mm^2}} = 3.6 \, mm
$$

$$
t=4\;mm
$$

Comparando este valor con el espesor mínimo:

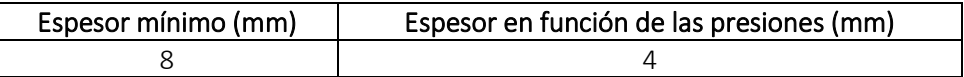

Finalmente, el espesor será el mayor de los dos valores quedando:

$$
t=8\ mm
$$

## 8.10.10.3. ELECCIÓN DE REFUERZOS

Se instalarán unas llantas tipo bulbo con las siguientes dimensiones:

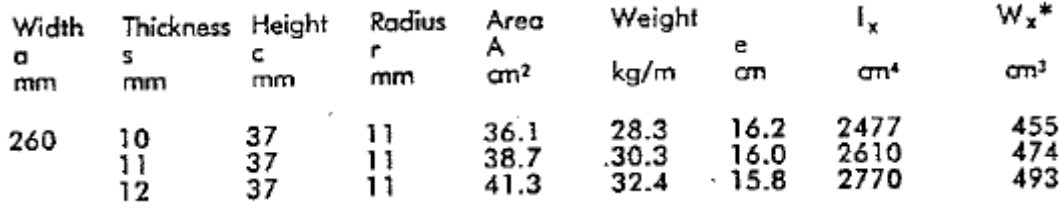

*Z = 455 cm<sup>3</sup>*

$$
t=10~mm
$$

## 8.10.11. REFUERZOS SECUNDARIOS EN LA CUBIERTA

## 8.10.11.1. MÓDULO MÍNIMO

#### El módulo mínimo neto, en cm<sup>3</sup>, no se tomará menor a:

$$
Z = \frac{f_u |P| s \ell_{bdg}^2}{f_{bdg} c_s R_{eH}}
$$

#### Donde:

= bending moment factor as defined in Table 5. For stiffeners with end fixity deviating from the fbda ones included in Table 5, with complex load pattern, or being part of a grillage, the requirement given in [1.2] applies

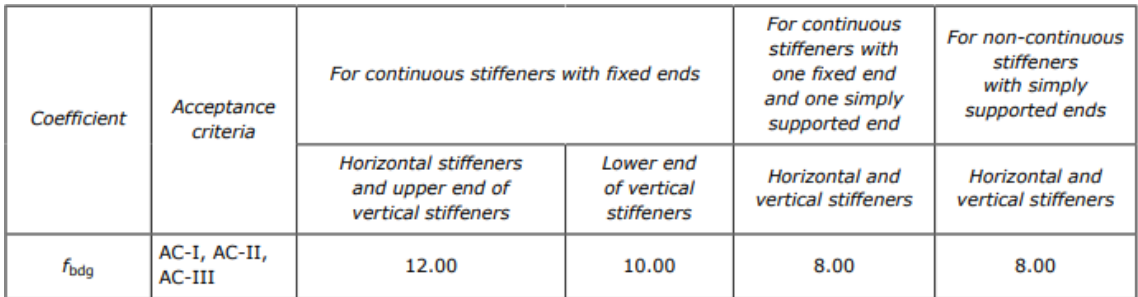

#### *fbdg = 12*

= factor for unsymmetrical profiles, to be taken as:  $f_u$ 

- = 1.00 for flat bars and symmetrical profiles (T-profiles)
- $= 1.03$  for bulb profiles
- $= 1.15$  for unsymmetrical profiles (L-profiles)

## *f<sup>u</sup> = 1,03*

permissible bending stress coefficient as defined in Table 3 for the acceptance criteria given in  $C_{S}$  $=$ Table 4

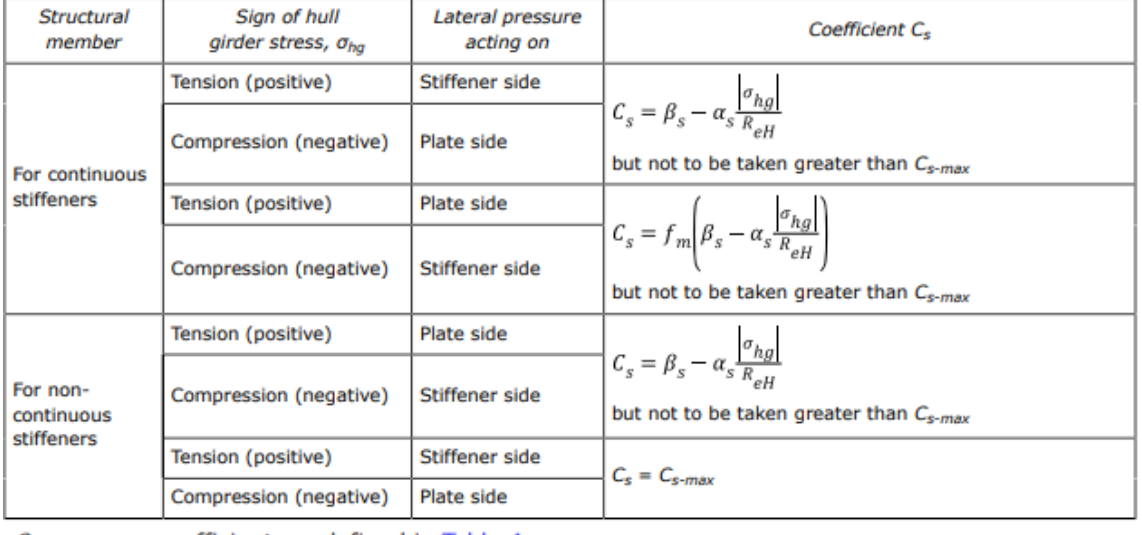

 $C_{s-max}$  $=$  coefficient, as defined in Table 4

 $=$  coefficient, as defined in Table 4  $\alpha_{\rm s}$ 

= coefficient, as defined in Table 4.  $\beta_{s}$ 

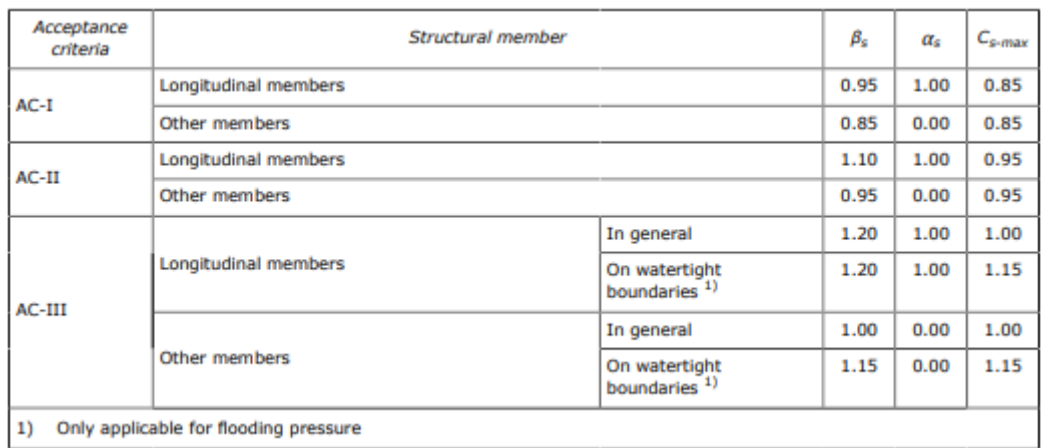

$$
\beta_s = 1, 1
$$

$$
\alpha_s = 1
$$

Entonces el valor del coeficiente *Cs*:

$$
C_{S} = \beta_{S} - \alpha_{S} \frac{|\sigma_{hg}|}{R_{eH}} = 1,1 - 1 \cdot \frac{78.9 \frac{N}{mm^{2}}}{235 \frac{N}{mm^{2}}} = 0,764
$$

$$
C_s = 0,764
$$

La separación entre refuerzos *s* es:

$$
s=860\;mm
$$

La separación entre bulárcamas *lbdg* es de:

$$
I_{bdg}=3,2 \; m
$$

El valor de la presión, calculada anteriormente:

$$
|P| = 34.3 \text{ kN/m}^2
$$

Por lo que valor del módulo mínimo es:

$$
Z = \frac{f_u \cdot |P| \cdot s \cdot l_{bdg}^2}{f_{bdg} \cdot C_s \cdot R_{eH}} = \frac{1,03 \cdot 34,3 \frac{kN}{m^2} \cdot 860 \, \text{mm} \cdot 3,2^2 m^2}{12 \cdot 235 \, \frac{N}{mm^2}} = 100,3 \, \text{cm}^3
$$
\n
$$
Z = 100,3 \, \text{cm}^3
$$

#### 8.10.11.2. ESPESOR

La sociedad de clasificación *DNV GL* en la *Parte 3, Capítulo 6, Sección 5* define el espesor mínimo como:

$$
t_w = \frac{f_{shr} |P| s \ell_{shr}}{d_{shr} C_t \tau_{eH}}
$$

Donde:

 $=$  shear force distribution factor as defined in Table 1. For stiffeners with end fixity deviating from the  $f_{\rm shr}$ ones included in Table 1, with complex load pattern, or being part of a grillage, the requirements given in [1.2] apply.

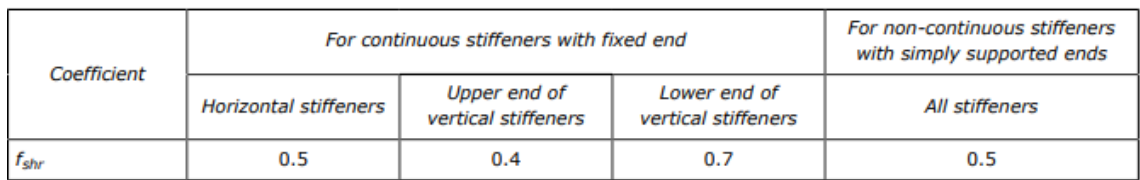

 $f_{shr} = 0.5$ 

 $C_t$  = permissible shear stress coefficient for the acceptance criteria being considered, as defined in Table 2.

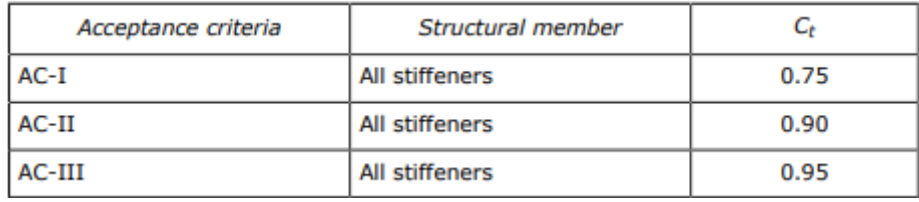

 $C_t = 0.9$ 

La separación entre refuerzos *s* es:

#### *s = 860 mm*

 $\ell$ = full length of stiffener or of PSM, in m, between their supports

La separación entre bulárcamas *l* es de:

$$
l=3,2\;m
$$

 $\ell_{shr}$  = effective shear span, in m, as defined in Ch.3 Sec.7 [1.1]

La luz efectiva viene definada por la siguiente ecuación:

$$
\ell_{shr} \le \ell - \frac{s}{2000}
$$
  

$$
l_{shr} \le l - \frac{s}{2000} = 3.2 m - \frac{860 m m}{2000} = 2.77 m
$$

$$
I_{\text{shr}} = 2,77 \text{ m}
$$

Ahora la altura efectiva d<sub>shr</sub> definida con la ecuación:

$$
d_{shr} = h_{stf} + t_p \qquad \text{for } 75^{\circ} \le \varphi_w \le 90^{\circ}
$$
  

$$
d_{shr} = (h_{stf} + t_p) \sin \varphi_w \qquad \text{for } \varphi_w < 75^{\circ}
$$

Donde:

= height of stiffener, in mm, as defined in Sec.2 Figure 1  $h_{\rm stf}$ 

La altura del refuerzo se toma del catálogo teniendo en cuenta que a este le corresponda un módulo superior al mínimo:

#### *hstf = 160 mm*

= net thickness of the attached plating, in mm, as defined in Sec.2 Figure 1  $t_{p}$ 

El espesor de la chapa de la cubierta:

$$
t_p=9~mm
$$

Entonces la altura efectiva es:

 $d_{shr} = d_{hstf} + t_p = 160$  mm + 9 mm = 169 mm

#### *dshr = 169 mm*

specified shear yield stress,  $N/mm<sup>2</sup>$  $\tau_{eH} = \frac{R_{eH}}{\sqrt{3}}$  $\tau_{\textrm{eH}}$ 

$$
\tau_{eH} = \frac{R_{eH}}{\sqrt{3}} = \frac{235 \frac{N}{mm^2}}{\sqrt{3}} = 135.7 \frac{N}{mm^2}
$$

*τeH = 135,7 N/mm<sup>2</sup>*

El valor de la presión, calculada anteriormente:

*|P| = 34,3 kN/m<sup>2</sup>*

La siguiente tabla recoge todos los datos necesarios para el cálculo del espesor de un refuerzo en la cubierta:

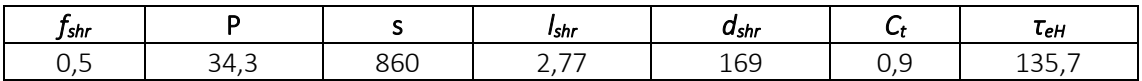

El valor del espesor es:

$$
t = \frac{f_{shr} \cdot |P| \cdot s \cdot l_{shr}}{d_{shr} \cdot C_t \cdot \tau_{eH}} = \frac{0.5 \cdot 34.3 \frac{kN}{mm^2} \cdot 860 \, mm \cdot 2.77 \, m}{169 \, mm \cdot 0.9 \cdot 135.7 \frac{N}{mm^2}} = 1.97 \, mm
$$

$$
t=2~mm
$$

Comparando este valor con el espesor mínimo:

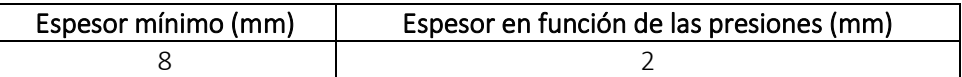

Finalmente, el espesor será el mayor de los dos valores quedando:

$$
t=8\ mm
$$

## 8.10.11.3. ELECCIÓN DE REFUERZOS

Se instalarán unas llantas tipo bulbo con las siguientes dimensiones:

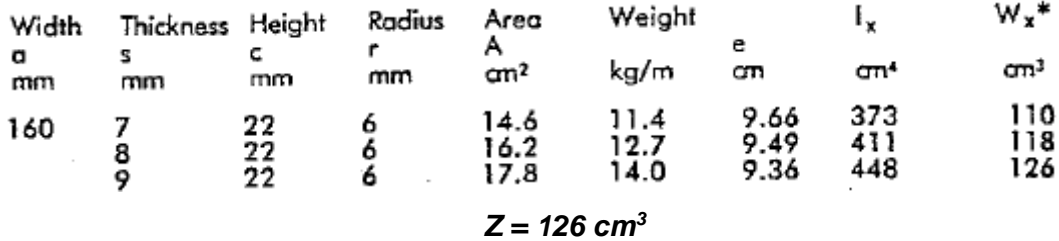

$$
t=9~mm
$$

## 8.10.12. REFUERZOS SECUNDARIOS DEL MAMPARO DESDE DOBLE FONDO A +6 M

Calcularemos el refuerzo secundario más desfavorable para este grupo.

### 8.10.12.1. MÓDULO MÍNIMO

El módulo mínimo neto, en cm<sup>3</sup>, no se tomará menor a:

$$
Z=\frac{f_u\left|P\right|s\,\ell_{bdg}^2}{f_{bdg}{}^Cs^ReH}
$$

Donde:

= bending moment factor as defined in Table 5. For stiffeners with end fixity deviating from the fbdg ones included in Table 5, with complex load pattern, or being part of a grillage, the requirement given in [1.2] applies

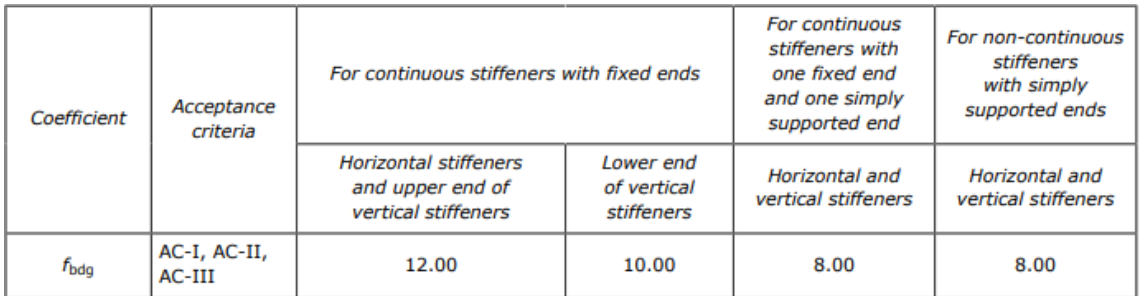

$$
f_{bdg}=12
$$

= factor for unsymmetrical profiles, to be taken as:  $f_u$ 

- = 1.00 for flat bars and symmetrical profiles (T-profiles)
- $= 1.03$  for bulb profiles
- $= 1.15$  for unsymmetrical profiles (L-profiles)

## *f<sup>u</sup> = 1,03*

 $C_{S}$ = permissible bending stress coefficient as defined in Table 3 for the acceptance criteria given in Table 4

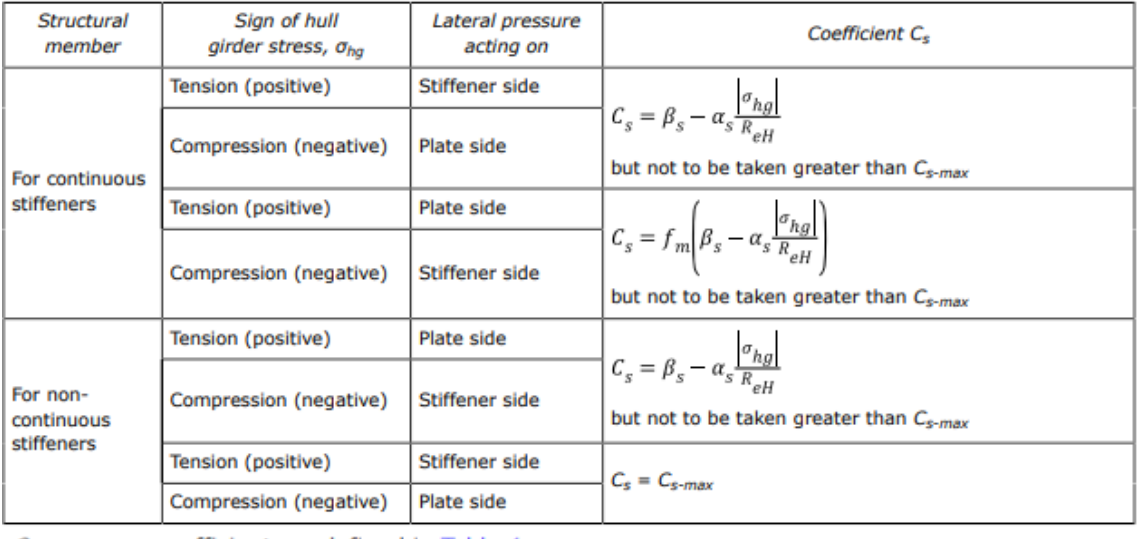

 $=$  coefficient, as defined in Table 4  $C_{s-max}$ 

 $=$  coefficient, as defined in Table 4  $\alpha_{\rm s}$ 

 $\beta_{\rm s}$ = coefficient, as defined in Table 4.

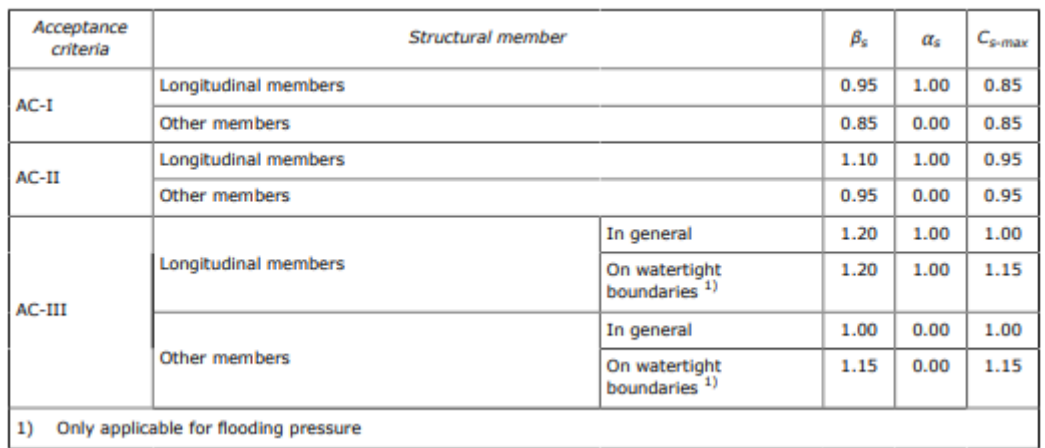

$$
\beta_s = 1, 1
$$

$$
\alpha_s = 1
$$

Entonces el valor del coeficiente *Cs*:

$$
C_{S} = \beta_{S} - \alpha_{S} \frac{|\sigma_{hg}|}{R_{eH}} = 1,1 - 1 \cdot \frac{78.9 \frac{N}{mm^{2}}}{235 \frac{N}{mm^{2}}} = 0,764
$$

$$
C_s = 0,764
$$

La separación entre refuerzos *s* es:

$$
s=860\;mm
$$

La separación entre bulárcamas *lbdg* es de:

$$
I_{bdg}=3,2 \;m
$$

El valor de la presión, calculada anteriormente:

$$
|P|=225.4~kN/m^2
$$

Por lo que valor del módulo mínimo es:

$$
Z = \frac{f_u \cdot |P| \cdot s \cdot l_{bdg}^2}{f_{bdg} \cdot C_s \cdot R_{eH}} = \frac{1,03 \cdot 225,4 \frac{kN}{m^2} \cdot 860 \, \text{mm} \cdot 3,2^2 m^2}{12 \cdot 0,764 \cdot 235 \, \frac{N}{mm^2}} = 948,8 \, \text{cm}^3
$$
\n
$$
Z = 948,8 \, \text{cm}^3
$$

#### 8.10.12.2. ESPESOR

La sociedad de clasificación *DNV GL* en la *Parte 3, Capítulo 6, Sección 5* define el espesor mínimo como:

$$
t_w = \frac{f_{shr} |P| s \ell_{shr}}{d_{shr} C_t \tau_{eH}}
$$

Donde:

= shear force distribution factor as defined in Table 1. For stiffeners with end fixity deviating from the  $f_{\rm shr}$ ones included in Table 1, with complex load pattern, or being part of a grillage, the requirements given in [1.2] apply.

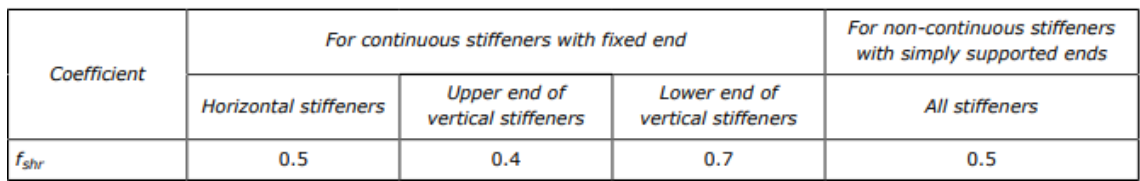

*fshr = 0,5*

 $C_t$  = permissible shear stress coefficient for the acceptance criteria being considered, as defined in Table 2.

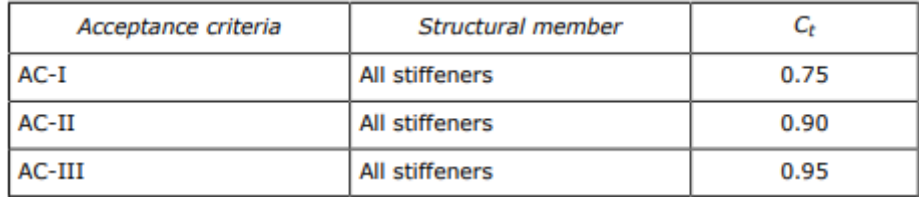

 $C_t = 0.9$ 

La separación entre refuerzos *s* es:

#### *s = 860 mm*

₽ = full length of stiffener or of PSM, in m, between their supports

La separación entre bulárcamas *l* es de:

$$
l=3,2\;m
$$

 $\ell_{shr}$  = effective shear span, in m, as defined in Ch.3 Sec.7 [1.1]

La luz efectiva viene definada por la siguiente ecuación:

$$
\ell_{shr} \le \ell - \frac{s}{2000}
$$
  

$$
l_{shr} \le l - \frac{s}{2000} = 3.2 m - \frac{860 m m}{2000} = 2.77 m
$$

$$
I_{\text{shr}} = 2,77 \text{ m}
$$

Ahora la altura efectiva d<sub>shr</sub> definida con la ecuación:

$$
d_{shr} = h_{stf} + t_p
$$
 for 75° ≤  $\varphi_w$  ≤ 90°  

$$
d_{shr} = (h_{stf} + t_p) \sin \varphi_w
$$
 for  $\varphi_w$  < 75°

Donde:

= height of stiffener, in mm, as defined in Sec.2 Figure 1  $h_{\text{stf}}$ 

La altura del refuerzo se toma del catálogo teniendo en cuenta que a este le corresponda un módulo superior al mínimo:

#### *hstf = 340 mm*

= net thickness of the attached plating, in mm, as defined in Sec.2 Figure 1  $t_{p}$ 

El espesor de la chapa del mamparo:

$$
t_p=15~mm
$$

Entonces la altura efectiva es:

$$
d_{shr} = d_{hstf} + t_p = 340 \, mm + 15 \, mm = 355 \, mm
$$

#### *dshr = 354 mm*

specified shear yield stress,  $N/mm<sup>2</sup>$  $\tau_{eH} = \frac{R_{eH}}{\sqrt{3}}$  $\tau_{\textrm{eH}}$ 

$$
\tau_{eH} = \frac{R_{eH}}{\sqrt{3}} = \frac{235 \frac{N}{mm^2}}{\sqrt{3}} = 135.7 \frac{N}{mm^2}
$$

*τeH = 135,7 N/mm<sup>2</sup>*

El valor de la presión, calculada anteriormente:

*|P| = 225,4 kN/m<sup>2</sup>*

La siguiente tabla recoge todos los datos necesarios para el cálculo del espesor de un refuerzo en el mamparo:

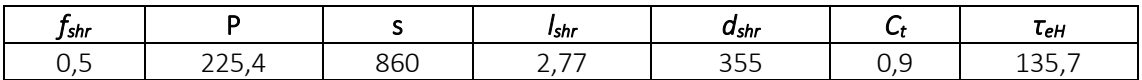

El valor del espesor es:

$$
t = \frac{f_{shr} \cdot |P| \cdot s \cdot l_{shr}}{d_{shr} \cdot C_t \cdot \tau_{eH}} = \frac{0.5 \cdot 225.4 \frac{kN}{mm^2} \cdot 860 \, mm \cdot 2.77 \, m}{355 \, mm \cdot 0.9 \cdot 135.7 \frac{N}{mm^2}} = 6.2 \, mm
$$

$$
t=7\ mm
$$

Comparando este valor con el espesor mínimo:

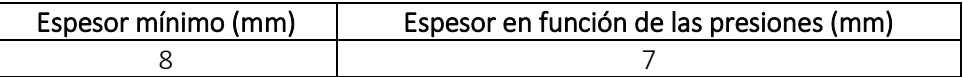

Finalmente, el espesor será el mayor de los dos valores quedando:

$$
t=8\;mm
$$

## 8.10.12.3. ELECCIÓN DE REFUERZOS

Se instalarán unas llantas tipo bulbo con las siguientes dimensiones:

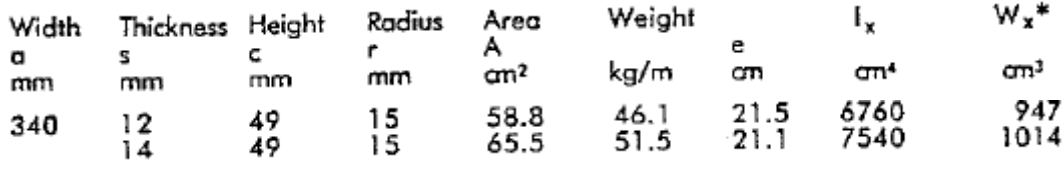

*Z = 1014 cm<sup>3</sup>*

*t = 14 mm*

## 8.10.13. REFUERZOS SECUNDARIOS DEL MAMPARO DESDE +6 M A +12 M

Calcularemos el refuerzo secundario más desfavorable para este grupo.

## 8.10.13.1. MÓDULO MÍNIMO

El módulo mínimo neto, en cm<sup>3</sup>, no se tomará menor a:

$$
Z=\frac{f_u\left|P\right|s\,\ell_{bdg}^2}{f_{bdg}c_sR_{eH}}
$$

Donde:

= bending moment factor as defined in Table 5. For stiffeners with end fixity deviating from the fbdg ones included in Table 5, with complex load pattern, or being part of a grillage, the requirement given in [1.2] applies

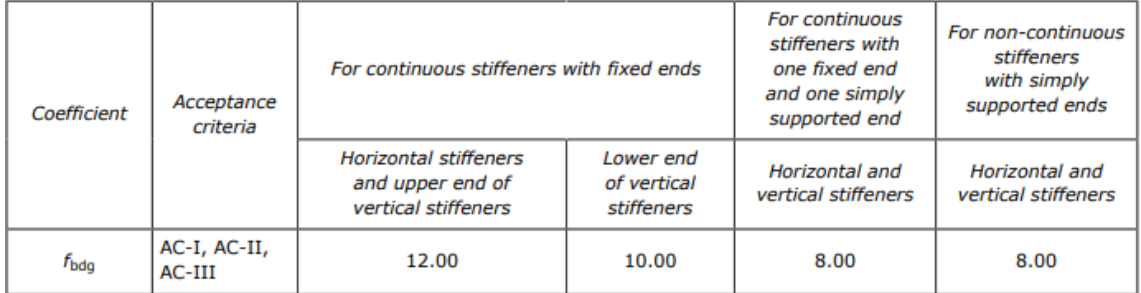

## $f_{bda} = 12$

 $=$  factor for unsymmetrical profiles, to be taken as:  $f_u$ 

- = 1.00 for flat bars and symmetrical profiles (T-profiles)
- $= 1.03$  for bulb profiles
- = 1.15 for unsymmetrical profiles (L-profiles)

## $f_{\mu} = 1.03$

= permissible bending stress coefficient as defined in Table 3 for the acceptance criteria given in  $C_{S}$ Table 4

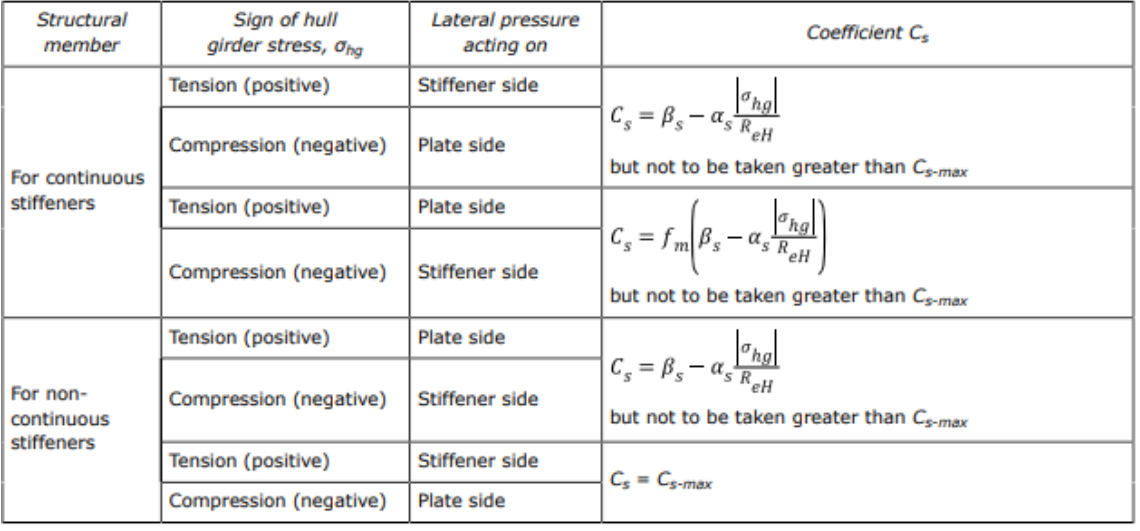

 $C_{s-max}$ = coefficient, as defined in Table 4

= coefficient, as defined in Table 4  $\alpha_{\rm s}$ 

 $\beta_{s}$ = coefficient, as defined in Table 4.

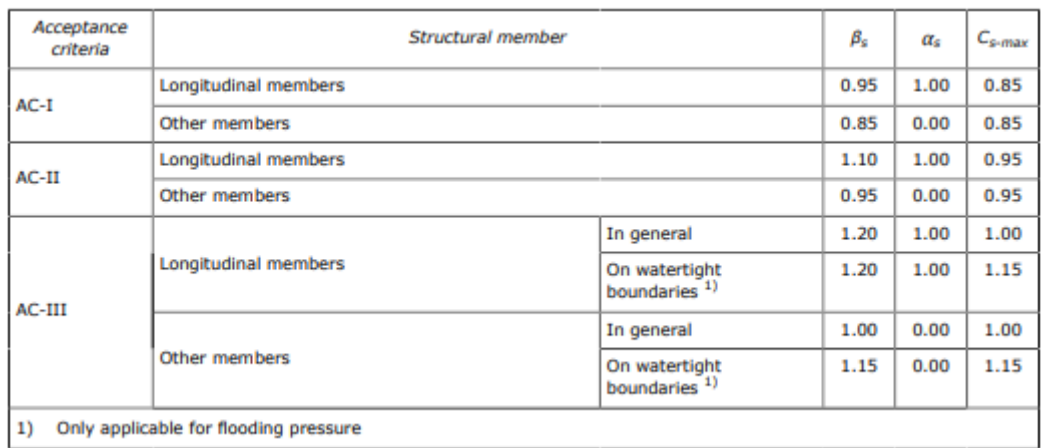

$$
\beta_s = 1, 1
$$

$$
\alpha_s = 1
$$

Entonces el valor del coeficiente *Cs*:

$$
C_{S} = \beta_{S} - \alpha_{S} \frac{|\sigma_{hg}|}{R_{eH}} = 1,1 - 1 \cdot \frac{78.9 \frac{N}{mm^{2}}}{235 \frac{N}{mm^{2}}} = 0,764
$$

$$
C_{\rm s}=0,764
$$

La separación entre refuerzos *s* es:

$$
s=860\;mm
$$

La separación entre bulárcamas *lbdg* es de:

$$
I_{bdg}=3,2 \;m
$$

El valor de la presión, calculada anteriormente:

$$
|P|=191,9~kN/m^2
$$

Por lo que valor del módulo mínimo es:

$$
Z = \frac{f_u \cdot |P| \cdot s \cdot l_{bdg}^2}{f_{bdg} \cdot C_s \cdot R_{eH}} = \frac{1,03 \cdot 191,9 \frac{kN}{m^2} \cdot 860 \, \text{mm} \cdot 3,2^2 m^2}{12 \cdot 0,764 \cdot 235 \, \frac{N}{mm^2}} = 807,9 \, \text{cm}^3
$$
\n
$$
Z = 807,9 \, \text{cm}^3
$$

#### 8.10.13.2. ESPESOR

La sociedad de clasificación *DNV GL* en la *Parte 3, Capítulo 6, Sección 5* define el espesor mínimo como:

$$
t_w = \frac{f_{shr} |P| s \ell_{shr}}{d_{shr} C_t \tau_{eH}}
$$

Donde:

 $=$  shear force distribution factor as defined in Table 1. For stiffeners with end fixity deviating from the  $f_{\text{shr}}$ ones included in Table 1, with complex load pattern, or being part of a grillage, the requirements given in [1.2] apply.

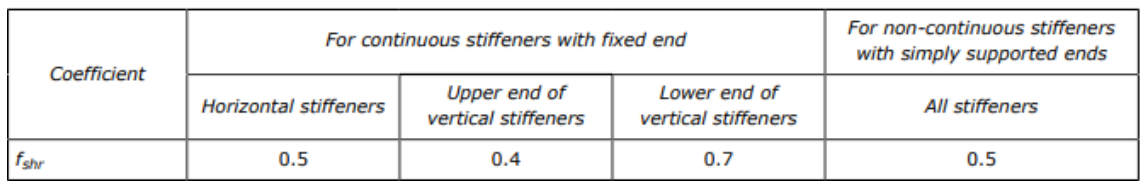

*fshr = 0,5*

 $C_t$  = permissible shear stress coefficient for the acceptance criteria being considered, as defined in Table 2.

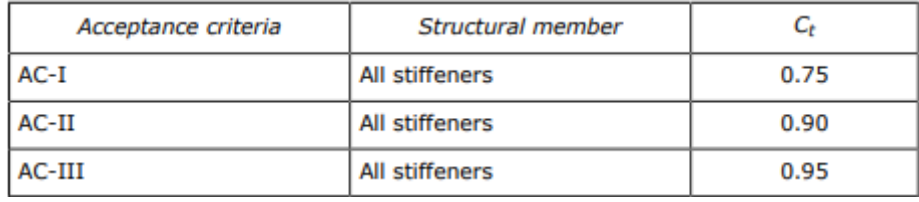

 $C_t = 0.9$ 

La separación entre refuerzos *s* es:

#### *s = 860 mm*

₽ = full length of stiffener or of PSM, in m, between their supports

La separación entre bulárcamas *l* es de:

$$
l=3,2\;m
$$

 $\ell_{shr}$  = effective shear span, in m, as defined in Ch.3 Sec.7 [1.1]

La luz efectiva viene definada por la siguiente ecuación:

$$
\ell_{shr} \le \ell - \frac{s}{2000}
$$
  

$$
l_{shr} \le l - \frac{s}{2000} = 3.2 m - \frac{860 m m}{2000} = 2.77 m
$$

$$
I_{\text{shr}} = 2,77 \text{ m}
$$

Ahora la altura efectiva d<sub>shr</sub> definida con la ecuación:

$$
d_{shr} = h_{stf} + t_p \qquad \text{for } 75^{\circ} \le \varphi_w \le 90^{\circ}
$$
  

$$
d_{shr} = (h_{stf} + t_p) \sin \varphi_w \qquad \text{for } \varphi_w < 75^{\circ}
$$

Donde:

= height of stiffener, in mm, as defined in Sec.2 Figure 1  $h_{\rm stf}$ 

La altura del refuerzo se toma del catálogo teniendo en cuenta que a este le corresponda un módulo superior al mínimo:

$$
h_{\rm stf}=320~\rm mm
$$

= net thickness of the attached plating, in mm, as defined in Sec.2 Figure 1  $t_p$ 

El espesor de la chapa del mamparo:

$$
t_p=15~mm
$$

Entonces la altura efectiva es:

$$
d_{shr} = d_{hstf} + t_p = 320 \, mm + 15 \, mm = 335 \, mm
$$

$$
d_{\text{shr}} = 335 \text{ mm}
$$

specified shear yield stress,  $N/mm<sup>2</sup>$  $\tau_{eH} = \frac{R_{eH}}{\sqrt{3}}$  $\tau_{\textrm{eH}}$ 

$$
\tau_{eH} = \frac{R_{eH}}{\sqrt{3}} = \frac{235 \frac{N}{mm^2}}{\sqrt{3}} = 135.7 \frac{N}{mm^2}
$$

*τeH = 135,7 N/mm<sup>2</sup>*

El valor de la presión, calculada anteriormente:

*|P| = 191,9 kN/m<sup>2</sup>*

La siguiente tabla recoge todos los datos necesarios para el cálculo del espesor de un refuerzo en el mamparo:

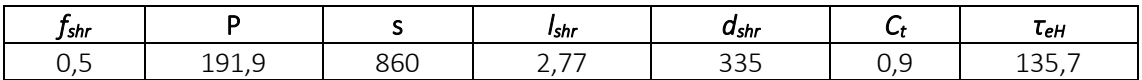

El valor del espesor es:

$$
t = \frac{f_{shr} \cdot |P| \cdot s \cdot l_{shr}}{d_{shr} \cdot C_t \cdot \tau_{eH}} = \frac{0.5 \cdot 191.9 \frac{kN}{mm^2} \cdot 860 \, mm \cdot 2.77 \, m}{335 \, mm \cdot 0.9 \cdot 135.7 \frac{N}{mm^2}} = 5.6 \, mm
$$

$$
t=6~mm
$$

Comparando este valor con el espesor mínimo:

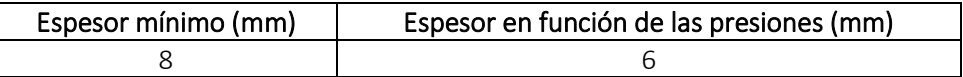

Finalmente, el espesor será el mayor de los dos valores quedando:

$$
t=8\;mm
$$

## 8.10.13.3. ELECCIÓN DE REFUERZOS

Se instalarán unas llantas tipo bulbo con las siguientes dimensiones:

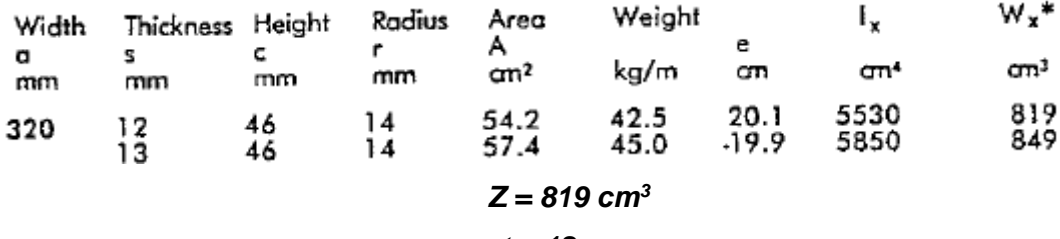

$$
t=12~mm
$$

## 8.10.14. REFUERZOS SECUNDARIOS DEL MAMPARO DESDE +12 M A +18 M

Calcularemos el refuerzo secundario más desfavorable para este grupo.

## 8.10.14.1. MÓDULO MÍNIMO

El módulo mínimo neto, en cm<sup>3</sup>, no se tomará menor a:

$$
Z = \frac{f_u |P| s \, \ell_{bdg}^2}{f_{bdg} c_s R_{eH}}
$$

#### Donde:

= bending moment factor as defined in Table 5. For stiffeners with end fixity deviating from the fbda ones included in Table 5, with complex load pattern, or being part of a grillage, the requirement given in [1.2] applies

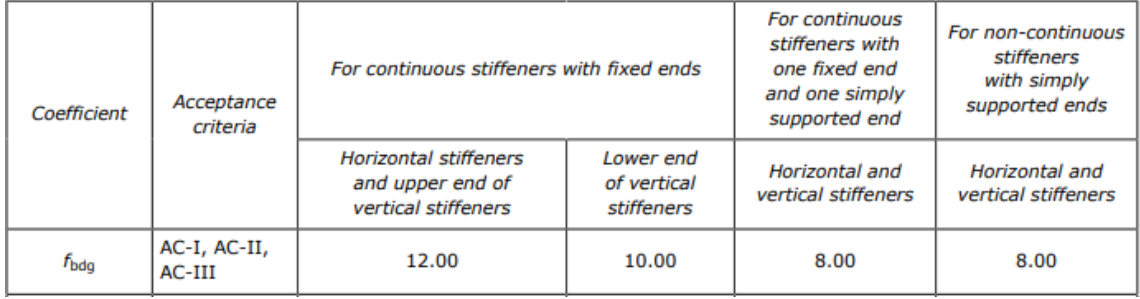

## *fbdg = 12*

= factor for unsymmetrical profiles, to be taken as:  $f_u$ 

- = 1.00 for flat bars and symmetrical profiles (T-profiles)
	- $= 1.03$  for bulb profiles
	- = 1.15 for unsymmetrical profiles (L-profiles)

## $f_u = 1.03$

= permissible bending stress coefficient as defined in Table 3 for the acceptance criteria given in  $C_{S}$ Table 4

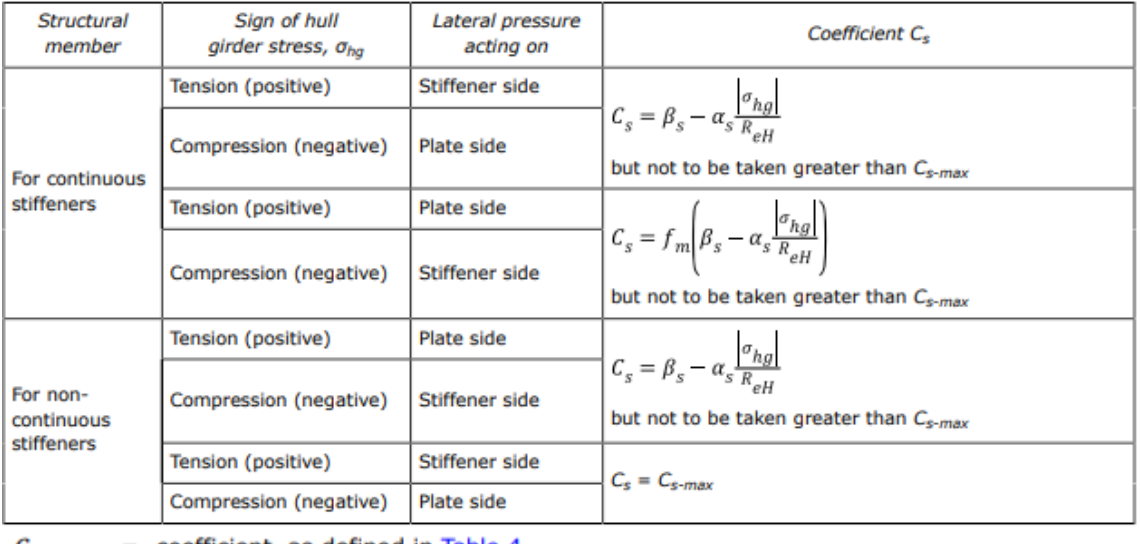

 $=$  coefficient, as defined in Table 4  $C_{s-max}$ = coefficient, as defined in Table 4

 $\alpha_{\rm s}$  $\beta_{s}$ 

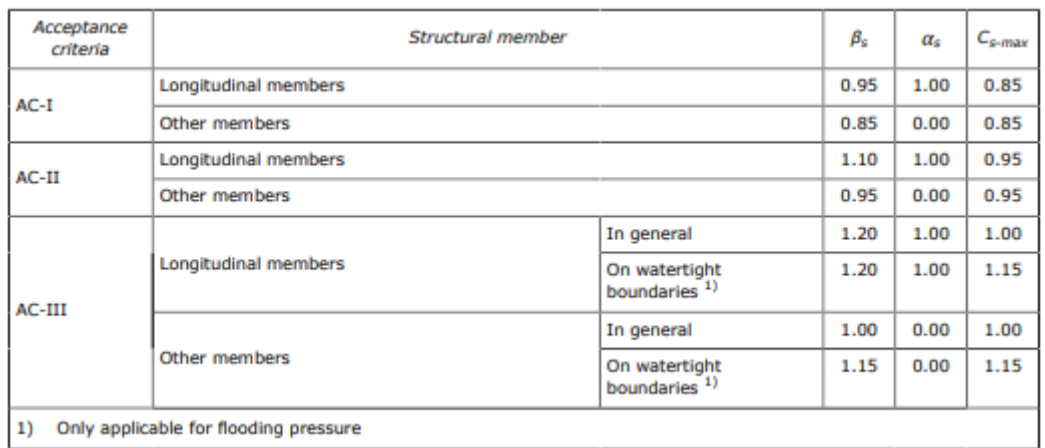

$$
\beta_s = 1, 1
$$

$$
\alpha_s = 1
$$

Entonces el valor del coeficiente *Cs*:

$$
C_{S} = \beta_{S} - \alpha_{S} \frac{|\sigma_{hg}|}{R_{eH}} = 1,1 - 1 \cdot \frac{78.9 \frac{N}{mm^{2}}}{235 \frac{N}{mm^{2}}} = 0,764
$$

$$
C_{\rm s}=0,764
$$

La separación entre refuerzos *s* es:

$$
s=860\;mm
$$

La separación entre bulárcamas *lbdg* es de:

$$
I_{bdg}=3,2 \;m
$$

El valor de la presión, calculada anteriormente:

$$
|P| = 141.3 \text{ kN/m}^2
$$

Por lo que valor del módulo mínimo es:

$$
Z = \frac{f_u \cdot |P| \cdot s \cdot l_{bdg}^2}{f_{bdg} \cdot C_s \cdot R_{eH}} = \frac{1,03 \cdot 141,3 \frac{kN}{m^2} \cdot 860 \, \text{mm} \cdot 3,2^2 m^2}{12 \cdot 0,764 \cdot 235 \, \frac{N}{mm^2}} = 594,8 \, \text{cm}^3
$$
\n
$$
Z = 594,8 \, \text{cm}^3
$$

#### 8.10.14.2. ESPESOR

La sociedad de clasificación *DNV GL* en la *Parte 3, Capítulo 6, Sección 5* define el espesor mínimo como:

$$
t_w = \frac{f_{shr} |P| s \ell_{shr}}{d_{shr} C_t \tau_{eH}}
$$

Donde:

= shear force distribution factor as defined in Table 1. For stiffeners with end fixity deviating from the  $f_{\text{shr}}$ ones included in Table 1, with complex load pattern, or being part of a grillage, the requirements given in [1.2] apply.

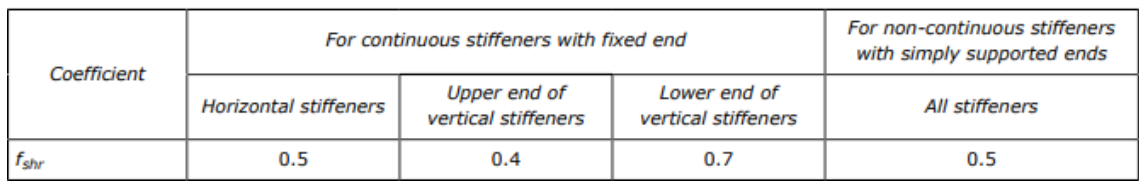

 $f_{shr} = 0.5$ 

 $C_t$  = permissible shear stress coefficient for the acceptance criteria being considered, as defined in Table 2.

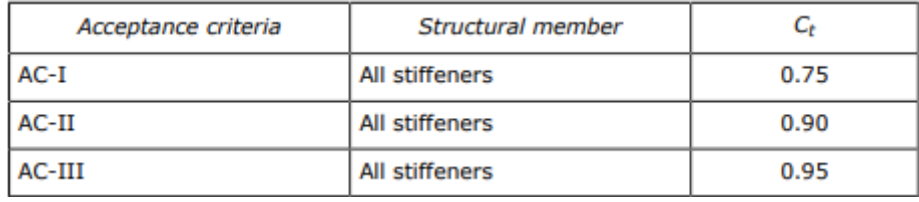

 $C_t = 0.9$ 

La separación entre refuerzos *s* es:

#### *s = 860 mm*

 $\ell$ = full length of stiffener or of PSM, in m, between their supports

La separación entre bulárcamas *l* es de:

$$
l=3,2\;m
$$

 $\ell_{shr}$  = effective shear span, in m, as defined in Ch.3 Sec.7 [1.1]

La luz efectiva viene definada por la siguiente ecuación:

$$
\ell_{shr} \le \ell - \frac{s}{2000}
$$
  

$$
l_{shr} \le l - \frac{s}{2000} = 3.2 m - \frac{860 m m}{2000} = 2.77 m
$$

$$
I_{\text{shr}} = 2,77 \text{ m}
$$

Ahora la altura efectiva d<sub>shr</sub> definida con la ecuación:

$$
d_{shr} = h_{stf} + t_p \qquad \text{for } 75^{\circ} \le \varphi_w \le 90^{\circ}
$$
  

$$
d_{shr} = (h_{stf} + t_p) \sin \varphi_w \qquad \text{for } \varphi_w < 75^{\circ}
$$

Donde:

= height of stiffener, in mm, as defined in Sec.2 Figure 1  $h_{\rm stf}$ 

La altura del refuerzo se toma del catálogo teniendo en cuenta que a este le corresponda un módulo superior al mínimo:

#### *hstf = 300 mm*

 $t_p$  $=$  net thickness of the attached plating, in mm, as defined in Sec. 2 Figure 1

El espesor de la chapa del mamparo:

$$
t_p=15~mm
$$

Entonces la altura efectiva es:

 $d_{shr} = d_{hstf} + t_p = 300$  mm + 15 mm = 315 mm

$$
d_{\text{shr}} = 315 \text{ mm}
$$

specified shear yield stress,  $N/mm<sup>2</sup>$  $\tau_{eH} = \frac{R_{eH}}{\sqrt{3}}$  $\tau_{\textrm{eH}}$ 

$$
\tau_{eH} = \frac{R_{eH}}{\sqrt{3}} = \frac{235 \frac{N}{mm^2}}{\sqrt{3}} = 135.7 \frac{N}{mm^2}
$$

*τeH = 135,7 N/mm<sup>2</sup>*

El valor de la presión, calculada anteriormente:

*|P| = 141,3 kN/m<sup>2</sup>*

La siguiente tabla recoge todos los datos necesarios para el cálculo del espesor de un refuerzo en el mamparo:

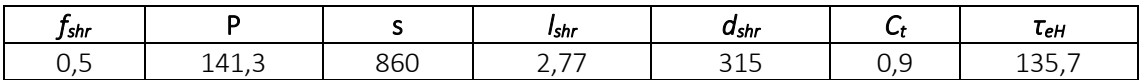

El valor del espesor es:

$$
t = \frac{f_{shr} \cdot |P| \cdot s \cdot l_{shr}}{d_{shr} \cdot C_t \cdot \tau_{eH}} = \frac{0.5 \cdot 191.9 \frac{kN}{mm^2} \cdot 860 \, mm \cdot 2.77 \, m}{315 \, mm \cdot 0.9 \cdot 135.7 \frac{N}{mm^2}} = 4.4 \, mm
$$

$$
t=5\;mm
$$

Comparando este valor con el espesor mínimo:

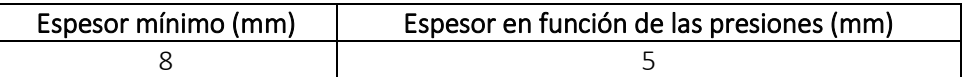

Finalmente, el espesor será el mayor de los dos valores quedando:

$$
t=8\ mm
$$

## 8.10.14.3. ELECCIÓN DE REFUERZOS

Se instalarán unas llantas tipo bulbo con las siguientes dimensiones:

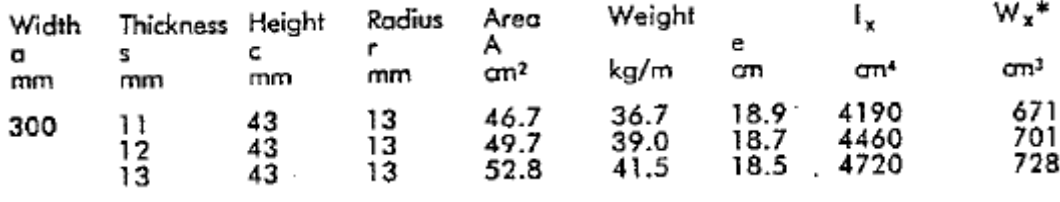

$$
Z=671\ \mathrm{cm}^3
$$

$$
t=11~mm
$$

## 8.10.15. REFUERZOS SECUNDARIOS DEL MAMPARO DESDE +18 M A +24 M

Calcularemos el refuerzo secundario más desfavorable para este grupo.

## 8.10.15.1. MÓDULO MÍNIMO

El módulo mínimo neto, en cm<sup>3</sup>, no se tomará menor a:

$$
Z=\frac{f_u\left|P\right|s\,\ell_{bdg}^2}{f_{bdg}c_sR_{eH}}
$$

Donde:

= bending moment factor as defined in Table 5. For stiffeners with end fixity deviating from the fbdg ones included in Table 5, with complex load pattern, or being part of a grillage, the requirement given in [1.2] applies

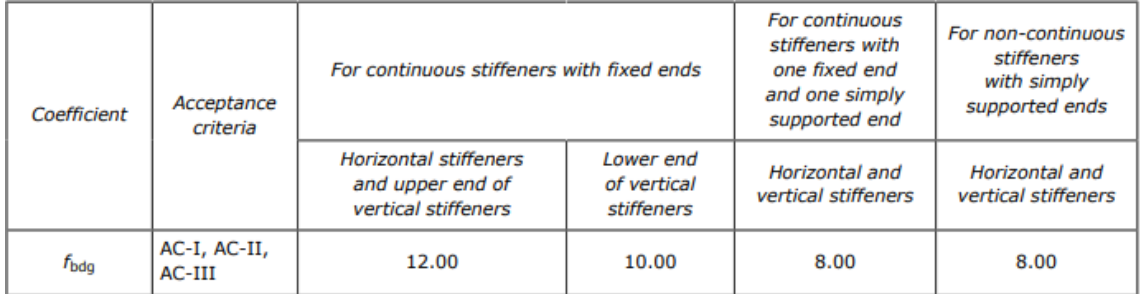

## *fbdg = 12*

= factor for unsymmetrical profiles, to be taken as:  $f_u$ 

- = 1.00 for flat bars and symmetrical profiles (T-profiles)
- $= 1.03$  for bulb profiles
- = 1.15 for unsymmetrical profiles (L-profiles)

## $f_{\mu} = 1.03$

= permissible bending stress coefficient as defined in Table 3 for the acceptance criteria given in  $C_{S}$ Table 4

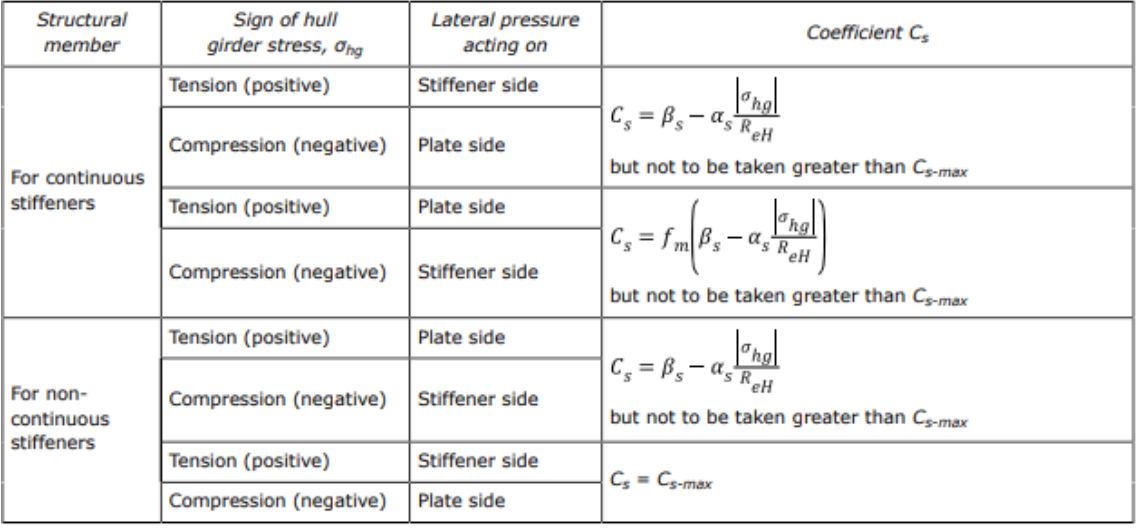

 $C_{s-max}$ = coefficient, as defined in Table 4

= coefficient, as defined in Table 4  $\alpha_{\rm s}$ 

 $\beta_{s}$ = coefficient, as defined in Table 4.

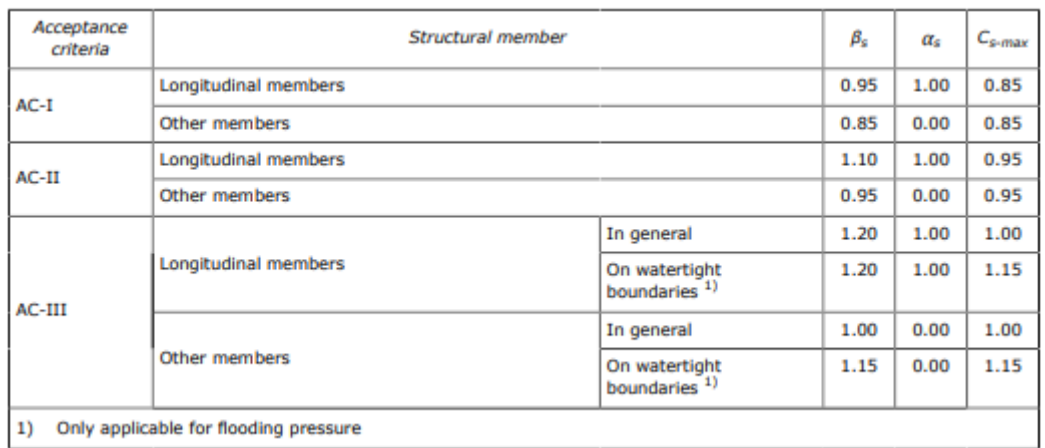

$$
\beta_s = 1, 1
$$

$$
\alpha_s = 1
$$

Entonces el valor del coeficiente *Cs*:

$$
C_{S} = \beta_{S} - \alpha_{S} \frac{|\sigma_{hg}|}{R_{eH}} = 1,1 - 1 \cdot \frac{78.9 \frac{N}{mm^{2}}}{235 \frac{N}{mm^{2}}} = 0,764
$$

$$
C_s = 0,764
$$

La separación entre refuerzos *s* es:

$$
s=860\;mm
$$

La separación entre bulárcamas *lbdg* es de:

$$
I_{bdg}=3,2 \; m
$$

El valor de la presión, calculada anteriormente:

$$
|P|=90,7~kN/m^2
$$

Por lo que valor del módulo mínimo es:

$$
Z = \frac{f_u \cdot |P| \cdot s \cdot l_{bdg}^2}{f_{bdg} \cdot C_s \cdot R_{eH}} = \frac{1,03 \cdot 90,7 \frac{kN}{m^2} \cdot 860 \, \text{mm} \cdot 3,2^2 m^2}{12 \cdot 0,764 \cdot 235 \, \frac{N}{mm^2}} = 381,7 \, \text{cm}^3
$$
\n
$$
Z = 381,7 \, \text{cm}^3
$$

#### 8.10.15.2. ESPESOR

La sociedad de clasificación *DNV GL* en la *Parte 3, Capítulo 6, Sección 5* define el espesor mínimo como:

$$
t_w = \frac{f_{shr} |P| s \ell_{shr}}{d_{shr} C_t \tau_{eH}}
$$

Donde:

 $=$  shear force distribution factor as defined in Table 1. For stiffeners with end fixity deviating from the  $f_{\rm shr}$ ones included in Table 1, with complex load pattern, or being part of a grillage, the requirements given in [1.2] apply.

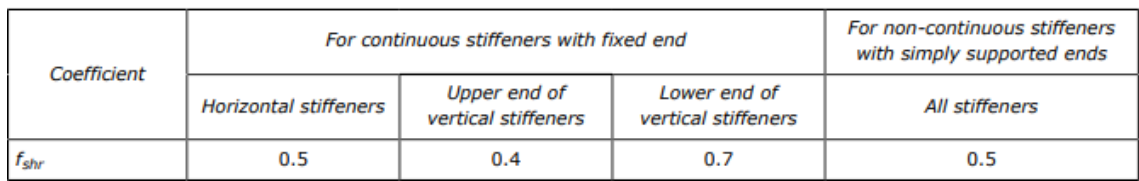

*fshr = 0,5*

 $C_t$  = permissible shear stress coefficient for the acceptance criteria being considered, as defined in Table 2.

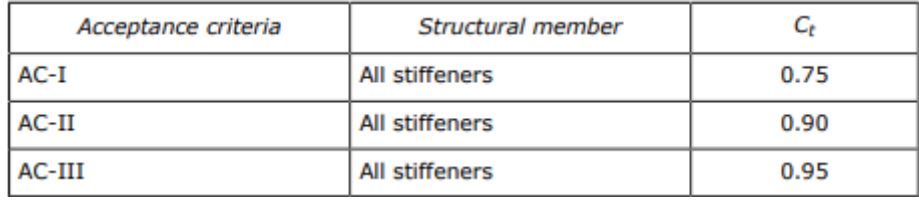

 $C_t = 0.9$ 

La separación entre refuerzos *s* es:

#### *s = 860 mm*

₽ = full length of stiffener or of PSM, in m, between their supports

La separación entre bulárcamas *l* es de:

$$
l=3,2\;m
$$

 $\ell_{shr}$  = effective shear span, in m, as defined in Ch.3 Sec.7 [1.1]

La luz efectiva viene definada por la siguiente ecuación:

$$
\ell_{shr} \le \ell - \frac{s}{2000}
$$
  

$$
l_{shr} \le l - \frac{s}{2000} = 3.2 m - \frac{860 m m}{2000} = 2.77 m
$$

$$
I_{\text{shr}} = 2,77 \text{ m}
$$

Ahora la altura efectiva d<sub>shr</sub> definida con la ecuación:

$$
d_{shr} = h_{stf} + t_p
$$
 for 75° ≤  $\varphi_w$  ≤ 90°  

$$
d_{shr} = (h_{stf} + t_p) \sin \varphi_w
$$
 for  $\varphi_w$  < 75°

Donde:

= height of stiffener, in mm, as defined in Sec.2 Figure 1  $h_{\text{stf}}$ 

La altura del refuerzo se toma del catálogo teniendo en cuenta que a este le corresponda un módulo superior al mínimo:

#### *hstf = 240 mm*

= net thickness of the attached plating, in mm, as defined in Sec.2 Figure 1  $t_{p}$ 

El espesor de la chapa del mamparo:

$$
t_p=15~mm
$$

Entonces la altura efectiva es:

$$
d_{shr} = d_{hstf} + t_p = 240 \, mm + 15 \, mm = 255 \, mm
$$

#### *dshr = 255 mm*

specified shear yield stress,  $N/mm<sup>2</sup>$  $\tau_{eH} = \frac{R_{eH}}{\sqrt{3}}$  $\tau_{\textrm{eH}}$ 

$$
\tau_{eH} = \frac{R_{eH}}{\sqrt{3}} = \frac{235 \frac{N}{mm^2}}{\sqrt{3}} = 135.7 \frac{N}{mm^2}
$$

*τeH = 135,7 N/mm<sup>2</sup>*

El valor de la presión, calculada anteriormente:

*|P| = 90,7 kN/m<sup>2</sup>*

La siguiente tabla recoge todos los datos necesarios para el cálculo del espesor de un refuerzo en el mamparo:

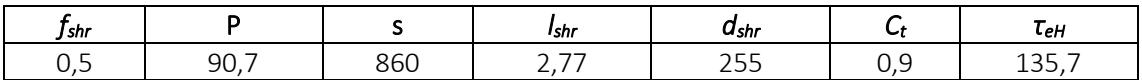

El valor del espesor es:

$$
t = \frac{f_{shr} \cdot |P| \cdot s \cdot l_{shr}}{d_{shr} \cdot C_t \cdot \tau_{eH}} = \frac{0.5 \cdot 90.7 \frac{kN}{mm^2} \cdot 860 \, mm \cdot 2.77 \, m}{255 \, mm \cdot 0.9 \cdot 135.7 \frac{N}{mm^2}} = 3.5 \, mm
$$

$$
t=4\;mm
$$

Comparando este valor con el espesor mínimo:

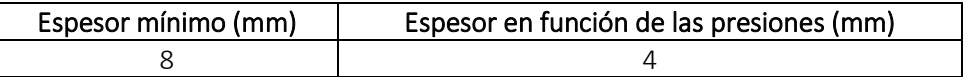

Finalmente, el espesor será el mayor de los dos valores quedando:

$$
t=8\ mm
$$

## 8.10.15.3. ELECCIÓN DE REFUERZOS

Se instalarán unas llantas tipo bulbo con las siguientes dimensiones:

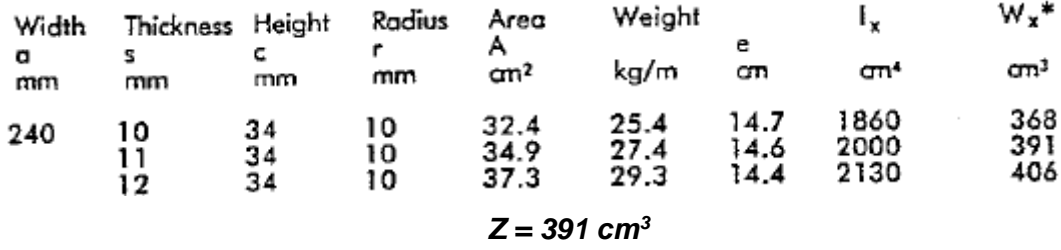

$$
t=11~mm
$$

# 8.11. RESUMEN DE LOS ESPESORES

## 8.11.1. RESULTADOS OBTENIDOS

Los espesores obtenidos se muestran en la siguiente tabla:

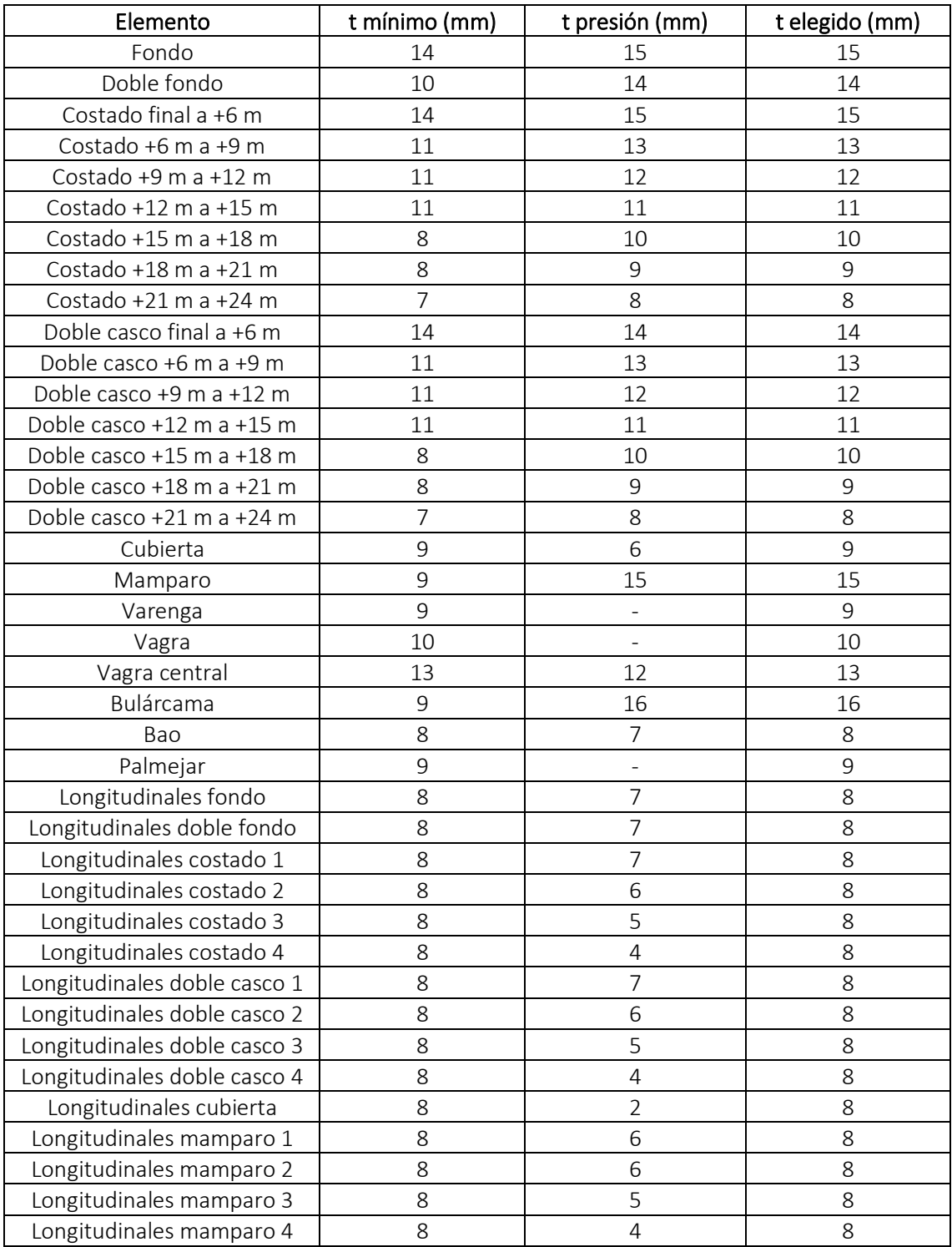

## 8.11.2. ADICIÓN POR CORROSIÓN

A los espesores obtenidos habrá que sumarle la adición correspondiente debido a la corrosión que puede sufrir el componente a lo largo de su vida útil. Este valor viene definido por la sociedad de clasificación en la *Parte 3, Capítulo 3, Sección 3* como:

$$
t_c = t_{c1} + t_{c2} + t_{res}
$$

Tomando los valores de la siguiente tabla:

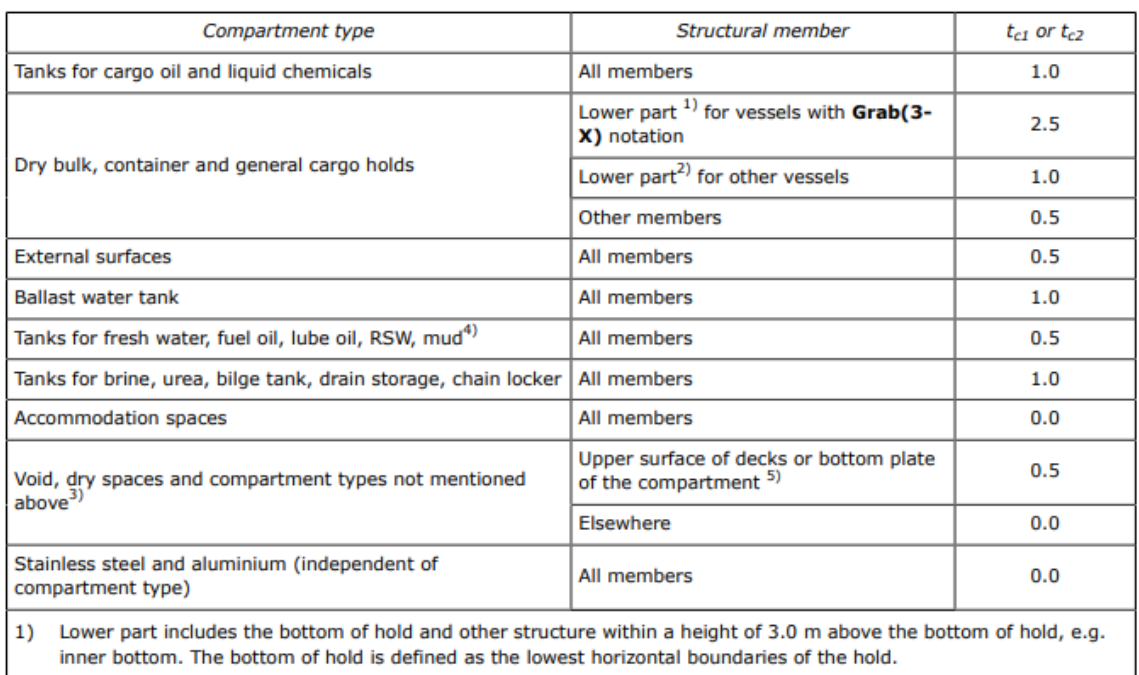

2) Lower part includes the bottom of hold and other structure within a height of 1.5 m above the bottom of hold, e.g. inner bottom. The bottom of hold is defined as the lowest horizontal boundaries of the hold.

3) Applicable for the spaces containing membrane or independent cargo tanks of gas carriers. But membrane and independent tank themselves are not covered by this part of the rules, see Pt.5 Ch.7.

4) Applicable also for cargo tanks only intended to carry fresh water, fuel oil, lube oil, RSW or mud.

Inclusive upper surface of horizontal stringers in double hull and double bulkhead constructions.  $5)$ 

Finalmente, los espesores serán:
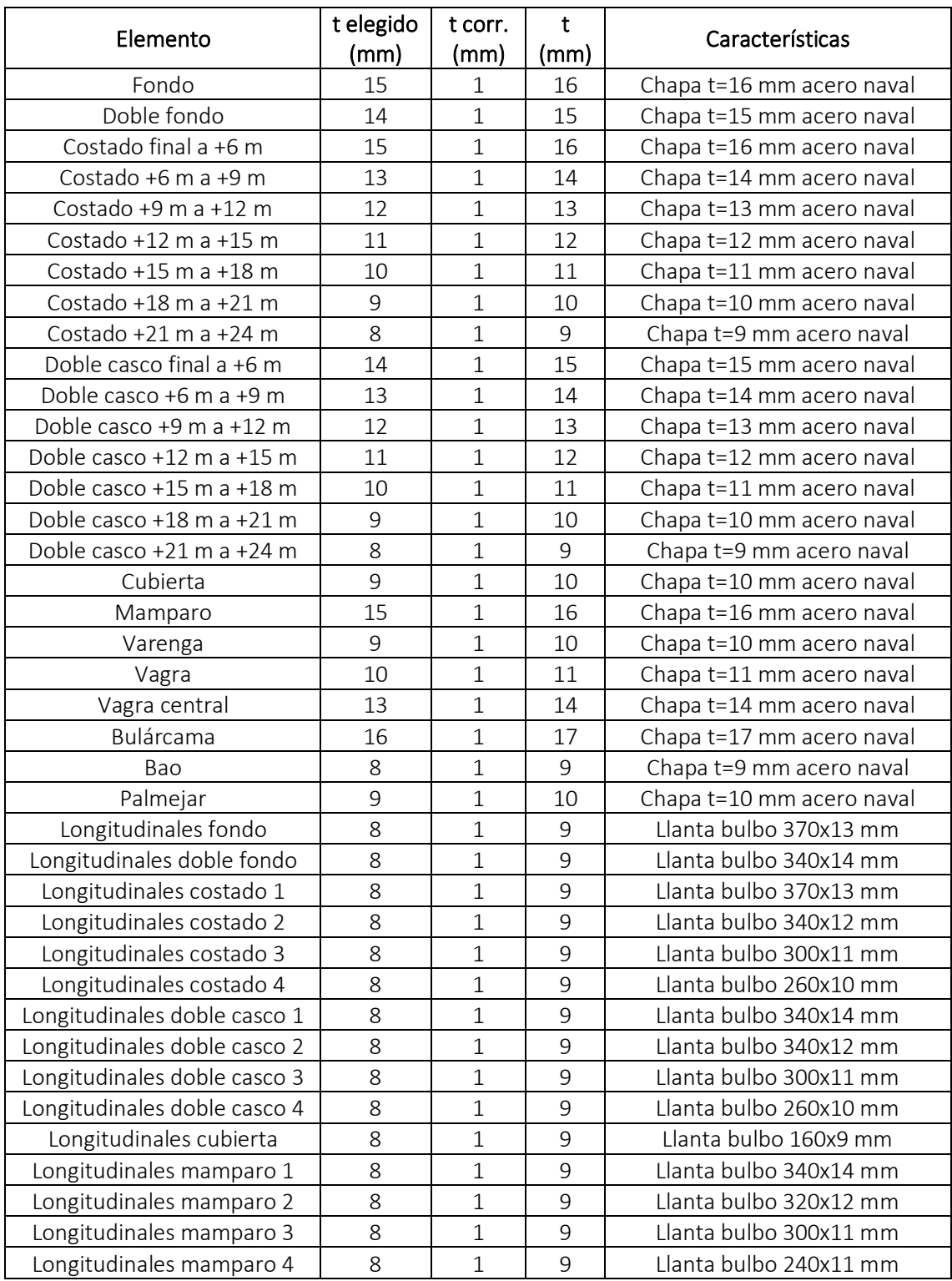

### 8.12. COMPROBACIÓN DEL MÓDULO E INERCIA MÍNIMA

Tanto el módulo mínimo, en m<sup>3</sup>, como la inercia mínima, en m<sup>4</sup>, en la cuaderna maestra vienen definidos por la sociedad de clasificación en la *Parte 3, Capítulo 5, Sección 2* como:

$$
Z_{R-gr} = k \left(\frac{1+f_r}{2}\right) C_w L^2 B \left(C_b + 0.7\right) 10^{-6}
$$
  

$$
I_{yR-gr} = 3 f_r C_w L^3 B \left(C_B + 0.7\right) 10^{-8}
$$

Donde:

$$
k = 1
$$
  

$$
f_r = 1
$$
  

$$
C_W = 10,50 \text{ m}
$$
  

$$
L = 259,96 \text{ m}
$$
  

$$
B = 48 \text{ m}
$$
  

$$
Cb = 0,850
$$

$$
Z_{R-gr} = 1 \cdot \left(\frac{1+1}{2}\right) \cdot 10{,}50 \ m \cdot 259{,}96^2 \ m^2 \cdot 48 \ m \cdot (0{,}850 + 0{,}7) \cdot 10^{-6} = 52{,}8 \ m^3
$$
  

$$
Z_{R-gr} = 52{,}8 \ m^3
$$

$$
I_{yR-gr} = 3 \cdot f_r \cdot C_w \cdot L^3 \cdot B \cdot (C_b + 0.7) \cdot 10^{-8} =
$$
  
= 3 \cdot 1 \cdot 10.50 m \cdot 259.96<sup>3</sup> m<sup>3</sup> \cdot 48 m \cdot (0.850 + 0.7) \cdot 10^{-8} = 412 m<sup>4</sup>

#### *IyR-gr = 412 m<sup>4</sup>*

Ahora calcularemos el módulo y la inercia de la cuaderna maestra del barco del proyecto, el cual debe ser mayor que el mínimo exigido por el reglamento. Los pasos para seguir son:

1) Se seleccionan aquellos elementos estructurales que contribuyen a la resistencia longitudinal y que son continuos.

2) Se define la altura efectiva, el ancho y el alto de cada elemento.

3) Se calcula el área.

4) Se define el centro de gravedad vertical de cada elemento (yg) y el centro de gravedad vertical de cada elemento respecto a la línea base (YG).

5) Multiplicamos el centro de gravedad (YG) con el área.

6) Multiplicación del centro de gravedad al cuadrado (YG) por el área.

6) Se calcula la inercia de cada elemento con la siguiente ecuación:

$$
Io = \frac{1}{12} \cdot b \cdot h_{eq}^3
$$

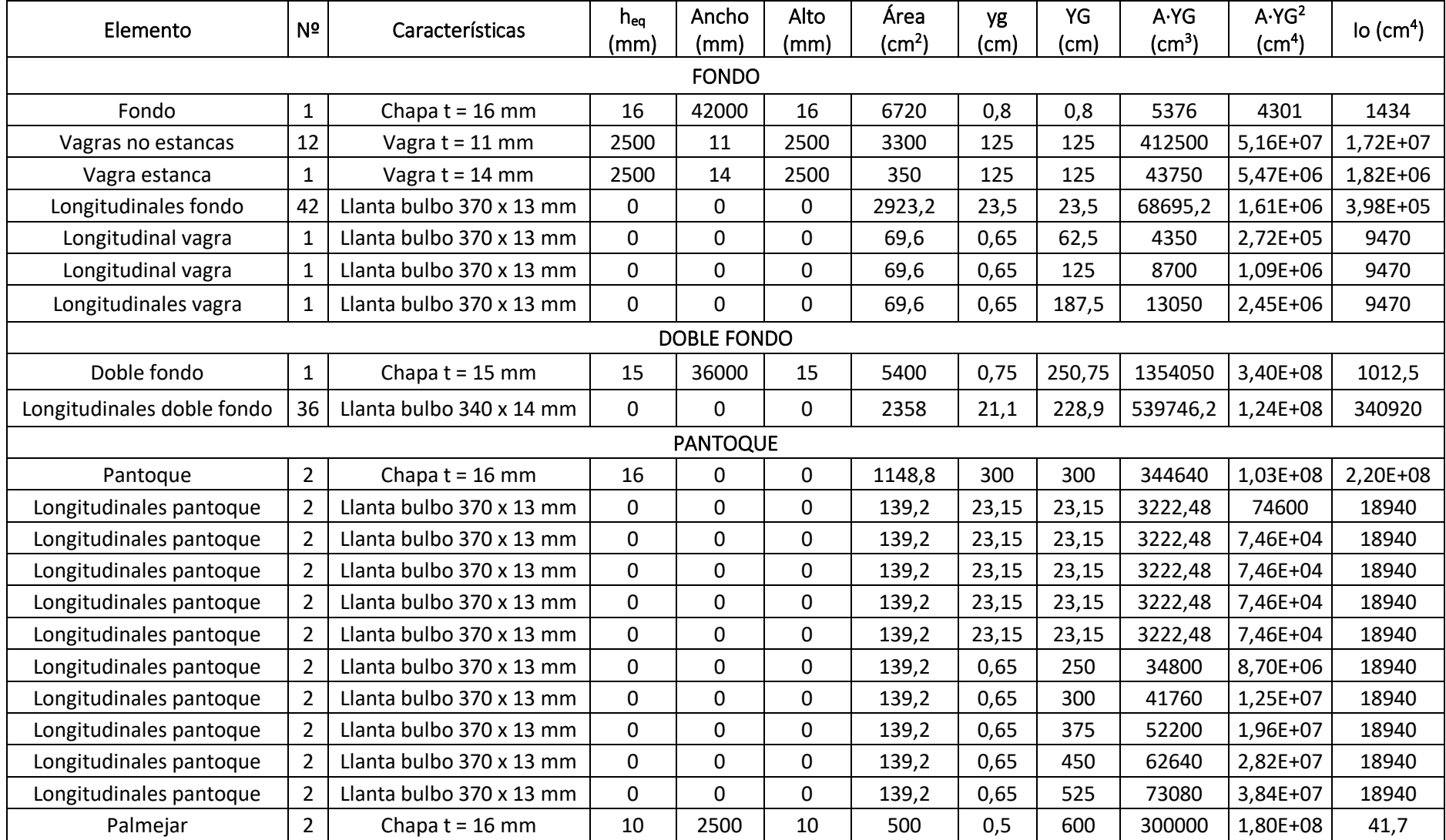

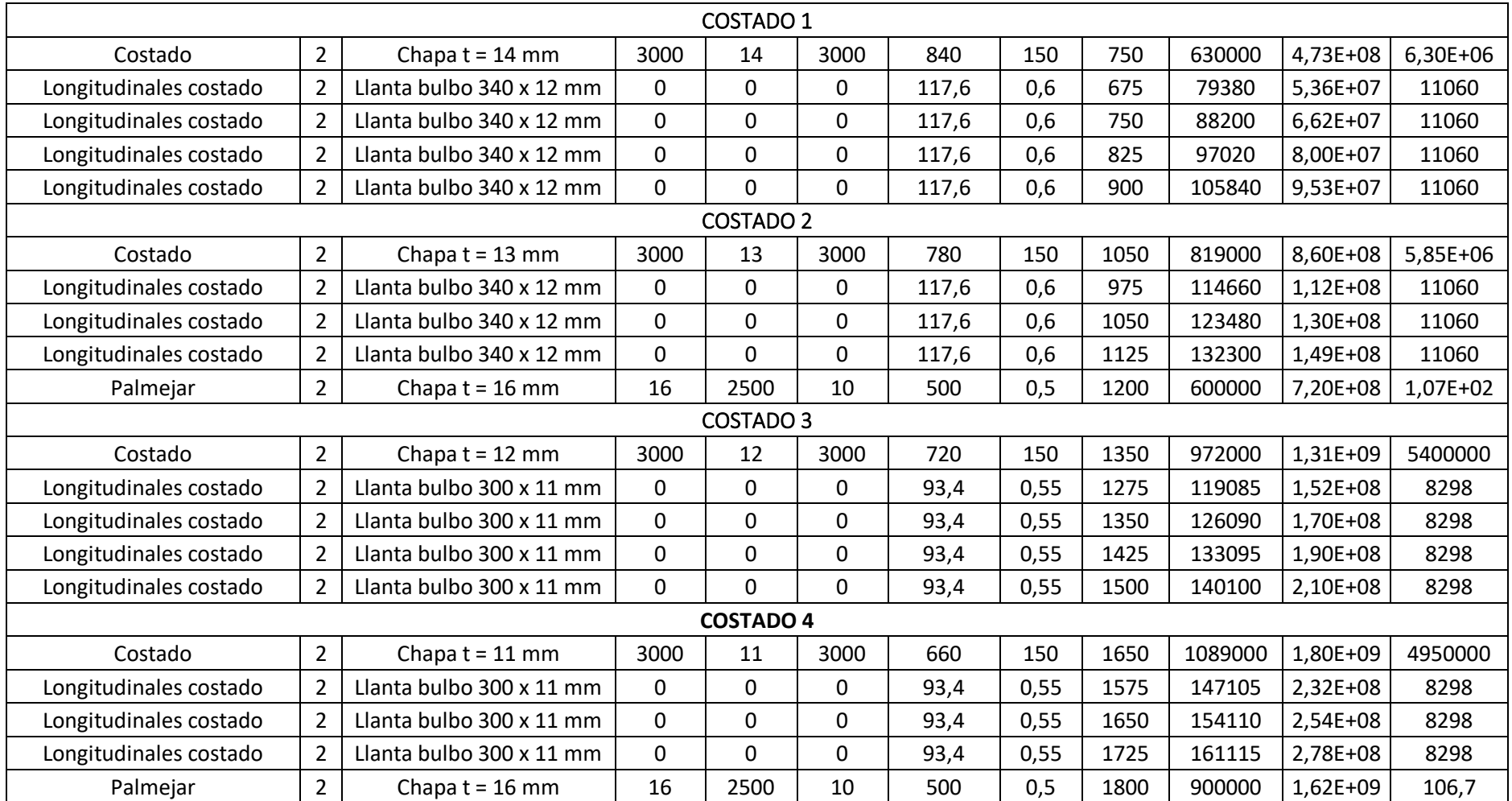

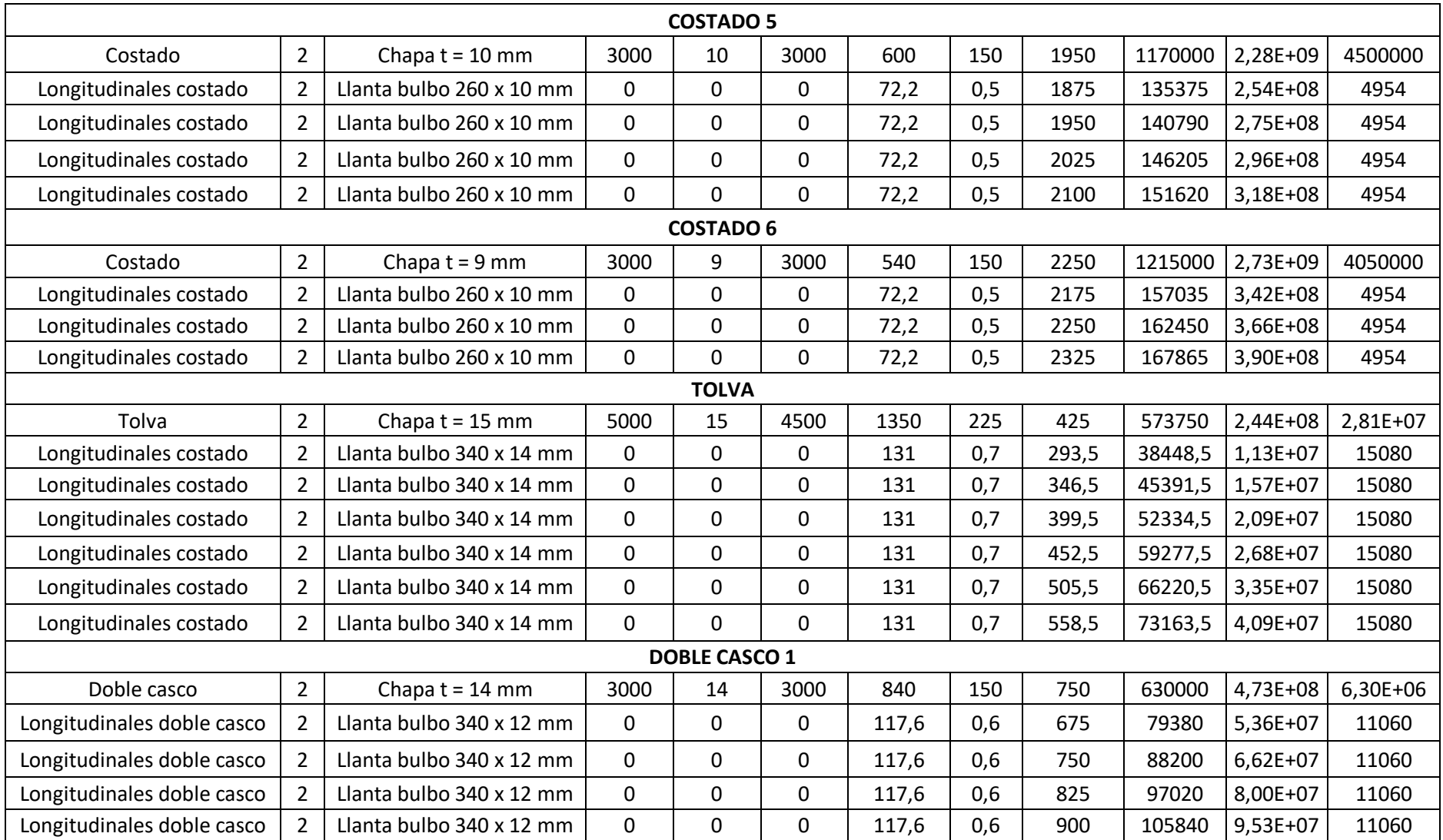

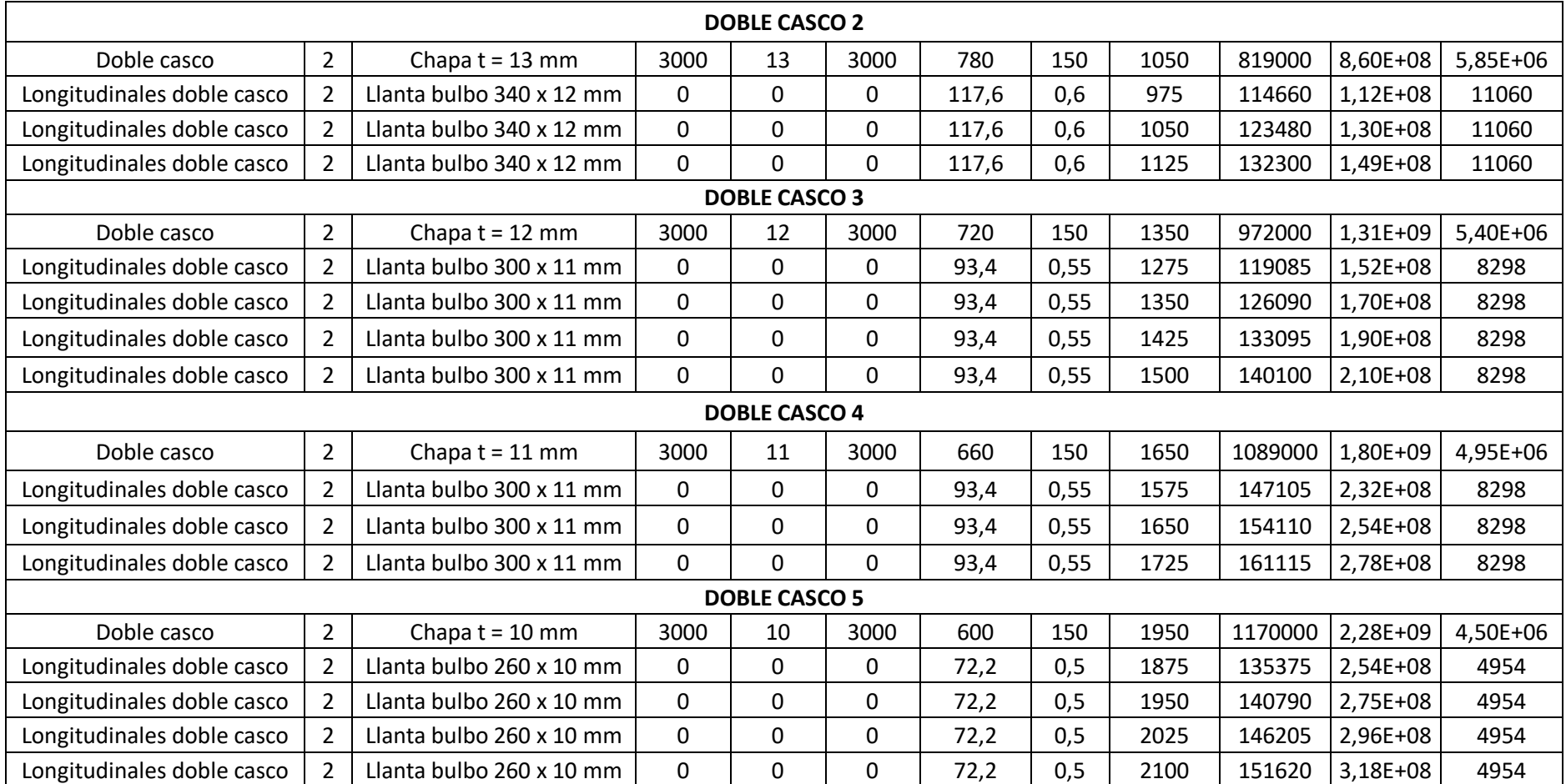

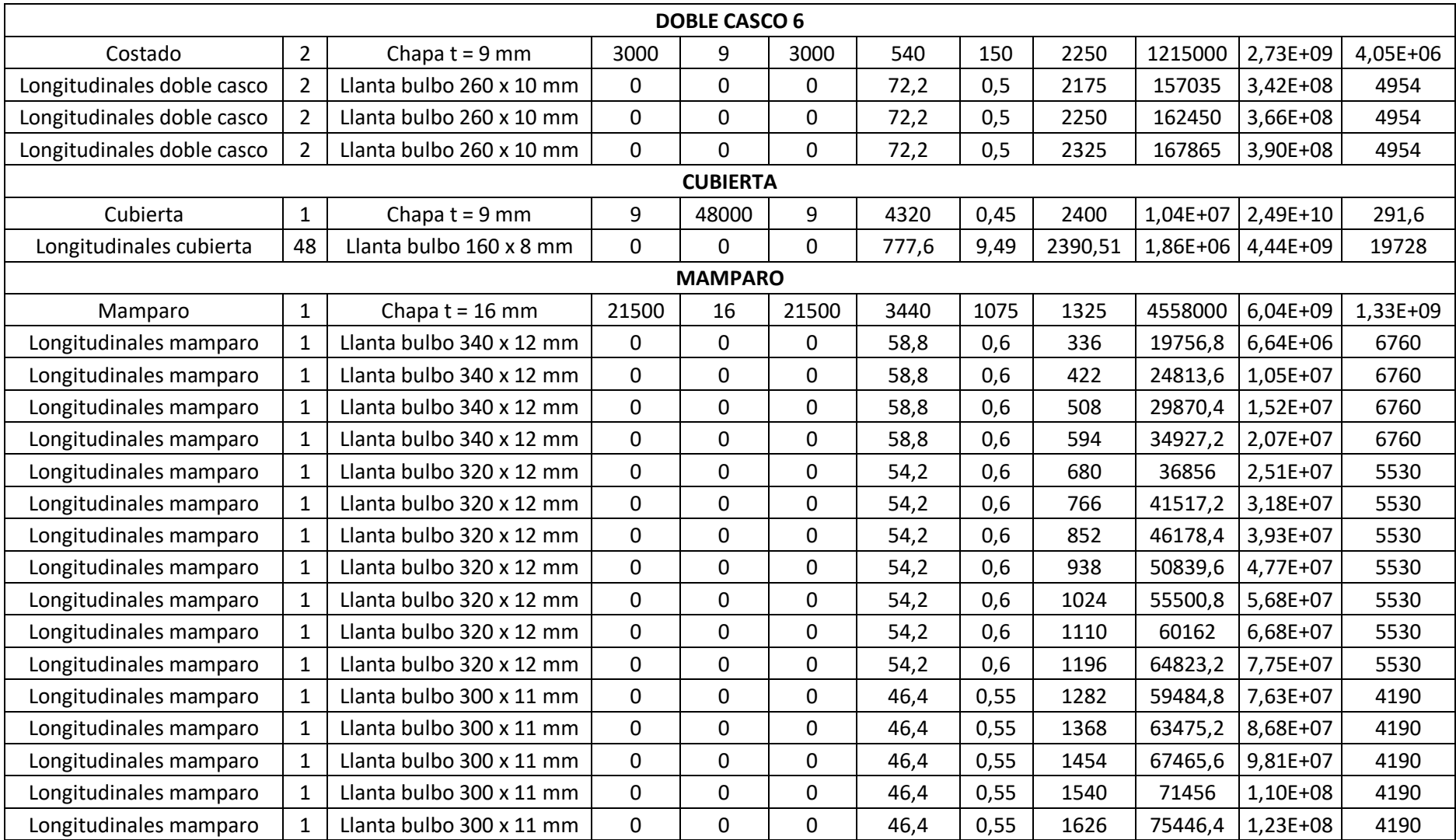

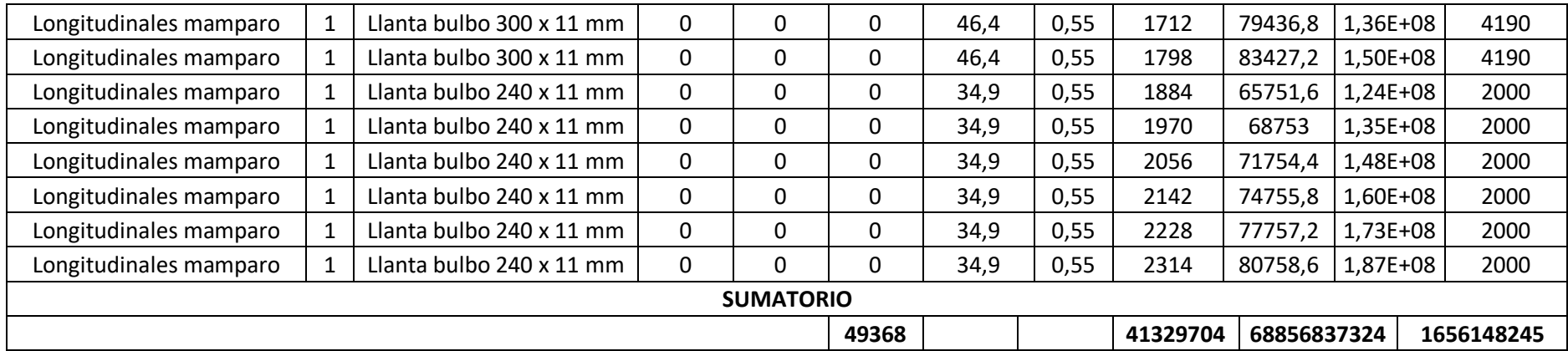

Con los resultados de la tabla se puede calcular el eje neutro de la sección respecto al fondo y a la cubierta con la siguiente ecuación:

$$
Y_{FONDO} = \frac{\Sigma A_i \cdot y_{gi}}{\Sigma A_i} = \frac{41329704 \text{ cm}^3}{49368 \text{ cm}^2} = 837,18 \text{ cm}
$$

$$
Y_{FONDO} = 837,18 \text{ cm}
$$

 $Y_{CUBIERTA}$  = 2400  $cm - 827,68$   $cm = 1562,82$   $cm$ 

#### *YCUBIERTA = 1562,82 cm*

Para el cálculo del módulo es necesario calcular la inercia respecto al eje neutro:

$$
I = Io + \Sigma A \cdot YG^2 - \Sigma A \cdot Y_{FONDO}^2 =
$$
  
= 1656148245 cm<sup>4</sup> + 68856837324 - (49368 cm<sup>2</sup> · 837,18<sup>2</sup> cm<sup>2</sup>) =  
= 35912749641 cm<sup>4</sup> = 359,13 m<sup>4</sup>

*I = 359,13 m<sup>4</sup>*

Ahora ya se puede obtener el módulo de la cubierta y del fondo:

$$
W_{FONDO} = \frac{I}{Y_{FONDO}} = \frac{35912749641 \text{ cm}^4}{837,18 \text{ cm}} = 42897491,28 \text{ cm}^3 = 42,89 \text{ m}^3
$$

*WFONDO = 42,89 m<sup>3</sup>*

$$
W_{CUBIERTA} = \frac{I}{Y_{CUBIERTA}} = \frac{35912749641 \, \text{cm}^4}{1562,82 \, \text{cm}} = 22979394,59 \, \text{cm}^3 = 22,98 \, \text{m}^3
$$

$$
W_{CUBIERTA}=22,98 \; m^3
$$

Los resultados son:

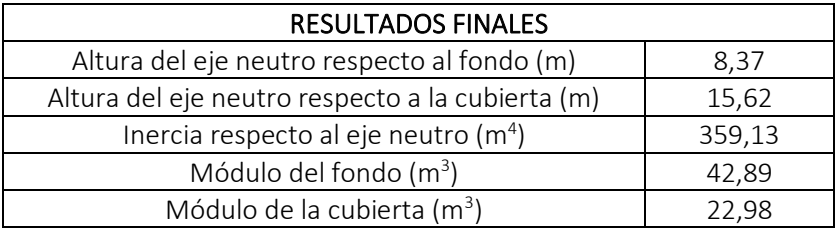

## 8.13. BIBLIOGRAFÍA

*<https://www.dnvgl.com/>*

Basilio Puente Varela, Vicente Díaz Casás: *Proyecto de buques y artefactos marinos 2.*

### ANEXO I: BUQUE BASE

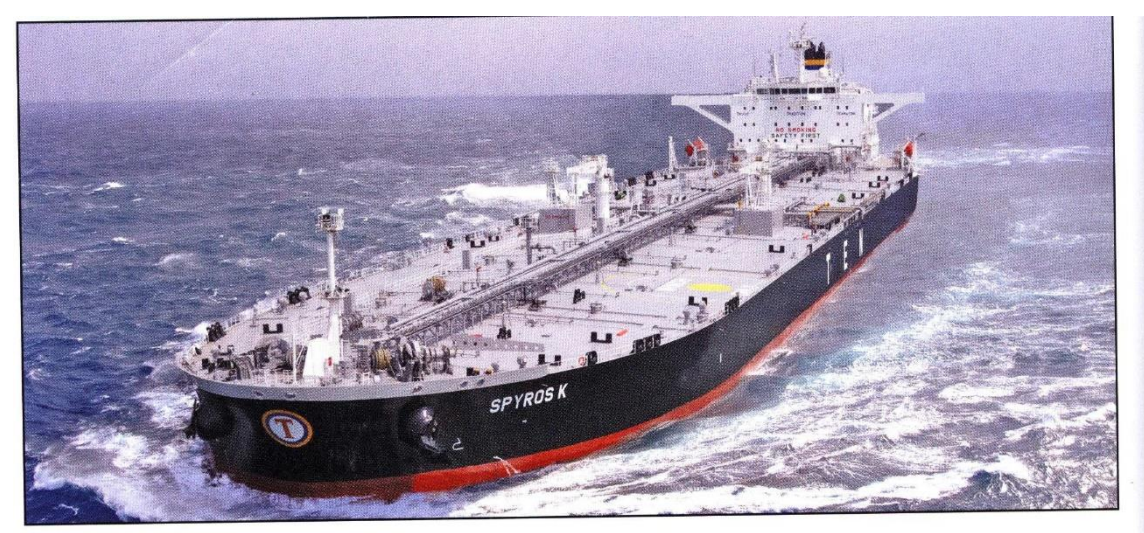

# **SPYROS K: Suezmax tanker for Tsakos Energy Navigation Ltd**

**TECHNICAL PARTICULARS** 

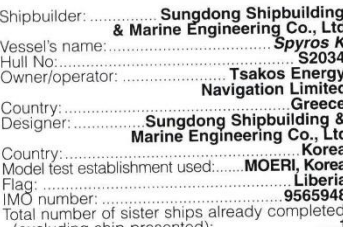

excluding ship presented):...........................1<br>Total number of sister ships still on order:.....**nil** 

TECHN<br>
Length pp:<br>
Length pp:<br>
Breadth moulded<br>
To main deck<br>
To upper deck<br>
Width of double skin<br>
To upper deck<br>
Width of double skin<br>
Breadth Side:<br>
Draught<br>
Draught<br>
Design:<br>
Constanting<br>
Design:  $.274.2m$ .264m 48m 23.1m<br>23.1m  $.2.5m$ <br> $.2.8m$ ..... 17.15m<br>.......... 16m .81,000tonnes Gross:<br>Deadweight<br>Design:.......<br>Scantling: ...<br>Speed, service: Cargo capacity<br>Liquid volume: ......170,000 $m^3$ Liquid volume<br>Bunkers<br>Heavy oil: ......<br>Diesel oil: ......  $....4500m<sup>3</sup>$ :200m, 200m<br>54,000m, 54,000m Water ballast Output of<br>Propeller<br>Material:<br>Designer Ni-Al-Bronze Material:<br>
Material:<br>
Number:<br>
Number:<br>
Number:<br>
Fixed/controllable pitch:<br>
Diameter<br>
Speed:<br>
Mumber:<br>
Number:<br>
Number:<br>
Number:<br>
Number:<br>
Type of fuel:<br>
Type of the internators<br>
Chype:<br>
Type of the internators<br>
Chype:<br>
Ou  $HH$ Fixed  $8.2<sub>m</sub>$  $.91$ rpm Di pm<br>I4E pm  $\mathbf{p}_i$ 

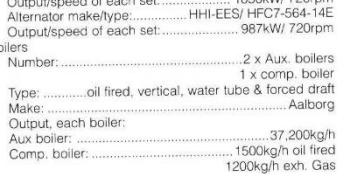

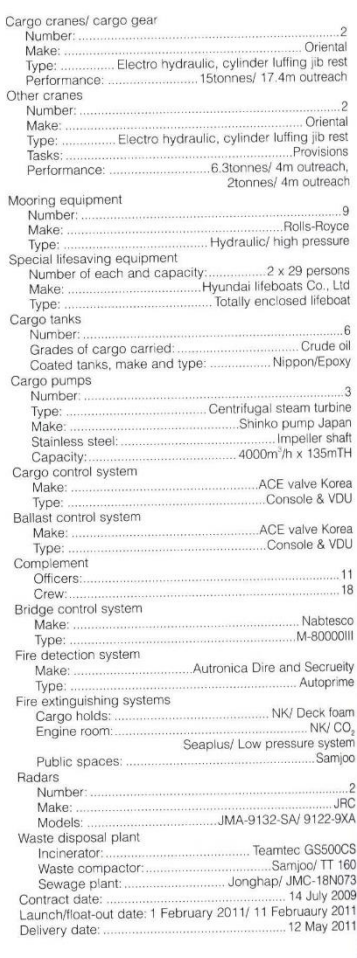

 $\lambda$ 

۵r

**SIGNIFICANT SHIPS OF 2011** 

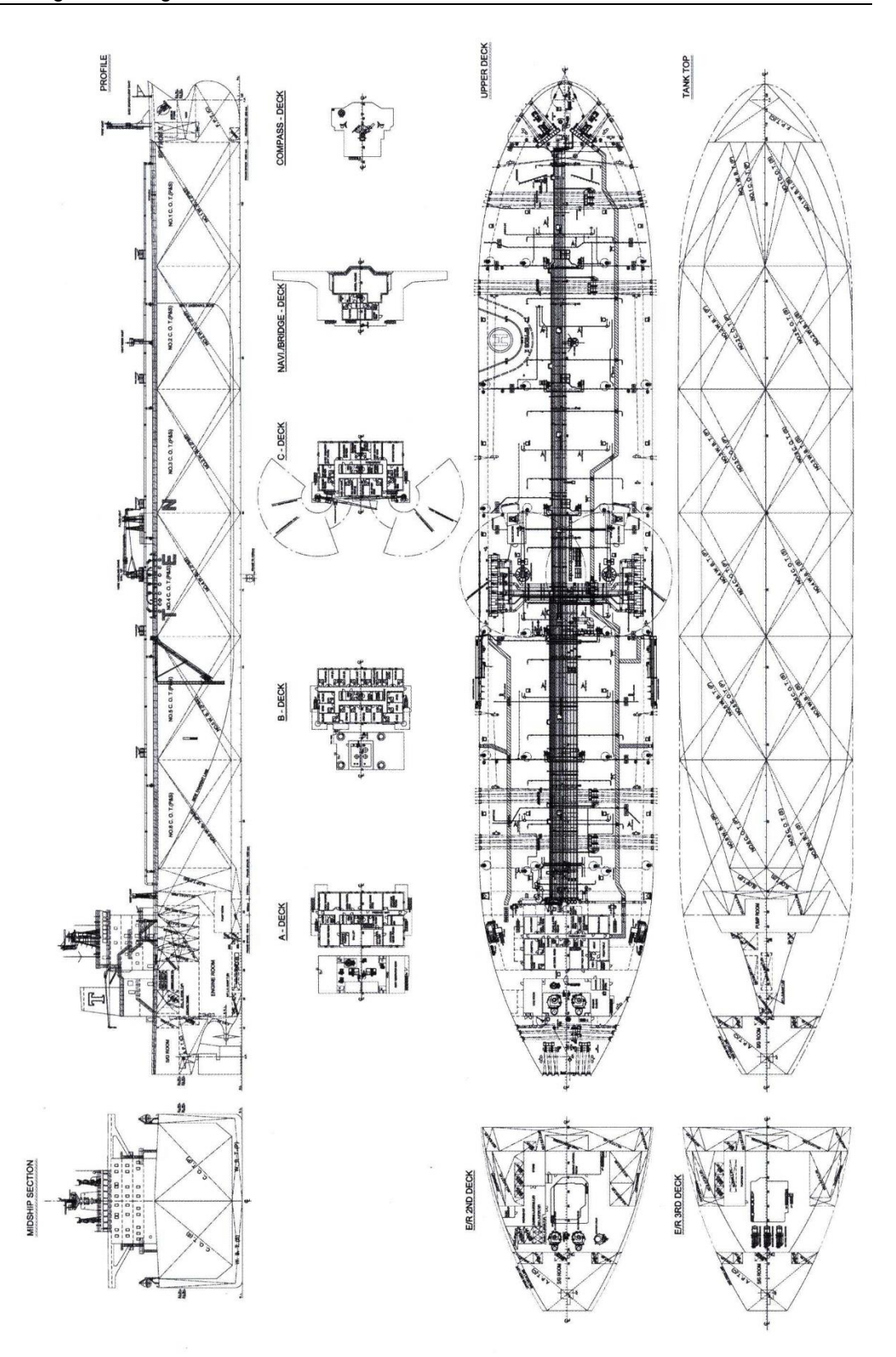

SIGNIFICANT SHIPS OF 2011

ANEXO II: CATÁLOGO DE LLANTAS

# **Bulb Flats**

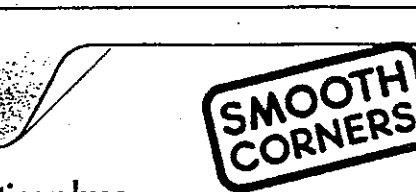

# Dimension range, weight/m and static values

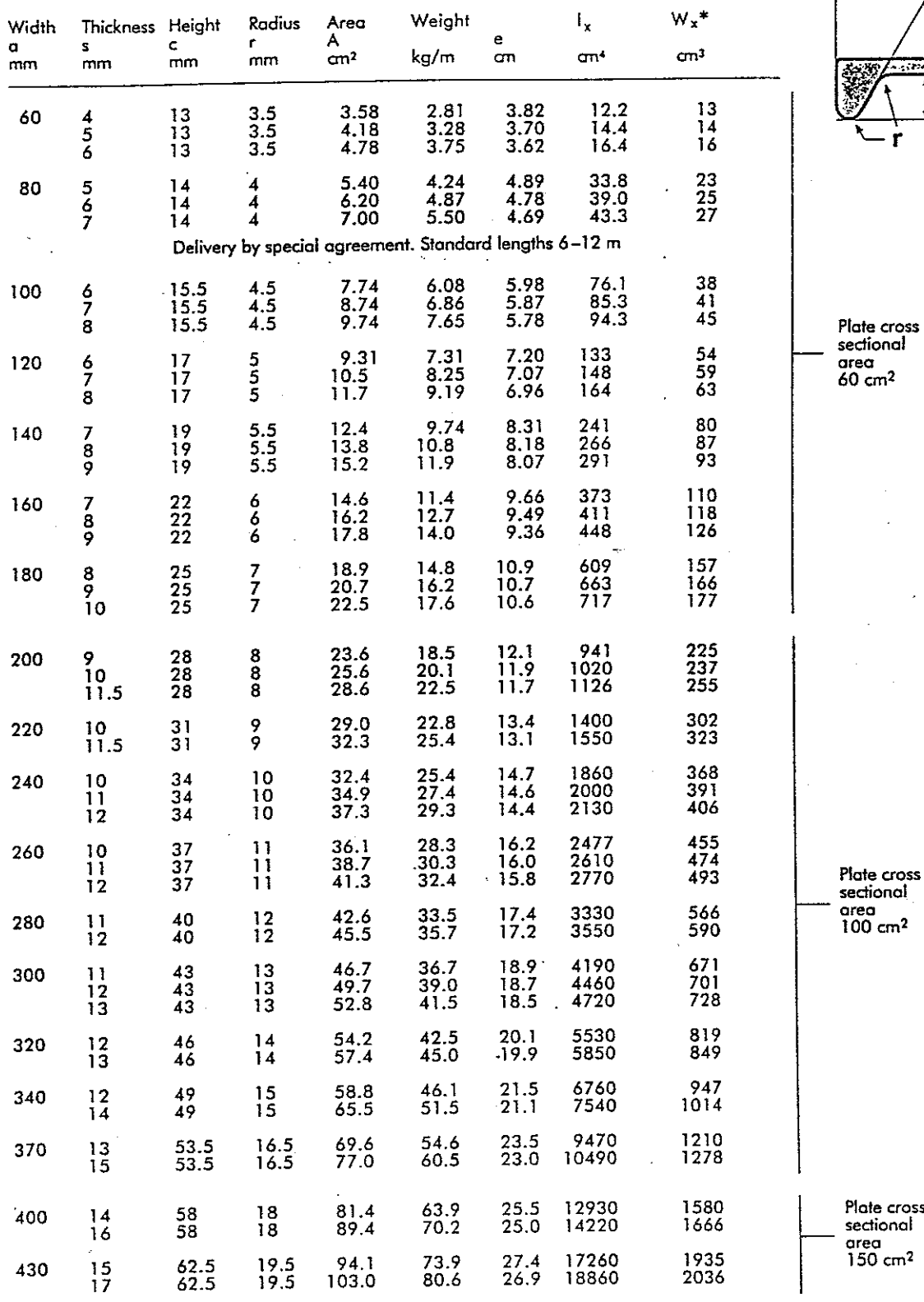

 $30°$  $\mathbf x$ A ÷ti  $\mathbf c$ ls  $\frac{1}{x}$ 

### Standard lengths  $6 - 18$  m.

Other lengths by special agreeme

### Orders

area<br>Top cm<sup>2</sup>

Plate cross sectional area<br>150 cm<sup>2</sup>

must include the following measurements:  $a \times s$ .

\* Inclusive plate as noted

**INEXA PROFIL**  ANEXO III: CUADERNA MAESTRA

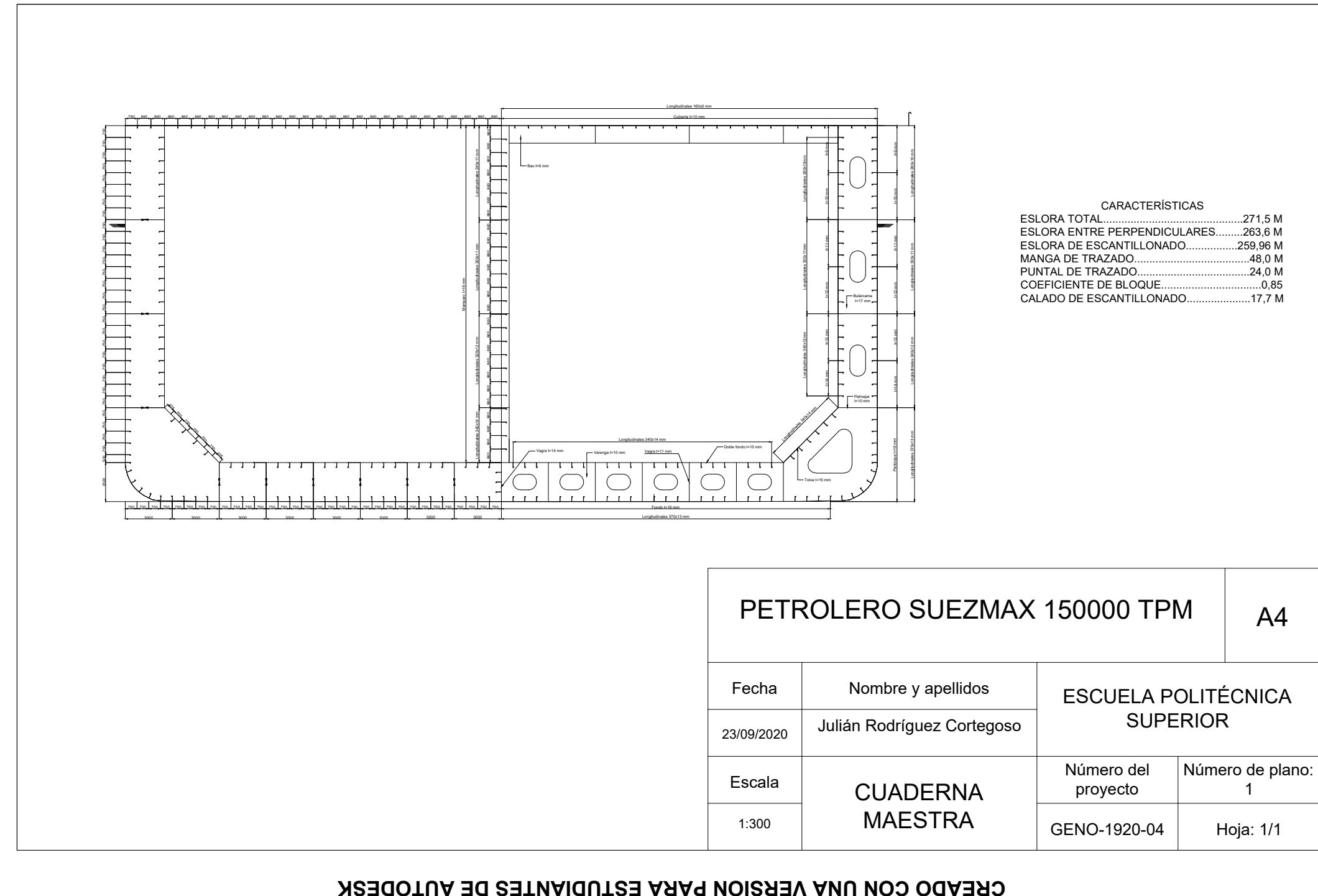

**CREADO CON UNA VERSIÓN PARA ESTUDIANTES DE AUTODESK**

**ESTUDIANTES** 

 $\overline{a}$ 

**AUTODESK** 

**CON UNA VERSION PARA** 

**CREADO**